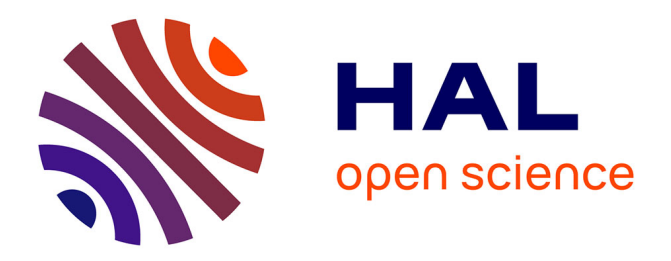

## **Modélisation outillée d'une stratégie contextualisée d'observation dans le cadre d'un environnement d'apprentissage**

Mohand Akli Ouali

## **To cite this version:**

Mohand Akli Ouali. Modélisation outillée d'une stratégie contextualisée d'observation dans le cadre d'un environnement d'apprentissage. Environnements Informatiques pour l'Apprentissage Humain. Université du Maine, 2016. Français. NNT : 2016LEMA1018. tel-01442499

## **HAL Id: tel-01442499 <https://theses.hal.science/tel-01442499>**

Submitted on 20 Jan 2017

**HAL** is a multi-disciplinary open access archive for the deposit and dissemination of scientific research documents, whether they are published or not. The documents may come from teaching and research institutions in France or abroad, or from public or private research centers.

L'archive ouverte pluridisciplinaire **HAL**, est destinée au dépôt et à la diffusion de documents scientifiques de niveau recherche, publiés ou non, émanant des établissements d'enseignement et de recherche français ou étrangers, des laboratoires publics ou privés.

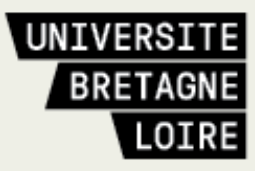

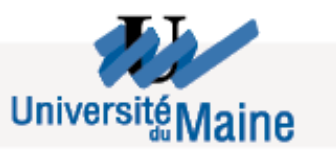

# **Thèse de Doctorat**

# Mohand Akli OUALI

*Mémoire présenté en vue de l'obtention du grade de Docteur de l'Université du Maine sous le sceau de l'Université Bretagne Loire*

**École doctorale :** *Sciences et technologies de l'information, et mathématiques*

**Discipline :** *Informatique et applications, section CNU 27* **Unité de recherche :** *Laboratoire d'Informatique de l'Université du Maine*

**Soutenue le** *01/02/2016* **Thèse N° :** 

## **Modélisation Outillée d'une Stratégie Contextualisée d'Observation dans le cadre d'un Environnement d'Apprentissage**

## **JURY**

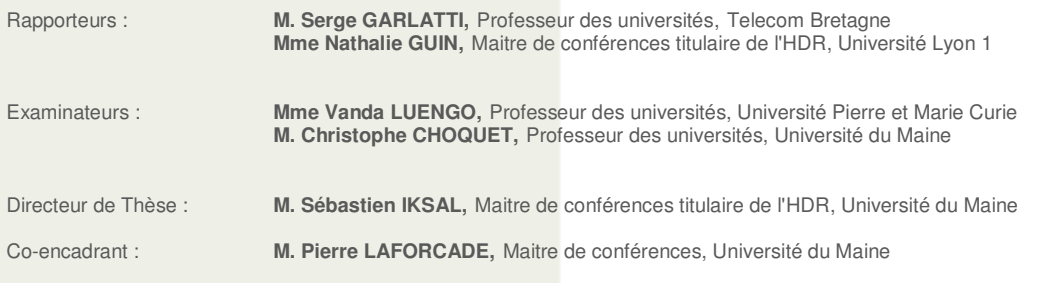

## Remerciements

Je tiens à remercier Mme Nathalie GUIN, Maitre de conférences titulaire de l'HDR à l'Université Lyon 1, et M. Serge GARLATTI Professeur des universités à Telecom Bretagne, de m'avoir fait l'honneur d'être rapporteurs de la thèse.

Je tiens à remercier les membres de mon jury de thèse de doctorat, Mme Vanda LUENGO, Professeur des universités à l'Université Pierre et Marie Curie, et M. Christophe CHOQUET, Professeur des universités à l'Université du Maine.

Je tiens à remercier également Mme Anne LEJEUNE, Maître de conférences à l'Université de Grenoble 2, et M. Julien BROISIN, Maître de conférences à l'Université de Toulouse, membres du comité de suivi de thèse, d'avoir accepté d'évaluer mon travail année après année.

Je remercie sincèrement M. Sébastien IKSAL, Maître de conférences titulaire de l'HDR à l'Université du Maine d'avoir dirigé cette thèse, pour sa relecture, ses retours, ses conseils toujours très constructifs.

Je remercie infiniment M. Pierre LAFORCADE, Maître de conférences à l'Université du Maine, qui a assuré le co-encadrement scientifique de cette thèse. Je le remercie pour avoir encadré cette thèse, pour sa confiance constante et pour sa relecture, ses retours, son soutien et son aide durant la durée de mes recherches.

J'adresse également tous mes remerciements à tous les membres de l'équipe IEIAH sur le site de l'IUT de Laval en particulier les autres doctorants, ainsi que ceux qui sont sur le site du Mans, pour leur soutien et leur aide scientifique.

Merci à toutes les personnes qui travaillent à l'IUT de Laval : enseignants du département MMI (Métiers du Multimédia et de l'Internet) et enseignants du département Informatique pour leurs conseils au niveau des enseignements, merci en particulier à Nathalie et Thierry pour leur soutien administratif, merci au personnel du service informatique.

Enfin, je remercie particulièrement mes amis et toute ma famille pour leurs encouragements et leur soutien et surtout ma femme Nesrine pour son soutien moral tout au long de ma thèse.

# Table des matières

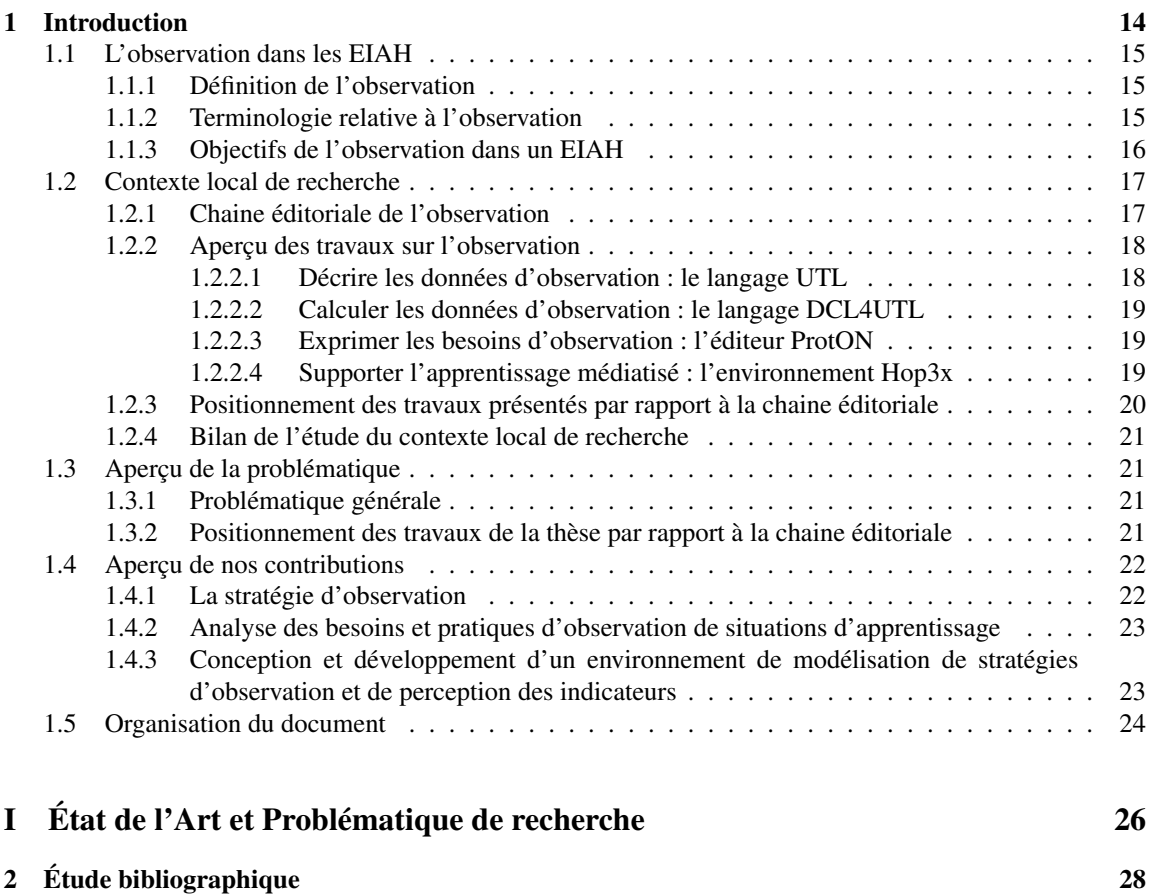

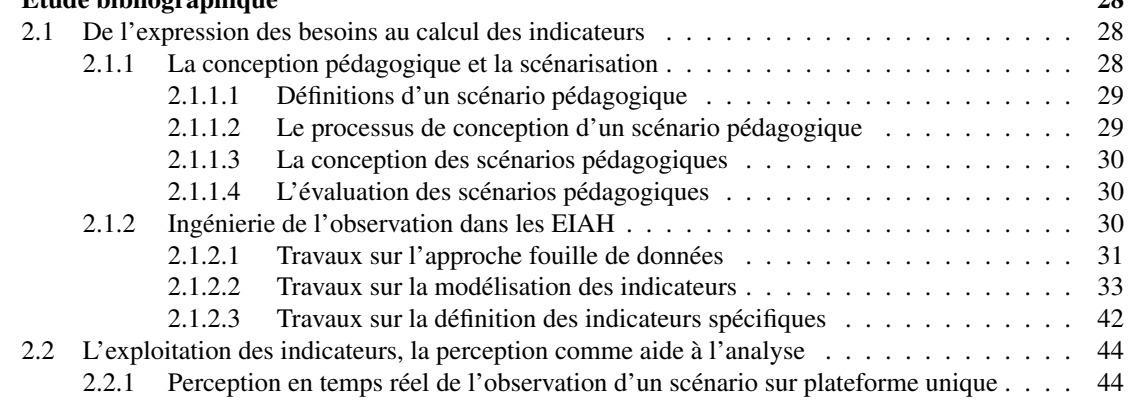

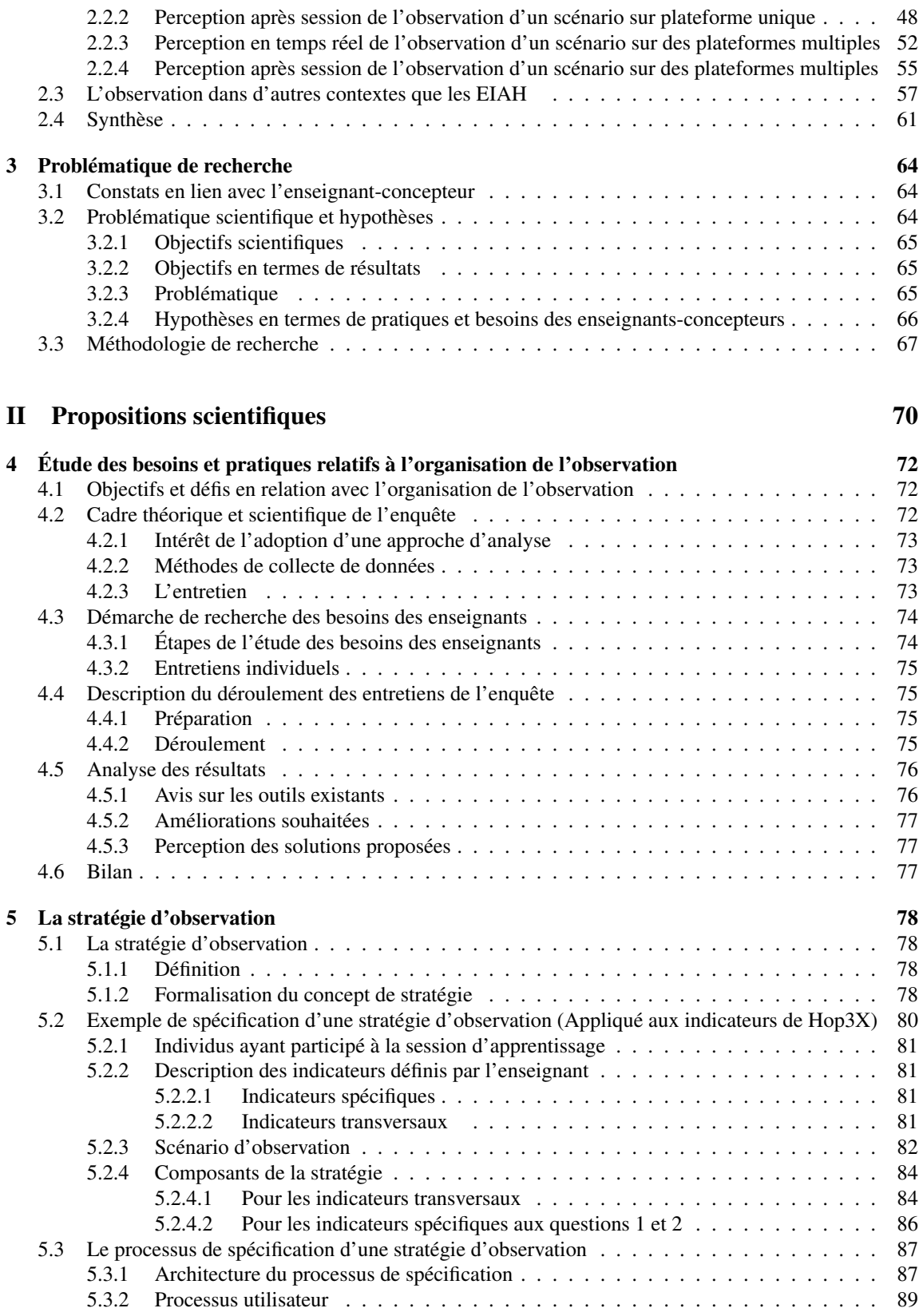

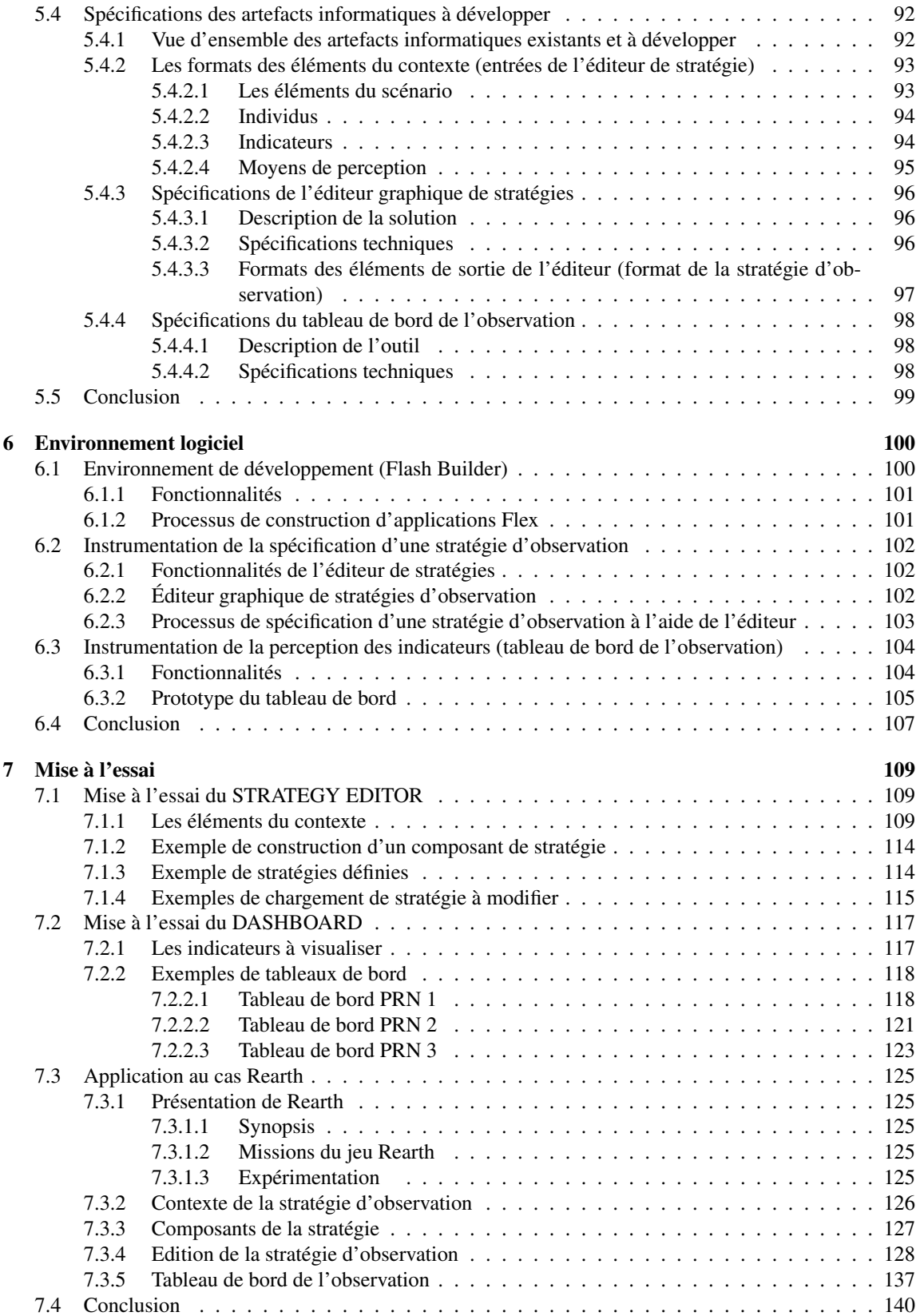

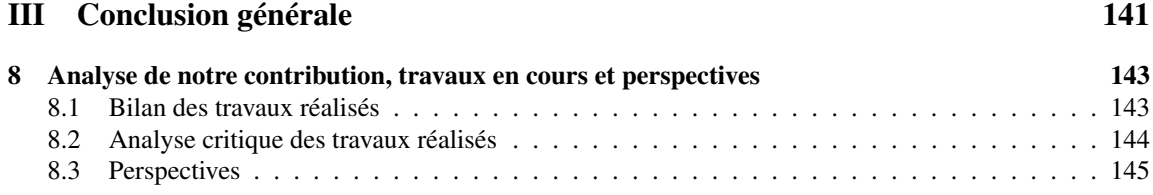

# Table des figures

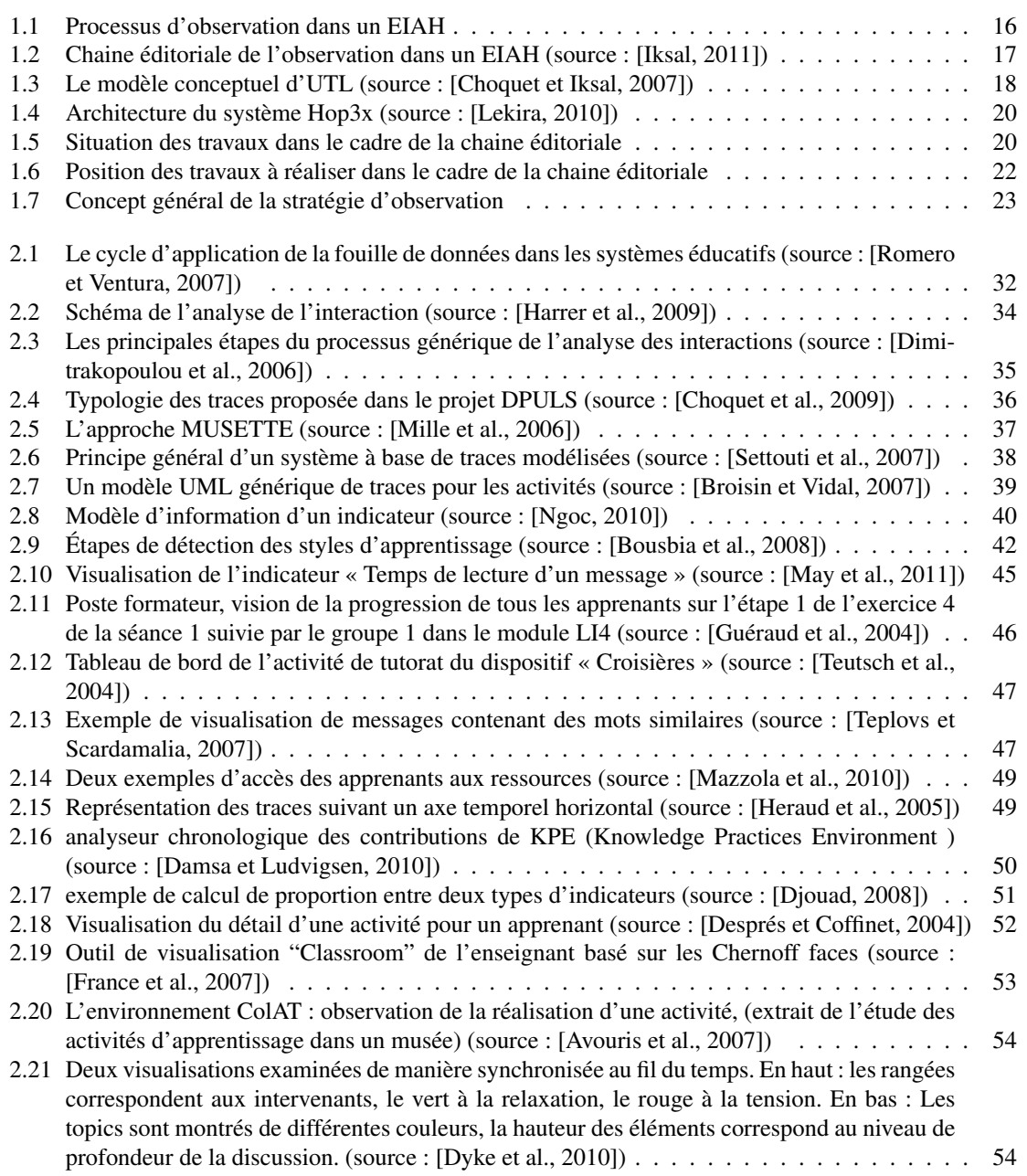

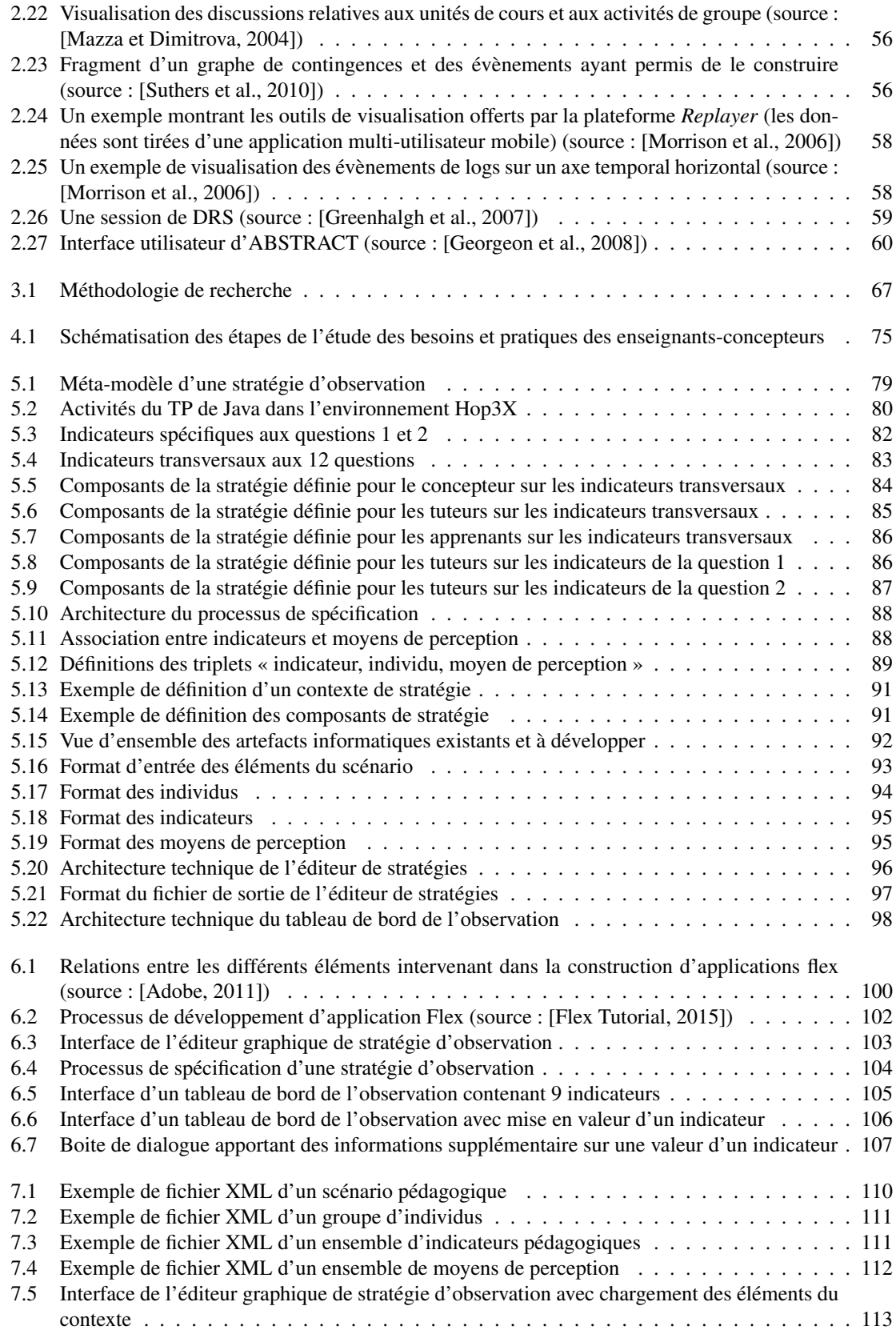

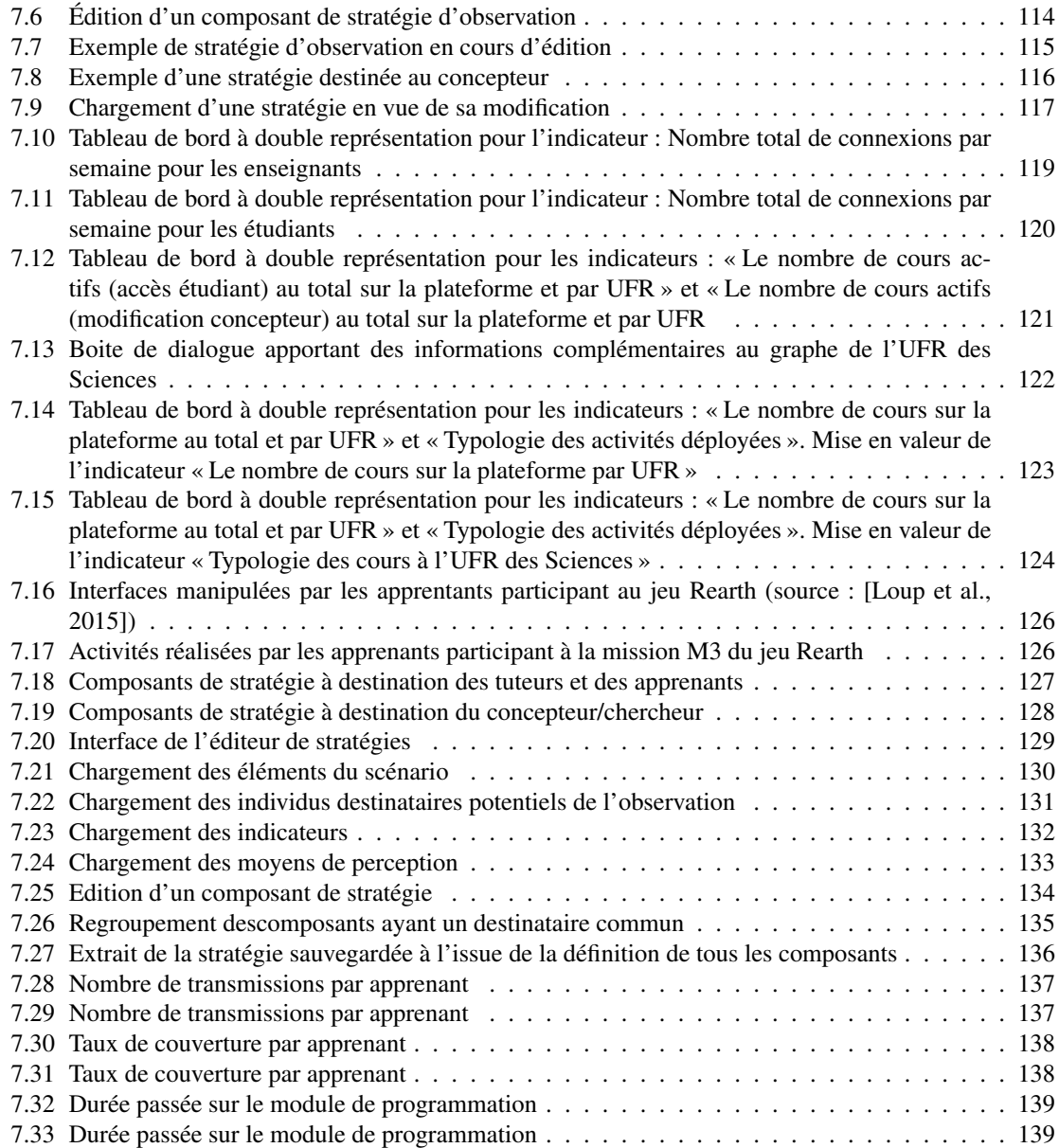

# Chapitre 1

## Introduction

Notre travail dans le cadre de cette thèse s'intéresse à l'observation des situations d'apprentissage et à la perception des indicateurs dans un EIAH (Environnement Informatique pour l'Apprentissage Humain).

Le terme EIAH puise ses sources du domaine de recherche en informatique appliquée à l'enseignement, avec pour ses début l'enseignement programmé et l'EAO (Enseignement Assisté par Ordinateur) qui passa ensuite à l'EIAO signifiant dans un premier temps, Enseignement Intelligemment Assisté par Ordinateur, puis l'accent étant mis sur les techniques d'intelligence artificielle devint, Environnement Interactif d'Apprentissage avec Ordinateur. Cette évolution du terme vers EIAH dénote un changement vers une approche où un lien fort doit exister entre l'homme et la machine. « L'EIAH est un domaine de recherche pluridisciplinaire : pédagogie, didactique, psychologie cognitive, sciences de l'éducation et informatique sont les disciplines directement concernées, ainsi que l'ergonomie ou les sciences de l'information et de la communication. » [Tchounikine, 2009].

Nous allons présenter dans ce chapitre les principaux éléments nécessaires à la compréhension de notre travail. Nous allons présenter le contexte de recherche de cette thèse : l'observation des situations d'apprentissage et la perception des indicateurs dans le cadre d'un Environnement Informatique pour l'Apprentissage Humain. Ensuite, ce travail sera positionné par rapport aux travaux menés dans l'équipe Ingénierie des EIAH du LIUM. Une première problématisation sera également présentée ainsi qu'une vue synthétique des contributions.

## 1.1 L'observation dans les EIAH

Nous allons nous intéresser dans cette section à la définition de l'observation dans les environnements informatiques pour l'apprentissage humain. Nous allons mettre en évidence les objectifs de l'observation et nous allons présenter la terminologie que nous adoptons afin de mieux comprendre les notions abordées dans la suite de ce document.

## 1.1.1 Définition de l'observation

L'observation est définie dans [De Ketele, 1987] comme étant un processus visant à recueillir des faits dans le but de les analyser. L'observation des situations d'apprentissage dans un environnement informatique pour l'apprentissage humain est basée sur le traitement des données collectées durant le déroulement de la situation d'apprentissage [Loghin, 2006]. Le processus de production d'un EIAH doit intégrer une phase d'observation et d'analyse des usages, destinée à informer les concepteurs sur la qualité de la situation pédagogique mise en œuvre [Choquet et Iksal, 2007]. En interprétant les résultats de l'observation, un enseignant, dans son rôle de tuteur, peut guider l'activité d'apprentissage en essayant de comprendre les dysfonctionnements éventuels en rapport avec le scénario pédagogique conçu [Settouti et al., 2007]. Il peut alors adapter la session, introduire des aides personnalisées et fournir des supports pédagogiques adaptés en fonction des comportements et des styles d'apprentissage des différents apprenants. Un enseignant concepteur peut exploiter les traces dans un travail de réingénierie du scénario pédagogique pour un meilleur déroulement de la session d'apprentissage [Djouad et al., 2010].

Certains aspects de l'apprentissage ne peuvent être mesurés qu'en cours de session ou à la fin de celle-ci, comme, par exemple, le temps de réponse à une question, la part de travail individuel réalisé par chaque apprenant et la part du travail collaboratif entre différents apprenants échangeant des informations via les supports de communication offerts par la plateforme d'apprentissage. Ceci pourrait amener l'enseignant à des interventions en cours de session pour adapter son scénario, d'où la nécessité de lui donner des moyens permettant à la fois de comprendre les résultats de l'observation et d'exprimer l'évolution de ses besoins d'observation en fonction de la nouvelle situation adaptée lors du travail de réingénierie. Le traitement de ces données collectées en session d'apprentissage peut aussi intervenir après celle-ci [Mazza et Milani, 2004].

De nombreux travaux existent dans ce contexte mais la plupart nécessitent l'intervention d'un spécialiste du domaine (informaticien) pour assister l'enseignant dans l'expression de ses besoins d'observation et dans la compréhension des résultats d'observation pour l'amélioration du scénario d'apprentissage conçu initialement [Pernin et Lejeune, 2004]. L'apprenant, aussi, pourrait avoir besoin d'un outil lui permettant de visualiser sa trace pour avoir une idée de l'évolution de son activité et une visibilité sur son parcours d'acquisition des connaissances.

### 1.1.2 Terminologie relative à l'observation

Durant le déroulement de la situation d'apprentissage, l'observation a pour but de collecter des informations sur l'activité réalisée par les sujets observés. La figure 1.1 reprend le processus d'observation dans un environnement d'apprentissage. Notre travail sur l'observation de l'utilisation d'un EIAH nous conduit à considérer la terminologie relative à ce champ d'activité [Choquet, 2007] :

- *La trace* : ensemble de données collectées par un dispositif d'apprentissage. Ces traces sont enregistrées, par exemple, dans des fichiers de « logs ».
- *La donnée brute* : donnée extraite de la trace. Le format de la donnée brute est indépendant du dispositif d'apprentissage.
- *L'observable et l'observé* : l'observable est toute variable définie comme devant être valuée par l'observation de l'utilisation d'un EIAH. L'observé est toute valeur d'observable.
- *Le moyen d'observation* : ensemble de techniques, automatiques ou non, appliquées aux traces pour obtenir des observés

— *L'indicateur* : un indicateur est un observable signifiant sur le plan pédagogique, calculé ou établi à l'aide d'observés, et témoignant de la qualité de l'interaction, de l'activité et de l'apprentissage dans un EIAH.

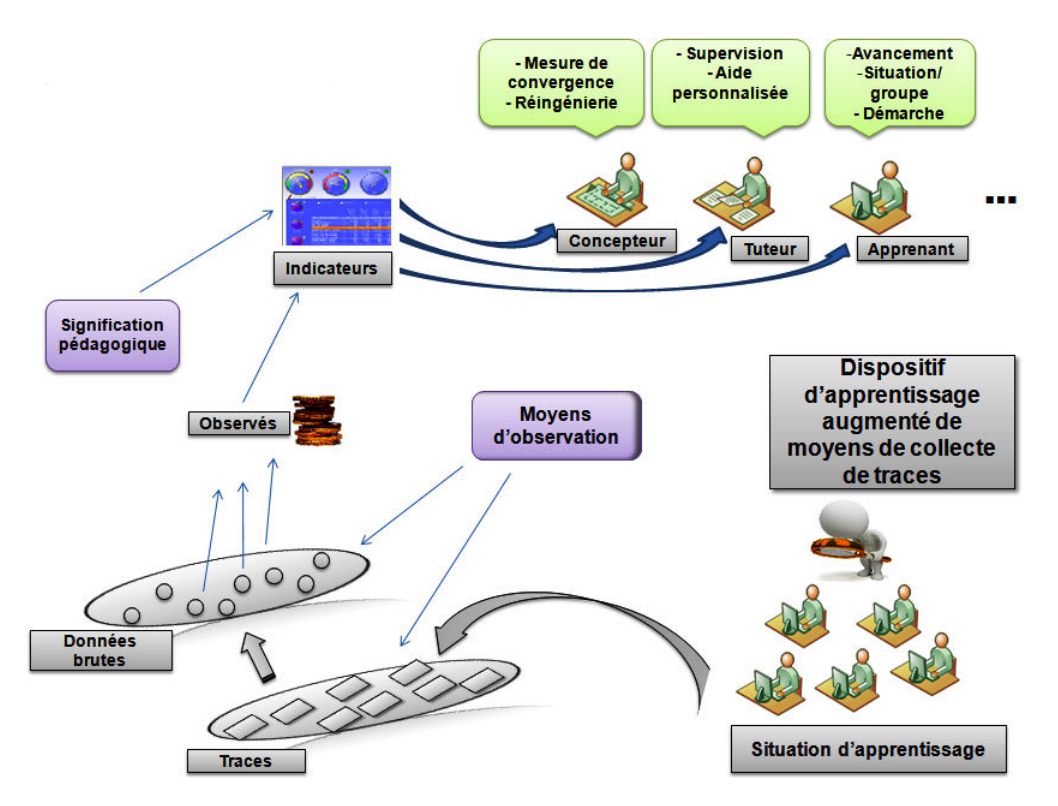

FIGURE 1.1 – Processus d'observation dans un EIAH

Dans le processus d'observation illustré par la figure 1.1, les apprenants participent à une situation d'apprentissage portée par un dispositif d'apprentissage auquel des sondes ont été intégrées afin de récupérer les traces générées par leurs activités. Les traces récupérées subissent des transformations à l'aide de moyens d'observation afin d'en identifier des données brutes et des observables. L'évaluation des observables permet de mettre en évidence des informations pouvant être significatives au sens pédagogique et ces observables vont constituer des indicateurs auxquels des moyens de perception doivent être associés afin de les diffuser aux destinataires concernés. Les différents destinataires peuvent être : le concepteur du scénario pédagogique, les tuteurs des sessions d'apprentissage et les apprenants eux mêmes. Les objectifs d'observation de chacun de ces acteurs étant propres à chacun des rôles.

## 1.1.3 Objectifs de l'observation dans un EIAH

Les objectifs de l'observation des sessions d'apprentissage peuvent être multiples pour un même acteur et varient d'un acteur à un autre. Par exemple, l'un des objectifs pour le concepteur est d'avoir un feedback, une information précise et exploitable pour ce qui est de la convergence entre le scénario pédagogique conçu et le déroulement effectif de la session d'apprentissage. Pour le tuteur, l'un des objectifs serait d'avoir une visibilité sur la prise en compte par les apprenants des ressources mises à leur disposition et sur leurs productions pour les accompagner dans leur processus d'acquisition des connaissances. L'apprenant pourrait avoir aussi besoin de vérifier son état d'avancement et sa situation dans le groupe, comme il peut utiliser sa propre trace a posteriori pour comprendre sa démarche, etc. Ces différents objectifs d'observation nécessitent la mise au point d'une stratégie pour le suivi ainsi que l'analyse du déroulement et des échanges au cours d'une session

d'apprentissage. La diversité des environnements de développement, des plateformes d'apprentissage et des techniques de collecte des traces a fait que la spécification de l'observation et l'interprétation des résultats de l'observation sont difficiles.

## 1.2 Contexte local de recherche

Nous nous intéressons dans cette section à la présentation du contexte de recherche, interne au LIUM et plus précisément l'équipe IEIAH (Ingénierie des EIAH), autour de l'observation et de l'analyse des traces d'apprentissage. Le but est de montrer les travaux qui sont réalisés dans le laboratoire afin de situer notre travail par rapport aux autres et justifier de son intérêt et des contributions que ça pourrait apporter.

## 1.2.1 Chaine éditoriale de l'observation

Notre travail s'inscrit dans le cadre de la chaine éditoriale de l'observation dans un Environnement Informatique pour l'Apprentissage Humain (EIAH) proposée par S. Iksal [Iksal, 2011] (Figure 1.2). Dans cette chaine d'observation, l'enseignant-concepteur est considéré comme étant l'acteur d'un EIAH le plus pertinent pour indiquer ce qu'il est nécessaire d'observer lors du déroulement de la situation d'apprentissage. Ceci nous amène donc à la prise en compte de la scénarisation de l'observation dans le processus de scénarisation pédagogique. Pour cela, l'enseignant-concepteur a pour mission d'exprimer ses besoins d'observation. L'analyse des situations d'apprentissage est alors réalisée au travers des besoins d'observation exprimés par l'enseignant-concepteur. L'approche d'observation liée à cette chaine éditoriale est alors dite : « Approche d'observation par prescription ».

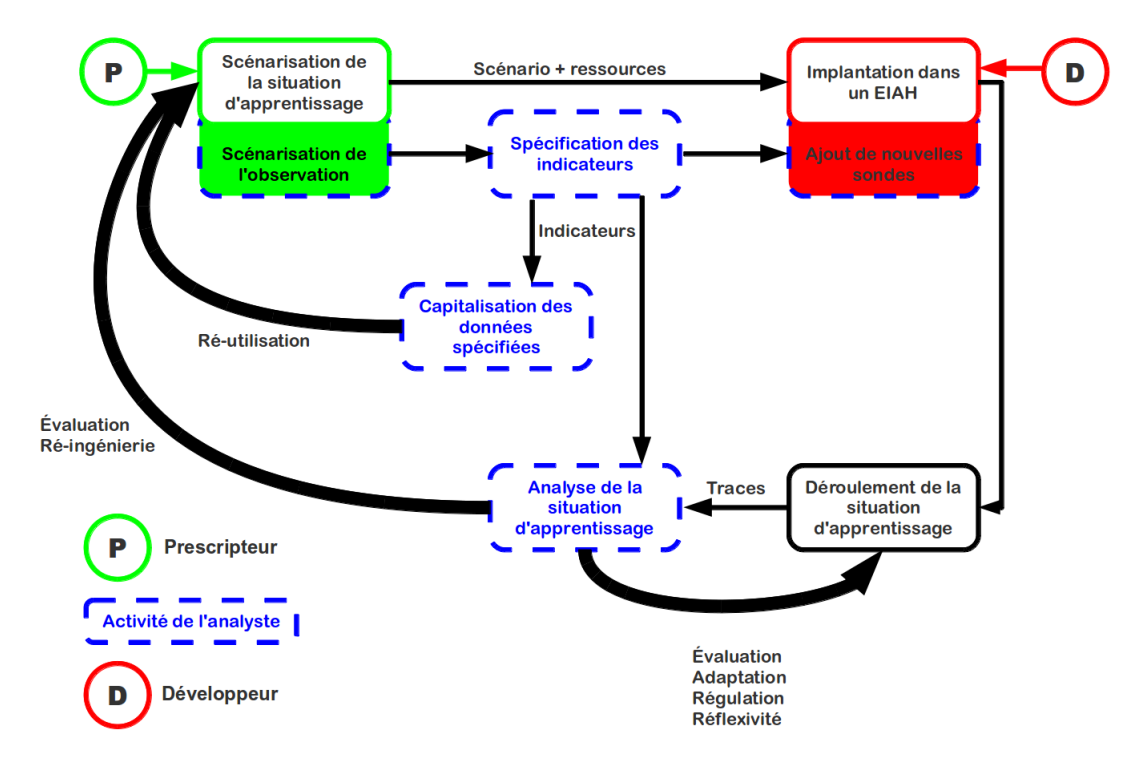

FIGURE 1.2 – Chaine éditoriale de l'observation dans un EIAH (source : [Iksal, 2011])

Les autres rôles que nous pouvons trouver dans cette chaine éditoriale sont l'analyste et le développeur. L'analyste est la personne disposant de suffisamment de connaissances en traitement de l'information pour pouvoir organiser les données et spécifier le moyen d'observation (par exemple la formule de calcul des

indicateurs). Son activité consiste à assister le prescripteur en transformant les besoins d'observation en indicateurs. Le développeur, quant à lui, est nécessaire lorsque la mise en place de l'observation implique d'intervenir sur l'environnement ou de concevoir des outils informatiques supplémentaires.

## 1.2.2 Aperçu des travaux sur l'observation

#### 1.2.2.1 Décrire les données d'observation : le langage UTL

Dans le cadre des travaux sur la réingénierie des EIAH, Choquet et Iksal [Choquet et Iksal, 2007] ont proposé un langage formel de description des indicateurs pédagogiques. Le langage UTL (*Using Tracking Language*), permet, en partant de l'expression du besoin d'observation, de bâtir un indicateur à partir des données brutes de manière indépendante du langage utilisé pour la définition du scénario pédagogique et du format dans lequel les traces sont représentées. Ce langage permet aussi la capitalisation du savoir-faire d'observation d'une situation pédagogique grâce à une approche par patrons.

UTL est composé de trois parties : UTL/P qui décrit les données sous la forme de patrons réutilisables d'un EIAH à un autre, UTL/S qui prend en charge le lien entre la description des données et le langage de scénarisation pédagogique et UTL/T qui relie la description des données avec le format de stockage des traces. La figure 1.3 représente le modèle conceptuel d'UTL.

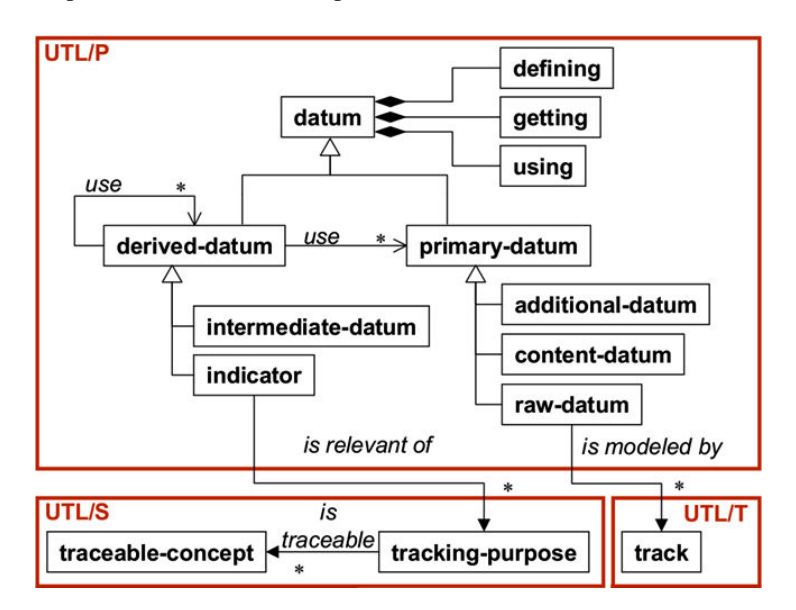

FIGURE 1.3 – Le modèle conceptuel d'UTL (source : [Choquet et Iksal, 2007])

UTL propose deux familles de données [Choquet et Iksal, 2007] [Iksal et al., 2008] : les données primaires (primary-datum) et les données dérivées (derived-datum). Une donnée primaire n'a subi aucun prétraitement pour l'analyse, elle constitue donc la base de calcul des données dérivées. Il existe trois catégories de données primaires : la donnée brute (raw-datum), la donnée additionnelle (additional-datum), et la donnée produite (content-datum). Une donnée brute concerne les données enregistrées ou générées avant, après ou pendant la session d'apprentissage par l'environnement d'apprentissage (fichiers de logs, séquences vidéo, questionnaires, messages de forum ou chat, etc.). Une donnée produite concerne les résultats fournis par les acteurs (apprenant, tuteur, enseignant, etc.) de la session d'apprentissage. Une donnée additionnelle qualifie les informations qui sont liées à la situation d'apprentissage et pourraient être impliquées dans l'analyse d'usage. Une donnée dérivée est calculée ou composée des données primaires ou d'autres données dérivées. Il existe deux catégories : la donnée intermédiaire (intermediate-datum) et l'indicateur (indicator). Un indicateur qualifie une donnée dérivée qui a une signification pédagogique. Il est toujours associé à un contexte pédagogique, et défini pour au moins un objectif d'observation précis (tracking-purpose). Un indicateur est

lié également à au moins un concept du scénario pédagogique. Ce concept est alors qualifié de traçable (traceable-concept) car il est un élément du scénario pédagogique pour lequel il est possible d'obtenir des observés. Une donnée intermédiaire est une donnée calculée mais qui n'a pas une signification pédagogique particulière pour le concepteur pédagogique.

## 1.2.2.2 Calculer les données d'observation : le langage DCL4UTL

DCL4UTL (*Data Combination Language for UTL*) est une extension du langage UTL pour la description formelle des méthodes de calcul automatisable des indicateurs. Il permet de décrire ces méthodes dans un format indépendant du format de représentation des traces, du langage de scénarisation, mais aussi de l'architecture de la base de données [Ngoc, 2011]. Ce langage permet donc la capitalisation des indicateurs dans un but de partage et de réutilisation. C'est une nouvelle version du langage UTL permettant de spécifier le lien entre l'indicateur, le scénario pédagogique et l'objectif d'observation, ainsi que la méthode de calcul des indicateurs d'une manière compréhensible par l'homme. Les objectifs du langage DCL4UTL sont de combiner les données UTL pour produire des indicateurs (au sens d'UTL) et de capitaliser l'expertise de calcul des indicateurs pour la réutiliser.

#### 1.2.2.3 Exprimer les besoins d'observation : l'éditeur ProtON

Boubekeur Zendagui, dans sa thèse [Zendagui, 2010], s'est interrogé sur la manière d'aider l'enseignantconcepteur à exprimer ses besoins d'observation. Il a proposé un outil graphique (ProtON : *Prototype for the specification of Observation Needs*) permettant de définir ces besoins d'observation en s'appuyant sur les informations spécifiées dans un contexte particulier en lien avec le scénario pédagogique. ProtON offre une interface graphique à travers laquelle les enseignants-concepteurs peuvent définir leurs besoins d'observation avant la mise en place de la situation d'apprentissage.

#### 1.2.2.4 Supporter l'apprentissage médiatisé : l'environnement Hop3x

Hop3x [Lekira, 2010] est un environnement permettant l'enseignement de langages de programmation. C'est un système multiplateformes, il peut être installé sur différents systèmes d'exploitation. Il est composé des applications suivantes :

- Interface-Apprenant : permet aux apprenants d'écrire, éditer, compiler et exécuter le code de leurs programmes. Un outil de communication audio est mis à disposition pour permettre de demander une aide auprès du tuteur (le menu Assistance).

- Interface-Tuteur : permet de gérer un groupe d'apprenants à distance de façon synchrone. Il offre au tuteur des moyens de supervision (monitoring) des apprenants, comme les indicateurs et le code des programmes saisi par chaque apprenant en temps réel. Des outils de communication permettent au tuteur d'envoyer un message à un apprenant, ou lancer une conversation audio, pour lui donner des conseils et des recommandations.

- Serveur : contient un ensemble de fichiers XML qui définissent le contenu des sessions d'apprentissage déployées sur Hop3x. Le serveur gère la connexion et la synchronisation des communications entre les différentes parties du système. Il collecte les traces d'interaction des utilisateurs et les envoie à un module complémentaire pour le calcul des indicateurs en temps réel.

- Module complémentaire de calcul d'indicateurs : convertit les données brutes des traces en format UTL [Choquet et Iksal, 2007] pour calculer les indicateurs grâce à l'outil DCL4UTL [Ngoc, 2010].

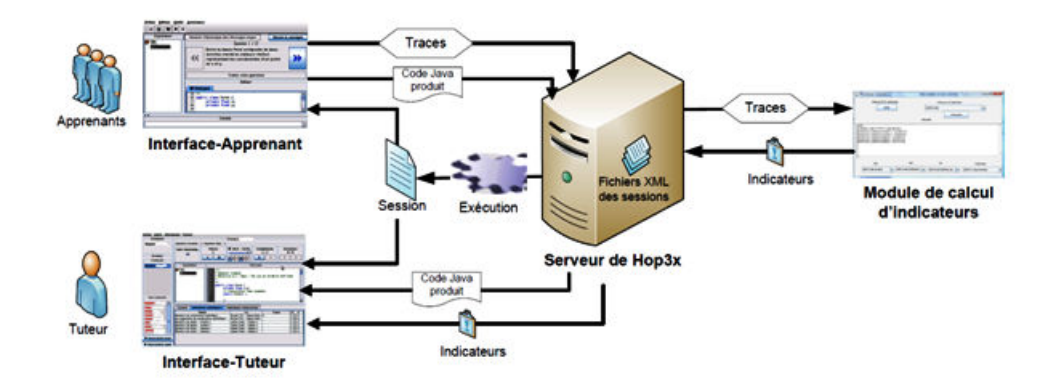

FIGURE 1.4 – Architecture du système Hop3x (source : [Lekira, 2010])

## 1.2.3 Positionnement des travaux présentés par rapport à la chaine éditoriale

UTL permet de décrire les indicateurs de manière textuelle et déclarative à partir des besoins d'observation exprimés par l'enseignant-concepteur puis un analyste se charge de la définition des données nécessaires au calcul de l'indicateur. Avec DCL4UTL, le calcul des indicateurs est formalisé et automatisable mais les résultats retournés à l'enseignant sont sous une forme textuelle (voire du texte structuré comme XML) réduisant ainsi les possibilités d'exploitation directe de l'information par le concepteur. ProtON, qui se situe en amont de la session d'apprentissage, offre une interface graphique permettant de définir les besoins et les objectifs d'observation mais ne permet pas de spécifier d'autres observables, en cours de session, que ceux prédéfinis. La figure 1.5 permet de mieux situer les travaux réalisés au sein de l'équipe par rapport à la chaine éditoriale.

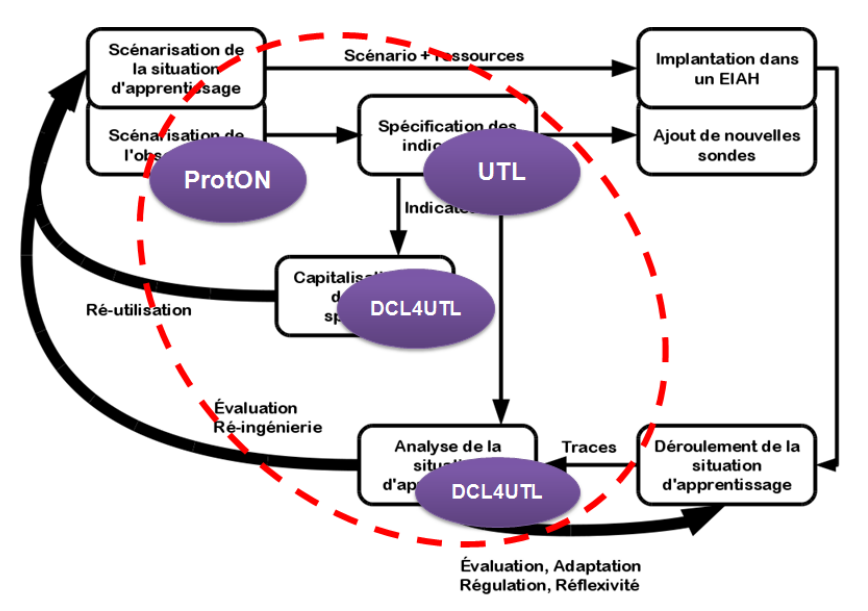

Source : Iksal S. (2011) Tracks Analysis in Learning Systems : A Prescriptive Approach. (IJeLS)

FIGURE 1.5 – Situation des travaux dans le cadre de la chaine éditoriale

## 1.2.4 Bilan de l'étude du contexte local de recherche

L'étude du contexte local dans lequel se situe la thèse a permis de mieux comprendre les travaux ayant été conduit au niveau du laboratoire. Ces travaux intervenant à différents niveaux de la chaine éditoriale [Iksal, 2011] permettent d'accompagner l'enseignant-concepteur tout au long de l'activité d'observation.

Notre thèse se positionne dans la continuité de ces travaux et s'inscrit dans la perspective d'apporter aux acteurs du système d'apprentissage, et notamment à l'enseignant-concepteur, une méthode instrumentée permettant de définir des organisations stratégiques de l'observation de manière autonome à partir d'une interface graphique et ce avant, pendant ou après la session d'apprentissage. L'idée est de rendre autonome l'enseignant-concepteur dans son activité d'observation par la manipulation d'un langage proche de son langage métier habituel de manière à ce qu'il manipule des indicateurs, des outils de visualisation, des groupes d'apprenants, etc., loin de tout langage propre au dispositif d'observation (comme la trace, l'observé, le moyen d'observation, etc.) qui lui est étranger. La récupération des résultats du calcul des indicateurs se fera à partir d'une interface de visualisation matérialisée sous la forme d'un tableau de bord offrant la possibilité de visualiser différents indicateurs à l'aide de différents moyens de perception et à des moments différents.

Le travail réalisé dans cette thèse est couplé à UTL. Le couplage à UTL se fait dans le sens où les indicateurs à considérer sont des indicateurs construits et calculés à l'aide d'UTL. Nous n'écartons pas dans un futur proche, d'ouvrir nos travaux à d'autres plateformes de production d'indicateurs comme par exemple UnderTracks [Bouhineau et al., 2013] et Ktbs [Besnaci et al., 2015].

## 1.3 Aperçu de la problématique

Nous présentons dans cette section, une première formulation générale de notre problématique de recherche et nous donnons un aperçu de nos champs d'intervention au niveau de la chaine éditoriale de l'observation.

## 1.3.1 Problématique générale

La question générale à laquelle nous nous sommes intéressés dans cette thèse est la suivante :

Comment spécifier l'organisation de l'observation du déroulement d'une situation d'apprentissage en tenant compte du scénario pédagogique, afin que les indicateurs calculés et diffusés aux destinataires répondent à des objectifs spécifiques ciblés par les enseignants-concepteurs ? Comment assurer le respect de cette spécification lors de l'observation ?

## 1.3.2 Positionnement des travaux de la thèse par rapport à la chaine éditoriale

Notre objectif dans le cadre de cette thèse consiste à proposer un langage (ensemble de modèles conceptuels) permettant de spécifier des stratégies d'observation. Pour des raisons de complexité de manipulation de ce langage, notamment par des non informaticiens, il sera également nécessaire d'instrumenter l'enseignantconcepteur avec un éditeur graphique pour la définition des stratégies d'observation et de proposer un tableau de bord de l'observation mettant à disposition de l'enseignant-concepteur un ensemble de mécanismes de perception associés aux indicateurs afin de faciliter l'interprétation des résultats de l'observation. La figure 1.6 permet de situer les travaux à réaliser dans le cadre de la thèse par la rapport à la chaine éditoriale de l'observation proposée dans [Iksal, 2011].

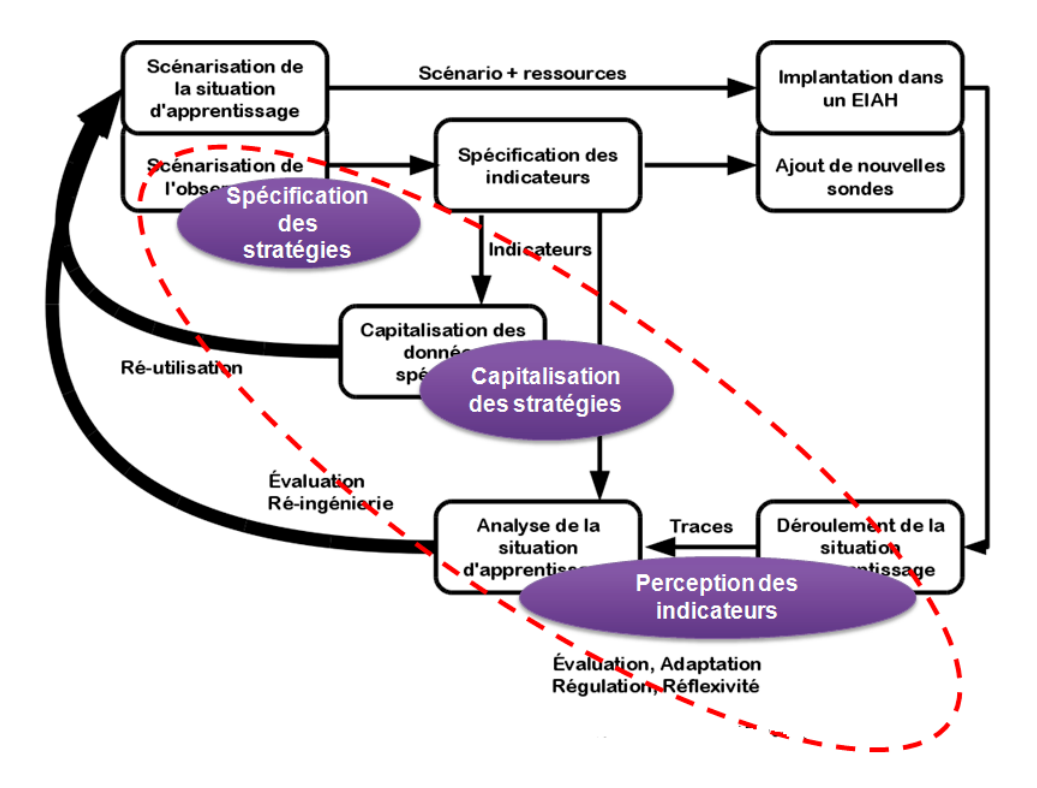

FIGURE 1.6 – Position des travaux à réaliser dans le cadre de la chaine éditoriale

## 1.4 Aperçu de nos contributions

Cette section résume de manière brève les différentes contributions apportées par les travaux réalisés dans cette thèse. Nous introduisons premièrement le concept de stratégie d'observation apporté en réponse à la problématique d'organisation de l'observation de manière stratégique. Afin de justifier la proposition de ce concept, nous donnons un aperçu de l'étude des besoins et des pratiques réalisée auprès d'enseignantsconcepteurs. Nous terminons cette section par l'évocation des outils développés afin de supporter le concept de stratégie d'observation.

## 1.4.1 La stratégie d'observation

Dans notre travail de thèse, nous nous intéressons à l'observation des situations d'apprentissage et à la perception des indicateurs. L'objectif principal de cette thèse est d'apporter une contribution scientifique à ce champ de l'observation en considérant cette activité en termes de scénario et de stratégie conduisant à son efficacité. Une efficacité qui s'appuie sur la pertinence des moyens d'observation mis en place et sur les moyens de diffusion des résultats dans une forme compréhensible par les destinataires.

L'idée d'une stratégie de l'observation (figure 1.7) est liée à l'organisation de l'observation de manière à ce que les objectifs ayants amené l'enseignant-concepteur à spécifier ses besoins d'observation soient atteints. Il est important de se demander comment organiser l'observation d'une situation d'apprentissage afin que les indicateurs calculés et diffusés aux destinataires puissent être compréhensifs. Il est également important de répondre aux interrogations : est ce que le bon destinataire a pu observer la bonne information ? au bon moment ? sous quelle forme ? Cela répond-t-il à ses attentes en termes d'objectifs ? de facilité de manipulation ? A-t-on éloigné l'enseignant-concepteur des difficultés techniques du dispositif ?

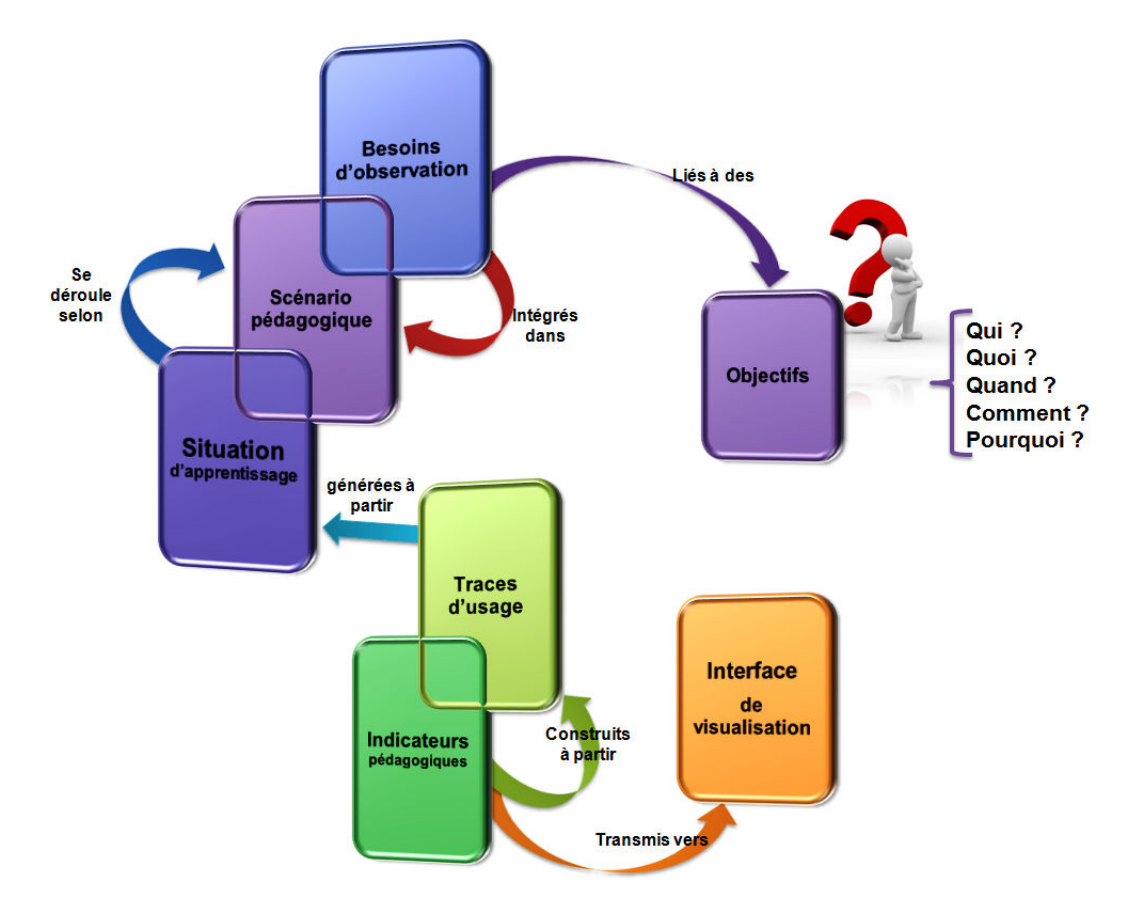

FIGURE 1.7 – Concept général de la stratégie d'observation

Dans le cadre de ce travail, un environnement de modélisation des stratégies d'observation sera proposé, et pour permettre son accessibilité et sa manipulabilité par des enseignants-concepteurs dont le niveau de connaissances en informatique peut être très variable, un éditeur graphique sera proposé. Afin d'améliorer la compréhension des indicateurs, un ensemble de mécanismes de perception sera mis en place.

## 1.4.2 Analyse des besoins et pratiques d'observation de situations d'apprentissage

Afin de comprendre les besoins des enseignants-concepteurs en termes de pratique et d'organisation de l'observation des situations d'apprentissage, nous nous sommes rapprochés d'eux à travers une étude combinant des entretiens et un questionnaire. Même si nous avions émis quelques hypothèses concernant les pratiques des enseignants-concepteurs, il était nécessaire de les confirmer auprès des acteurs dont c'est le métier. Cette analyse avait aussi pour objectif de faire émerger d'autres aspects de l'organisation de l'observation auxquels nous n'avons pas forcément pensés.

## 1.4.3 Conception et développement d'un environnement de modélisation de stratégies d'observation et de perception des indicateurs

Le concept de stratégie d'observation étant proposé, il était nécessaire de chercher à l'exploiter de manière informatique. Ce qui nous a conduits à la construction d'un méta-modèle pour ce concept. Le métamodèle défini, reprend tous les éléments présents dans la définition de la stratégie et la manière de les associer afin de construire une stratégie d'observation. La vérification du méta-modèle nous a conduits au développement d'un premier prototype de travail. Il s'agit d'un éditeur expérimental dont l'exploitation par

des utilisateurs n'était pas envisageable. Par la suite, et afin de donner aux enseignants-concepteurs un outil qu'ils peuvent prendre en main, nous proposons un prototype combinant deux outils permettant la spécification des stratégies, pour le premier, et la perception des indicateurs calculés, pour le second.

## 1.5 Organisation du document

Nous avons présenté dans ce chapitre les principaux éléments nécessaires à la compréhension de cette thèse. Nous avons présenté le contexte de recherche : l'observation des situations d'apprentissage et la perception des indicateurs dans le cadre d'un environnement d'apprentissage. Ensuite, nous avons positionné nos travaux par rapport aux travaux menés dans l'équipe Ingénierie des EIAH du LIUM. Toujours dans ce chapitre introductif, une première problématisation a été présentée ainsi qu'une vue synthétique des contributions.

La suite de ce mémoire est structurée en 3 parties. La première partie est consacrée à la présentation du cadre scientifique de notre travail. Elle est composée de deux chapitres :

– Le chapitre 2 présente notre positionnement scientifique. Dans ce chapitre, nous situons notre approche dans le cadre général des travaux menés sur l'observation des situations d'apprentissage et la perception des indicateurs. Nous nous intéressons à l'étude de travaux de recherche sur l'observation.

– Le chapitre 3 détaille notre problématique scientifique, l'argumente et présente nos objectifs de recherche en s'appuyant sur le positionnement scientifique. Nous détaillons dans ce chapitre nos questions de recherche et la méthodologie de recherche adoptée.

La seconde partie de ce document présente un travail exploratoire que nous avons effectué, puis détaille nos propositions et finalement donne un exemple de mise en pratique de nos propositions. Elle est composée de cinq chapitres :

– Chapitre 4 : une étude sur les besoins et les pratiques des enseignants-concepteurs en termes d'observation de situations d'apprentissage et de visualisation d'indicateurs pédagogiques. L'étude est réalisée auprès d'enseignants-concepteurs de l'IUT de Laval utilisant la plateforme UMTICE (basée sur Moodle) de l'Université du Maine. L'étude réalisée avait pour objectif de vérifier les hypothèses que nous avons émises à propos de la manière dont les enseignants-concepteurs organisent leur activité d'observation.

– Chapitre 5 : dans cette section, nous présentons le concept de stratégie d'observation que nous proposons. Nous détaillerons ses composants et ses caractéristiques. Dans ce chapitre, nous allons présenter notre méta-modèle de stratégie d'observation. Ce méta-modèle est conçu dans l'optique d'exploiter informatiquement le concept de stratégie d'observation. Nous présentons aussi le processus de spécification des stratégies d'observation que nous proposons. Celui-ci consiste en un ensemble d'étapes destinées à aider l'enseignantconcepteur lors de la définition des éléments du contexte et des composants de stratégie. Nous présentons également dans ce chapitre, les spécifications et fonctionnalités des outils (éditeur graphique et tableau de bord) mis à disposition de l'enseignant-concepteur lors de la spécification de ses stratégies d'observation.

– Chapitre 6 : nous présentons dans ce chapitre les fonctionnalités et le processus de développement d'applications dans Flach Builder, qui est l'environnement logiciel utilisé pour l'instrumentation du processus de spécification des stratégies d'observation et de perception des indicateurs. Nous présentons également les interfaces et les fonctionnalités des outils développés dans le but de supporter l'édition de stratégies d'observation et la perception des indicateurs calculés.

– Chapitre 7 : Nous présentons, dans ce chapitre, une mise à l'essai des prototypes de l'éditeur graphique des stratégies d'observation (STRATEGY EDITOR) et du tableau de bord de l'observation (DASHBOARD). Nous nous intéressons à la présentation de ces deux outils et nous déroulerons des exemples de spécification d'une stratégie d'observation et de tableaux de bord permettant la perception des indicateurs pédagogiques.

Nous terminons ce document, avec le Chapitre 8, qui présente un bilan de notre travail, une analyse critique et les limites de nos propositions. Elle ouvre ainsi des voies de poursuite de nos travaux que nous présentons en perspectives.

Première partie

# État de l'Art et Problématique de recherche

## Chapitre 2

# Étude bibliographique

Dans ce chapitre, nous positionnons notre approche dans le cadre général des travaux menés sur l'observation des situations d'apprentissage et la perception des indicateurs. Il existe, dans la littérature scientifique, des travaux de recherche qui se sont intéressés à l'observation et à la mise à disposition des destinataires de l'observation, d'un ensemble d'outils de visualisation permettant une meilleure compréhension et une meilleure interprétation de ces résultats. La visualisation des indicateurs permet d'avoir des vues différentes des données, et aide souvent à isoler des phénomènes intéressants, ou fournit une vision intuitive de ce qui s'est passé [Dyke et al., 2010]. Ce chapitre est organisé en 3 parties.

La première partie s'intéresse au processus allant de l'expression des besoins d'observation jusqu'au calcul des indicateurs. Dans cette partie, nous nous sommes intéressés à la scénarisation, à l'implémentation, au traçage et au calcul des indicateurs. En mettant en évidence quelques verrous de la communauté, même s'ils ne seront pas tous abordés dans nos travaux.

La deuxième partie se focalise sur l'exploitation des indicateurs, où nous présentons les usages possibles du résultat d'un indicateur et les approches de perception des indicateurs en EIAH. La dernière partie, quant à elle, s'intéresse à l'observation dans d'autres systèmes informatiques que les environnements d'apprentissage.

## 2.1 De l'expression des besoins au calcul des indicateurs

Dans cette section nous positionnons notre approche dans le cadre général des travaux menés en observation des situations d'apprentissage. Nous nous intéressons aux travaux de conception de scénarios pédagogiques des points de vue processus et moyens disponibles pour produire un scénario pédagogique. Une partie du chapitre sera consacrée à une présentation des travaux sur l'observation des situations d'apprentissage. L'activité d'observation est au cœur de notre approche car elle représente la source des données qui permettent de faire une réingénierie ou une adaptation. Plus spécifiquement, nous nous intéresserons au rôle pouvant être tenu par un enseignant-concepteur lors de la modélisation de l'observation.

## 2.1.1 La conception pédagogique et la scénarisation

La plupart des activités d'apprentissage nécessitent un ensemble de ressources utilisées pour supporter la transmission et/ou la construction de connaissances, du simple crayon qui sert à schématiser les connaissances sous forme de textes ou de dessins, aux livres scolaires qui contiennent toutes les connaissances destinées à êtres acquises par les apprenants durant l'année scolaire (le programme annuel). Dans le contexte des situations médiatisées par l'outil informatique, la conception pédagogique peut être vue comme un processus d'organisation et de planification de l'apprentissage, aboutissant à la production d'un scénario pédagogique [El-Kechaï, 2008]. Ce processus est ainsi défini par [Berger et Kam, 1996] : « La conception pédagogique est le développement systématique de spécifications d'enseignement par utilisation des théories de l'apprentissage et de l'enseignement. C'est le processus d'analyse des besoins et des objectifs de mise en place d'une situation d'apprentissage et l'élaboration des artefacts répondant à ces besoins. Il comprend l'élaboration des supports et des activités d'apprentissage ainsi que l'évaluation de toute activité pédagogique ».

#### 2.1.1.1 Définitions d'un scénario pédagogique

La notion de scénario pédagogique a suscité l'intérêt de plusieurs équipes de recherche, ce qui conduit à plusieurs définitions de cette notion. [Charlier et Daele, 2002] définissent le scénario pédagogique comme étant le produit d'un processus de conception. Ces auteurs décrivent le contenu d'un scénario pédagogique comme étant composé d'objectifs, d'une planification des activités d'apprentissage, d'un horaire, d'une description des tâches devant être effectuées par les étudiants, des modalités d'évaluation le tout étant défini, agencé et organisé au cours d'un processus de design. Pour Quentin. et al dans [Quintin et al., 2005], le scénario est considéré comme un ensemble structuré et cohérent constitué de deux parties : le scénario d'apprentissage et le scénario d'encadrement. Le rôle du scénario d'apprentissage est de décrire les activités d'apprentissage conçues pour une utilisation par les apprenants ainsi que leur assemblage pour construire une situation d'apprentissage et les productions qui sont attendues. Le scénario d'encadrement, ou scénario de formation tel qu'appelé par [Paquette et al., 1997], précise les modalités d'intervention des enseignants tuteurs telles que conçues afin d'appuyer le scénario d'apprentissage. Le scénario est considéré comme étant une spécification guidant le déroulement de l'activité dans l'environnement informatique pour lequel il a été conçu [Durand, 2006]. Le passage de la simple spécification textuelle décrivant l'activité vers son déroulement s'effectue par une série de transformations qui opérationnalisent le scénario dans l'environnement informatique cible retenu. Pernin et Le Jeune définissent dans [Pernin et Lejeune, 2004] le scénario pédagogique comme étant la description du déroulement d'une situation d'apprentissage en termes de rôles, d'activités et d'environnement nécessaire à sa mise en œuvre, mais aussi en termes de connaissances manipulées. Ces auteurs font la différence entre deux types de scénarios :

– Le scénario prédictif : défini comme établi a priori par un concepteur en vue de la mise en place d'une situation d'apprentissage

– Le scénario descriptif : défini comme un scénario qui décrit a posteriori le déroulement de la situation d'apprentissage en y incluant en particulier les traces de l'activité des acteurs (essentiellement les apprenants) et leurs productions.

### 2.1.1.2 Le processus de conception d'un scénario pédagogique

Dans les travaux menés en conception de scénarios pédagogiques, il est admis que leur description s'inscrit dans un cycle de vie emprunté au domaine du développement logiciel. Ce cycle de vie, notamment adopté dans [Vantroys, 2003] et repris par [Laforcade, 2004], [Choquet, 2007], [El-Kechaï, 2008] et [Abdallah, 2009], est composé de six étapes :

1. Expression initiale des besoins. Cette phase a pour objectif d'initialiser ce processus par une expression des besoins à satisfaire indépendamment de la méthode qui sera utilisée pour concevoir la situation d'apprentissage. Il apparait souhaitable que cette analyse soit menée en amont.

2. Analyse et conception. Cette phase a pour objectif de formaliser les étapes préliminaires de développement de la situation d'apprentissage afin de satisfaire le plus fidèlement possible les besoins énoncés à l'étape précédente. Pour ce faire, le point de départ est un énoncé informel (le besoin tel qu'il est exprimé, complété par des recherches d'informations auprès des experts du domaine pédagogique, tels les enseignants), ainsi que de l'analyse de l'existant éventuel (c'est-à-dire de la manière dont les processus à traiter par le système d'apprentissage se déroulent chez les futurs utilisateurs). La phase d'analyse permet de lister les résultats attendus. La phase de conception permet quant à elle de décrire de manière non ambigüe, le plus souvent en utilisant un langage de modélisation pédagogique, le fonctionnement futur de la situation d'apprentissage, afin d'en faciliter la réalisation. Cette phase amène à produire un scénario pédagogique.

3. Implémentation ou implantation. Cette phase a pour objectif de transformer la conception (par exemple exprimée à l'aide d'un langage de modélisation pédagogique) en code écrit dans un langage donné (XML par exemple). Ce code est interprétable par la machine, le scénario est donc opérationnel.

4. Déploiement. Cette phase a pour objectif de mettre en œuvre le scénario conçu pour qu'il puisse être réalisé par des apprenants. Le déploiement peut, par exemple, se faire sur une plateforme de formation de type LMS (Learning Management System).

5. Tests. Cette phase a pour objectif de tester la validité des spécifications de la conception dans la réalité d'apprentissage concrète. Plus les tests sont concluants et plus ils sont répétés et affinés, plus les spécifications de conception sont jugées stables.

6. Évaluation. L'étape d'évaluation permet de déduire à partir des tests précédents les améliorations pouvant être apportées au système de formation, ce qui peut amener à revoir l'expression des besoins et/ou l'analyse et la conception réalisées au départ.

#### 2.1.1.3 La conception des scénarios pédagogiques

Selon [El-Kechaï et Choquet, 2006], il existe deux approches de modélisation d'une situation d'apprentissage. La première approche consiste à utiliser des EMLs génériques tels que IMS-LD [IMS-LD, 2003] ou LDL [Ferraris et al., 2005] [Ferraris et al., 2007]. Les travaux de recherche liés à cette approche tendent à la standardisation des langages de modélisation pédagogique. La deuxième approche préconise d'impliquer davantage les enseignants-concepteurs dans le processus d'élaboration des langages de modélisation pédagogique. Cette approche favorise la production de modèles qui correspondent aux métiers des enseignantsconcepteurs. De nombreuses méthodes de conception de scénarios pédagogiques s'inspirent des principes de l'IDM (l'Ingénierie Dirigée par les Modèles) et décrivent une chaine de transformations de modèles partant de l'idée initiale jusqu'à la mise en place d'un scénario pédagogique sur une plateforme [Villiot-Leclercq et David, 2007]. L'IDM est un paradigme de développement logiciel où les aspects liés aux contingences d'une plateforme d'exécution cible n'apparaissent que tardivement dans le processus [Blanc, 2005]. L'IDM propose un cadre théorique et pratique (des outils et techniques concrets) pouvant guider l'activité de scénarisation [Laforcade et al,. 2007]. Cette approche a été adoptée dans plusieurs travaux de recherche traitant de la modélisation des EIAHs en général [Corbière et Choquet, 2005], [Nodenot, 2005] et de la conception des scénarios pédagogiques en particulier [Abdallah, 2009], [El-Kechaï, 2008], [Caron, 2007] et [Laforcade, 2004].

### 2.1.1.4 L'évaluation des scénarios pédagogiques

L'évaluation des scénarios pédagogiques est réalisée en se basant sur les observations de leur utilisation dans des situations réelles [Choquet, 2007]. Selon [Marty et al., 2004], l'activité d'observation des situations d'apprentissage a un rôle important sur la qualité des scénarios pédagogiques. Elle est même considérée dans [Martel et al., 2007] comme étant l'un des piliers de la pédagogie. Cette activité produit des informations qui répondent à différents besoins, comme la ré-ingénierie des scénarios pédagogiques dans notre contexte. Dans ce domaine, un grand nombre de travaux de recherche traitent les problématiques de la modélisation de l'observation.

## 2.1.2 Ingénierie de l'observation dans les EIAH

L'ingénierie de l'observation regroupe l'ensemble des processus, modèles, approches etc. proposés actuellement dans le but de supporter l'activité d'observation des situations pédagogiques.

L'observation est définie dans [Postic et De Ketele 1988] comme un processus dont la fonction première immédiate est de recueillir de l'information sur l'objet pris en considération. L'action de regarder avec attention a pour but de s'intéresser à certaines ou toutes les propriétés de l'objet considéré, de collecter des informations sur cet objet et ses comportements et d'utiliser ces informations afin d'en tirer des conclusions.

Dans notre contexte de recherche, l'observation est utilisée comme un moyen permettant de produire et de remonter des informations aux enseignants-concepteurs. Les résultats d'une observation sont fournis à ces acteurs pour leur permettre de confronter la conception d'une situation d'apprentissage avec son déroulement réel. Cette confrontation a pour but de les amener à affiner leurs conceptions pour les prochaines utilisations de leurs scénarios pédagogiques. Les objectifs d'observation sont donc étroitement liés à la conception d'une situation d'apprentissage. Les auteurs de [Djouad et al., 2009] considèrent que l'analyse des traces permet, d'une part, de comprendre la dynamique de l'apprentissage, et, d'autre part, d'évaluer efficacement les situations d'apprentissage. Ces traces contiennent des données de bas niveau collectées lors du déroulement d'une activité pédagogique. Elles passent par des étapes de traitement afin d'en extraire des informations d'un niveau plus accessible par les enseignants. La notion d'indicateur est donc introduite dans différents travaux de recherche ; un indicateur est une donnée qui a une signification pédagogique [Choquet, 2007].

Nous présentons et discutons certains travaux de recherche qui traitent différentes problématiques de l'observation. Nous organisons ces travaux en trois catégories. La première catégorie concerne les travaux basés sur une approche fouille de données. Les travaux de la seconde catégorie regroupent l'ensemble des travaux traitant la modélisation des indicateurs. Nous présentons dans la troisième catégorie certains travaux de définition d'indicateurs spécifiques répondant à des besoins particuliers. Cette partie sera conclue par un bilan dans lequel nous discutons l'ensemble des travaux présentés du point de vue de l'implication des enseignants-concepteurs dans la mise en place d'une activité d'observation.

#### 2.1.2.1 Travaux sur l'approche fouille de données

La fouille de donnée (en Anglais *Data Mining*) est le processus qui emploie des techniques d'apprentissage automatiques et intelligentes pour analyser et extraire des informations-connaissances à partir de grandes quantités de données [Witten et Frank, 2005]. C'est un ensemble de méthodes et de techniques aidant à la prise de décisions en cherchant à trouver des modèles d'interprétation ou des motifs à partir des données collectées. La définition de la fouille de données la plus utilisée dans la littérature est celle adoptée par [Goebel et Gruenwald, 1999] dans leur étude des outils et techniques qui traitent l'extraction de connaissances à partir des données. La fouille de données est définie comme « le processus de l'extraction de motifs ou de modèles à partir des données observées ». Le recours à ces techniques et méthodes automatiques est dû, d'une part, aux tailles grandissantes des données, et, d'autre part, au besoin de traitement de ces données, parfois hétérogènes, en temps réel. Un exemple de l'utilisation de la fouille de données dans le contexte des entreprises serait par exemple de répondre aux besoins de compréhension des comportements de leur clientèle à partir de ses caractéristiques.

Il y a eu de nombreuses avancées sur les aspects recherche et développement dans le domaine de la fouille de données. De nombreuses techniques d'exploration de données et des systèmes ont été développés [Chen et al., 1996] et sont désormais considérés comme étant mûrs. Dans le domaine de l'éducation médiatisée, plusieurs équipes de recherche se sont intéressées à l'utilisation de la fouille de données. Plusieurs articles ont été publiés autour de l'analyse des travaux de recherche appliquant les techniques de la fouille de données aux données produites par les systèmes éducatifs. On peut citer en guise d'exemple les travaux de [Romero et Ventura, 2007], [Castro et al., 2007], [Baker et Yacef, 2009]. Des évènements scientifiques tels que la conférence EDM (Educational Data Mining) sont organisés afin de discuter les travaux sur ce champ. Le site de la communauté de la fouille de données pour l'éducation la définit comme : une discipline émergente, concernée par le développement de méthodes pour explorer les données singulières qui proviennent des environnements éducatifs, et par l'utilisation de méthodes afin de mieux comprendre les apprenants, et le contexte de leur apprentissage.

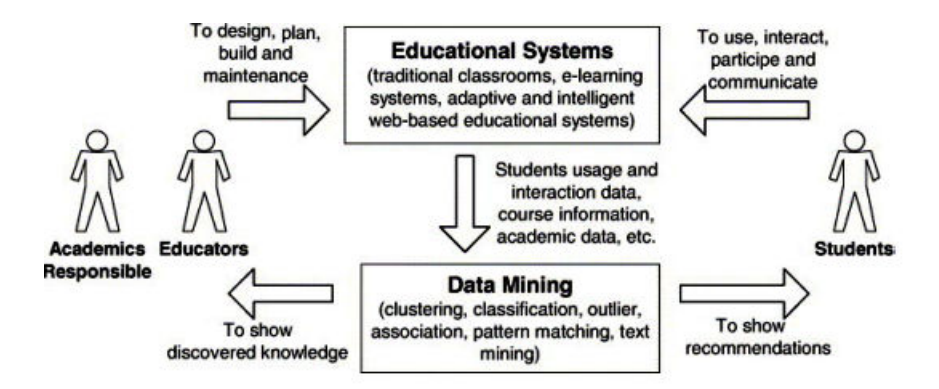

FIGURE 2.1 – Le cycle d'application de la fouille de données dans les systèmes éducatifs (source : [Romero et Ventura, 2007])

Les travaux présentés dans [Merceron et Yacef, 2005] ont pour objectif l'identification des méthodes d'extraction de connaissances ou d'informations qui donnent les résultats les plus pertinents pour les enseignants et les apprenants. Dans l'étude menée par Romero et Ventura [Romero et Ventura, 2007] sur l'utilisation de la fouille de données pour les systèmes éducatifs, les auteurs proposent un cycle (voir figure 2.1) décrivant l'application des techniques de la fouille de données et comment/par qui les résultats sont utilisés. Les connaissances produites par le processus de la fouille de données sont utilisées pour faciliter et améliorer l'ensemble du processus d'apprentissage. Ce cycle est composé de trois étapes :

1. Conception et maintenance : cette phase regroupe les activités de conception de l'environnement d'apprentissage, des plans et supports nécessaires pour le déroulement d'une situation d'apprentissage et la maintenance de ces derniers ;

2. Déroulement d'une situation d'apprentissage : dans cette phase, les apprenants interagissent avec l'environnement d'apprentissage et utilisent les moyens disponibles. Des données sont générées à partir des différentes activités réalisées via l'utilisation de l'environnement d'apprentissage ;

3. Application des techniques de la fouille de données : dans cette phase, les techniques de la fouille de données sont appliquées sur les données générées par le système éducatif afin d'extraire des connaissances. Ces connaissances peuvent être utilisées par les apprenants ou par les concepteurs des artefacts de la situation d'apprentissage afin de procéder à une amélioration de ces derniers.

Il existe une multitude de travaux utilisant la fouille de données pour extraire des informations à destination des apprenants. Les travaux présentés dans [Barnes et al., 2008] ont pour objectif d'automatiser la création de systèmes tuteurs intelligents en se basant sur les techniques de la fouille de données. L'approche présentée repose sur des données générées par le système d'apprentissage, lorsque les apprenants réalisent une activité, afin de leur proposer des recommandations pour les activités suivantes. L'objectif est de rendre un système de recommandation intelligent en se basant sur les connaissances produites par le processus de fouille de données. D'autres travaux partagent cet objectif, par exemple les travaux présentés dans [Mavrikis, 2008] qui servent à prédire si les apprenants peuvent répondre correctement à une question particulière, sans aide supplémentaire, en analysant leurs précédentes interactions avec l'environnement d'apprentissage, ou les travaux d'identification des apprenants qui ont des difficultés dans leurs parcours afin de leur fournir des moyens d'apprentissage adaptés [Antunes, 2008].

Les techniques de la fouille de données sont aussi utilisées pour fournir des informations à destination des enseignants. Romero et al. [Romero et al., 2008b] ont développé un outil de fouille de données spécifique à la plateforme Moodle pour une utilisation par des enseignants concepteurs. Il possède une interface simple facilitant l'exécution des techniques de fouille de données. Cet outil est intégré dans la plateforme Moodle afin de permettre aux enseignants, à la fois de créer et d'entretenir des cours et d'effectuer tous les traitements de fouille de données dans le même environnement. Ceci leur permet de faire des recommandations aux apprenants ou d'apporter des modifications aux cours à partir des informations produites par le processus de fouille de données.

Il existe d'autres travaux cherchant à rendre accessible l'utilisation des techniques de la fouille de données par des enseignants qui ne sont pas forcement experts de ces techniques. On peut évoquer, par exemple, les travaux de visualisation des parcours effectués par les différents apprenants sur une plateforme d'apprentissage basée sur le web [Romero et al., 2008a]. L'outil propose aux enseignants de visualiser les différents parcours effectués par les apprenants afin de découvrir les plus utilisés. Les parcours sont obtenus par application des techniques de la fouille de données sur les données collectées sur les activités des apprenants. Les travaux présentés dans [Ventura et al., 2008] cherchent à aider les enseignants concepteurs à choisir des mesures d'évaluation des règles obtenues par l'application des algorithmes de fouille de données. L'outil proposé intègre un éditeur permettant de créer de nouvelles mesures sous forme d'équations écrites au format Latex.

#### **Discussion**

Les travaux sur la fouille de données sont centrés sur l'application des techniques de l'Intelligence Artificielle (analyses statiques, réseaux de neurones, etc.) pour extraire des informations des masses de données brutes. Le travail présenté dans [Merceron et Yacef, 2005] a pour objectif d'étudier les différentes techniques proposées dans ce domaine et de chercher à déterminer comment les combiner pour extraire les informations les plus pertinentes à partir des données brutes. L'étude présentée dans [Castro et al., 2007] présente une quantité importante de travaux qui utilisent la fouille de données dans le domaine de l'éducation. Ils classifient ces besoins en trois catégories : évaluation des performances des apprenants, évaluation des performances des ressources utilisées dans un cours et production de retours aux tuteurs basés sur les comportements des apprenants. Les auteurs choisissent de présenter ces travaux selon les techniques de fouille de données utilisées pour répondre à différents besoins.

La nature de ces études reflète la nature des problématiques auxquelles est confrontée l'utilisation de la fouille de données dans le domaine de l'éducation médiatisée. En partant de certains besoins d'observation, l'objectif de ces travaux est de chercher la ou les méthodes à utiliser pour produire les informations les plus pertinentes. C'est une approche qui reste à caractère technique et nous pensons que l'enseignant concepteur n'est pas en mesure d'utiliser pleinement ces techniques. L'utilisation de ces techniques reste alors réservée aux acteurs qui les maitrisent. Certains travaux de recherche cherchent à rendre accessible l'utilisation des techniques de la fouille de données par des enseignants-concepteurs, mais la nature de ces techniques impose de concevoir des outils qui implémentent ces techniques et qui proposent des ouvertures, qui restent d'ordre technique, afin de permettre aux enseignants-concepteurs de les prendre en mains. L'exemple des travaux présentés dans [Ventura et al., 2008] montre que cette ouverture reste technique et exige des compétences que nous pensons en dehors des compétences normales des enseignants-concepteurs (nous parlons ici de la définition d'équations sous format Latex). Dans notre contexte de recherche, les besoins d'observation changent d'une situation d'apprentissage à une autre. Plusieurs besoins d'observation peuvent être exprimés pour une même situation d'apprentissage et couvrent différentes parties d'une session d'apprentissage.

Ces besoins d'observations peuvent évoluer ou disparaitre à chaque itération d'un cycle de ré-ingénierie. Notre objectif de recherche est de proposer aux enseignants-concepteurs des outils et des techniques qui permettent de les aider à spécifier quelles informations doit produire une activité d'observation.

Bien que cette approche ait fait ses preuves dans divers domaines, y compris dans l'observation des situations médiatisées, nous pensons que son utilisation dans notre contexte n'est pas pertinente car nos objectifs de recherche diffèrent des objectifs des travaux adoptant une approche basée sur la fouille de données.

#### 2.1.2.2 Travaux sur la modélisation des indicateurs

#### Les projets ICALTS, IA, CAViCoLA et DPULS

L'observation et l'analyse des interactions des situations d'apprentissage, collaboratives ou individuelles, ont suscité l'intérêt de plusieurs équipes de recherche. Les actions du Réseau d'Excellence Européen Kaleidoscope sont parmi les travaux de recherche les plus importants menés dans ce champ. Le projet ICALTS (*Interaction & Collaboration Analysis supporting Teachers & Students' Self-regulation*) [Dimitracopoulou

et al., 2004] a débuté en 2004. Le groupe du projet de recherche ICALTS présente, dans son état de l'art, plusieurs indicateurs et outils pour analyser les interactions sur les plateformes collaboratives, comme par exemple les réseaux sociaux qui représentent chaque acteur par un point puis relient les points entre eux selon l'intensité ou la fréquence des interactions. Ce groupe a fourni de nombreux outils d'analyse provenant de plusieurs laboratoires de recherche européens.

Le projet ICALTS a défini l'analyse de l'interaction comme étant dirigée par l'énoncé d'hypothèses sur l'interaction et la volonté de les prouver ou de les rejeter par l'observation. Dans cette optique, les travaux de recherche ont abouti à la formalisation de plusieurs indicateurs. En se basant sur les données de l'interaction des différents acteurs d'une activité collaborative, ces indicateurs sont calculés automatiquement et présentés à ces acteurs afin qu'ils prennent conscience de l'avancement de leurs activités.

Dans [Dimitracopoulou et al., 2004], une distinction entre trois niveaux d'indicateurs est proposée. Les indicateurs de haut niveau, les indicateurs de niveau intermédiaire et les indicateurs de bas niveau. Les indicateurs de haut niveau sont ceux qui ont une valeur facilement interprétable, souvent calculée par des processus complexes appliqués aux traces. Les indicateurs de niveau intermédiaire sont des indicateurs assez élaborés. Les indicateurs de bas niveau sont obtenus directement à partir des traces brutes. Ces mêmes auteurs précisent que les indicateurs d'un niveau particulier ne sont pas forcément plus importants que ceux des niveaux inférieurs.

Le projet IA [Dimitrakopoulou et al., 2006] a débuté en 2005. Il s'agit de la suite des travaux de recherche menés dans le projet ICALTS. La figure 2.2 schématise l'approche de l'analyse de l'interaction du projet IA. Ce processus commence par le questionnement et la formulation d'hypothèses sur l'interaction, et aboutit à la définition d'indicateurs pédagogiques. La définition des indicateurs conduit à spécifier les données qui doivent être capturées par l'EIAH (flèches en pointillés). Les données brutes, générées par l'EIAH, sont traitées par une méthode d'analyse qui se charge d'établir l'indicateur. Les données brutes conditionnent ainsi la possibilité d'établir ou non l'indicateur. Ce dernier est transmis à un outil pour être utilisé par l'utilisateur final. L'utilisation concrète de l'indicateur répond à une norme ou à une stratégie influencée par la méthode d'analyse, et influence à son tour le choix de l'outil exploitant l'indicateur. Les principales étapes de traitement des données de l'outil d'analyse des interactions proposées dans le projet IA sont illustrées dans la figure 2.3.

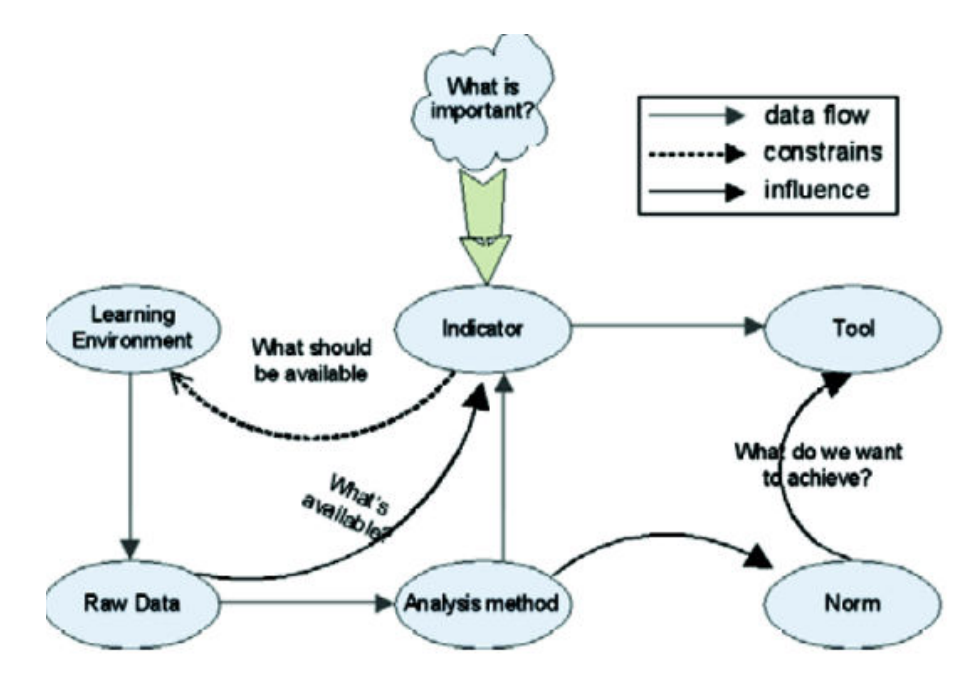

FIGURE 2.2 – Schéma de l'analyse de l'interaction (source : [Harrer et al., 2009])

Le projet CAViCoLA (*Computer based Analysis and Visualization of Collaborative Learning Activities*) est basé sur les résultats des deux projets ICALTS et IA. La modélisation du processus d'analyse de l'interaction dans des environnements d'apprentissage collaboratifs proposée dans ce projet détaille le flot de données depuis la source qui les a générées (l'EIAH) jusqu'à l'outil d'exploitation (les flèches grasses de la figure 2.3). La partie droite de la figure présente le processus d'analyse proposé par CAViCoLA. Ce processus reprend à son compte l'idée de la triangulation des résultats dans une approche multiméthodes : des méthodes quantitatives, des méthodes qualitatives, et un schéma de classification [Spada et al., 2005], [Meier et al., 2007] pour évaluer la qualité du processus de collaboration.

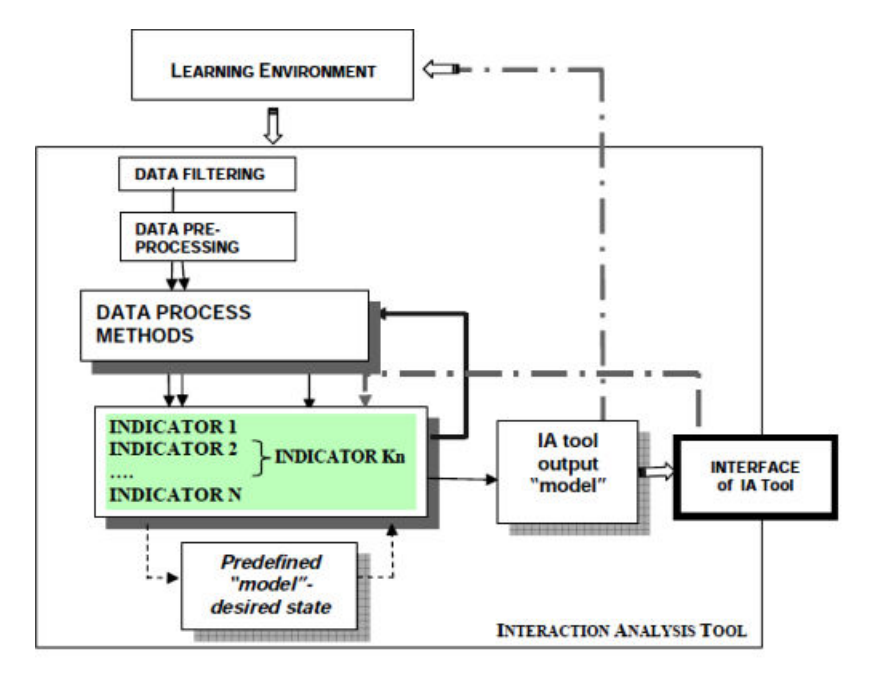

FIGURE 2.3 – Les principales étapes du processus générique de l'analyse des interactions (source : [Dimitrakopoulou et al., 2006])

Toutes ces méthodes d'analyse suivent la procédure classique [Harrer et al., 2007] . La première étape de cette procédure est la collecte des données brutes. Ces données brutes sont segmentées, c'est-à-dire transformées de manière à isoler des variables signifiantes. Des pré-traitements, par annotations qualitatives ou mesures quantitatives, sont appliqués sur les données segmentées. Le résultat est analysé selon la méthode considérée. Les données analysées sont visualisées avant d'être interprétées.

DPULS (*Design Patterns for collecting and analysing Usage of Learning Systems*) est une action du Réseau d'Excellence Européen Kaleidoscope qui s'est déroulée en 2005 [Choquet et al., 2005]. Ce projet avait comme objectif de capitaliser le savoir-faire de collecte et d'analyse des usages mis en œuvre pour un EIAH. Ce savoir-faire était capitalisable et réutilisable dans la conception d'autres EIAH. Comme solution, les équipes participant à ce projet ont adopté l'approche de capitalisation à base de patron. Selon [Alexander et Language, 1977] un patron est un modèle qui décrit un problème qui se manifeste dans notre environnement, et donc décrit la solution à ce problème, d'une façon telle que l'on puisse la réutiliser sans jamais le faire deux fois de la même manière. Dans DPULS, une solution est un savoir-faire permettant d'établir des indicateurs mettant en évidence une utilisation particulière d'un EIAH.
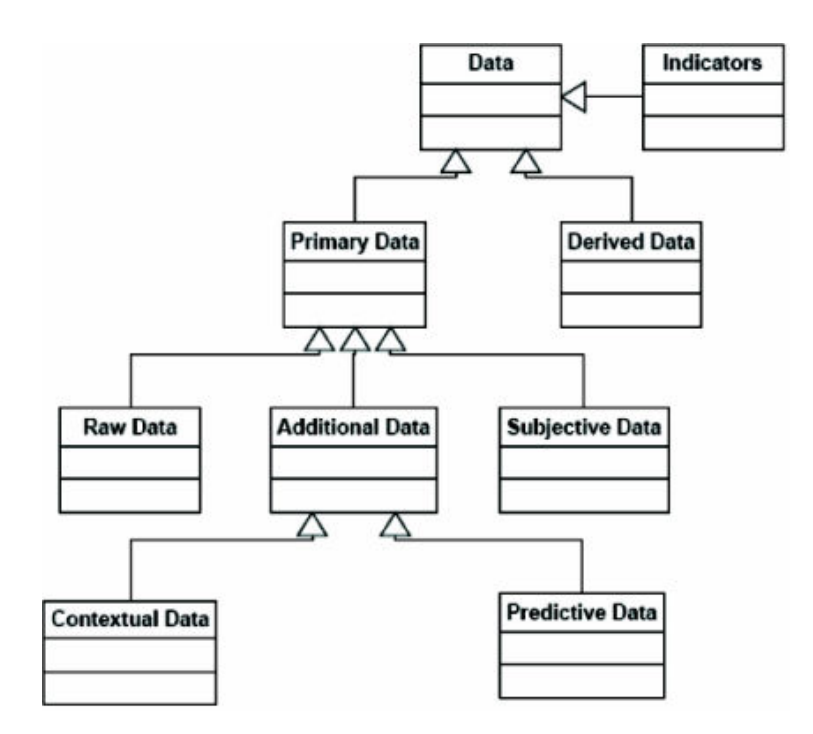

FIGURE 2.4 – Typologie des traces proposée dans le projet DPULS (source : [Choquet et al., 2009])

Suite au projet TRAILS, et dans l'objectif de définir des Patrons d'analyse de trace, le DPULS a proposé une typologie des données d'observation [Pozzi 2005] qui redéfinit le concept d'indicateur introduit par le projet ICALTS. Ces types sont définis en fonction des objectifs d'utilisation et de la provenance des traces. La figure 2.4 montre cette typologie.

Cette typologie permet de différencier une donnée dérivée (derived-datum) qui est une donnée calculée ou établie et une donnée primaire (primary-datum). Cette dernière est décomposée selon trois sous typologies. Elle est considérée comme subjective (subjective-datum) quand elle est établie par l'analyste de la session, et comme brute (raw-datum) quand elle est collectée avant, pendant ou après une session d'apprentissage. Une donnée primaire est également qualifiée d'additionnelle (additional-datum) quand elle est utilisée pour établir une donnée dérivée. Une donnée additionnelle peut être d'ordre contextuel (contextualiseddatum) ou prédictive (predictive-datum). Les indicateurs sont des données primaires ou dérivées qui ont un sens au niveau pédagogique.

#### L'approche Musette : Modéliser les Utilisations et les Tâches pour Tracer l'Expérience

L'approche MUSETTE [Champin et al., 2003] est développée au sein du laboratoire LIRIS (Laboratoire d'informatique en Image et Systèmes d'information) par l'équipe Silex (*Supporting Interaction and Learning by EXperience*). L'objectif de l'approche Musette est de fournir un cadre pour l'assistance à base de traces des utilisateurs d'un système informatique [Mille et al., 2006]. Le principe de cette approche est illustré dans la figure 2.5. Cette figure se lit de la façon suivante : un utilisateur est en interaction avec un environnement. À partir de ces interactions, un agent observateur génère des traces primitives en respectant un modèle d'utilisation. Ce dernier décrit les objets manipulés par l'utilisateur durant son activité : ce sont les Objets d'Intérêt. Le modèle d'utilisation "décrit les entités, évènements et relations à observer pour construire une trace primitive" [Mille et al., 2006].

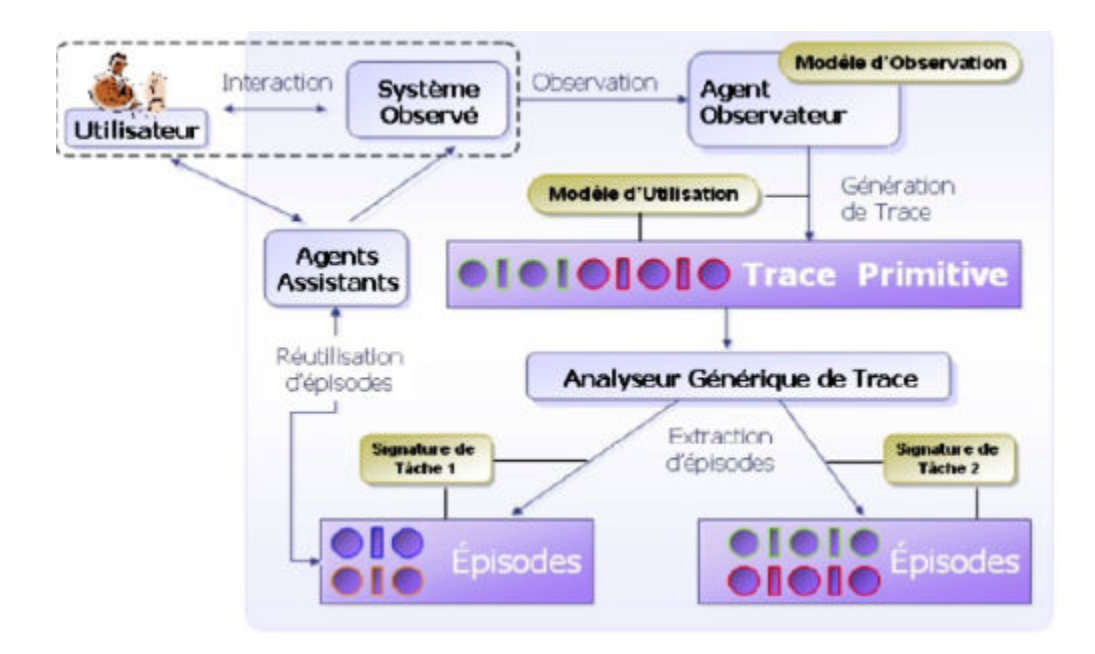

FIGURE 2.5 – L'approche MUSETTE (source : [Mille et al., 2006])

Les traces primitives décrivent les opérations successives d'un utilisateur. Elle sont analysées dans le but de produire des épisodes d'utilisation conformes à des signatures de tâches prédéfinies. Les signatures de tâches permettent d'associer une sémantique aux traces primitives et d'identifier la situation dans laquelle se trouve l'utilisateur de l'environnement informatique. Les épisodes d'utilisation sont utilisés par des agents assistants afin de proposer des aides à l'utilisateur. La construction de la trace, dans l'approche Musette, s'appuie sur une ontologie de haut niveau. La trace primitive est une suite d'états et de transitions contenant respectivement des captures de l'état de l'environnement informatique, etc., et des évènements déclenchés par l'appel d'une fonctionnalité par l'utilisateur [Stuber, 2007]. D'une manière générale, la trace primitive est constituée des objets d'intérêt repérés à partir des données brutes, capturées par l'agent observateur [Stuber, 2007], d'interaction de l'utilisateur avec l'environnement informatique.

## Les Systèmes à Base de Traces (SBT)

L'approche des SBTs est un autre résultat des travaux du laboratoire LIRIS. Les SBTs s'inspirent de l'approche MUSETTE, mais en proposant un cadre plus général pour l'exploitation et l'utilisation des traces. Settouti [Settouti et al., 2006] définit le Système à Base de Traces comme « un système informatique permettant et facilitant l'exploitation des traces » [Settouti et al., 2006]. Dans ce cadre on ne parle plus de modèle d'utilisation, ni de modèle d'observation, mais de modèle de trace. Dans ce type de système, les traces sont considérées comme une séquence temporelle d'observés et sont toujours accompagnées de leurs modèles de traces. Ce dernier décrit le contenu de la trace ; il s'agit en fait d'un ensemble de concepts et de relations types. Le principe général d'un système à base de traces est illustré dans la figure 2.6. Ce principe repose sur le fait que les traces collectées, dites traces primitives, peuvent subir plusieurs transformations avant d'être exploitées, ceci afin d'atteindre un niveau d'abstraction significatif pour l'utilisateur. La nécessité de ces transformations est justifiée par certains caractères de ces traces qui rendent leur exploitation difficile. On peut citer, par exemple, le volume important des traces qui peuvent être générées lors de l'observation ou les formats de traces générées par différentes sources de traçage.

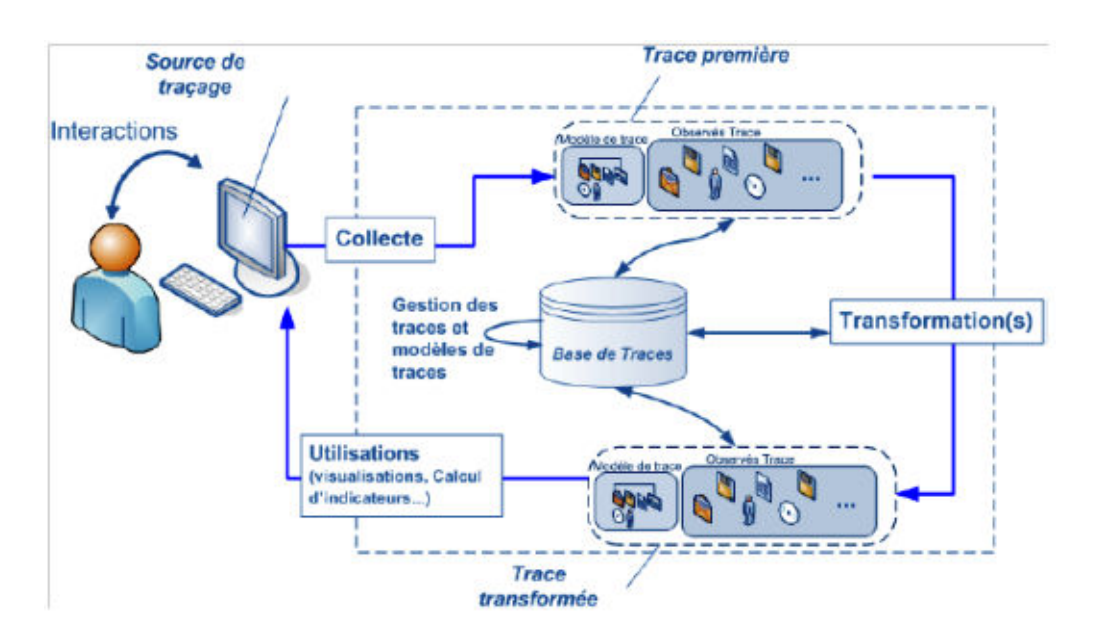

FIGURE 2.6 – Principe général d'un système à base de traces modélisées (source : [Settouti et al., 2007])

Les auteurs de [Settouti et al., 2007] précisent que ces transformations peuvent être réalisées soit d'une manière automatique, soit d'une manière manuelle. Les transformations manuelles sont faites par un utilisateur interagissant avec sa trace. Ces modifications portent sur l'ajout, la modification ou la suppression des observés, changeant ainsi la composition des éléments de la trace. Le SBT se charge de maintenir la conformité des traces avec leurs modèles de traces. Les transformations automatiques, quant à elles, sont faites par le système à base de traces en utilisant des règles de transformations. Trois types de transformations sont définies :

- La sélection : l'objectif d'une telle transformation est d'extraire un sous-ensemble d'observés pertinent, de la trace brute, en respectant des filtres.

– La réécriture de motifs : ce type de transformation permet de changer la trace en remplaçant certains observés par d'autres.

– La fusion temporelle : ce type de transformation permet de fusionner ou de regrouper des traces en provenance de différentes sources.

### Une approche de traçage conduite par les modèles

Broisin et Vidal [Broisin et Vidal, 2007] proposent une approche conduite par les modèles pour la gestion des traces d'activité des utilisateurs. Cette approche vise à assurer l'exploitation des traces d'activité dans des situations d'apprentissage s'appuyant sur des outils hétérogènes instrumentés par les technologies Web. Les propositions scientifiques se présentent sous forme d'un modèle UML générique de traces (la figure 2.7 est un extrait de ce modèle) et d'une architecture distribuée et décentralisée favorisant le partage et la réutilisation des traces collectées par différents outils et services.

La modélisation proposée, qui est une extension du méta-modèle CIM (Common Information Model) et dont l'architecture est conforme au WBEM (Web Based Entreprise Management), s'organise autour de quatre concepts principaux :

– les systèmes d'apprentissage en ligne représentés par le concept EIAH\_System ;

– les ressources intégrées dans ces systèmes représentées par le concept EIAH\_Resource ;

– les activités que ces derniers peuvent réaliser sur les systèmes et ressources représentées par les concepts EIAH\_ActivityOnSystem (activités réalisées sur l'EIAH telles que l'administration du système) et EIAH\_ActivityOnResource (activités réalisées sur une ressource telles que son utilisation par un apprenant) ;

– les utilisateurs. La modélisation de ce dernier concept n'est pas présentée dans la figure 2.7, les auteurs précisent qu'ils ont utilisé les classes du CIM User (le modèle CIM permettant la modélisation de l'utilisateur).

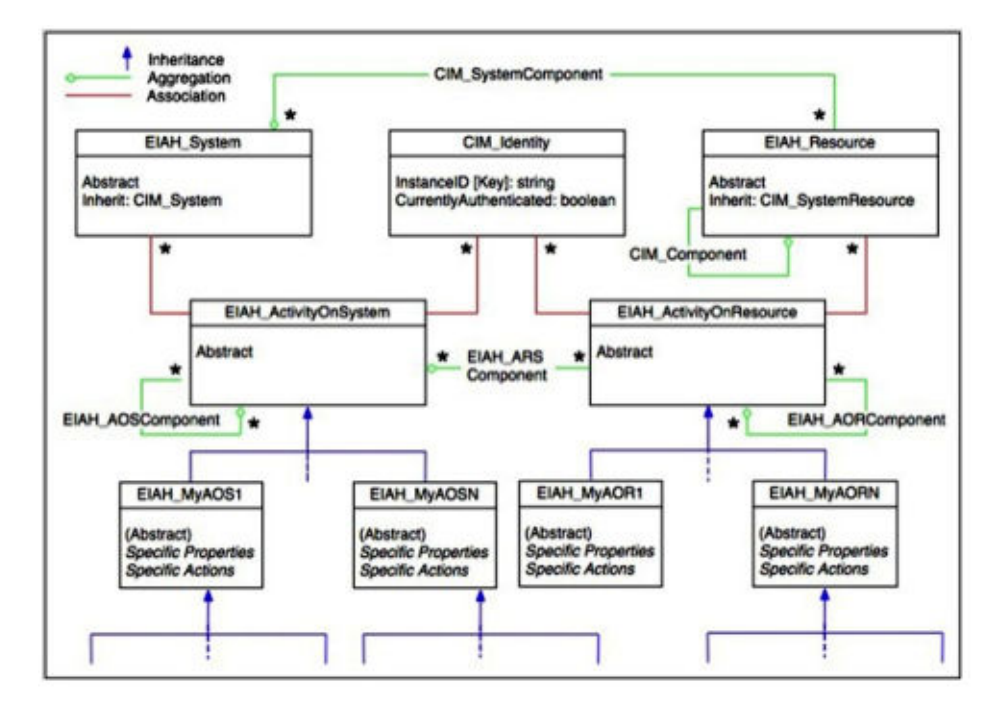

FIGURE 2.7 – Un modèle UML générique de traces pour les activités (source : [Broisin et Vidal, 2007])

Les différentes classes de ce modèle UML permettent la spécification de l'ensemble des traces à collecter sur l'utilisation du système d'apprentissage lui même, sur l'ensemble des ressources mises à disposition des différents acteurs et sur l'ensemble des activités prévues comme devant être réalisées durant une session d'apprentissage. Ces traces sont collectées par des composants logiciels intégrés aux différents systèmes d'apprentissage utilisés dans le contexte d'une situation d'apprentissage. D'autres composants assurent le stockage, l'interrogation et le partage des traces collectées.

#### Le méta-langage UTL (Usage Tracking Language)

Le méta-langage UTL [Choquet et Iksal, 2007] est un des résultats du projet de recherche REDiM du laboratoire LIUM. Il a été élaboré dans le but de faciliter l'analyse de traces. La description de données d'analyse peut être réalisée indépendamment d'un langage de scénarisation pédagogique et d'un format de traces particulier.

L'idée générale d'UTL est que chaque trace d'utilisation, prise en considération lors de la modélisation de l'observation, doit concourir à témoigner d'un usage observé, et que se sont ces derniers qui sont à mettre en relation avec le scénario pédagogique prédictif afin de pouvoir les analyser.

La figure 2.8 montre le modèle d'information décrivant un indicateur au sens d'UTL. Les éléments dont la base est colorée en noir sont les éléments accessibles par un enseignant-concepteur. La plupart sont des éléments de type champ de texte. L'élément UTL4DCLFormula (l'élément encadré de la figure 2.9) permet d'exprimer formellement le moyen d'observation par utilisation du langage DCL4UTL (Data Combination Language for UTL) [Ngoc et al., 2009]. Ce langage générique est inspiré des langages de requêtes classiques tels que SQL ou Xquery [Ngoc, 2010]. Son objectif est de combiner les données pour établir de nouvelles données dérivées. Parmi ces données dérivées se trouvent les indicateurs.

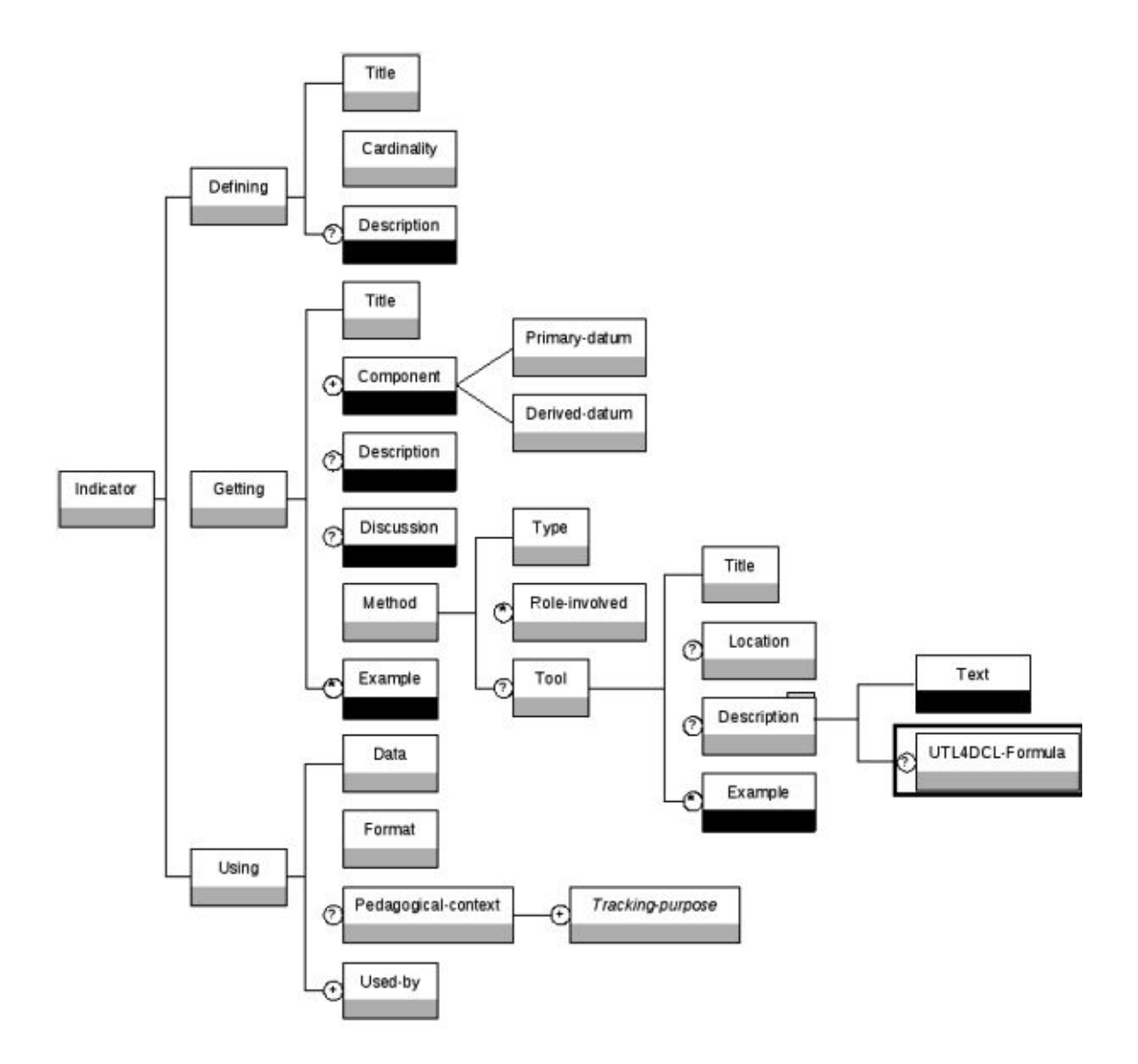

FIGURE 2.8 – Modèle d'information d'un indicateur (source : [Ngoc, 2010])

## **Discussion**

Les travaux classés dans cette catégorie s'approchent davantage de notre contexte de recherche des points de vue modélisation et préparation de l'observation. Les problématiques des différentes équipes de recherche sont centrées sur le développement de langages, modèles, outils, etc. supports aux processus de modélisation et de traitement des données brutes collectées lors du déroulement d'une session d'apprentissage. Le projet ICALTS a défini l'analyse de l'interaction comme étant dirigée par l'énoncé d'hypothèses sur l'interaction et la volonté de les prouver ou de les rejeter par l'observation. Nous trouvons que ce point de vue est intéressant car l'observation est guidée par un ensemble de questions auxquelles certains acteurs (chercheur, enseignants ; etc.) cherchent à trouver des réponses. Les membres du projet Cavicola ont proposé un format unifié de données d'interaction pour le développement d'outils d'analyse et d'EIAH. La modélisation proposée détaille le flot de données depuis l'EIAH source jusqu'à l'outil d'exploitation. Le projet DPULS propose un modèle structurant les données d'observation, des traces primitives ou premières aux indicateurs. Dans l'ensemble de ces travaux, les propositions scientifiques se sont centrées sur l'analyse et le traitement

#### des traces.

Les travaux du laboratoire LIRIS, en l'occurrence l'approche Musette et l'approche SBT, proposent des cadres d'utilisation des traces informatiques pour observer l'utilisation des systèmes informatiques. L'objet d'étude principal de ces travaux est la trace informatique. Les épisodes détectés automatiquement grâce aux signatures de tâches expliquées (SiTEx) peuvent être considérés comme des indicateurs de parcours d'utilisateur ou d'utilisation d'un environnement informatique. D'un point de vue d'utilisation des épisodes, le système fournit à l'utilisateur final (l'enseignant ou le tuteur dans le cas des EIAH) des informations dans un niveau d'abstraction facile à interpréter. Les informations extraites et leur quantité dépendent de la définition des signatures de tâches expliquées et du nombre de ces signatures.

La définition du modèle d'utilisation et des signatures de tâches expliquées se fait par une première observation de l'utilisation des outils informatiques [Mille et al., 2006]. Ceci nécessite une connaissance détaillée des fonctionnalités des outils observés. L'exemple d'utilisation de l'outil Word® présenté dans [Mille et al., 2006] montre que pour un même utilisateur, l'observation de l'utilisation d'un outil dépend de la nature des tâches à effectuer. Les signatures de tâches sont donc liées aux différentes utilisations de l'outil informatique utilisé dans la réalisation des tâches concernées par l'observation. Dans notre contexte de recherche, nous pensons que ceci représente un frein car lors de la conception d'une situation d'apprentissage, la planification de l'utilisation d'un outil (un forum ou un tchat par exemple) pendant une activité d'apprentissage est spécifiée dans un but pédagogique, en s'intéressant au service général que rend l'outil informatique et en faisant abstraction des détails de ses fonctionnalités.

Enfin, l'approche Musette est centrée sur l'assistance à la tâche de l'utilisateur en interaction avec l'environnement informatique observé plutôt que sur une approche d'aide à la modélisation ou à la spécification des indicateurs. L'approche SBT [Settouti et al., 2007][ Settouti et al., 2006] offre un cadre d'utilisation des traces informatiques plus général que l'approche Musette. Le calcul des indicateurs est une des trois utilisations possibles dans le contexte des EIAHs. Cette opération se fait par application des transformations sur les traces brutes. La force de cette approche réside dans le cadre qu'elle propose pour l'utilisation des traces pour le suivi des activités médiatisées, mais il nous semble que le fait de considérer le calcul des indicateurs uniquement comme un problème de traitement et d'exploitation des traces est réducteur. L'approche Musette, quant à elle, offre le moyen de définir des signatures de tâches expliquées que nous pouvons considérer comme des modèles d'indicateur potentiels qui répondent à des besoins particuliers pour l'observation d'une tâche (ou activité en général) particulière. Il nous semble regrettable aussi que les rôles ne soient pas clairement définis sur l'utilisation de cette approche. A notre connaissance, elle n'offre aucun moyen pour aider ou pour assister l'utilisateur final, dans notre contexte l'enseignant/concepteur, lors de la définition des indicateurs dont il a besoin pour observer des activités pédagogiques car elle est plutôt centrée sur les traces premières que sur les besoins d'observation.

L'approche de traçage proposée dans [Broisin et Vidal, 2007] permet de modéliser une observation par production d'un modèle UML. Ce dernier peut être perçu comme un méta-modèle de traces défini pour une situation d'apprentissage utilisant des outils hétérogènes. Un des points forts de cette approche est la manière dont les données à collecter sont définies. En définissant l'ensemble des classes décrivant les environnements utilisés, les ressources mises en place et l'ensemble des activités concernées par l'observation, les données collectées sont rattachées à un contexte, facilitant ainsi leur interprétation et leurs traitements. Cette approche nécessite des compétences en modélisation UML que nous pensons hors de portée des enseignantsconcepteurs.

Le méta-langage UTL [Choquet et Iksal, 2007] permet de modéliser les données de l'observation d'une session d'apprentissage. Ce méta-langage offre le moyen de modéliser les indicateurs a priori du déroulement d'une session d'apprentissage, les données nécessaires au calcul d'un indicateur ainsi que les moyens nécessaires à la collecte et au traitement des données. La définition de l'indicateur est liée aux éléments du scénario pédagogique. Dans un contexte de ré-ingénierie des scénarios pédagogiques, nous trouvons que ce lien est assez important car il offre le moyen de définir des indicateurs en relation directe avec les éléments du scénario pédagogique dont l'enseignant-concepteur souhaite observer les utilisations ou comportements lors du déroulement réel d'une session d'apprentissage afin de les améliorer.

Le besoin d'observation, source de spécification des indicateurs, est défini d'une manière textuelle dans la facette Defining de l'indicateur. Selon notre point de vue, ceci peut poser un problème car lors de la spécification de l'indicateur, une interprétation doit être faite de la description textuelle du besoin d'observation. Dans le cas où l'acteur qui spécifie l'indicateur n'est pas le même que celui qui décrit le besoin d'observation, il peut y avoir des différences d'interprétation.

Le méta-langage UTL est centré sur la modélisation et le traitement des données pour la définition et le calcul d'indicateur. Il offre, d'une part des moyens pour une définition des besoins d'observation sous forme textuelle et d'autre part, un moyen de spécification formelle des moyens d'observation par le langage DCL4UTL. La première partie du langage est accessible par des enseignants/concepteurs mais, d'une part, la description du besoin d'observation reste à un niveau textuel, et d'autre part, le langage n'embarque pas de moyens à destination des enseignants-concepteurs pour les guider et les aider dans l'expression et dans la spécification de leurs besoins d'observation. Nous positionnons nos travaux comme un niveau intermédiaire entre la description textuelle du besoin d'observation et sa formalisation par utilisation du langage DCL4UTL. Notre objectif est donc d'aider l'enseignant-concepteur à produire des spécifications de ces propres besoins d'observation tout en restant dans son univers métier. Nos travaux représentent donc une suite des efforts entrepris dans le projet REDiM sur l'implication des enseignants-concepteurs dans le cycle de ré-ingénierie.

# 2.1.2.3 Travaux sur la définition des indicateurs spécifiques

Dans cette partie de notre positionnement scientifique, nous allons présenter divers travaux sur la définition d'indicateurs spécifiques. Nous allons présenter essentiellement trois travaux : les travaux menés dans le cadre de la thèse de F. Diagne [Diagne, 2009] pour la définition et la réutilisation d'indicateurs pour assister un tuteur dans son activité de tutorat ; les travaux de N. Bousbia [Bousbia, 2008] pour la définition et l'utilisation d'indicateurs pour détecter des styles d'apprentissage afin de personnaliser l'apprentissage aux apprenants, et enfin les travaux de M. May [May, 2009] sur l'observation des activités de communication entre les différents acteurs d'une situation d'apprentissage.

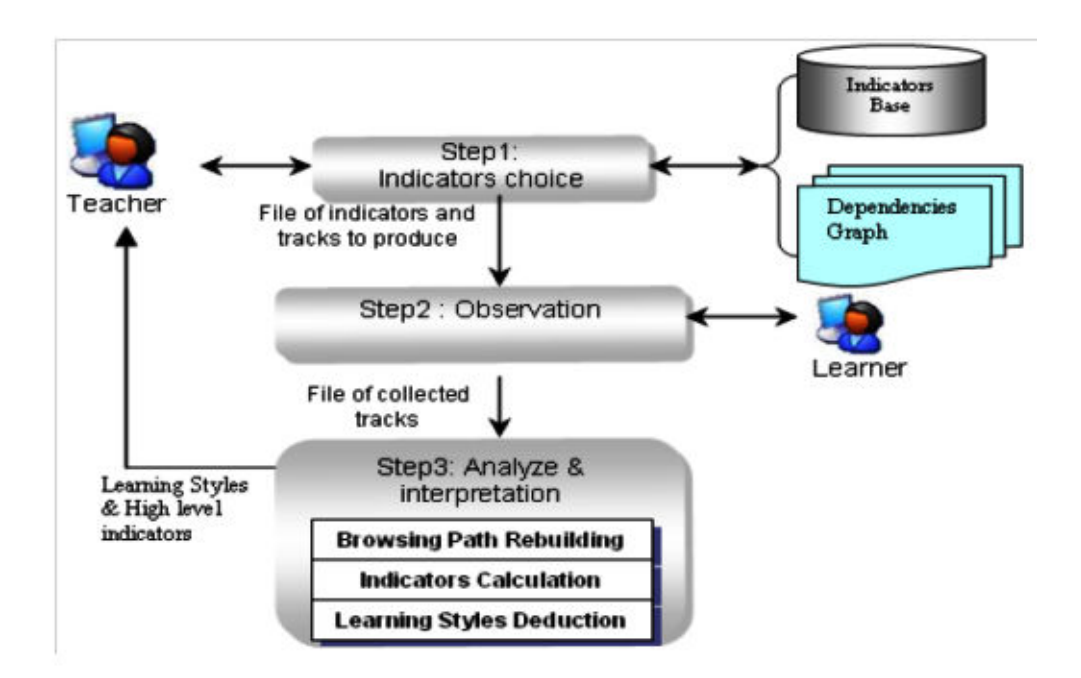

#### Des indicateurs pour la détection des styles d'apprentissage

FIGURE 2.9 – Étapes de détection des styles d'apprentissage (source : [Bousbia et al., 2008])

Le processus de détection des styles d'apprentissage présenté dans [Bousbia et al., 2008] est composé de trois étapes (voir figure 2.9) :

– Choix d'indicateur : dans cette première étape, un ensemble d'indicateurs est proposé à l'enseignant. Ce dernier choisit l'indicateur qui correspond à ses attentes sur la base des indicateurs spécifiés par l'équipe de recherche. Ces indicateurs sont considérés comme des indicateurs de haut niveau selon la classification faite dans le projet ICALTS. Cette première étape permet de définir l'ensemble des données à collecter. Le système proposé génère automatiquement les indicateurs intermédiaires nécessaires et permet à l'enseignant de fournir des données additionnelles afin de construire l'indicateur.

– Observation : cette deuxième étape représente la phase de génération et de capture des données sur l'interaction des différents acteurs d'une situation d'apprentissage. Elle est faite par un outil installé sur les ordinateurs des apprenants.

– Analyse et interprétation : c'est l'étape dans laquelle l'indicateur est calculé et les styles d'apprentissage sont détectés. Les résultats sont ensuite présentés à l'enseignant. La liste des indicateurs a été construite en se basant sur l'analyse d'une enquête effectuée auprès des enseignants sur la nature des retours qu'ils souhaitent avoir sur les activités de leurs étudiants [Bousbia, 2008]. Ce questionnaire est divisé en trois parties : le temps de la formation, les interactions de l'apprenant et le parcours pédagogique. Sur la base de cette enquête, les indicateurs les plus signifiants sont identifiés.

### Réutilisation des indicateurs pour la supervision de l'apprentissage

Les travaux de thèse de F. Diagne [Diagne, 2009] sont motivés par la complexité de la définition des indicateurs par des experts. Diagne précise que certains indicateurs nécessitent des années de recherche. Elle cite dans [Diagne, 2008] l'exemple de l'indicateur cognitif identifiant les mauvaises conceptions des élèves lors de la résolution d'exercices en électricité qui fait l'objet d'une thèse [Michelet et al., 2007]. La seconde motivation concerne le nombre important d'indicateurs produits par les équipes de recherche durant des années de recherche, comme par exemple, les trente-deux indicateurs définis dans le projet ICALTS. Ces travaux sont donc orientés vers la réutilisation d'indicateurs. Afin de couvrir tous les aspects d'une activité d'apprentissage, [Diagne, 2009] propose le modèle CAS (Cognitif-Activité-Social). Il partage deux types d'indicateurs parmi les trois identifiés dans le projet ICALTS, les types Cognitif et d'Activité. Les indicateurs sont classés en trois types :

– des indicateurs cognitifs qui donnent des informations sur l'acquisition des connaissances lors de leur utilisation dans des activités d'apprentissage ;

– des indicateurs d'activités qui informent sur l'utilisation des ressources pédagogiques et outils informatiques disponibles sur la plateforme d'apprentissage ;

– et des indicateurs sociaux qui portent sur les relations dans un groupe d'apprenants, les positions que les apprenants occupent au sein de ce groupe, leur participation au travail collaboratif et le travail du groupe.

#### Des indicateurs pour la supervision des activités de communication

Les activités de communication, entre apprenants ou entre apprenants et tuteurs, sont largement utilisées dans le domaine de l'apprentissage à distance. Ce genre d'activité favorise l'apprentissage en proposant des moyens alternatifs pour, d'une part, échanger des idées entre les différents apprenants participant à une situation d'apprentissage, et d'autre part, fournir un espace d'échange entre apprenants et enseignants. Plusieurs travaux de recherche s'intéressent à l'observation ou à l'analyse de ce genre d'activité. Le travail présenté dans [May, 2008] traite deux points. Premièrement, le traçage d'une activité de communication afin de produire des traces riches, et deuxièmement, la proposition de l'architecture d'un système d'observation des activités de communication médiatisées. En ce qui concerne le premier point, toute interaction est tracée par le système proposé. Les interactions sont classées en trois grandes catégories : les interactions homme machine, les interactions entre des humains par l'utilisation de machines et les interactions inter-machines. Le traçage de ces interactions se fait par des outils s'exécutant sur les machines des différents acteurs, et le serveur de communication. Les données générées sont par la suite analysées et peuvent êtres visualisées par les enseignants/tuteurs ou par les apprenants [May, 2008].

## **Discussion**

Les travaux que nous avons présentés dans cette catégorie sont orientés vers la définition et le développement de langages, modèles, outils, etc. pour la définition d'indicateurs spécifiques à des besoins d'observation particuliers. Nous nous sommes intéressés plus particulièrement à trois travaux. Ce choix est justifié par la nature de la démarche abordée pour l'identification des indicateurs potentiels pour un contexte d'apprentissage particulier. Dans la première démarche, les indicateurs sont identifiés en interrogeant des enseignants. Nous faisons référence ici aux travaux de détection des styles d'apprentissage proposés par [Bousbia et al., 2008] [Bousbia, 2008]. Cette démarche consiste à travailler avec des enseignants/concepteurs pour identifier leurs besoins. Ces besoins sont donc formalisés et implémentés afin de proposer des indicateurs à destination de ces enseignants concepteurs.

La deuxième démarche est basée sur une étude théorique de l'activité de tutorat. Nous faisons ici référence aux travaux présentés dans [Diagne, 2008] [Diagne, 2009]. Les indicateurs jugés pertinents sont identifiés en étudiant théoriquement une activité pédagogique particulière. Quant à la troisième démarche, les indicateurs sont définis pour fournir des informations sur l'utilisation d'un outil particulier, c'est le cas des indicateurs sur les activités faites sur un forum [May, 2008]. Ces indicateurs peuvent être identifiés en analysant les fonctions ou les services que propose l'outil informatique afin de fournir des informations aux enseignants/tuteurs leur permettant de mieux comprendre le déroulement effectif de la situation d'apprentissage.

Ces démarches peuvent être pertinentes dans un contexte où l'observation est focalisée sur quelques aspects d'une situation d'apprentissage ou sur quelques types d'activité. Cette approche limite la portée de l'observation aux contextes des indicateurs disponibles. Les travaux que nous avons cités ne présentent pas de possibilités de prise en main de ces indicateurs par des enseignants/concepteurs afin de les adapter ou de les faire évoluer selon l'évolution de leurs besoins.

# 2.2 L'exploitation des indicateurs, la perception comme aide à l'analyse

Beaucoup de travaux ont été réalisés dans le cadre de projets autour de l'observation dans un environnement d'apprentissage. Il est nécessaire de les étudier afin de comprendre leur apport et de déceler leurs limites.

Les travaux conduits dans ce sens peuvent être classés selon différents critères (voir Annexe B) :

- Unicité/multitude des plateformes d'apprentissage,
- Moment de l'observation (temps réel, après session),
- Unicité/multitude des mécanismes de perception,
- Destinataire des indicateurs (principal, exclusif),
- Données considérées (EIAH, Système Informatique au sens large).

Afin d'exploiter au mieux les différents critères selon lesquels nous pouvons considérer ces travaux de recherche qui nous intéressent pour la suite de notre travail, nous avons combiné ces différents critères afin de répartir l'ensemble des travaux étudiés en différents sous-ensembles ayant en commun plusieurs de ces critères. La combinaison de ces critères permet d'obtenir différentes classifications de ces travaux de recherche s'intéressant à la visualisation des indicateurs.

# 2.2.1 Perception en temps réel de l'observation d'un scénario sur plateforme unique

Parmi les travaux que nous avons étudiés, certains sont spécifiques à une seule plateforme d'apprentissage. En plus de cette caractéristique, ils permettent de visualiser les indicateurs en temps réel, c'est à dire au moment même du déroulement de la situation d'apprentissage.

Dans [May, 2009] et [May et al., 2011], l'auteur s'intéresse à la visualisation des résultats de l'observation en temps réel. Pour supporter l'observation, une plateforme nommée « TrAVis » (*Tracking Data Analysis* *and Visualization tools*) a été proposée. Des expérimentations de cet outil ont été réalisées sur des sessions implantées dans la plateforme Moodle. L'observation se focalise sur une activité particulière : l'utilisation d'un forum. Dans ce travail, les traces sont générées par l'apprenant lors de la lecture de messages postés dans le forum. Les destinataires des traces sont multiples : l'apprenant, l'enseignant ou le chercheur. La manipulation de la trace est faite en temps réel et il s'agit de calculer de manière automatique le nombre de messages lus par personne ainsi que le temps qui aurait pu être passé pour la lecture d'un message. En effet, il n'est pas possible d'affirmer avec certitude qu'un apprenant a lu un message. Par contre, il est possible d'indiquer si un apprenant donné n'a pas vu un message ou une partie de message. La figure 2.10 montre une visualisation du temps passé par lecteur, sur un message donné.

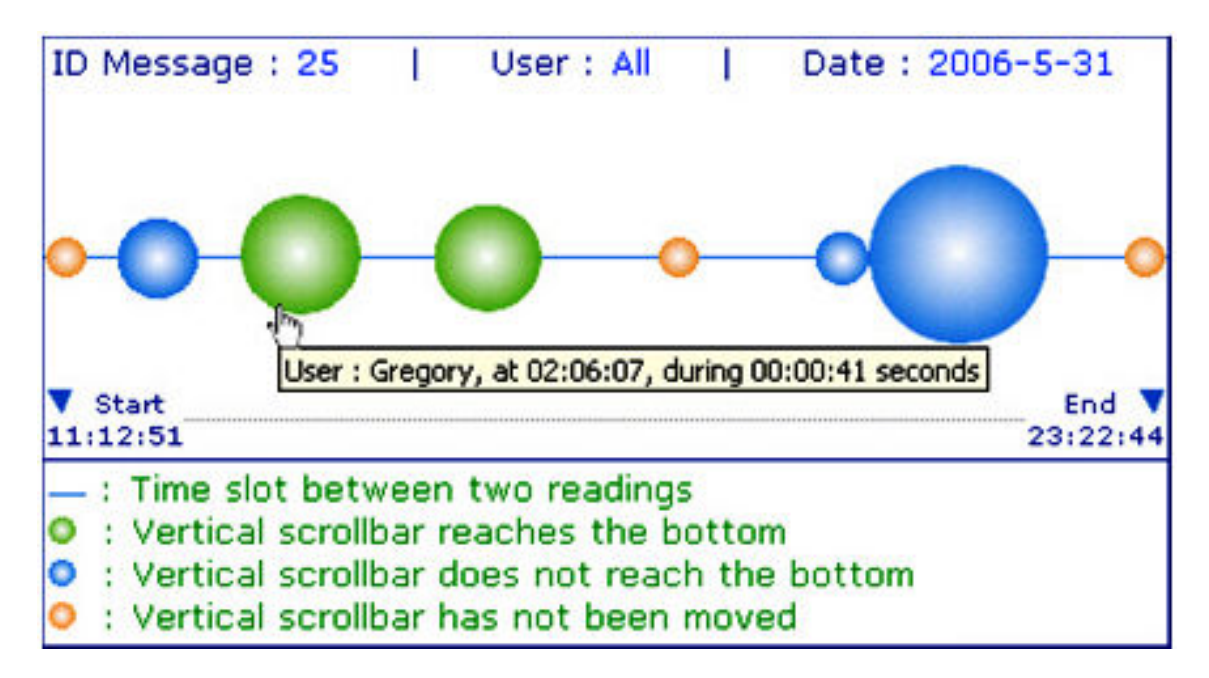

FIGURE 2.10 – Visualisation de l'indicateur « Temps de lecture d'un message » (source : [May et al., 2011])

Comme le montre la figure 2.10, les sphères (chacune correspond à un utilisateur) avec quatre couleurs (chacune correspond à un type d'action faite par l'utilisateur) sont utilisées pour visualiser en temps réel la lecture d'un message ainsi que le temps passé (le diamètre de la sphère) pour la lecture d'un message dans un forum de discussion. La distance entre les sphères correspond au temps écoulé entre deux lectures. Cette visualisation permet une interprétation en détail des différentes actions de lecture faites par les apprenants.

L'apprenant peut utiliser ces informations dans un objectif d'autorégulation : il peut se demander par exemple s'il a lu tous les messages. L'enseignant peut également utiliser ces informations afin de suivre ou de réguler l'interaction : quels sont les apprenants qui ne passent pas suffisamment de temps à lire les messages ?et de quels messages s'agit-il ? Muni d'une telle information, l'enseignant peut intervenir en temps réel.

Pour leur part, les travaux du projet FORMID (FORMation Interactive à Distance) [Guéraud et al., 2004] et [Guéraud et al., 2011] ont conduit au développement d'une plateforme permettant aux formateurs de proposer aux apprenants des activités sur des Objets Pédagogiques Interactifs (par exemple les simulations). La plateforme permet aussi d'assister les formateurs dans leur tache de supervision et de suivi de la situation d'apprentissage. La plateforme FORMID offre deux interfaces de visualisation différentes : l'interface destinée à l'enseignant (poste formateur) et l'interface destinée à l'apprenant (poste apprenant).

Le poste formateur permet à l'enseignant qui assure le suivi d'une séance de consulter les informations relatives à la séance (vérifier la filière, le groupe, le module et le numéro de séance), de suivre l'avancement du groupe dans la réalisation des activités de la séance, et ce, en examinant de façon détaillée la progression d'un ensemble d'apprenants ou d'un apprenant particulier et de communiquer avec les apprenants via des messages textuels.

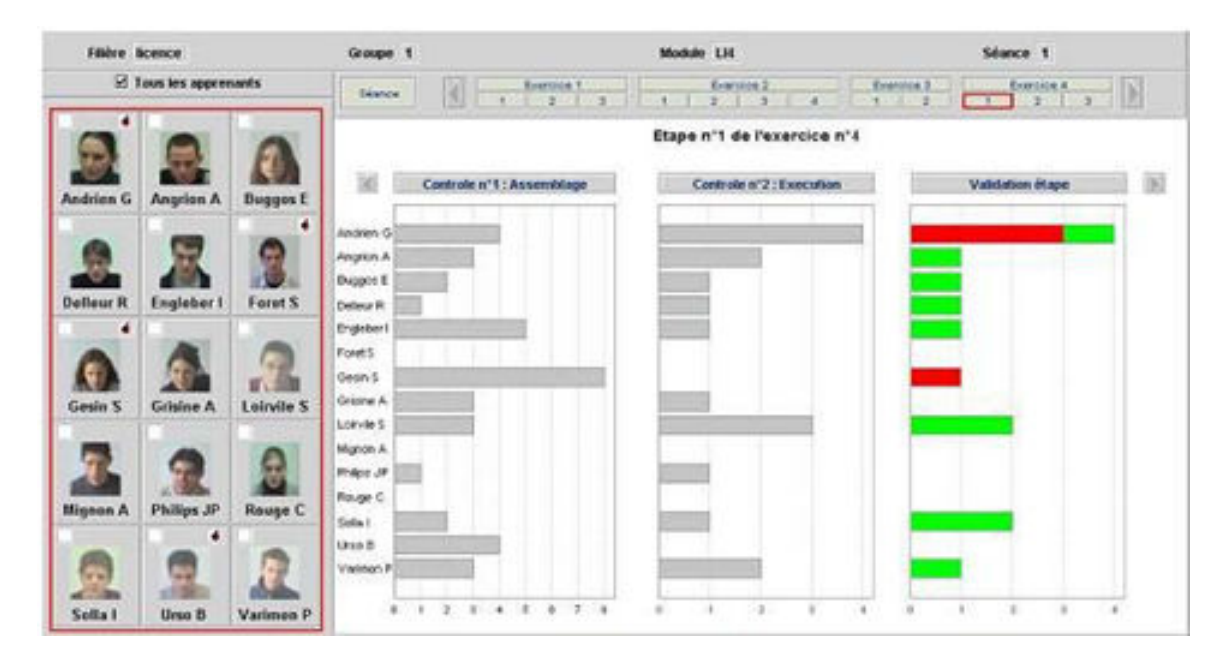

FIGURE 2.11 – Poste formateur, vision de la progression de tous les apprenants sur l'étape 1 de l'exercice 4 de la séance 1 suivie par le groupe 1 dans le module LI4 (source : [Guéraud et al., 2004])

Les apprenants à leur tour sont dotés d'une interface différente leur permettant de sélectionner l'exercice à résoudre, sélectionner l'étape de l'exercice, valider les taches réalisées et consulter les informations relatives aux exercices sélectionnés.

Par ailleurs, les travaux de Teutsch et al [Teutsch et al., 2004] se sont intéressés à la conception d'outils dédiés à l'activité de tutorat en ligne. L'objectif est de faciliter la perception du tuteur sur la situation de l'apprenant dont il assure le suivi : historique des dernières sessions et de l'activité de l'apprenant (parcours prévu, trajet effectué, ressources sollicitées), inventaire des productions récentes, etc. Les travaux réalisés ont permis l'élaboration d'un environnement de tutorat dédié à l'accompagnement des apprenants utilisant le dispositif de formation en langues « Croisières ».

La page d'accueil présente au tuteur un tableau de bord contenant, entre autres, les évènements récents (messages, points de blocage, productions) et la synthèse des trajets des apprenants (Figure 2.12). Les divers modules sont coloriés en fonction de leur taux de fréquentation (en jaune), de la participation aux activités (en orange) et de la réussite à ces activités (en vert).

D'autres auteurs, comme [Teplovs et Scardamalia, 2007] [Schreurs et al., 2013] utilisent les données des fichiers de traces d'un forum pour générer une visualisation interactive des messages aux propriétés similaires (même auteur, même fil de discussion, proximité sémantique). Ils ont développé un outil de visualisation pour un forum dédié à l'apprentissage. Dans la figure 2.13, tous les messages laissés par les apprenants et contenant le mot 'light' sont surlignés.

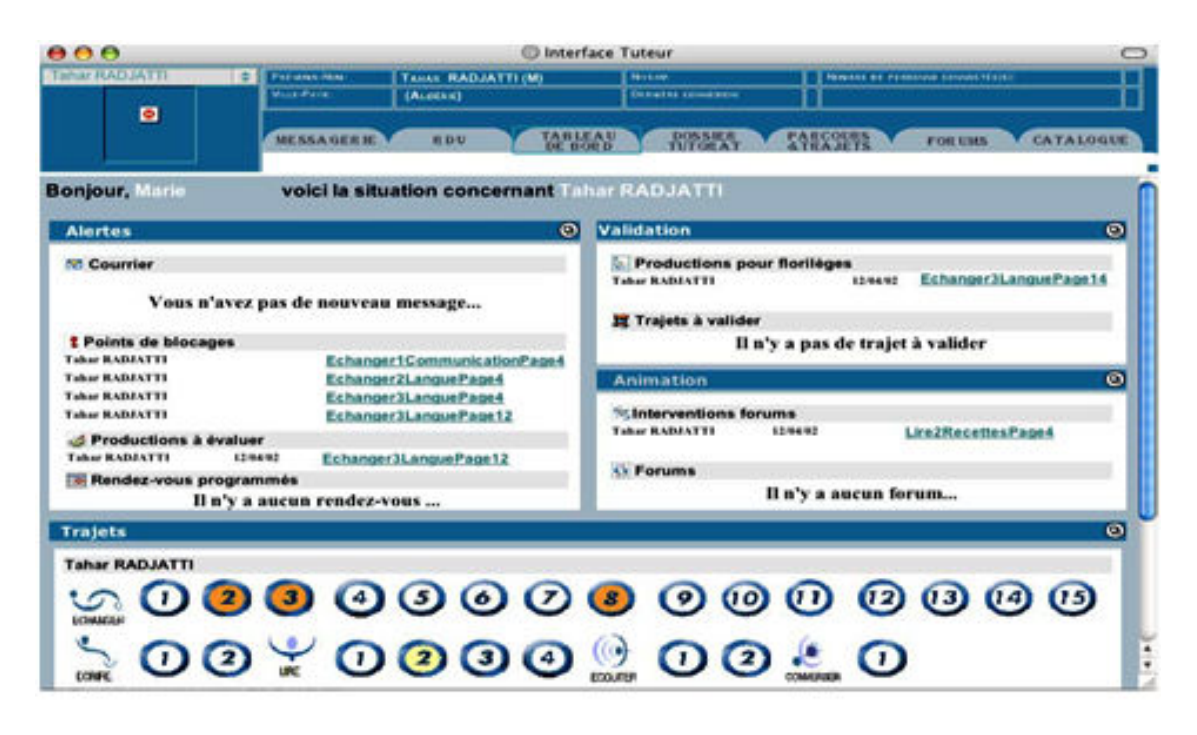

FIGURE 2.12 – Tableau de bord de l'activité de tutorat du dispositif « Croisières » (source : [Teutsch et al., 2004])

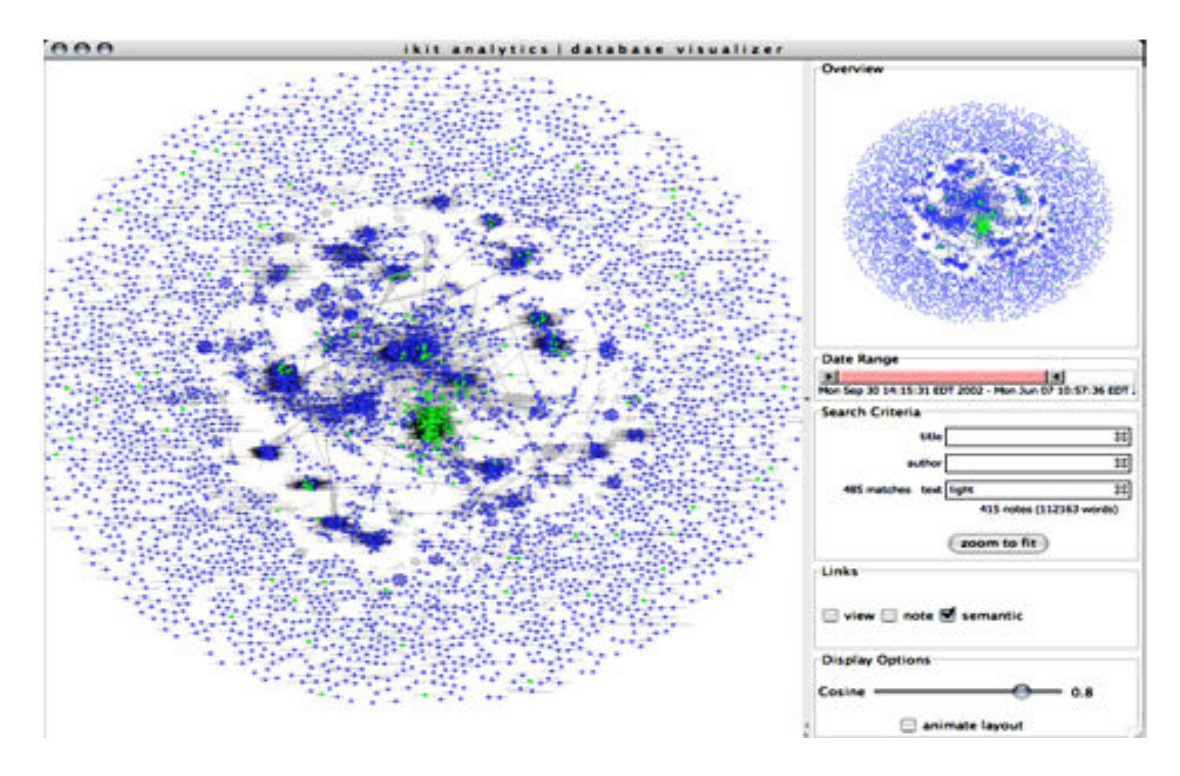

FIGURE 2.13 – Exemple de visualisation de messages contenant des mots similaires (source : [Teplovs et Scardamalia, 2007])

## **Discussion**

L'outil présenté dans [May et al., 2011] s'intéresse au suivi en temps réel des sessions d'apprentissage en se limitant à l'analyse d'une seule activité : un forum. Cet outil présente l'avantage de suivre les parcours des apprenants en temps réel et permet d'intervenir pour leur apporter des aides personnalisées. Toutefois, l'intervention du tuteur ne peut se faire totalement en temps réel car il faut qu'il y ait suffisamment de données recueillies ce qui amène à un décalage dans le temps. On note aussi, l'usage d'un seul moyen de visualisation pour la restitution des indicateurs.

Pour ce qui est de la plateforme proposée par [Guéraud et al., 2004] et [Guéraud et al., 2011], celle-ci offre plusieurs avantages, dont celui d'assurer le suivi des groupes d'apprenants lors du déroulement des sessions d'apprentissage. Elle offre aussi la possibilité d'interagir à travers l'envoi de messages. On constate néanmoins que cette plateforme n'offre la possibilité de visualisation que de la progression des apprenants dans la réalisation des activités. Elle n'offre pas la possibilité, au tuteur comme au concepteur, d'exprimer des objectifs propre à lui ni de définir de nouveaux indicateurs relatifs aux activités propres à un scénario d'apprentissage particulier. Les interfaces de visualisation dédiées sont développées spécialement pour l'architecture de cette plateforme. Leur intégration dans un tableau de bord plus générique de visualisation nécessite un travail supplémentaire de développement.

Pour sa part, l'outil proposé dans [Teutsch et al., 2004] permet au tuteur d'une situation d'apprentissage en ligne de bien suivre les apprenants et de mieux les accompagner dans la réalisation de leurs activités. Ce travail, étant destiné aux tuteurs, n'offre pas la possibilité aux concepteurs d'exploiter ces informations à des fins de réingénierie.

L'outil proposé dans [Teplovs et Scardamalia, 2007] [Schreurs et al., 2013] est destiné aux chercheurs s'intéressant aux phénomènes de similarité, entre les messages échangés dans un forum, à des fins d'analyses répondant à des objectifs propres. Son exploitation par les enseignants-concepteurs n'est pas envisageable sans travail d'adaptation et d'extension des fonctionnalités. Tout comme le dispositif « TrAVis » évoqué plus haut, l'outil présenté dans cette section s'intéresse aux activités d'un forum. La différence se situe au niveau de l'information recherchée et aussi au niveau des destinataires des résultats de l'observation.

# 2.2.2 Perception après session de l'observation d'un scénario sur plateforme unique

Certains des travaux que nous avons étudiés offrent la possibilité d'une observation après session et permettent ainsi de fournir des indicateurs statistiques sur les sessions d'apprentissage qui se sont déroulées.

L'outil « GISMO » (*Graphical Interactive Student Monitoring System for Moodle*) [Mazza et Milani, 2004] [Mazzola et al., 2010] permet d'extraire les traces des activités des apprenants sur Moodle et les affiche sous la forme d'un graphe représentant le nombre d'accès aux différentes ressources Moodle et les dates de ces accès par les différents apprenants. Les informations visualisées permettent à l'enseignant de mesurer la popularité des ressources mises à la disposition des apprenants et de détecter les styles d'apprentissages (apprenants qui consultent souvent des ressources et d'autres qui ne les consultent que les jours où des activités à réaliser sont demandées). GISMO permet aussi, à l'enseignant, de visualiser le nombre de messages envoyés ou reçus par chaque apprenant ainsi que le nombre de discussions initiées ou commencées par un apprenant.

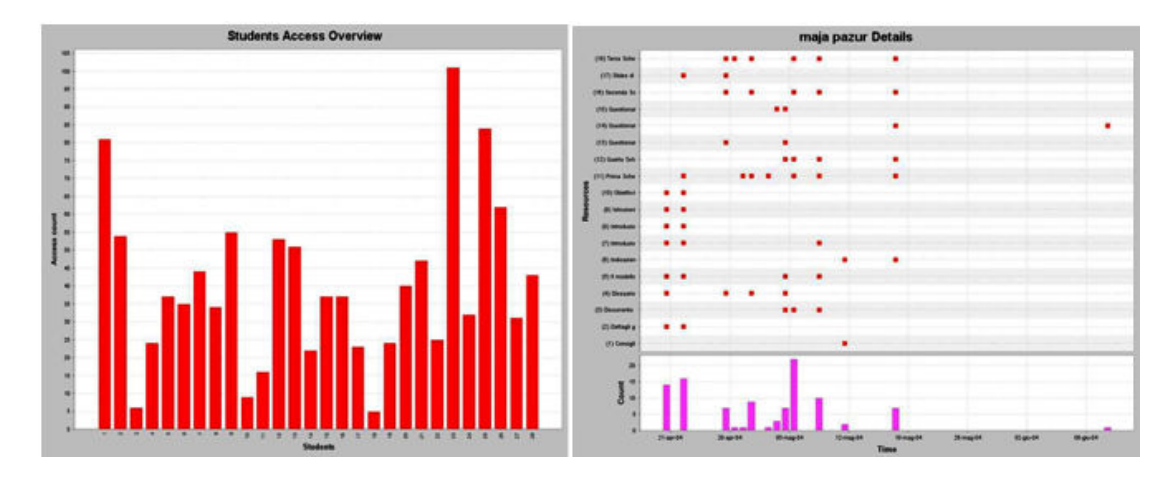

FIGURE 2.14 – Deux exemples d'accès des apprenants aux ressources (source : [Mazzola et al., 2010])

La figure 2.14 montre deux exemples d'accès des apprenants aux différentes ressources mises à leur disposition. L'image de gauche représente le nombre d'accès effectués par les apprenants (axe des abscisses) à toutes les ressources d'un cours (axe des ordonnées). L'image de droite montre en détail les ressources consultées par un apprenant particulier à chaque date du cours. L'histogramme représente le nombre total d'accès réalisés par l'apprenant à toutes les ressources de cours

Les auteurs de [Heraud et al., 2005] et [Marty et al., 2009] étudient les traces laissées par les apprenants pour pouvoir comprendre et interpréter leurs comportements. La représentation des traces se fait suivant un axe temporel horizontal. La figure 2.15 présente les traces de l'observation de la réalisation des taches d'une activité d'apprentissage, par l'utilisation des barres d'ombres. L'absence de zones d'ombres garantit une faible probabilité d'avoir mal observé l'activité d'apprentissage.

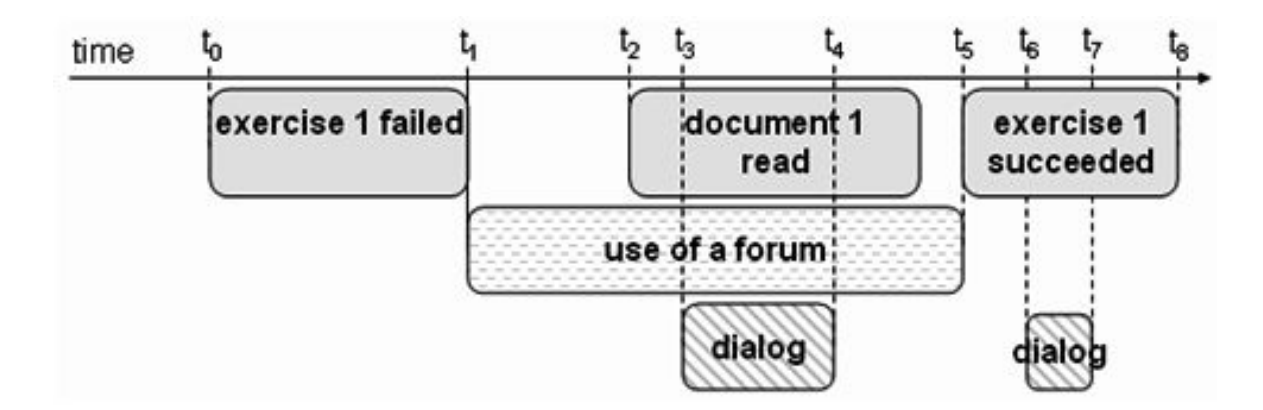

FIGURE 2.15 – Représentation des traces suivant un axe temporel horizontal (source : [Heraud et al., 2005])

Pour ce qui est des travaux sur l'étude des interactions et la collaboration dans l'apprentissage dans le développement des connaissances, Les auteurs [Damsa et Ludvigsen, 2010] [Damsa et al., 2014] ont conçu des outils d'analyse et d'observation intégrés dans le système KPE (*Knowledge Practices Environment*) qui est un environnement web 2.0 offrant un espace virtuel de collaboration entre apprenants. Les traces collectées dans cet environnement ont permis de construire des aperçus généraux sur le nombre et le type de contributions de chaque participant. L'outil développé est doté d'un analyseur visuel des contributions par utilisateur

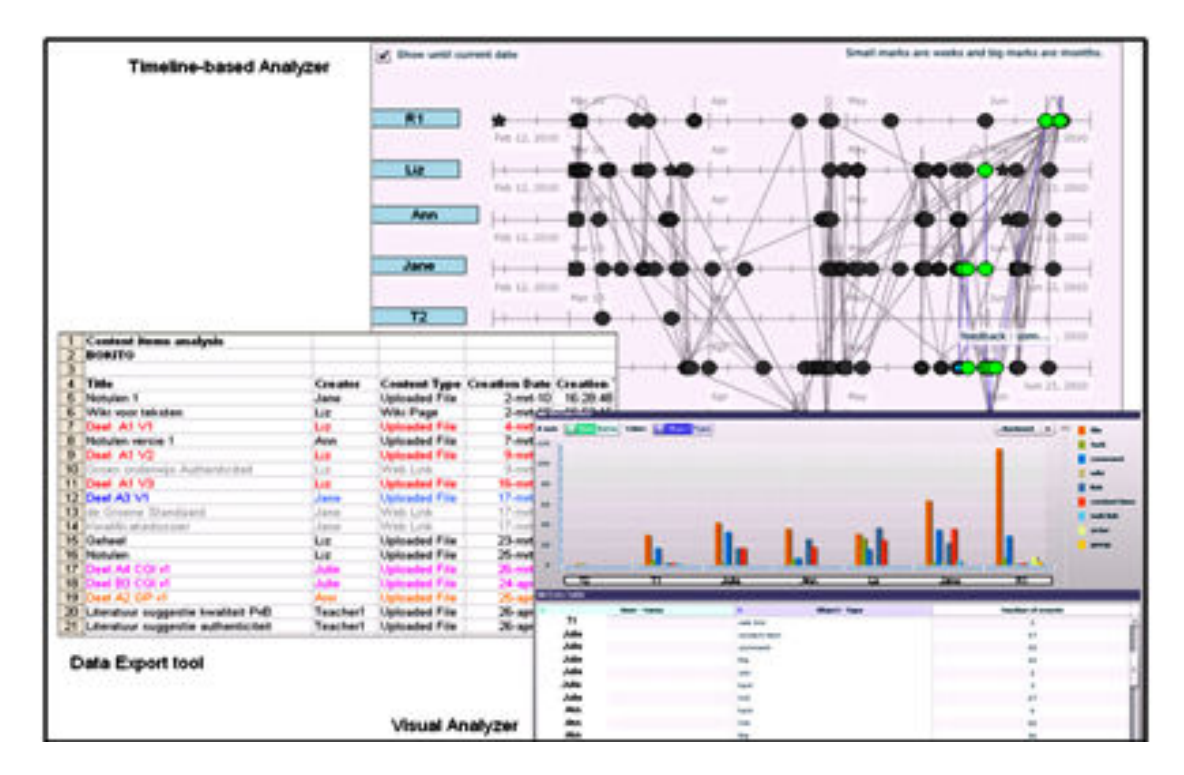

et d'un analyseur chronologique qui permet de représenter les distributions de types de contribution dans le temps.

FIGURE 2.16 – analyseur chronologique des contributions de KPE (Knowledge Practices Environment ) (source : [Damsa et Ludvigsen, 2010])

Dans [Djouad, 2008] et [Djouad et al, 2011], l'auteur propose un outil générique spécialisé à Moodle pour calculer les indicateurs d'interactions à partir des traces modélisées. Le système proposé est « SBT-IM » (Système à Base de Traces pour calculer les Indicateurs dans Moodle). « SBT-IM » se décompose en trois sous-systèmes : le premier permettant la collecte des données à partir des plateformes d'apprentissages en une trace première, le second gère la transformation des M-Traces, tandis que le troisième permet le calcul des indicateurs à partir des M-Traces transformées. L'interface graphique associée à « SBT-IM » permet aux utilisateurs du système d'interagir avec les services de collecte des données, de transformation des M-Traces, et de calcul de l'indicateur.

La figure 2.17 illustre le calcul d'un l'indicateur. L'interface communique avec la base des M-Traces (Traces spécifiques à Moodle) et appelle : la fonction Compter (Count), le module qui charge les M-traces, ainsi que le module de calcul. Un tableur affiche la liste des M-Traces avec le nombre des instances de chaque M-Trace. Le module de calcul propose deux méthodes pour calculer la valeur de l'indicateur : une valeur numérique avec un calculateur arithmétique, ou un affichage de la valeur de l'indicateur dans un « Secteur » ou un « Histogramme ».

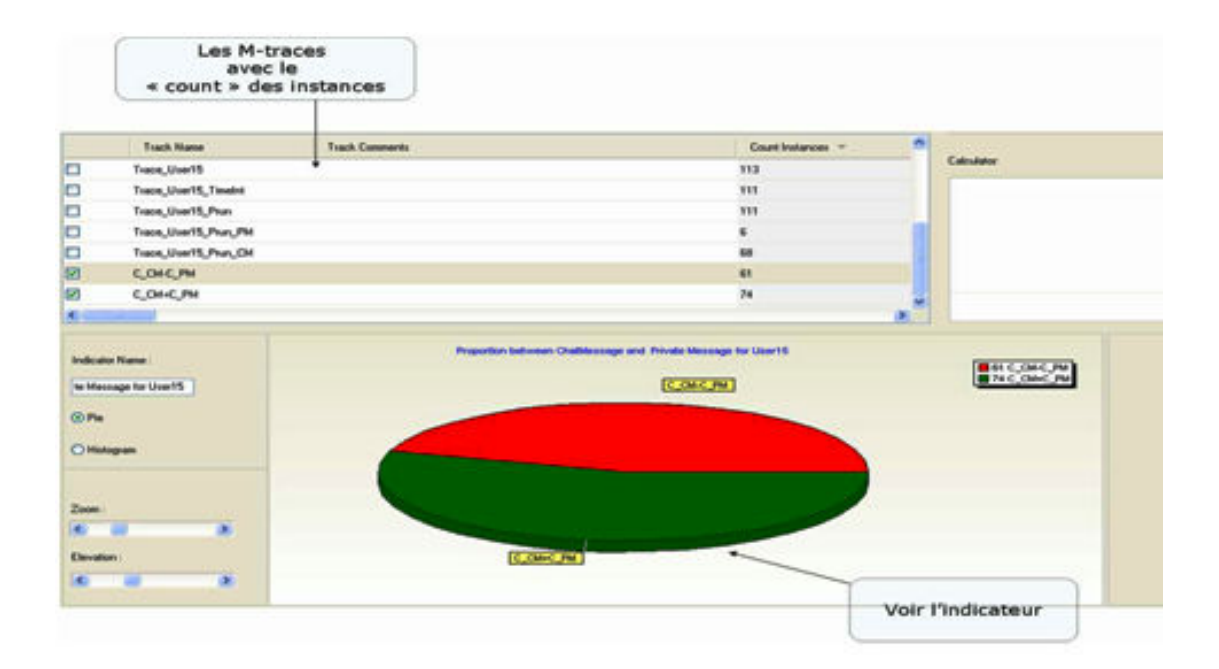

FIGURE 2.17 – exemple de calcul de proportion entre deux types d'indicateurs (source : [Djouad, 2008])

#### **Discussion**

L'outil présenté dans [Mazza et Milani, 2004] et [Mazzola et al., 2010] offre une réelle opportunité pour évaluer la popularité des ressources mise en ligne et pour mesurer les aspects liés à la collaboration entre apprenants par le biais de l'observation des messages échangés mais n'offre pas la possibilité de l'exploiter en temps réel lors du déroulement d'une session d'apprentissage. Nous constatons aussi la non portabilité car il est spécifique à la plateforme Moodle. Il y a aussi le nombre réduit d'indicateurs visualisés par cet outil et son aspect porté principalement sur la visualisation du comportement relationnel entre apprenants (discussions initiées, participants, messages échangés, etc.) et non sur le déroulement des sessions d'apprentissage ni sur les activités réalisées ou les productions faites en résolvant des exercices.

Autrement, le travail présenté dans [Heraud et al., 2005] et [Marty et al., 2009] a pour objectif la détection des comportements des apprenants en analysant les traces générées en fin de session mais n'offre pas la possibilité de suivre la situation d'apprentissage en temps réel et ne permet pas à l'enseignant de choisir ou de définir les indicateurs à visualiser mais se limite à lister, suivant l'axe temporel horizontal, les activités réalisées par les apprenants.

Pour ce qui est du travail présenté dans [Damsa et Ludvigsen, 2010] et [Damsa et al., 2014], ces derniers s'intéresse à la collaboration entre les apprenants et tente de mesurer la part de participation de chacun de ces apprenants à la collaboration. Il est très utile dans la mesure où on essaye d'analyser un travail collaboratif en fonction des apports individuels des participants. Néanmoins, on constate que les informations visualisables se limitent à cet aspect collaboratif sans tenir compte de la nature des activités et du scénario d'apprentissage. Il faut noter aussi que l'analyse intervient en fin de session. Les outils de visualisation proposés dans ce travail seraient d'un apport considérable pour l'amélioration de la compréhension des indicateurs une fois intégrés et exploités par d'autres sources de données.

Quant au travail proposé dans [Djouad, 2008] [Djouad et al, 2011], il offre la possibilité de visualiser sous forme graphique des indicateurs calculés à partir des traces spécifiques à la plateforme Moodle. On constate que l'outil proposé est spécifique à Moodle et nécessite un travail d'adaptation pour pouvoir fonctionner avec les traces des autres plateformes d'apprentissage. Les indicateurs visualisés se limitent à ceux embarqués dans la plateforme et on ne retrouve pas cette notion d'adaptation des indicateurs et des visualisations au contexte de la situation d'apprentissage.

# 2.2.3 Perception en temps réel de l'observation d'un scénario sur des plateformes multiples

Certains travaux que nous avons étudiés permettent une visualisation des indicateurs en temps réel. Ce qui les différencie des travaux présentés précédemment, c'est leur instrumentation à l'aide d'outils supportant les traces issues de plusieurs plateformes d'apprentissage différentes. Ils ne sont donc pas dédiés à un seul EIAH.

L'outil « REFLET » [Després et Coffinet, 2004] permet de visualiser l'évolution du travail d'un apprenant ou d'une promotion d'apprenants en formation ouverte à distance (FOAD). Initialement intégré dans la plateforme WebCT (aujourd'hui Blackboard), REFLET est désormais intégrable dans n'importe quel site web de formation. Les interfaces tuteurs et apprenants sont quasiment les mêmes. Le tuteur peut visualiser l'état d'avancement d'un apprenant dont il a la charge ou comparer l'avancement de tous les apprenants d'un même groupe. Il peut également contre-valider des tâches déjà validées par les apprenants. L'apprenant peut visualiser son état d'avancement dans la réalisation des activités et savoir si une activité validée précédemment a été contre-validée par le tuteur ce qui lui permet de reprendre cette activité dans le cas où le tuteur ne l'a pas validée. Il peut comparer son état d'avancement à celui des autres apprenants qui restent anonymes à son niveau. La figure 2.18 illustre l'état d'avancement d'un apprenant vu du coté de l'interface du tuteur.

|                                                                                 | Promotion en 1 an - 2003/2004 (Cycle informatique) |                                                | <b>MCLICK</b>        |
|---------------------------------------------------------------------------------|----------------------------------------------------|------------------------------------------------|----------------------|
| <b>COE 2730</b><br><b>I This ATMY</b>                                           |                                                    |                                                | <b>Projet METEDI</b> |
| Parcours individuel Promotion (vue globale) Support technique Se déconnecter    |                                                    |                                                |                      |
| <b>Menu:</b>                                                                    |                                                    | Détail de l'activité :<br>06-Chemins optionaux |                      |
| (43%) Cycle informatique                                                        |                                                    | 1(7554)                                        |                      |
| (49%) A5-Graphes et algorithmes                                                 |                                                    |                                                |                      |
| (100%) 01-Introduction aux graphes<br>100%) 02-Parrours de graduis et connexité | Täche                                              | Validée                                        | <b>Contrevalidée</b> |
| a king on a manager as grapher to a contrado<br>(100%) 04-Tn topologique        |                                                    | C de 15 janv.                                  |                      |
| (100%) 05-Fermeture transitive                                                  | Cours animé                                        | 2004)                                          | Non applicable       |
| (75%) 06-Chemins optimaux<br>1. –                                               | <b>Sec. 5</b><br>$A$ +<br>$\cdot$                  | $\boxtimes$ 0e 15 ianv.                        | <sup>if</sup> (par H |
| $\mathbf{r}$<br>(25%) 07-Potentiel (pour chemins optimism)                      | gracine de synapese                                | 2004                                           | THE MAIN CO          |
| (0%) 08-Ordonnancement<br>$\overline{\phantom{a}}$<br>(40%) 09-Flots maximate:  | Exercices                                          | E de 15 janv.                                  | is                   |
|                                                                                 |                                                    | 2004                                           |                      |
| (ONG) 10-Arbert communis                                                        |                                                    | □                                              | o                    |
| (09%) 11-Recherche arborescente                                                 | Corrigé des exercices                              |                                                |                      |
| (0%) 12-Simplexe                                                                |                                                    |                                                |                      |
| (37%) B3-Méthodologie de programmation des systèmes                             |                                                    | Enregistrar les modifications                  |                      |
| $\sim$<br>(100%) 01-Introduction<br>$n =$<br>(100%) 02-Processus                |                                                    | くうへきのA                                         |                      |

FIGURE 2.18 – Visualisation du détail d'une activité pour un apprenant (source : [Després et Coffinet, 2004])

Pour leur part, les travaux réalisés par le laboratoire SysCom dans [France et al., 2006] [France et al., 2007] sur la visualisation des traces permettent au tuteur de voir en temps réel les activités des apprenants, les parcours effectués et les activités réalisées ou en cours de réalisation au sein de l'EIAH, et d'adapter l'activité en interagissant directement sur l'interface de visualisation. La représentation des traces par des outils de visualisation permet à l'enseignant/tuteur de comprendre ce qui se passe réellement, pour pouvoir réagir avec pertinence et suivre l'activité des apprenants en session. La figure 2.19 montre l'outil de visualisation « Classroom » qui utilise les visages de Chernoff où les bulles représentent des activités et les liens représentent les parcours entre activités. Les apprenants sont représentés par des visages.

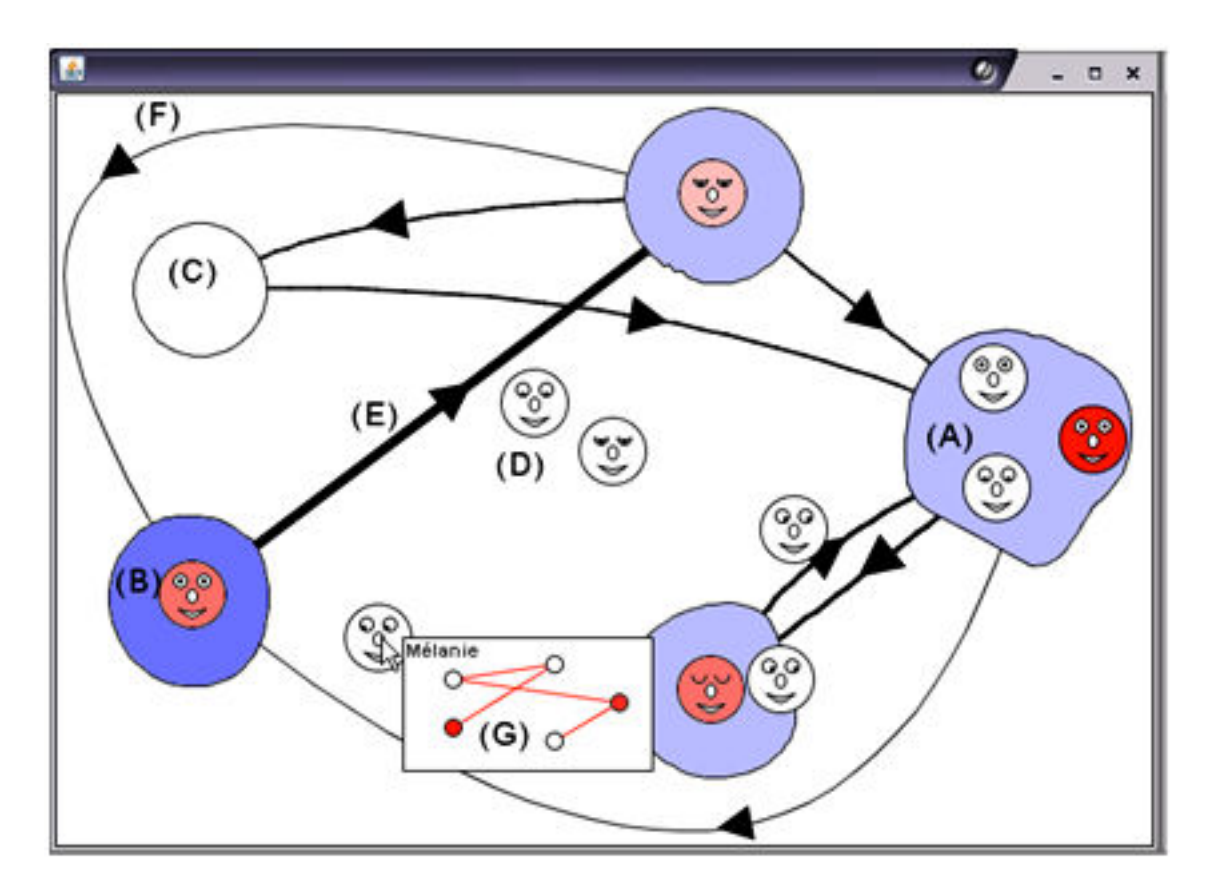

FIGURE 2.19 – Outil de visualisation "Classroom" de l'enseignant basé sur les Chernoff faces (source : [France et al., 2007])

Exemple d'interprétations de cette image : - Mélanie est en train de passer d'une activité à l'autre. Elle est déjà passée dans toutes les activités et on constate (G) qu'elle a déjà passé beaucoup trop de temps dans les activités (A) et (B) qui sont en rouge dans son diagramme. - Les activités en fond bleu montrent qu'en moyenne les apprenants dépassent le temps imparti pour la réalisation de ces activités. - (C) est l'activité compte-rendu et personne n'est en train de la faire actuellement. - (A) est actuellement réalisée par 3 apprenants dont un depuis trop longtemps et un quatrième est en train de passer à cette activité (lien).

Ces différentes visualisations évoluent dynamiquement dans le temps, en fonction des traces laissées par l'apprenant pendant la session. Par exemple, la forme des yeux du « visage » d'un apprenant donné (exemple : fermée, ouverte) correspond à la quantité d'évènements produits par l'apprenant pour une certaine activité. Si un apprenant « dort » dans une activité particulière, le tuteur peut intervenir en lui suggérant de participer plus activement.

Par ailleurs, dans [Avouris et al., 2007] et [Rummel et al., 2011], les auteurs ont étudié les traces des activités en incluant les enregistrements vidéos et audio afin de pouvoir construire une vue complète de l'activité de collaboration et les comportements des apprenants lors d'une situation d'apprentissage, en ne se limitant pas seulement à l'analyse des fichiers de logs. Les auteurs décrivent un outil d'analyse des traces ColAT (Collaborative Analysis Tool). ColAT permet de visualiser les traces sous différentes formes incluant même la vidéo.

| Relative T.<br><b>Artists</b><br>Action<br><b>Entry Name</b><br><b>Brev Typolo</b><br>Actor<br><b>Entry News</b><br>Video 1<br><b>POAT</b><br>Ornight Tw<br>о<br>infiniting the L<br>Liney mused<br><b>ALL POINT</b><br>11.01. Change from centencies in the<br>01 08:36<br>FOA 1.<br>Orough 1 Ta<br>The two least<br>Exploration<br>昌昌<br>-32<br>AL PDA 3<br>$01 - 36$<br>11.-01.-Overge hws sentences in the<br>Downloads POA<br><b>REALS</b><br>Lisber money<br>34<br>AL FOAD<br>$01 - 38$<br>11.-O1.-Change twis series ces in the<br>FOA 1.<br>First inage exc.<br>collaboration<br>$-37$<br><b>No POA 3</b><br>01 39<br>11.-01.-Change two sentences in the<br>Liney with POA<br><b>ROAD</b><br>inclusives.<br>29<br>01:29<br><b>B</b> POA 1<br>5. Ext Application<br>The team memb<br><b>Videobas</b><br>POAT.<br>8<br>01:39:39<br><b>ALL PELA 3</b><br>11.-01.-Change two perferons in the<br><b>Second mage</b><br>colutionation.<br>POA 1.<br>40<br><b>BA POA 4</b><br>01:39.<br>B-Of -Send a perbence<br>POA 1.<br>Team Hembers<br>induicked.<br>□<br>03 - 39 - 43 - 44 - 904 3<br>they with ods.<br>induidual<br>POA 3<br><b>Building a basicla, his division</b><br>о<br><b><i>COMMON MEDIA</i></b><br>Third Image AV<br><b>JCA1</b><br>01:39 46 6, PDA 3<br>6.-01 - Take a sentence from up to do<br>Fox<br>8<br>01 39 49<br><b>B</b> POA 4<br>14.01. Vally yare<br>Level 2<br>21.3.05<br><b>TIGH</b><br><b>B</b> FOA 4<br>01129-031<br>14.01. Verify game<br>Field<br>9:45<br>Actions<br>o<br>01:39 49 4 FOA 3<br>14.01. Verify game<br>Sid<br>8<br>01:39:49 - PDA 3<br>14.01. Verify game<br>150<br><b>RE FOR 2</b><br>01:39<br>5.-Evit Application<br>PDA 1.<br>Eight Image exc.<br>collectoration.<br>о<br>01 40 06 4 PDA 3<br>11.01. Change heri sentences in the<br>POA 1.<br><b>Nineth integer a</b><br>collationation.<br>□<br><b>industrial</b><br>FOA 1.<br>01:40:10 N PDA 3<br>finalizing the pu-<br>14.01. Verify game<br>름<br>Successfully c.<br><b>Indian More In</b><br>$01 - 40 - 10$<br><b>AL FOAD</b><br>14.01. Verify game<br><b><i>USBY WIEN FOUL</i></b><br>india<br><b>BE FOR</b><br>01:40:26<br><b>8</b> Adol X Tool Action<br>0-Connect<br><b>Poston</b><br><b>Joan with POA</b><br>india<br>$\bullet$<br>8<br>$\bullet$<br>01:40:30 49 PDA 2<br>2. Aux for a game<br>$0.34 - 7$<br>Total Time A2:24<br>The beam ments<br>indire Actor<br>01:40:40 00 PDA<br>0.-Connect<br>Droug 5 memb<br>Index <b>DIS FOA2</b><br>01:40:51 <b>2</b> POA1<br>2-Ask for a game<br>First serbice.<br>colud<br><b>DE POAT</b><br>01:41:00 49 704.2<br>18.02. Change position<br>That twent manufc.<br>inder<br>Level1 Comments<br><b>DISPONS</b><br>о<br>01:41:15 N PDA 3<br>5. Ext Application<br><b>IMPERIOR BYCH</b><br>colul<br>At this point the tuttle<br><b>EL</b> PDA 3<br>index<br>о<br>individual wrick<br>46 : 30<br><b>B</b> FOA 4<br>OH.<br>E.-Euit Application<br>completes the governil<br>ELS FOA<br>colul<br>sequence of a<br>о<br><b>AT FOA 2</b><br>as:<br>18.-02.-Change position<br>01:41:<br>description of the Museum and<br>industrial None<br>The seven from<br>▭<br>ST<br><b>REPORT</b><br>18.42.-Change poston.<br>03 41<br>the quidelines for the game to:<br>Player with PD.<br>index<br>с<br>18.02. Owner moder<br>01:42 15 TOA1<br>students PDAI and PDAZ<br>Player with PD:<br>index<br>о<br>01:42:32 <b>3</b> FDA1<br>Congromised a<br>colut<br>Logfile + added<br>Viewer<br>о<br>01 42 35 36 POAT | <b>12 30 4000</b> | Levelt |            |                       | Laustin |  | <br>Levell |
|----------------------------------------------------------------------------------------------------|-------------------|--------|------------|-----------------------|---------|--|------------|
|                                                                                                    |                   |        |            |                       |         |  |            |
|                                                                                                    |                   |        |            |                       |         |  |            |
|                                                                                                    |                   |        |            |                       |         |  |            |
|                                                                                                    |                   |        |            |                       |         |  |            |
|                                                                                                    |                   |        |            |                       |         |  |            |
|                                                                                                    |                   |        |            |                       |         |  |            |
|                                                                                                    |                   |        |            |                       |         |  |            |
|                                                                                                    |                   |        |            |                       |         |  |            |
|                                                                                                    |                   |        |            |                       |         |  | Level 3    |
|                                                                                                    |                   |        |            |                       |         |  | Activities |
|                                                                                                    |                   |        |            |                       |         |  |            |
|                                                                                                    |                   |        |            |                       |         |  |            |
|                                                                                                    |                   |        |            |                       |         |  |            |
|                                                                                                    |                   |        |            |                       |         |  |            |
|                                                                                                    |                   |        |            |                       |         |  |            |
|                                                                                                    |                   |        |            |                       |         |  |            |
|                                                                                                    |                   |        |            |                       |         |  |            |
|                                                                                                    |                   |        |            |                       |         |  |            |
|                                                                                                    |                   |        |            |                       |         |  |            |
|                                                                                                    |                   |        |            |                       |         |  |            |
|                                                                                                    |                   |        |            |                       |         |  |            |
|                                                                                                    |                   |        |            |                       |         |  |            |
|                                                                                                    |                   |        |            |                       |         |  |            |
|                                                                                                    |                   |        |            |                       |         |  |            |
|                                                                                                    |                   |        |            |                       |         |  |            |
|                                                                                                    |                   |        |            |                       |         |  |            |
|                                                                                                    |                   |        |            |                       |         |  |            |
|                                                                                                    |                   |        |            |                       |         |  |            |
|                                                                                                    |                   |        |            |                       |         |  |            |
|                                                                                                    |                   |        |            |                       |         |  |            |
| о<br>Observers notes<br>filter<br>01:42:36 <b>@ FCA1</b><br>events<br>о<br>01:42:36 <b>3 PDA1</b>                                                                                                    |                   |        |            |                       |         |  |            |
| о<br>ór.<br>$-42$                                                                                                    |                   |        | 40 TO FOAT | 10-02-Change position |         |  |            |

FIGURE 2.20 – L'environnement ColAT : observation de la réalisation d'une activité, (extrait de l'étude des activités d'apprentissage dans un musée) (source : [Avouris et al., 2007])

Dans la figure 2.20 extraite de l'observation des activités d'apprentissage dans un musée, réalisé avec l'outil ColAT, plusieurs types de visualisations sont présentées : les fichiers de logs, les actions effectuées, les activités réalisées ainsi qu'une vidéo reprenant le déroulement de la situation d'apprentissage.

Un autre travail entrant dans cette catégorie : Tatiana (*Trace Analysis Tool for Interaction Analysts*) [Dyke et al., 2010]. C'est un environnement logiciel basé sur le modèle de description des activités d'apprentissage collaboratif médiatisé par ordinateur. Ce modèle est conçu pour aider les chercheurs à gérer, synchroniser, visualiser et analyser leurs données.

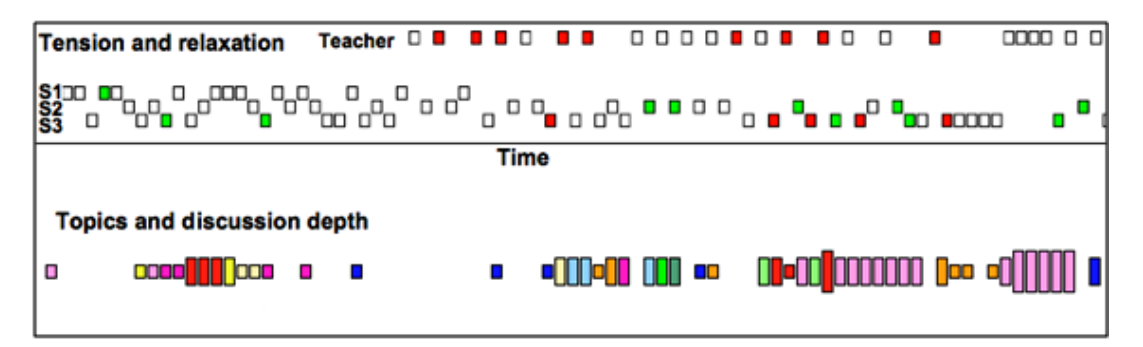

FIGURE 2.21 – Deux visualisations examinées de manière synchronisée au fil du temps. En haut : les rangées correspondent aux intervenants, le vert à la relaxation, le rouge à la tension. En bas : Les topics sont montrés de différentes couleurs, la hauteur des éléments correspond au niveau de profondeur de la discussion. (source : [Dyke et al., 2010])

Dans ce travail, les auteurs ont introduit la notion de « rejouable » qui est un type particulier d'artéfacts, temporellement orienté, qui conserve la notion d'ordre des évènements. Les rejouables peuvent être visualisés dans deux types d'afficheurs : une forme tabulaire qui présente les données dans une forme similaire à Excel et une visualisation temporelle horizontale. Un mécanisme de plugin permettant d'ajouter de nouvelles formes de visualisations a été intégré dans Tatiana et un éditeur graphique permettant de générer les rejouables a été mis à la disposition des chercheurs afin de ne pas les contraindre à maitriser un langage de requêtes. Tatiana a été intégré à plusieurs travaux de recherche. On peut citer les travaux sur l'analyse des situations de travail en groupes par dialogue oral [Baker et al., 2009] (figure 2.21), l'analyse des données issues de blogs et de Twitter afin de comprendre les structures des communautés [Lomborg, 2009] et la combinaison des compétences de plusieurs chercheurs issus de domaines différents [Prudhomme et al.,

#### **Discussion**

2007].

Dans [Després et Coffinet, 2004], l'outil présenté offre une interface conviviale et permet à l'enseignant de suivre le travail des apprenants lors d'une session qui se déroule en formation ouverte à distance et permet de suivre la situation en temps réel. Néanmoins, nous constatons qu'il ne permet de visualiser que peu d'informations (état d'avancement seulement) et limite les opérations d'intervention du tuteur à la contrevalidation de certaines taches réalisées par les apprenants.

Pour sa part, l'outil présenté dans [France et al., 2006] et [France et al., 2007] présente l'avantage de suivre les parcours des apprenants en temps réel et permet d'intervenir pour leur apporter des aides personnalisées. Cet outil est plus destiné à l'activité de tutorat qu'à l'activité de réingénierie car il n'offre pas la possibilité de manipulation par les usagers et les concepteurs de leur propre trace en temps réel. L'intervention du tuteur, aussi, ne peut se faire totalement en temps réel car il faut qu'il y ait suffisamment de données recueillies ce qui amène à un décalage dans le temps. On constate aussi, l'usage d'un seul moyen de visualisation pour la restitution des indicateurs.

Quant à l'outil de visualisation proposé dans le cadre de ce travail [Avouris et al., 2007] [Rummel et al., 2011], il offre l'avantage de combiner un ensemble de moyens de perception pour un même indicateur. Il offre aussi la possibilité de lire des enregistrements audio et vidéo en plus des traces stockées dans les fichiers de Logs. Le son et la vidéo permettent d'avoir une perception plus proche de la réalité de la situation d'apprentissage mais ne suffisent pas à comprendre le déroulement car il est nécessaire de passer à une étape d'analyse et d'étude de ces images et sons.

Pour ce qui est du travail présenté dans [Dyke et al., 2010], qui est destiné essentiellement aux chercheurs du domaine pédagogique. Il leur offre des moyens d'observation et d'analyse des situations d'apprentissage pour répondre à leurs objectifs de recherche. Ce travail a été validé par diverses expérimentations, mais son utilisation n'est pas évidente par les enseignants-concepteurs car l'ergonomie de l'interface n'a pas été l'objectif principal lors de son développement, ce qui est justifié aussi par le public auquel il est destiné.

# 2.2.4 Perception après session de l'observation d'un scénario sur des plateformes multiples

Certains travaux que nous avons étudiés permettent une visualisation des indicateurs après le déroulement de la session d'apprentissage. Leur particularité est d'être supportés par des outils prenant en charge les données issues de plusieurs plateformes d'apprentissage différentes.

L'outil « CourseVis » [Mazza et Dimitrova, 2003] [Mazza et Dimitrova, 2004] [Mazza, 2009] est utilisé pour la visualisation 3D des traces issues de la plateforme WebCT. WebCT est un spécialiste de la formation en ligne pour universités et grandes écoles. Il édite des solutions de télé-formation permettant aux établissements de proposer à leurs apprenants des cours en ligne. WebCT est distribuée depuis 2006 sous le nom Blackboard. Le but de « CourseVis » est de faire des visualisations à partir de calcul d'indicateurs et des mesures statistiques. Les visualisations peuvent être paramétrées par les utilisateurs. CourseVis permet aux tuteurs qui n'ont pas un niveau de technicité élevé de disposer d'une sorte de tableau de bord leur permettant d'analyser le comportement des apprenants distants et leurs échanges. Cet outil n'est pas spécifique à une seule plateforme d'apprentissage mais il est intégrable dans plusieurs plateformes. La figure 2.22 représente une visualisation des discussions réalisées par les apprenants et se rapportant aux unités de cours et aux activités réalisées par les groupes d'apprenants.

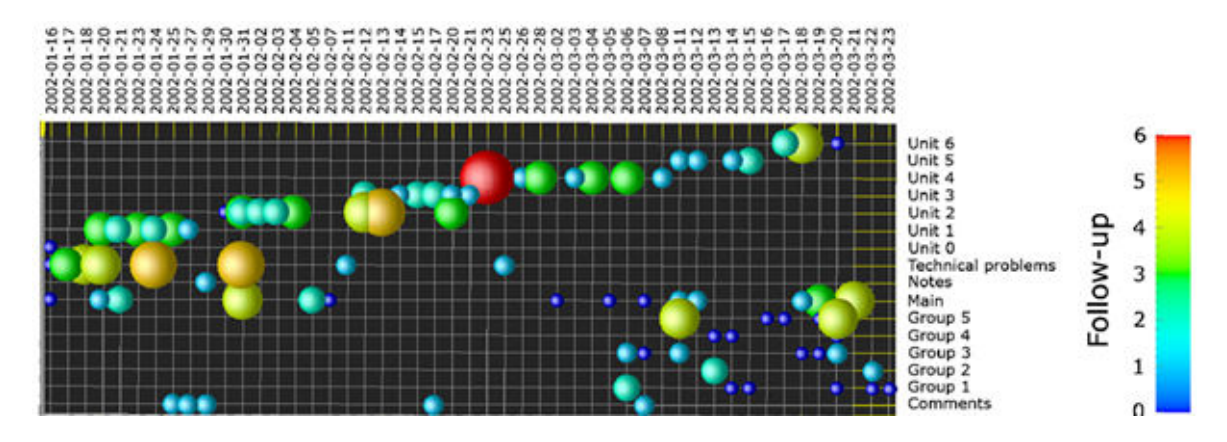

FIGURE 2.22 – Visualisation des discussions relatives aux unités de cours et aux activités de groupe (source : [Mazza et Dimitrova, 2004])

Pour leur part, Les auteurs de [Suthers et al., 2010] [Suthers et Medina, 2011] [Medina et Suthers, 2013] décrivent un cadre analytique pour les interactions médiatisées. Un autre type de visualisation nommé graphes de contingences est présenté dans ce travail où les auteurs ont introduit des annotations relationnelles dans les représentations du type axe temporel horizontal (une contingence étant un évènement imprévisible susceptible de se produire ou non). Les graphes de contingences permettent d'illustrer les relations entre les interactions et l'apprentissage ou la construction de la connaissance. La figure 2.23 illustre un fragment d'un graphe de contingences.

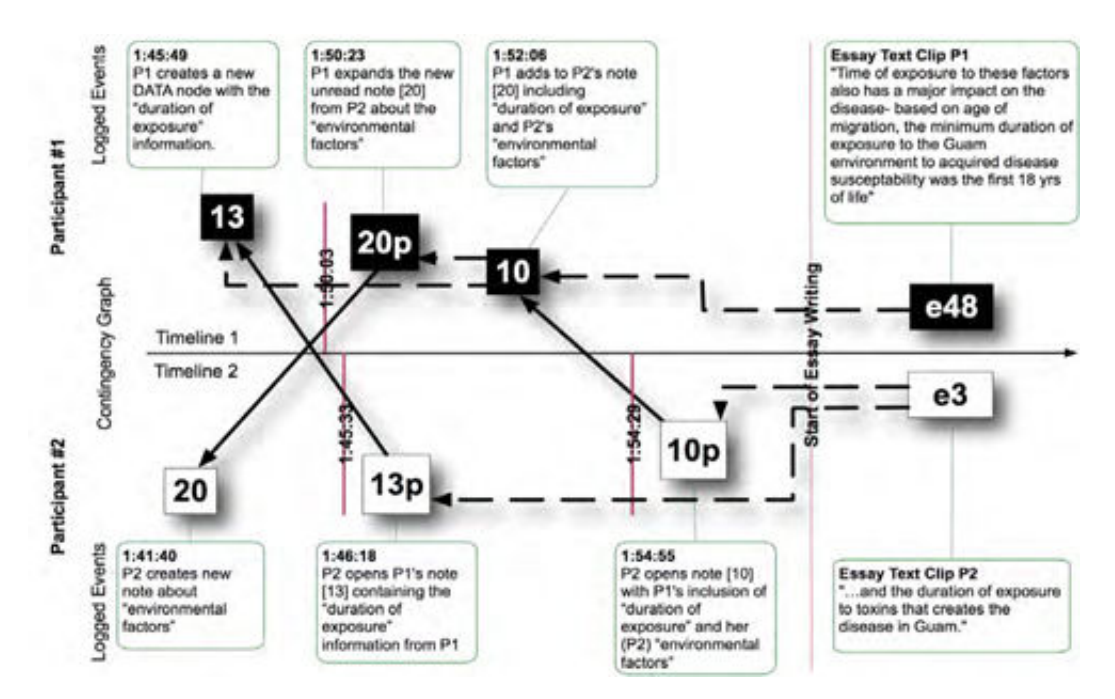

FIGURE 2.23 – Fragment d'un graphe de contingences et des évènements ayant permis de le construire (source : [Suthers et al., 2010])

Cette figure illustre la façon dont les contingences peuvent être mises en évidence par l'édition d'objets média ou par similitude lexicale. A 1 :52 :06, par exemple, P1 a ajouté un commentaire (10) au même objet « note » qu'il vient de lire à 01 :50 :23 (20p) (Un objet « note » peut contenir à la fois une séquence de commentaires des différents participants). Comme la coordination (10) n'aurait pas pu avoir lieu que si l'objet média (20p) existe, il y a synthèse d'une dépendance entre (10) et (20p). Cet exemple illustre aussi des contingences lexicales et temporelles. La coordination (10) utilise l'expression « environmental factors » qui est présente dans les notes accessibles dans (20p), offrant ainsi une contingence épigraphiques de (10) sur (20p). La coordination (10) est aussi dépendante de (13) suivant le chevauchement lexical de « duration of exposure ». (10) a lieu moins de deux minutes après (20p), ce qui peut fournir, par exemple, une preuve circonstancielle par la proximité temporelle que (10) est subordonnée à (20p).

## **Discussion**

L'outil présenté dans [Mazza et Dimitrova, 2003] et [Mazza, 2009] offre de nombreux avantages à travers l'interface de visualisation dédiée facilitant aux utilisateurs son paramétrage ainsi que par sa compatibilité avec plusieurs plateformes d'apprentissage. Néanmoins, il se limite à la visualisation des indicateurs initialement prédéfinis dans la plateforme qui héberge les ressources pédagogiques en ligne et ne permet pas au tuteur d'exprimer d'autres besoins d'observation spécifiques à une session d'apprentissage particulière et à un contexte de scénario pédagogique particulier.

Quant à l'outil proposé dans [Suthers et al., 2010], [Suthers et Medina, 2011] et [Medina et Suthers, 2013], il s'intéresse à l'analyse des interactions et leurs relations avec la construction de la connaissance. C'est un outil destiné aux chercheurs s'intéressant aux phénomènes d'apprentissage par le biais des interactions, plus qu'aux enseignants-concepteurs ou aux tuteurs. L'enrichissement, par des annotations sémantiques, de la présentation des interactions amène à mieux comprendre l'apport des échanges à l'apprentissage.

# 2.3 L'observation dans d'autres contextes que les EIAH

Lors de l'étude des travaux sur l'observation et la visualisation des indicateurs, nous avons voulu élargir notre champ d'étude et sortir du seul cercle des plateformes d'apprentissage afin de voir comment les autres communautés, et les autres travaux qui nécessitent le calcul et la perception d'indicateurs propres aux domaines concernés, considèrent cet aspect de l'activité de l'observation. Ce qui nous a amenés à l'étude des travaux [Morrison et al., 2006], [Greenhalgh et al., 2007], [Goodman et al., 2006] et [Georgeon et al., 2006] que nous présentons et discutons dans cette section.

Dans [Morrison et al., 2006], les auteurs présentent la plateforme *Replayer* qui offre un ensemble coordonné d'outils de visualisation permettant l'analyse et la compréhension d'informations de différentes natures. *Replayer* combine des outils de visualisation vidéo et des histogrammes ou la représentation d'évènements sur un axe temporel horizontal. La figure 2.24 illustre 5 outils de Replayer travaillant en coordination. La figure montre le composant vidéo qui manipule deux flux de données, la série d'évènements qui montre la trace de chaque utilisateur au fil du temps, un histogramme et des séries chronologiques montrant des informations sommaires sur une propriété du système et la carte montrant les positions des utilisateurs mesurées à l'aide d'un GPS.

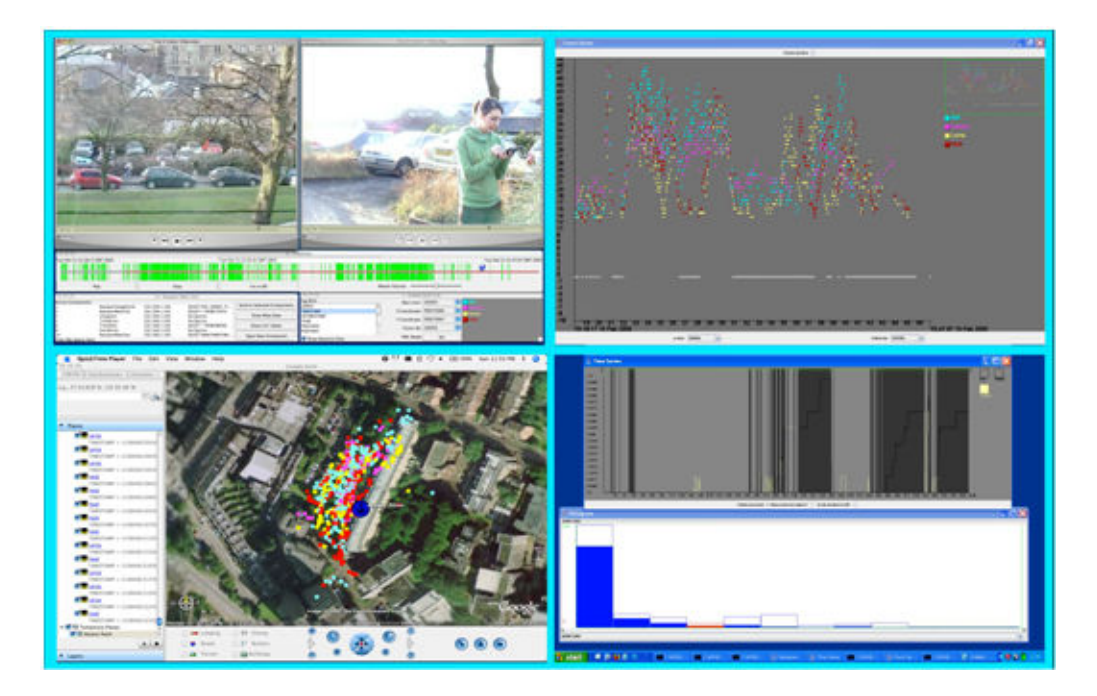

FIGURE 2.24 – Un exemple montrant les outils de visualisation offerts par la plateforme *Replayer* (les données sont tirées d'une application multi-utilisateur mobile) (source : [Morrison et al., 2006])

Par ailleurs, les travaux de Goodman et al. [Goodman et al., 2006], dans le projet MITRE-*Sponsored Research* (MSR) se sont intéressés à l'étude des échanges entre les intervenants dans une équipe de discussion pour la prise de décision sur une question posée. L'objectif étant la synchronisation des interventions afin de comprendre la dynamique de la construction des décisions. Pour mener à bien leurs travaux, les chercheurs ont développé un outil d'analyse et d'observation permettant de visualiser les flux de données synchronisés en les représentant sur un axe temporel horizontal. Cet outil a été nommé le *Synchronized Analysis Workspace* (SAW). La visualisation des flux de données dans SAW permet d'aider les analystes dans leur processus d'étude et de compréhension des interactions entre les personnes concernées par la prise de décision, et les influences des uns sur les autres dans le cheminement des idées vers un consensus sur les questions sur lesquelles il y a divergence.

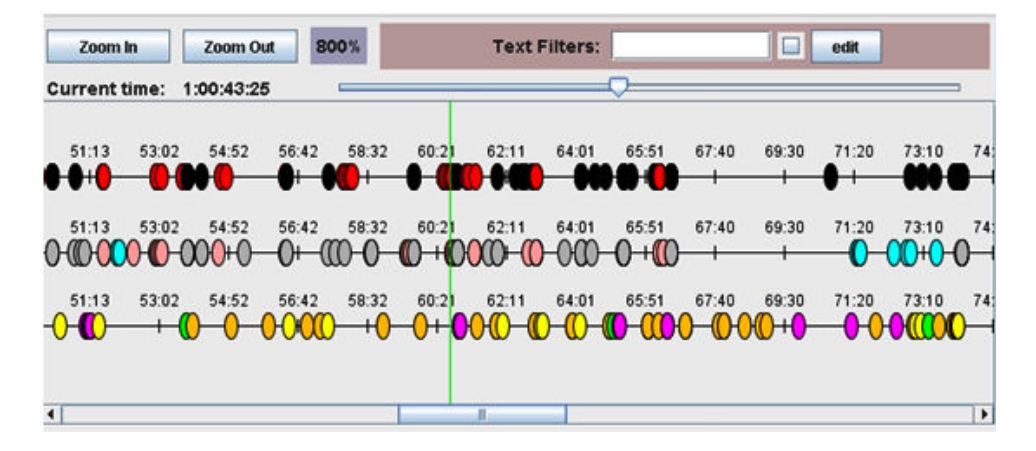

FIGURE 2.25 – Un exemple de visualisation des évènements de logs sur un axe temporal horizontal (source : [Morrison et al., 2006])

La figure 2.25 montre la visualisation d'évènements survenus lors d'échanges et de coopérations, l'analyse des évènements permet de déceler les dépendances et les influences des uns sur les autres. Une réaction ou un évènement survenu beaucoup de temps après la lecture d'un message reçu pourrait avoir une signification très différente d'un évènement survenu quelques secondes après la lecture d'un message. SAW permet à l'analyste d'utiliser les représentations pour comprendre le déroulement des évènements sans lire les journaux dans la profondeur, ou pour créer des repères visuels utiles pour naviguer dans le flux de données.

L'outil *Digital Replay System* (DRS) présenté dans [Greenhalgh et al., 2007] et [Brundell et al., 2008] est une application pour la relecture et l'analyse des combinaisons d'enregistrements vidéo, des transcriptions et des fichiers de logs. DRS a été développé au sein du Digital Records pour l'e-Social Science (DRESS) au cœur du Centre national pour l'E-Sciences Sociales(NCESS). Il est actuellement utilisé pour l'observation des sessions l'apprentissage via des simulations, des sessions d'apprentissage de l'anglais parlé et même pour l'analyse de la gestuelle.

La figure 2.26 montre une vue de l'interface de l'application DRS, comprenant des graphiques représentant des traces de capteurs connectés(en haut à gauche), deux enregistrements vidéo (centre gauche),un panneau de contrôle de lecture (en bas à gauche), un aperçu chronologique (centre droit) et la transcription (en bas droite) (ces données sont issues du projet "Thrill", qui explore la nature des sensations fortes en utilisant des promenades dans des parcs à thèmes).

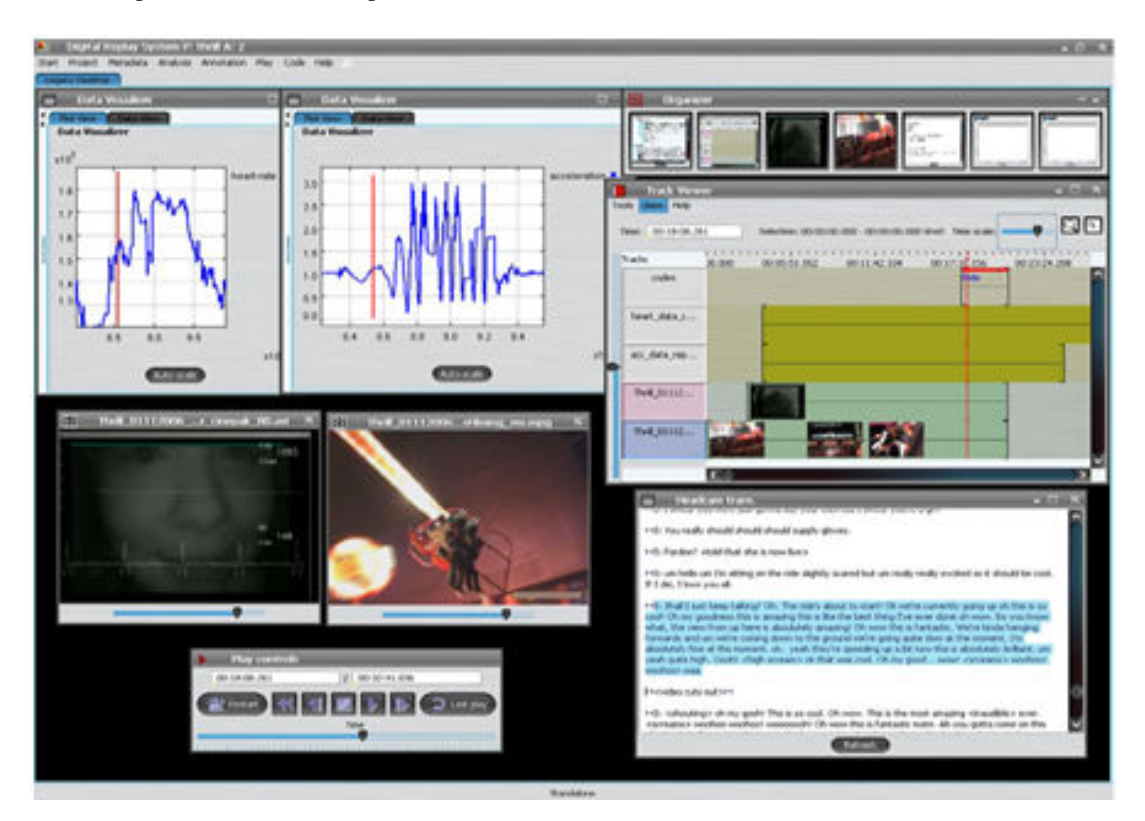

FIGURE 2.26 – Une session de DRS (source : [Greenhalgh et al., 2007])

Un autre travail étudié : ABSTRACT (*Analysis of Behavior and Situation for menTal Representation Assessment and Cognitive acTivity modeling*) [Georgeon et al., 2006][Georgeon et al., 2008] [Olivier et al., 2012] est un outil permettant d'analyser l'activité d'un acteur humain qui interagit avec un dispositif technique complexe. L'activité est observée et les traces collectées sont modélisées sous la forme d'un graphe. Les traces collectées sont essentiellement constituées de descripteurs d'évènements qui se suivent. L'objectif général d'ABSTRACT est de comprendre le comportement d'un utilisateur d'un artefact technique complexe. Les objectifs sont des objectifs d'ergonomie, dans le cas général d'une activité humaine. Les buts peuvent être multiples : faciliter l'activité, prédire l'activité, prévenir certaines actions indésirables, etc. La figure 2.27 montre une copie d'écran de l'interface utilisateur de l'outil Abstract.

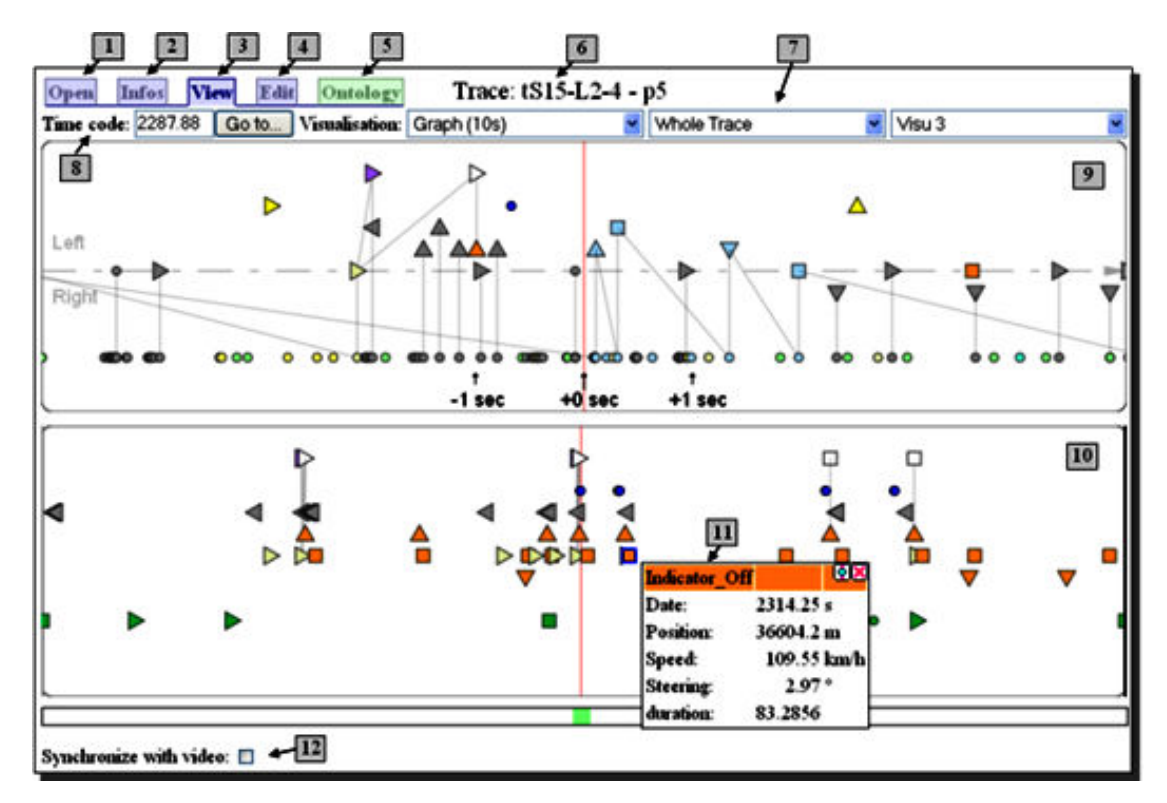

FIGURE 2.27 – Interface utilisateur d'ABSTRACT (source : [Georgeon et al., 2008])

Cette interface offre les fonctionnalités suivantes : (1,6) choisir une trace, (2) voir les informations générales de cette trace, (3) visualiser la trace sous différents formats, (4) transformer la trace par l'application de règles de transformation, (5) définir les symboles dans une ontologie, (7) choisir différents modules de visualisation, (8) atteindre un time code particulier. Le module de visualisation (10) montre la trace complète avec les symboles de haut niveau, le module (9) montre un zoom sur un intervalle de 10 secondes. Un clic sur les symboles permet d'afficher une fenêtre d'information (11). L'utilisateur peut faire glisser la trace horizontalement et la synchroniser avec une vidéo (12).

#### **Discussion**

La plateforme proposée dans [Morrison et al., 2006] offre l'avantage de pouvoir suivre des situations mobiles. Elle permet de combiner plusieurs types de visualisations intégrant même la vidéo. Un travail d'adaptation sera toutefois nécessaire pour l'adapter aux situations pédagogiques portées par les dispositifs d'apprentissage. L'un des aspects les plus intéressants est l'exploitation mobile de l'application. Son adaptation à des plateformes d'apprentissage pourrait être bénéfique dans le cas où des scénarios d'apprentissage prévoient des activités réalisables sur le terrain.

Pour sa part, l'outil de [Greenhalgh et al., 2007] et [Brundell et al., 2008] présente un avantage important en offrant une grande combinaison de moyens de visualisation des indicateurs. Il a été expérimenté dans plusieurs situations réelles d'usages mais qui sont pour la plupart des situations d'analyse de gestuelle, d'émotion et de parole. Son usage et son application aux données propres aux scénarios pédagogiques nécessitent des adaptations aux traces des plateformes pédagogiques. Les mécanismes de perception offerts

par ce dispositif pourraient être exploités et adaptés à un tableau de bord d'observation multiplateforme.

Le travail présenté dans [Goodman et al., 2006] offre l'avantage d'analyser les influences dans la construction de la décision relative à un sujet de discussion. C'est un outil destiné aux chercheurs et aux analystes plus qu'aux tuteurs ou aux concepteurs de situations d'apprentissage. Les aspects liés à l'analyse des influences et de la collaboration peuvent être intégrés et exploités dans des plateformes d'apprentissage, après adaptation, afin de superviser les aspects collaboratifs entre apprenants.

Enfin, l'outil proposé dans le cadre du travail présenté dans [Georgeon et al., 2008] et [Olivier et al., 2012] étant destiné à l'analyse des activités d'un acteur humain en interaction avec un dispositif technique complexe, son utilisation en EIAH nécessitera des adaptations et des développements supplémentaires afin qu'il puisse prendre en charge les données propres aux dispositifs d'apprentissage.

# 2.4 Synthèse

Nous avons présenté et discuté l'ensemble des travaux en gardant à l'esprit les deux questions suivantes : 1. Est-ce que ces propositions sont accessibles à des enseignants-concepteurs ?

2. Quel rôle est attribué à l'enseignant-concepteur lors de la préparation de l'observation d'une situation d'apprentissage ?

Bien qu'il existe une multitude de travaux sur l'observation des situations d'apprentissage médiatisées par des outils informatique, nous constatons que la plupart des problématiques traitées sont en relation avec le traitement des traces brutes ou des données collectées lors du déroulement d'une session d'apprentissage. Peu de travaux proposent des aides aux enseignants/concepteurs afin qu'ils puissent exprimer ce qu'ils veulent savoir sur le déroulement réel d'une session d'apprentissage, pourtant ces acteurs sont bien les utilisateurs finaux des résultats de l'observation.

Les enseignants-concepteurs sont impliqués dans tous les travaux de recherches lorsqu'il s'agit de la conception pédagogique mais, paradoxalement, ils ne le sont pas du tout ou pas suffisamment lorsqu'il s'agit de la préparation de l'observation. Nous rejoignons les auteurs de [Martel et al., 2007] et [Corbière et Choquet, 2005] au sujet de la prise en compte de la préparation de l'observation dès la phase de conception des situations d'apprentissage. Dans notre contexte, nous pensons que la préparation de l'observation doit se faire en fournissant des moyens permettant à l'enseignant-concepteur de se poser des questions sur la conception de la situation d'apprentissage qu'il spécifie, de poser des hypothèses sur le déroulement, comme dans le projet IA [Dimitrakopoulou et al., 2006], de la situation en cours de conception.

Plusieurs travaux de recherche axés sur l'observation des traces d'usage de systèmes informatiques, dédié à l'apprentissage pour la plupart, ont été consultés lors de notre étude de la littérature scientifique se rapportant au domaine de l'observation et de la visualisation des indicateurs pédagogiques. Ces travaux ont permis de développer des outils de visualisation des résultats de calcul des indicateurs. Les outils développés permettent de mettre à la disposition des destinataires des résultats de l'observation, un ensemble de moyens leur facilitant la compréhension des indicateurs calculés à partir des traces collectées lors de l'observation des sessions d'apprentissage.

Certains de ces outils permettent le suivi des situations d'apprentissage en temps réel [France et al., 2006] [May, 2009]. D'autres se limitent à la possibilité de visualisation à la fin de la session d'apprentissage [Mazza et Milani, 2004] [Heraud et al., 2005] [Avouris et al., 2007] [Rummel et al., 2011].

Certains outils combinent plusieurs types de visualisation pour le même indicateur [Avouris et al., 2007] [Rummel et al., 2011] [Greenhalgh et al., 2007] [Morrison et al., 2006] tandis que d'autres optent pour la visualisation des indicateurs suivant l'axe temporel horizontal [Goodman et al., 2006] [Van Diggelenet al., 2008], par des graphes de contingence [Heraud et al., 2005] [Marty et al., 2009] ou par les figures de Chernoff [France et al., 2006] [France et al., 2007].

Les outils développés dans [Greenhalgh et al., 2007] [Damsa et Ludvigsen, 2010] [Damsa et al., 2014] [Georgeon et al., 2006] et [Georgeon et al., 2008] montrent les possibilités d'analyse des traces assistées par ordinateur mais sont spécialisés pour certains types de données et nécessitent des développements supplémentaires pour adapter leur fonctionnement aux EIAH.

Certains outils sont destinés plus aux tuteurs afin de leur apporter des éléments pour suivre et superviser une session d'apprentissage qu'au concepteur du scénario pédagogique [Després et Coffinet, 2004] [Heraud et al., 2005] et ne leur offrent que peu de possibilités d'intervention pour réguler la situation d'apprentissage [Després et Coffinet, 2004] sans leur donner les moyens de modifier ou d'adapter leur organisation de l'observation au cours d'une session d'apprentissage. Les indicateurs calculés et visualisés pour la plupart ne concernent que l'activité de communication entre les participants à la session [Mazza et Milani, 2004] [May, 2009] [May et al., 2011].

Certains travaux se sont limités au développement d'outils spécifiques aux traces générées par une seule plateforme d'apprentissage, ce qui ne permet pas leur exploitation sur d'autres plateformes [Mazza et Milani, 2004] [Mazza et Dimitrova, 2004] [Djouad, 2008] [Djouad et al., 2011].

On notera aussi que la plupart des outils ne permettent la visualisation que de peu d'indicateurs qui sont portés sur les échanges de messages dans la majorité des cas. Il y a lieu aussi de noter l'absence de prise en compte du contexte du scénario pédagogique dans les outils cités. Certains travaux [Dyke et al., 2010] ont été validés par un large panel d'expérimentation mais présentent néanmoins des problèmes d'ergonomie et de facilité d'utilisation.

De nouveaux projets sont en cours depuis quelques années en vue d'améliorer la qualité des recherches expérimentales en EIAH. Dans ce sens, les auteurs de [Bouhineau et al., 2013] et [Bouhineau et al., 2013a] ont proposé la plateforme UnderTracks. C'est une plateforme de collecte, conservation, exécution et partage pour les traces d'interaction et les processus de traitement de données expérimentales issues d'EIAH. Cette plateforme se distingue des plateformes existantes par son ouverture à l'ensemble des types d'EIAH et domaines d'enseignements, et de la volonté d'associer données et traitements dans un même environnement. UnderTracks s'intéresse notamment à la question de visualisation interactive pour explorer les données produites dans les EIAH et à comment assurer une utilisation plus facile des outils d'analyse de données.

Un autre projet met en pratique la notion de SGBT (Système de Gestion de Bases de Traces). Il s'agit de kTBS (kernel for Trace Based Systems) [Besnaci et al., 2015] qui est un système informatique, développé au sein de l'équipe SILEX du laboratoire LIRIS. kTBS propose plusieurs fonctionnalités de gestion des traces, à savoir la création, l'interrogation, la transformation et la visualisation. Utilisant les technologies du web, la représentation des traces ainsi que leurs modèles dans kTBS est basée sur le standard RDF (Resource Description Framework) [Schreiber et Raimond, 2014], vu ses possibilités de description structurelles et sémantiques. kTBs présente, cependant, les mêmes problèmes que ceux soulevés en web-sémantiques sur sa difficulté d'utilisation par le grand public [Kong Win Chang et al., 2014]. Ce dernier nécessite la compréhension de graphe RDF et du SQL.

Une autre plateforme propose une architecture adaptée à la mise en place de MOOCs variés basés sur la résolution de problèmes ou sur la démarche par investigation. Il s'agit de SMOOPLE (Semantic, MOOC, Pervasive Learning Environment) [Gilliot et al., 2013]. Cette plateforme permet de suggérer des informations ou des ressources à l'apprenant et d'imposer des activités, avec attendus et échéances, ou libres. Smoople est une plateforme qui intègre des fonctionnalités d'observation prescriptive dans les MOOCs. Ainsi, elle propose des visualisations d'indicateurs, par exemple sous forme de tableaux de bord, indiquant la progression de l'apprenant, de son groupe, ou de la classe. Ces choix permettent ainsi au concepteur du cours de régler l'ouverture de son cours selon cinq dimensions : les objectifs d'apprentissage, le choix des ressources, l'organisation des activités d'apprentissage, l'organisation du travail en groupe et des exercices d'application collaborative.

Un autre projet lancé récemment vise à mutualiser les travaux de recherche français dans le domaine de l'analyse de traces d'e-learning. Il s'agit du projet HUBBLE HUman oBervatory Based-on E-LEarning Traces) [Hubble, 2015] qui regroupe des partenaires académiques et industriels, avec des équipes de recherche en informatique ayant chacune développé leur plateforme d'analyse de traces, et des équipes de recherche en sciences de l'éducation ayant des besoins d'analyse sur des traces de MOOCs, de plateformes d'e-learning ou de jeux sérieux. L'objectif de ce projet est de créer un observatoire national pour la construction et le partage de processus d'analyse de données issues des traces laissées dans des environnements d'apprentissage. Hubble permettra d'analyser et d'expliquer des phénomènes d'enseignement et d'apprentissage avec ces environnements.

# Chapitre 3

# Problématique de recherche

Dans ce chapitre, nous commençons par dresser un bilan des travaux présentés et discutés dans le chapitre précédent. Nous focaliserons nos constats sur ceux qui sont en lien avec l'enseignant-concepteur qui est le prescripteur de l'observation dans notre approche. A partir de ces constats, nous définissons notre problématique scientifique, et posons nos questions de recherche. Ce chapitre sera conclu par des hypothèses en lien avec les besoins des enseignants-concepteurs et par la présentation de la méthodologie de recherche adoptée.

# 3.1 Constats en lien avec l'enseignant-concepteur

L'étude bibliographique de travaux en lien avec l'observation et la visualisation des indicateurs nous a permis d'établir plusieurs constats en lien direct avec l'enseignant-concepteur. La première chose que nous avons constatée c'est le manque de travaux qui lui sont destinés car la majorité des travaux, à l'exception du projet présenté dans [Mazza et Milani, 2004], s'intéressent aux activités de tutorat et d'accompagnement des apprenants ainsi qu'aux activités des chercheurs en environnements d'apprentissage.

Nous avons constaté aussi que les indicateurs visualisés se limitent à ceux prédéfinis avant la mise en place de sa session d'apprentissage sans que les objectifs de l'enseignant-concepteur (variables d'une session à une autre) ne soient pris en compte. Ce constat concerne tous les travaux unanimement.

Il faut noter aussi que la visualisation concerne toujours les mêmes indicateurs quel que soit le scénario qui régit la session d'apprentissage. Ce sont des indicateurs implantés dans le système d'apprentissage et non des indicateurs définis par l'enseignant-concepteur. Cette situation fait qu'il se retrouve en situation de « consommateur » de l'observation et non en acteur « producteur » de cette activité.

En outre, l'enseignant-concepteur n'a pas la possibilité d'intervenir pour organiser l'observation comme il le souhaite. Il ne peut de ce fait décider ni des indicateurs à visualiser, ni du moment, etc. Il se retrouve aussi contraint à la manipulation de dispositifs techniques généralement complexes et qui l'éloignent de son langage pédagogique habituel. De plus, les moyens de visualisation disponibles exigent de lui un effort d'apprentissage et de formation à leur utilisation et à leur compréhension.

# 3.2 Problématique scientifique et hypothèses

L'approche générale de notre travail est liée à l'organisation de l'observation de manière à ce que les objectifs ayant amené l'enseignant-concepteur à spécifier ses besoins d'observation soient atteints. L'idée est de se demander comment organiser l'observation du déroulement d'une situation d'apprentissage conçue suivant un scénario pédagogique donné afin que les indicateurs calculés et diffusés aux destinataires puissent répondre aux attentes et objectifs ciblés en essayant de répondre aux interrogations : est ce que le bon destinataire a pu observer la bonne information ? Au bon moment ? Sous la bonne forme ? Cela répond-t-il à ses attentes en termes de facilité de manipulation ? A-t-on éloigné l'enseignant-concepteur des difficultés techniques du dispositif ? Etc.

# 3.2.1 Objectifs scientifiques

Dans le cadre de ce travail, nous plaçons l'enseignant-concepteur au centre de l'activité d'observation. Notre objectif est de lui permettre d'organiser l'observation de manière stratégique en l'adaptant à ses objectifs et aux particularités de ses scénarios pédagogiques. L'enseignant-concepteur doit avoir la possibilité de créer des stratégies d'observation et de les capitaliser pour les partager et les réutiliser. Il doit aussi avoir la possibilité de modifier des stratégies capitalisées par l'ajout d'indicateurs ou par la suppression d'autres. Notre objectif, aussi, est de donner à l'enseignant-concepteur et aux autres acteurs du système d'apprentissage les moyens de restituer les résultats de l'observation dans une forme compréhensible afin de leur permettre de mieux les analyser.

# 3.2.2 Objectifs en termes de résultats

Notre travail étant inscrit dans la perspective de soutenir l'activité de l'observation et d'améliorer son déroulement, il vise à apporter aux acteurs du système d'apprentissage, et notamment à l'enseignant-concepteur, un ensemble de moyens permettant de définir des stratégies d'observation à partir d'une interface d'édition ergonomique et intuitive et ce avant, pendant ou après la session d'apprentissage. Le destinataire de l'observation, pouvant être l'enseignant-concepteur lui-même, le tuteur ou l'apprenant, doit pouvoir récupérer les résultats du calcul des indicateurs à partir de son interface de visualisation. Le travail réalisé doit permettre de capitaliser, autrement dit de sauvegarder les stratégies d'observation pour qu'elles puissent être réutilisées. La solution proposée doit garantir aussi l'extensibilité des stratégies d'observation qui consiste en la possibilité d'ajouter des indicateurs aux stratégies définies précédemment afin de les adapter à un nouveau contexte d'observation.

# 3.2.3 Problématique

Dans le cadre de nos travaux, nous nous intéressons à l'observation des situations d'apprentissage et à la visualisation ou plus généralement la perception  $\frac{1}{1}$  des indicateurs. Pour mener à bien et de manière efficace cette activité d'observation, une organisation de la démarche de l'observation et de la perception des indicateurs s'impose. L'étude bibliographique que nous avons réalisée a permis de mettre en évidence un besoin réel en terme d'organisation stratégique de l'activité d'observation. C'est la raison pour laquelle nous nous intéressons dans le cadre de ce travail de recherche à l'introduction de la notion de stratégie dans l'observation. On cherche alors à mettre à la disposition de l'enseignant-concepteur des moyens lui permettant de spécifier ses stratégies en fonction du contexte pédagogique et de ses objectifs d'observation. La première question à laquelle il faut répondre dans le cadre de ce travail est la suivante :

#### *Comment aider l'enseignant-concepteur à organiser l'activité d'observation de manière stratégique ?*

Le but recherché est de baser l'observation des situations d'apprentissage sur le rôle que l'enseignantconcepteur doit jouer dans la mise en place de cette activité. L'objectif est de partir des besoins et attentes de l'enseignant-concepteur en terme d'organisation stratégique de l'observation et de lui proposer des moyens lui permettant d'intervenir pour guider cette activité. Il est très important d'insister sur la nécessité de proposer des solutions permettant à l'enseignant de travailler de manière autonome (sans l'aide d'un spécialiste en informatique). En effet, il convient de lui éviter toute manipulation technique qui pourrait le contraindre à organiser son activité d'observation en fonction de ses capacités de manipulation et non pas en fonction de ses objectifs d'observation. Il est important aussi de permettre à l'enseignant-concepteur de définir et de

<sup>1.</sup> La perception des indicateurs n'est pas uniquement visuelle mais intègre d'autres moyens comme les alertes sonores ou vibrantes par exemple.

modifier ses stratégies d'observation en fonction de la visibilité qu'il veut avoir du déroulement de la session d'apprentissage et ce en fonction de ses objectifs d'observation. De la question précédente en découlent d'autres :

*Comment prendre en compte les objectifs d'observation de l'enseignant-concepteur ? Comment permettre à l'enseignant-concepteur de spécifier seul ses stratégies d'observation ? Comment accompagner (au sens outil informatique) l'enseignant-concepteur dans la spécification de sa stratégie d'observation ?*

Le travail à réaliser en réponse à ces interrogations doit permettre à l'enseignant-concepteur de capitaliser les stratégies d'observation définies pour permettre leur réutilisation future (imaginons le cas où une même session d'apprentissage est réalisée avec plusieurs groupes d'apprenants et à des moments différents). Il doit, également, permettre de spécifier d'autres stratégies d'observation à partir des stratégies sauvegardées en ajoutant des indicateurs et en en éliminant d'autres. Ces nouvelles stratégies doivent pouvoir être sauvegardées à leur tour. Les stratégies d'observation définies devraient être extensibles. L'extension de ces stratégies pourrait se faire de deux manières : la première consiste en l'ajout d'un ou plusieurs indicateurs parmi les indicateurs prédéfinis et qui n'ont pas été sélectionnés initialement, la seconde serait la définition par l'enseignant-concepteur de nouveaux indicateurs au travers de l'expression de nouveaux besoins d'observation dus à l'évolution des objectifs d'observation. Dans notre travail, nous nous focaliserons plus sur l'extensibilité réalisée à travers la manipulation des indicateurs existants car notre objectif, dans un premier temps, est de permettre une meilleure utilisation des indicateurs précédemment définis. Cette extensibilité est due aussi à la nature du contexte d'utilisation qui nécessite l'adaptation du scénario de l'observation. Les questions qu'il faut poser à ce niveau sont les suivantes :

# *Comment permettre la réutilisation des stratégies déjà définies par l'enseignant-concepteur ? Comment prendre en compte le contexte d'utilisation lors de la spécification de stratégies d'observation ?*

Un autre aspect important du travail à réaliser est la proposition d'une solution de perception des résultats de calcul des indicateurs définis lors de la description de la stratégie d'observation par l'enseignantconcepteur. Plusieurs moyens de visualisation et d'autres mécanismes de perception seront associés à chaque indicateur. L'enseignant concepteur devrait disposer d'un ensemble ouvert d'outils pour sélectionner le mécanisme de perception adéquat en fonction de l'indicateur considéré. L'apprenant peut être, aussi, destinataire des résultats du calcul d'indicateurs. Les indicateurs pertinents pour l'apprenant seront choisis par l'enseignant. Si l'indicateur mis à la disposition de l'apprenant fournit des informations sur le groupe, la visualisation faite doit permettre de conserver l'anonymat des autres apprenants. Ceci sous-entend la nécessité d'avoir plusieurs vues d'un même indicateur.

La multiplicité des mécanismes de perception pouvant être proposés pour la visualisation des indicateurs, la spécialisation des usages de ces mécanismes et le souci d'assurer un meilleur choix de visualisation pour une meilleure compréhension et, donc, une meilleure interprétation nous amène à répondre à ces interrogations :

*Comment faciliter la compréhension des indicateurs par l'enseignant-concepteur et par les autres destinataires de l'observation ?*

*Autrement dit, sous quelle forme restituer les résultats de l'observation ?*

## 3.2.4 Hypothèses en termes de pratiques et besoins des enseignants-concepteurs

Pour mieux répondre à ces interrogations, nous avons émis un certain nombre d'hypothèses concernant les besoins et pratiques des enseignants-concepteurs pour organiser l'observation de leurs situations d'apprentissage.

Les hypothèses que nous avons posées stipulent que l'enseignant-concepteur a des objectifs d'observation qui peuvent varier d'une session à une autre. Lors de la conception de la situation d'apprentissage, il

définit un certain nombre d'indicateurs. Toujours selon notre hypothèse, lors de la réalisation de la situation d'apprentissage, il n'utilise pas systématiquement tous les indicateurs envisagés. Les indicateurs sollicités peuvent varier en fonction des activités abordées ou en fonction des aspects du scénario pédagogique que l'enseignant-concepteur souhaite évaluer ou valider. Ces indicateurs peuvent dépendre, aussi, de ce qu'il veut confirmer ou constater avec un groupe spécifique d'apprenants ou avec des apprenants particuliers.

Nous avons aussi supposé que l'enseignant-concepteur a besoin d'organiser l'observation en terme de restitution des indicateurs dans un format qu'il peut comprendre sans être un expert des langages informatiques et nous avons mis l'accent sur le manque de travaux relatifs à la perception des indicateurs qui soient « orientés enseignant ». La vérification de ces hypothèses a fait l'objet une étude des besoins qui sera présentée dans un chapitre à venir.

# 3.3 Méthodologie de recherche

Nous présentons, dans cette section, la méthodologie de recherche suivie au cours de la réalisation des travaux liés à notre thèse. Pour mener à bien ce travail et répondre aux objectifs attendus, une organisation des idées et des actions s'impose, comme c'est le cas pour tout travail de recherche. Notre méthodologie est structurée en trois blocs : une partie « Étude préliminaire », une partie regroupant les blocs « Propositions théoriques » et « Instrumentations » et un partie « validation ».

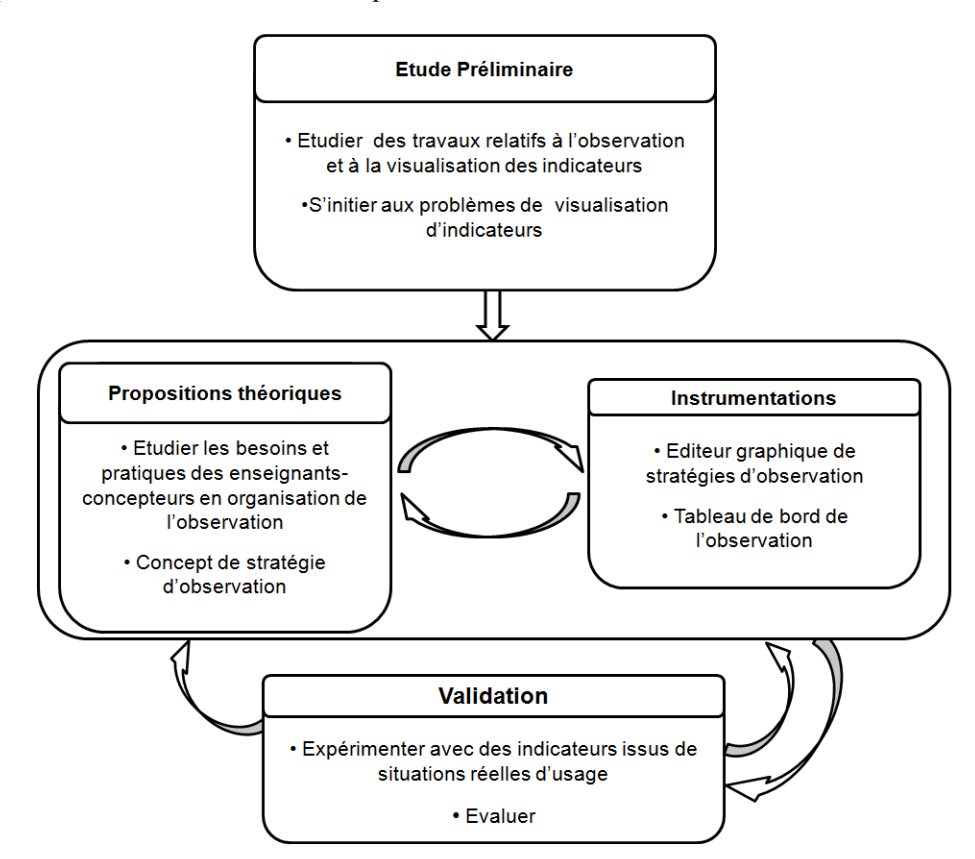

FIGURE 3.1 – Méthodologie de recherche

Nous commençons la partie « Étude préliminaire » par une étude bibliographique des travaux réalisés dans le cadre de projets de recherche sur l'observation des situations d'apprentissage et la perception des indicateurs pédagogique. Nous nous intéressons dans cette section à ces travaux dans le but de comprendre leur démarche scientifique et essayer de dresser des constats liés aux manques ou aux besoins en termes

d'organisation de l'activité de l'observation et de restitution des résultats de cette activité. Dans notre étude préliminaire toujours, nous avons souhaité nous initier aux difficultés et problèmes liés à la visualisation ou à la restitution des résultats de calcul d'indicateurs. Pour cela, nous nous sommes intéressés à l'étude de différents moyens de visualisation afin de mieux comprendre le lien entre chaque indicateur et le moyen de visualisation le plus approprié pour sa représentation. Nous avons aussi réfléchi à la réalisation de maquettes de visualisation afin de donner une forme à cette idée de tableau de bord de l'observation.

Notre étude préliminaire étant avancée, la prochaine étape est celle des propositions théoriques dans laquelle ces maquettes ont servi aussi, tout comme les questions et les entretiens avec des enseignantsconcepteurs, dans notre enquête portant sur les besoins et pratiques des enseignant-concepteur en organisation stratégique de l'observation. Dans cette enquête, nous avons interrogé des enseignants-concepteurs intervenant sur des plateformes comme la plateforme UMTICE de l'Université du Maine afin de préciser les constats sur lesquels notre problématique est basée. UMTICE est une plateforme de formation basée sur MOODLE. Cette plateforme est utilisée au sein de l'Université du Maine pour la mise en ligne des cours et le suivi des formations à distance. A la suite de cette étude, nous analyserons leurs besoins portant sur la spécification de stratégies d'observation, les besoins/difficultés en termes de restitution des résultats, les besoins en termes d'adaptabilité de l'observation au scénario pédagogique, les besoins en éditeurs graphiques de stratégies, etc.

Les éléments constatés suite à l'étude bibliographique de travaux liés à l'observation et à la visualisation des indicateurs et les résultats obtenus suite à la réalisation de l'étude des pratiques des enseignantsconcepteurs constituent une base pour la proposition du concept de stratégie d'observation. Ces propositions théoriques sont instrumentées avec un éditeur graphique de stratégies et un tableau de bord de l'observation offrant des mécanismes de perception des indicateurs. Ces instruments évoluent au fur et à mesure où les propositions théoriques évoluent et servent pour ajuster ces propositions. Les livrables de cette étape sont expérimentés sur des indicateurs issus de situations réelles d'usage puis évalués.

Deuxième partie Propositions scientifiques
## Chapitre 4

# Étude des besoins et pratiques relatifs à l'organisation de l'observation

Nous présentons, dans ce chapitre, une étude sur les besoins et les pratiques des enseignants-concepteurs en terme d'observation de situations d'apprentissage et de visualisation d'indicateurs pédagogiques. L'étude est réalisée auprès d'enseignants-concepteurs, de l'IUT de Laval utilisant la plateforme UMTICE (basée sur Moodle) de l'Université du Maine. L'étude réalisée avait pour objectif de vérifier les hypothèses que nous avons émises à propos de la manière dont les enseignants-concepteurs organisent leur activité d'observation.

## 4.1 Objectifs et défis en relation avec l'organisation de l'observation

Dans le cadre de nos travaux de recherche, l'enseignant-concepteur est au centre de l'activité d'observation. Notre objectif vise à lui permettre d'organiser l'observation de manière stratégique en l'adaptant à ses objectifs et aux particularités de ses scénarios pédagogiques. L'enseignant-concepteur devrait avoir la possibilité de créer des stratégies d'observation et de les capitaliser pour les partager et les réutiliser. Il devrait aussi avoir la possibilité de modifier des stratégies capitalisées par l'ajout d'indicateurs ou par la suppression d'autres, par exemple. Notre objectif consiste aussi à proposer à l'enseignant-concepteur des moyens de restitution pour les résultats de l'observation, sous une forme compréhensible et adaptée afin de lui permettre de les analyser. Pour répondre aux attentes des enseignants-concepteurs, il sera nécessaire de répondre à l'objectif suivant :

*Identifier les besoins et pratiques des enseignants-concepteurs en terme d'organisation de leurs activités d'observation.*

Nous avons émis un certain nombre d'hypothèses concernant les besoins et pratiques des enseignantsconcepteurs pour organiser l'observation de leurs situations d'apprentissage : définition d'objectifs d'observation variables d'une session à une autre, organisation de l'observation en fonction de ces objectifs, organisation de l'observation en terme de restitution des indicateurs pédagogiques, etc. L'enquête présentée dans les sections suivantes a pour objectif de vérifier ces hypothèses et de dégager des pistes quant aux éléments constituants d'une stratégie d'observation, ainsi qu'à l'activité même de conception de ces stratégies l'observation.

## 4.2 Cadre théorique et scientifique de l'enquête

Il existe, dans la littérature, deux familles d'approches pour le recueil, l'analyse et le traitement des données : l'approche exploratoire et l'approche confirmatoire [Pasquier et Gras, 2012], chacune ayant des démarches de recueil différentes et des outils d'analyse différents. L'approche exploratoire est plutôt ouverte et a pour objectif la richesse de la représentation. Elle utilise des outils d'analyse permettant de décrire un phénomène [Le Roux & al., 2004] [Lebart & al., 1995]. L'approche confirmatoire est, quant à elle, plutôt fermée et a pour objectif la validation d'une théorie ou d'une hypothèse. Ses outils d'analyse sont, donc, explicatifs et cherchent à établir des relations entre variables [Wilkinson, 1999] [Droesbeke et al., 1997].

Quand on commence une recherche, il est, donc, intéressant de se poser la question suivante : Conduit-on une étude exploratoire (*décrire, expliciter une situation*) ou une étude confirmatoire (*vérifier une idée, un modèle*) ?

Si l'objectif est de décrire un phénomène et de l'explorer, on entreprend alors une étude exploratoire dans laquelle on utilise des outils de la statistique descriptive, par exemple, l'Analyse Factorielle des Correspondances [Le Roux &al., 2004]ou l'Analyse en Composantes Principales [Lebart& al., 1995]. On peut aussi passer par l'analyse de contenu des entretiens ou de documents. En revanche, si l'objectif est de tester une corrélation entre n variables ou de valider un modèle défini par la théorie, on réalise alors une étude confirmatoire en utilisant des tests, par exemple, des tests statistiques comme l'analyse de la variance [Wilkinson, 1999] ou des plans d'expériences [Plan, 2012].

#### 4.2.1 Intérêt de l'adoption d'une approche d'analyse

L'adoption d'une approche de recueil et d'analyse de données permet de donner à l'étude un cadre scientifique la dotant de critères de scientificité. Ceci permet d'offrir à l'étude les principes de validité scientifique que sont le principe *faillibiliste* (il faut partir de l'hypothèse que tout énoncé est faillible et qu'aucune connaissance n'est définitive), le principe *criticiste* ou de la critique permanente (les sciences progressant par élimination des erreurs, il faut que les théories soient soumises à la critique ) et le principe *falsificationniste* (pour qu'une théorie puisse être jugée scientifique, elle doit pouvoir être réfutée et fournir les éléments pour cette réfutation) [Popper, 1972].

#### 4.2.2 Méthodes de collecte de données

Il existe quatre grandes familles de méthodes de collecte de données : l'analyse de données secondaires, l'observation directe, les entretiens et les questionnaires [Beaud & Weber, 1997].Ces différentes méthodes peuvent être combinées, on parle alors de triangulation. L'analyse des données secondaires est basée sur le corpus des données existantes comme les données de sites web, d'articles de journaux, archives, bases de données existantes, etc. Son but est d'extraire les idées exprimées dans un texte. L'observation directe, quant à elle, s'intéresse aux données collectées visuellement ou par le vécu d'une situation. Elle se base sur la captation d'un comportement au moment où il se produit plutôt qu'à sa reconstitution à partir de déclarations. Ces deux méthodes peuvent s'avérer chronophage et constituer un biais du fait de l'implication personnelle et du fait de la reproduction des données due aux rôles d'observateur et acteur dans lesquels elles nous placent.

Dans le cadre de notre enquête sur les besoins en stratégie et en organisation de l'observation des situations d'apprentissage par les enseignants-concepteurs, nous avons eu recours à l'utilisation de « l'entretien ».

#### 4.2.3 L'entretien

La deuxième méthode adoptée est « l'entretien »[Harvatopoulos et al., 1989]. Ce choix aussi est motivé par l'accès à un public cible parmi les enseignants-concepteurs de situations d'apprentissage et le souci de gain de temps. C'est une méthode permettant de s'adapter en cours de réalisation (selon les réponses, les attitudes, le temps disponible, etc.) et de traiter certains sujets en profondeur. Pour Blanchet et Gotman« *L'entretien est une démarche paradoxale qui consiste à provoquer un discours sans énoncer les questions qui président à l'enquête*. » [Blanchet et Gotman, 1992].

Un entretien est caractérisé par un contact direct et personnel. C'est une méthode de recueil de données qui ne s'improvise pas et qui nécessite un guide d'entretien précisant les points à traiter, les questions à poser et les documents à obtenir. C'est une démarche qui nécessite une prise de note et/ou un enregistrement audio ou vidéo. Lors du déroulement de l'entretien, le spectre des données obtenues est très large : faits, comportements, avis, jugements et opinions, croyances, émotions, etc. Un aspect important de l'entretien

est la possibilité de répétition et d'utilisation de plusieurs angles d'approche d'une même question afin d'encourager l'interlocuteur à s'exprimer. Cette méthode est délicate du fait de l'attitude qu'elle exige de l'enquêteur qui doit encourager l'expression sans l'influencer et surtout maitriser l'art de la reformulation  $\frac{1}{1}$ [Muchielli, 1998]. Cinq objectifs importants sont visés à travers la reformulation : effet de *relance* (engage à aller plus avant, à approfondir), effet de *clarification* (engage à aller à l'essentiel, à se dégager du secondaire), effet de *précision* (suscite le réajustement et l'approfondissement des informations et des connaissances), effet *d'apaisement* (le sujet a le sentiment de conserver la maitrise de son propos. Il éprouve de la confiance dans la mesure où il sait qu'il n'est pas jugé. Il sent qu'il peut dire (ou taire) ce qu'il souhaite), effet de *réflexion* et *d'apprentissage* (le sujet entend ce qu'il dit en miroir ; et l'entendant, il comprend son propos d'une autre manière).

Différents types d'entretien existent : entretien ouvert ou non directif (qui permet une richesse des données collectées mais qui peut générer des quantités importantes de données qui soient difficile à exploiter du fait de leur hétérogénéité), entretien fermé (proche du questionnaire où la discussion suit un fil bien prédéfini) et entretien semi-directif centré qui est un compromis entre les deux types précédemment cités.

## 4.3 Démarche de recherche des besoins des enseignants

L'hypothèse que nous avons posée stipule que l'enseignant-concepteur a des objectifs d'observation qui peuvent varier d'une session à une autre. Lors de la conception de la situation d'apprentissage, il définit un certain nombre d'indicateurs. Toujours selon notre hypothèse, lors de la réalisation de la situation d'apprentissage, il n'utilise pas systématiquement tous les indicateurs envisagés. Les indicateurs sollicités peuvent varier en fonction des activités abordées ou en fonction des aspects du scénario pédagogique que l'enseignant-concepteur souhaite évaluer ou valider. Ces indicateurs peuvent dépendre, aussi, de ce qu'il veut confirmer ou constater avec un groupe spécifique d'apprenants ou avec des apprenants particuliers.

Nous avons, aussi, supposé que l'enseignant-concepteur avait besoin d'organiser l'observation en terme de restitution des indicateurs dans un format qu'il peut comprendre sans être un expert des langages informatiques et nous avons mis l'accent sur le manque de travaux sur la perception des indicateurs qui soient orientés enseignant.

Dans notre enquête sur les besoins en observation et plus particulièrement sur les besoins en organisation de l'observation et sur la perception des indicateurs, nous proposons d'opter pour une démarche qui soit plus confirmatoire qu'exploratoire [Pasquier & Gras, 2012]. Une démarche confirmatoire [Wilkinson, 1999] [Droesbeke & al., 1997], nous permettra de valider notre constat et nos hypothèses auprès d'enseignantsconcepteurs utilisant l'environnement UMTICE. Il est utilisé au sein de l'Université du Maine pour la mise en ligne des cours et le suivi des formations à distance. Le caractère confirmatoire de notre étude ne nous empêche pas d'explorer d'autres pistes [Le Roux & al. 2004] [Lebart & al. 1995] sur les pratiques des enseignants-concepteurs en termes d'observation et c'est tout l'intérêt de l'entretien/réunion que nous avons réalisé avec les enseignants-concepteurs de l'IUT de Laval.

#### 4.3.1 Étapes de l'étude des besoins des enseignants

Afin de vérifier et de recueillir les besoins des enseignants-concepteurs concernant l'observation des situations d'apprentissage qu'ils mettent au point au niveau de la plateforme, nous avons entrepris une étude basée sur des entretiens individuels. La figure suivante résume les étapes du déroulement de l'enquête avec la précision des objectifs généraux de chacune d'entre elles :

<sup>1.</sup> La reformulation est « *une intervention de l'interviewer qui consiste à redire en d'autres termes et d'une manière plus concise ou plus explicite, ce que la personne vient d'exprimer, et cela de telle sorte que l'interviewer obtienne son accord* » [Muchielli, 1998].

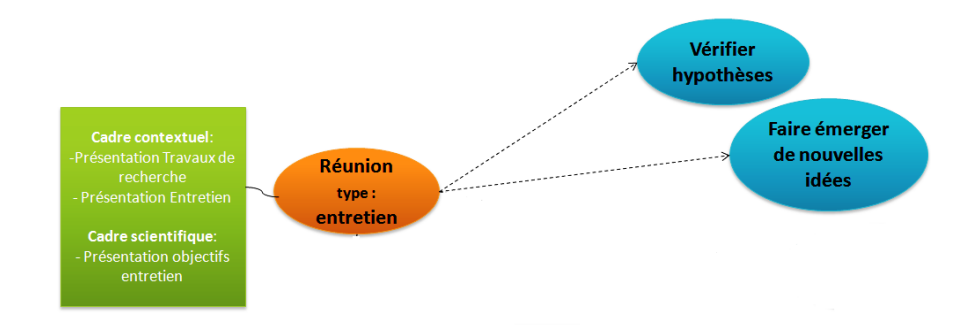

FIGURE 4.1 – Schématisation des étapes de l'étude des besoins et pratiques des enseignants-concepteurs

#### 4.3.2 Entretiens individuels

La première étape de cette enquête consiste en la programmation d'entretiens individuels [Harvatopoulos & al. 89] avec les enseignants-concepteurs du département SRC de l'IUT de Laval. Parmi les enseignantsconcepteurs que nous avons sollicités, quatre ont répondu à notre demande et ont pu se rendre disponibles pour nous rencontrer. Cette étape est motivée par le fait que nous avons des enseignants-concepteurs disponibles pour répondre à nos questions et pour nous apporter leurs retours d'expérience sur l'observation au cours de leur usage de la plateforme UMTICE. Ceci nous permettra de vérifier, dans un premier temps, certains éléments de notre hypothèse de départ. Ces entretiens nous permettront de faire émerger d'autres idées sur les besoins et attentes des enseignants auxquels nous n'avons pas pensées. Ensuite, après analyse des échanges, nous pourrons explorer de nouvelles pistes et approfondir notre vision concernant la tâche d'organisation de l'observation. Lors de ces entretiens, l'idée est d'exposer aux enseignants-concepteurs les grandes lignes de notre travail et les objectifs d'une telle réunion, puis d'essayer de recueillir le plus d'informations possibles sur le sujet en les encourageant à s'exprimer et en reformulant pour éviter toute incompréhension ou sous-entendu [Muchielli, 98].

## 4.4 Description du déroulement des entretiens de l'enquête

#### 4.4.1 Préparation

Avant les entretiens, nous avons procédé à l'élaboration du guide d'entretien, qui est une sorte de liste des tâches reprenant les éléments de la conduite d'entretien : comment se présenter, comment présenter le travail de recherche, introduire l'enquête, estimer le temps et planifier le déroulement des entretiens dans le temps afin d'aborder toutes les questions soulevées par les hypothèses émises, formuler la première question, lister les thèmes à aborder, etc. Les entretiens ont été préparés aussi par la prise de rendez-vous avec les enseignants-concepteurs ayant accepté de participer à l'étude et le choix du lieu de déroulement des entretiens.

#### 4.4.2 Déroulement

Les entretiens que nous avons eus avec les enseignants-concepteurs se sont déroulés de manière individuelle. Chaque réunion a duré un peu plus d'une heure. Les entretiens ont été introduits par la présentation du travail de recherche dans lequel s'inscrit l'étude et par la présentation des objectifs d'une telle démarche. Des questions relatives à l'observation des situations d'apprentissage ont été abordées. Les enseignantsconcepteurs ont parlé de leur activité d'observation et de leurs objectifs derrière cette activité. Ils ont présenté les outils d'observation que la plateforme met à leur disposition pour suivre les situations d'apprentissage. Les discussions ont porté sur les besoins en organisation de l'observation (autonomie, choix des indicateurs, etc.), les besoins en restitution des résultats (moment, format, etc.), les besoins en diffusion de ces résultats et les besoins en réutilisation d'une même organisation d'une exécution du scénario pédagogique (session) à une autre.

L'entretien a été cadré par une feuille de route afin de traiter tous les points liés à notre hypothèse plaçant l'enseignant-concepteur au centre de l'activité de l'observation, et portant sur la variation des objectifs d'observation relatifs à la même session (même scénario) d'une situation à une autre ou d'un groupe d'apprenants à un autre. Ainsi, toujours selon notre hypothèse, l'enseignant-concepteur pourrait organiser l'observation en fonction de cette variation en précisant les paramètres (indicateurs) à considérer au début de chaque session ou en chargeant des combinaisons d'indicateurs (stratégies) définies précédemment. Il faut préciser, aussi, que les mêmes objectifs sont susceptibles d'être considérés plusieurs fois si les ajustements/modifications ne sont toujours pas au point ou pour vérifier que ces ajustements ont apporté ce qui a été envisagé comme solution. Des questions ouvertes avaient été posées pour laisser les enseignants exprimer dans leurs mots les besoins qu'ils ont rencontrés au cours de leur utilisation de la plateforme et des questions fermées ciblaient la vérification et la validation de certaines hypothèses.

### 4.5 Analyse des résultats

L'analyse des résultats des entretiens nous a permis de faire ressortir trois catégories différentes de résultats : des résultats concernant la position des utilisateurs vis-à-vis de l'existant, des résultats concernant les améliorations attendues sur l'existant et des résultats concernant l'appréciation par les enseignants des idées et pistes de solutions proposées.

#### 4.5.1 Avis sur les outils existants

Pour ce qui est de l'existant, les enseignants interrogés nous ont indiqué que la plateforme UMTICE de l'université du Maine offre déjà des outils pour observer les situations d'apprentissage, il s'agit des rapports d'activité de Moodle, des historiques, des rapports de participation ou des statistiques sur les usages. Ces outils leur permettent, principalement, d'identifier les ressources consultées, les utilisateurs d'un forum et les taux de consultation, par étudiant, des ressources pédagogiques mises en ligne. Certains enseignantsconcepteurs disent n'en faire aucune exploitation alors que d'autres se limitent à l'identification des apprenants ayant consulté les ressources mises à leur disposition. Les enseignants interrogés disent s'appuyer sur cette information pour avoir une idée des apprenants qui montrent un réel intérêt pour les ressources mises à leur disposition afin de préparer les activités nécessitant des informations contenues dans ces ressources. Devant la pauvreté des outils de visualisation et de perception des indicateurs, certains enseignants ont essayé de prendre les choses en main en faisant appel à un outil externe à la plateforme UMTICE, en l'occurrence l'outil Gismo [Mazza & Milani, 04]. A la différence des outils de visualisation internes à UMTICE où les indicateurs sont généralement restitués sous forme de texte brut, les enseignants-concepteurs trouvent plus de facilité dans l'analyse, la compréhension et l'exploitation des graphiques et des codes couleurs de Gismo. Les enseignants ayant recours à Gismo ne se disent pas pour autant entièrement satisfaits par cet outil puisqu'ils trouvent que le nombre d'indicateurs visualisés est très réduit et que ces indicateurs portent principalement sur la visualisation du comportement relationnel entre apprenants (discussions initiées, participants, messages échangés, etc.) et non sur le déroulement des sessions d'apprentissage ni sur les activités réalisées ou les productions faites en résolvant des exercices, par exemple. D'autres enseignants-concepteurs procèdent autrement pour traiter les indicateurs fournis par UMTICE. Ils les exportent manuellement dans un fichier Excel puis les analysent. Il ressort que cette activité supplémentaire leur prend énormément de temps et donc, après un certain temps d'utilisation de cette méthode, ils ont cessé de l'utiliser. Il y a un jugement contrasté sur la qualité du format de restitution des résultats en fonction des attentes et objectifs d'observation de chacun. Une limite imposée aux enseignants-concepteurs sur UMTICE consiste en un calcul d'indicateurs « génériques » par Moodle sans qu'il y ait possibilité de définir des objectifs au préalable, d'où l'aspect « rapport statistique général » du déroulement d'une session d'apprentissage.

#### 4.5.2 Améliorations souhaitées

Les améliorations souhaitées par les enseignants-concepteurs interrogés sont nombreuses et il est important d'en mentionner quelques-unes. Il y a un souhait unanime d'avoir des formes de restitution plus structurées des indicateurs, comme des tableaux, des graphiques, et surtout des lignes de temps « Timelines » et des codes couleurs. Les enseignants-concepteurs rencontrés sont persuadés que la visualisation d'un indicateur de différentes manières, par le moyen de structures de visualisation différentes augmenterait leur compréhension de l'information pédagogiquement significative portée par l'indicateur considéré. Il ressort aussi un besoin d'avoir un niveau de détail plus fin concernant les consultations des forums. Les enseignants ont exprimé le besoin d'identifier les éléments les plus actifs à travers les forums et qui participent le plus à la collaboration dans le cadre de l'apprentissage. Certains enseignants ont exprimé leur souhait de pouvoir aller vers un grain plus fin dans la visualisation des consultations de la base des ressources. Ils souhaitent, par exemple, connaitre les index des fiches consultées, le temps de consultation, les instants de consultation, l'activité en cours lors de la consultation, etc. Les enseignants ont, également, exprimé leur souhait d'avoir une évolution dans le temps des valeurs d'un indicateur afin de vérifier si les interventions faites sur les scénarios pédagogiques ont permis d'améliorer le déroulement de l'activité d'apprentissage.

#### 4.5.3 Perception des solutions proposées

L'analyse du résultat de l'entretien montre aussi que les enseignants-concepteurs sont favorables à l'idée de disposer d'un outil offrant le choix des indicateurs à visualiser, selon l'activité réalisée, et de les restituer au moment voulu et dans un format plus accessible et plus compréhensible sans recours à une activité supplémentaire de mise en forme. Il est important, aussi, de souligner que les enseignants interrogés trouvent intéressante la possibilité d'utiliser, dans leur activité d'observation, un éditeur de configurations d'observation, de les capitaliser, de les partager et de les réutiliser. Il faut noter, aussi, que le besoin d'indicateurs en temps réel n'est pas vraiment exprimé, dans la mesure où ils ne sont pas confrontés à une telle situation dans leur utilisation de la plateforme, mais trouvent l'idée intéressante. Les enseignants-concepteurs rencontrés déploient leurs scénarios d'apprentissage sur l'intégralité d'un semestre d'étude, et les indicateurs qu'ils souhaitent visualiser ne sont pas forcément sollicités à l'instant même où les apprenants réalisent leurs activités, mais plutôt à leur demande. Cette particularité fait que ces indicateurs peuvent néanmoins être considérés comme étant visualisés en « temps réel » par rapport la durée totale du semestre. Les enseignantsconcepteurs rencontrés au cours de ces entretiens ont montré un intérêt réel pour notre proposition consistant à mettre à leur disposition un éditeur graphique de stratégies d'observation avec une utilisation à la portée de tous les enseignants, quel que soit leur niveau en informatique. L'éditeur de stratégies devra permettre aux enseignants de gérer de manière autonome les indicateurs qu'ils souhaitent visualiser, les activités et les apprenants qu'ils souhaitent observer, les formats dans lesquels ils souhaitent restituer ces indicateurs, etc.

## 4.6 Bilan

Les résultats de l'enquête que nous avons effectuée auprès des enseignants-concepteurs révèlent que leurs attentes pour l'exercice optimal de leur activité d'observation sont bien au delà des solutions offertes par les dispositifs d'apprentissage. Ces résultats confortent largement nos hypothèses de départ concernant les besoins des enseignants-concepteurs en organisation stratégique de l'observation des situations d'apprentissage. La réflexion autour de ce sujet nous a amenés à proposer une nouvelle façon de considérer l'activité de l'observation en renforçant le rôle de l'enseignant-concepteur afin de mieux répondre à ses objectifs. Cette solution consiste en la proposition d'une formalisation du concept de « Stratégie d'observation » qui fera le sujet du chapitre 5 de ce document.

## Chapitre 5

# La stratégie d'observation

Afin de répondre à notre problématique de recherche s'intéressant à l'organisation stratégique de l'activité d'observation des situations d'apprentissage et à l'aide à l'analyse des résultats de calcul des indicateurs pédagogiques à travers une meilleure perception de ces derniers, nous présentons dans ce chapitre, le concept de stratégie d'observation. Nous détaillerons ses composants et ses caractéristiques. Dans ce chapitre, nous allons présenter notre méta-modèle de stratégie d'observation. Ce méta-modèle est conçu dans l'optique d'exploiter informatiquement le concept de stratégie d'observation. Nous présentons aussi le processus de spécification des stratégies d'observation que nous proposons. Celui-ci consiste en un ensemble d'étapes destinées à aider l'enseignant-concepteur lors de la définition des éléments du contexte et des composants de stratégie. Nous présentons dans ce chapitre également les spécifications et fonctionnalités des outils (éditeur graphique et tableau de bord) conçus dans le but d'outiller l'enseignant-concepteur lors de la spécification de ses stratégies d'observation.

## 5.1 La stratégie d'observation

Nous présentons dans cette section, la contribution centrale de nos travaux. Il s'agit de « La Stratégie d'Observation ».

#### 5.1.1 Définition

Nous définissons la stratégie d'observation en donnant ses éléments constituants. Une stratégie d'observation consiste en un ensemble d'indicateurs, leurs mécanismes de perception (forme de restitution des indicateurs) et les destinataires de ces indicateurs. Elle est aussi constituée du contexte d'utilisation (en lien avec le scénario pédagogique), des objectifs d'observation (réingénierie, tutorat, etc.) ainsi que du moment de l'observation (pendant ou après la session, à la réalisation d'une action, etc.).

Même si la stratégie d'observation peut évoluer progressivement avec le temps, il faut néanmoins qu'elle soit considérée en amont de la mise en place de la situation d'apprentissage. Elle doit être extensible par l'ajout de nouveaux indicateurs et capitalisable pour pouvoir être réutilisée. La stratégie d'observation doit également pouvoir être personnalisable en fonction du contexte du scénario d'apprentissage.

#### 5.1.2 Formalisation du concept de stratégie

Afin de permettre une implémentation informatique du concept de stratégie d'observation, nous avons besoin de le formaliser. Cette formalisation peut se faire à travers un méta-modèle. L'objectif de cette formalisation est de fournir des processus et des outils pour aider les enseignants-concepteurs à spécifier leurs propres stratégies en fonction du contexte pédagogique et de leurs objectifs d'observation.

La figure 5.1 représente le méta-modèle d'une stratégie d'observation. Dans ce méta-modèle, nous retrouvons la composition d'une stratégie d'observation incluant un contexte spécifique et de multiples composants.

Un contexte (a) est composé de quatre éléments : les éléments du scénario pédagogique, les groupes d'individus dont l'activité est à observer, les indicateurs à observer et les moyens de perception disponibles. Les éléments du scénario peuvent être des activités ou des ressources. Les groupes sont composés d'individus qui peuvent être des rôles ou des personnes qui jouent un rôle particulier lors du déroulement de la situation d'apprentissage.

Un composant de stratégie (b) est constitué d'un ensemble de triplets « indicateur, individu, moyen de perception » et du moment de l'observation.

Chaque triplet (c) caractérise un destinataire particulier, car la partie « individu » du triplet fait référence à l'individu destinataire de l'indicateur dans le format précisé dans le triplet. Un destinataire visualise l'ensemble des indicateurs appartenant à des triplets l'ayant comme destinataire commun. Afin d'optimiser la perception des résultats de calcul des indicateurs, une association est faite avec au moins un moyen de perception, avec la possibilité ou non de changer pour chaque indicateur les moyens avec lesquels il peut être perçu.

Le moment de l'observation (d) peut être défini de deux manières : en donnant la liste des éléments du scénario pédagogique à observer ou en définissant une période délimitée par une activité début et une activité fin de l'observation.

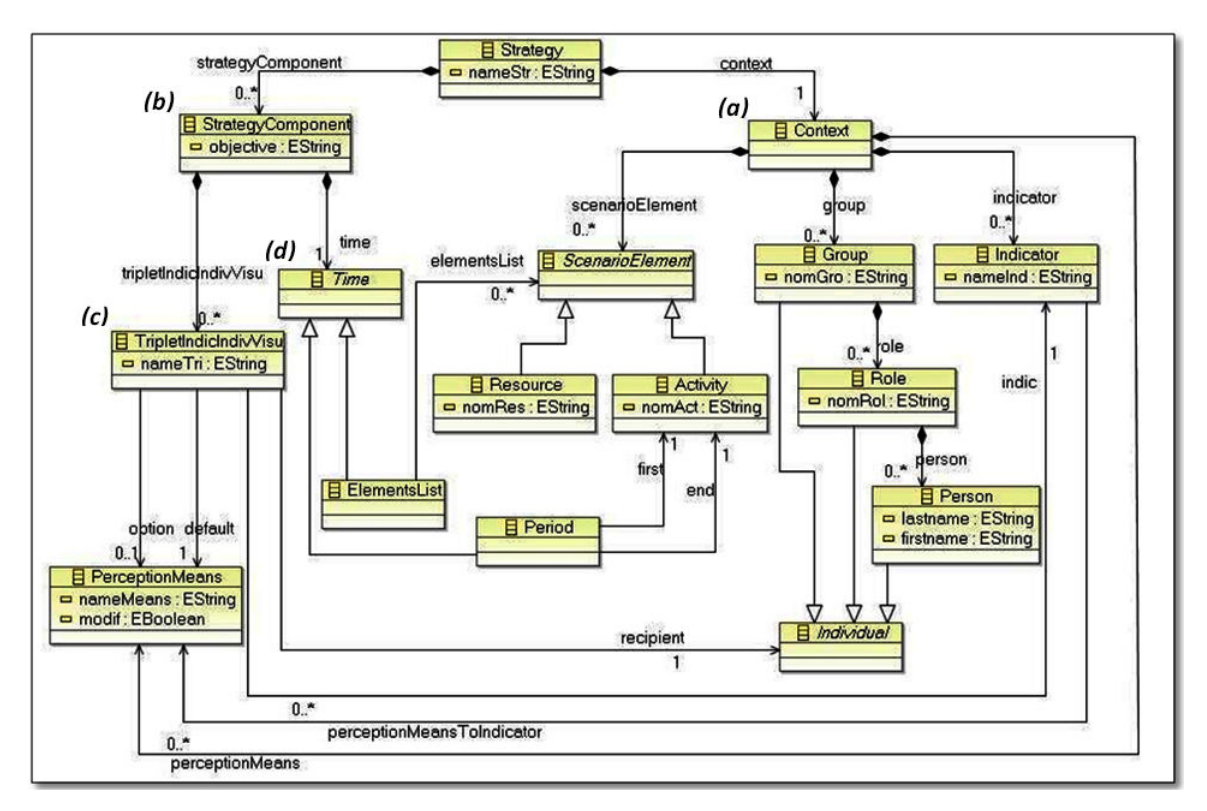

FIGURE 5.1 – Méta-modèle d'une stratégie d'observation

L'analyse du méta-modèle de la stratégie d'observation permet de mettre en évidence les différents points de réponse apportés par le concept de stratégie d'observation aux questions soulevées dans la problématique. Premièrement, l'enseignant-concepteur qui est mis au centre de l'activité d'observation a le pouvoir de décider quels sont les indicateurs à observer ainsi que sur quelles parties du scénario pédagogiques vont porter ces observations. L'enseignant-concepteur choisit également le moment de l'observation. Sans oublier la possibilité qui lui est offerte de permettre également aux autres acteurs de l'environnement d'apprentissage de percevoir les indicateurs. Pour ce qui est du format de restitution des indicateurs, le méta-modèle met en évidence l'existence d'un ensemble de moyens de visualisation ou de perception de manière générale.

## 5.2 Exemple de spécification d'une stratégie d'observation (Appliqué aux indicateurs de Hop3X)

Afin d'illustrer le méta-modèle proposé pour la stratégie d'observation, nous allons exploiter les éléments d'une expérimentation [Lekira, 2010] réalisée dans l'environnement Hop3x conçu dans le but de supporter l'apprentissage de langages de programmation tels que Java ou Python. Cette expérimentation a été réalisée dans le cadre de la thèse de Lekira [Lekira, 2010]. Nous ne faisons qu'exploiter ses résultats dans notre exemple. Ce choix est lié au fait que nous retrouvons dans cette expérimentation tous les éléments nécessaires à notre contexte, donc suffisamment d'éléments afin de dérouler le méta-modèle dans son intégralité.

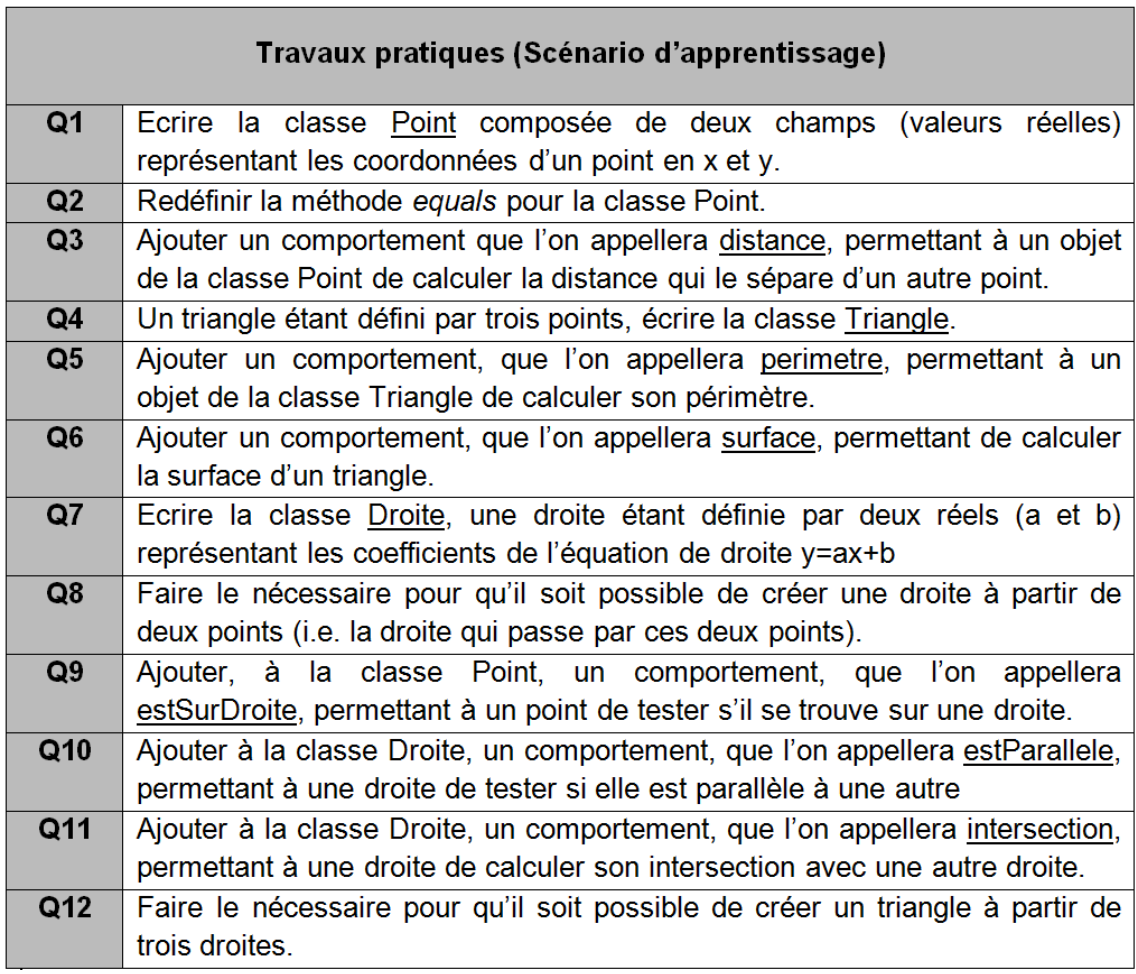

FIGURE 5.2 – Activités du TP de Java dans l'environnement Hop3X

Dans l'expérimentation réalisée, l'apprenant est débutant en Java, mais il a suivi des cours concernant les concepts de base de la programmation orientée objet en Java comme : l'encapsulation, la classe, l'objet, les instances, le polymorphisme, etc. Dans une séance de TP de trois heures, l'apprenant doit écrire des petits

programmes pour appliquer ce qu'il a appris en répondant à un ensemble de questions concernant les notions de classe et de méthode, sans héritage. Avant de commencer l'activité, l'apprenant est invité à lire l'énoncé du TP. Il peut discuter avec le tuteur via l'outil et ce dernier peut expliquer les questions à l'apprenant. Cependant, durant la session, les apprenants ne peuvent pas communiquer entre eux via l'outil. L'apprenant doit utiliser l'environnement de programmation Hop3x afin d'effectuer ses activités d'apprentissage. Pendant la session, l'apprenant peut réaliser les questions dans l'ordre de son choix, cependant il est encouragé à les faire dans l'ordre préconisé par l'enseignant. Le TP se compose de 12 questions réparties en 6 exercices comme le montre le tableau de la figure 5.2.

#### 5.2.1 Individus ayant participé à la session d'apprentissage

Différents individus sont concernés par la situation d'apprentissage présentée dans cet exemple. On retrouve les différents rôles qui sont occupés par différentes personnes que nous désignons ici par leurs prénoms :

A. Le Concepteur : François.

B. Les tuteurs : Clara, Manuel.

C. Les apprenants : Pierre, Clément, Vivien, Marielle, Nicolas, Baptiste, John, Franck, Valentin, Laetitia.

#### 5.2.2 Description des indicateurs définis par l'enseignant

L'enseignant spécifie ses besoins d'observation. Ces besoins ont été définis a priori, sur la base de l'expérience de l'enseignant-concepteur et visent principalement à la programmation orientée objet, en même temps que la définition du scénario d'apprentissage. L'enseignant doit indiquer les éléments qu'il souhaite observer et les formats de restitution des résultats de l'observation. Dans l'expérimentation, ces besoins se sont groupés en deux types d'indicateurs : les indicateurs spécifiques et les indicateurs transversaux [Lekira, 2010].

#### 5.2.2.1 Indicateurs spécifiques

Afin d'illustrer la spécification d'une stratégie d'observation incluant des indicateurs spécifiques à chacune des questions du TP, nous donnons dans la figure 5.3 un tableau représentant les questions 1 et 2 du TP. Dans ce tableau, nous rappelons les besoins d'observation exprimés par l'enseignant-concepteur et les indicateurs qui leurs sont associés. Il faut noter qu'un besoin d'observation peut donner lieu à différents indicateurs et c'est ce que nous constatons, par exemple, pour les questions 1 et 2.

#### 5.2.2.2 Indicateurs transversaux

Nous rappelons dans le tableau de la figure 5.4 les indicateurs transversaux définis pour l'ensemble des activités du TP sujet de l'expérimentation. Ces indicateurs ne répondent pas à un besoin d'observation particulier défini sur une activité mais ce sont des indicateurs qui correspondent à l'ensemble des activités de la session d'apprentissage.

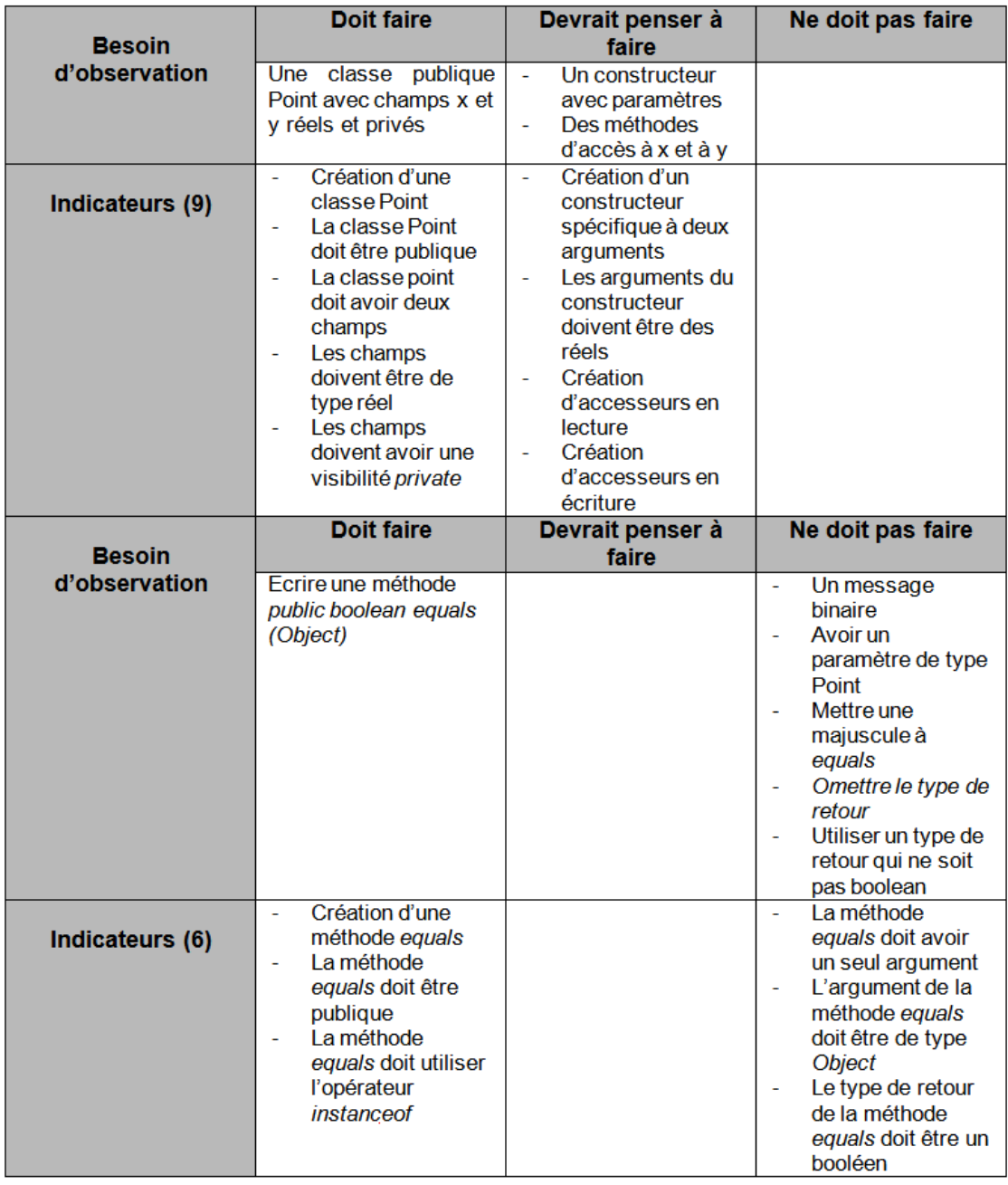

FIGURE 5.3 – Indicateurs spécifiques aux questions 1 et 2

#### 5.2.3 Scénario d'observation

Nous souhaitons observer le traitement des 12 questions par les apprenants participant au TP. Les indicateurs à considérer sont tous les indicateurs transversaux et les indicateurs spécifiques aux 12 questions du TP.

Pour répondre aux objectifs d'observation relatifs au concepteur, aux tuteurs et aux apprenants, l'enseignantconcepteur pourrait définir par exemple les éléments suivants :

• Pour chacun des indicateurs, des moyens de perception ont été définis par défaut, et d'autres moyens de perception sont mis à disposition du concepteur pour qu'il puisse choisir un autre moyen ou d'autres moyens pour un même indicateur.

• Le concepteur définit le moment de l'observation comme la période étalée sur toutes les activités du scénario.

• Les destinataires de l'observation sont le concepteur, les deux tuteurs et les 10 apprenants.

• Le concepteur observe tous les indicateurs transversaux. Les tuteurs observent les indicateurs transversaux 1 à 5. Les apprenants observent les indicateurs transversaux 8 et 9.

• Les tuteurs observent les indicateurs spécifiques aux questions 1 et 2.

Tel que défini, ce scénario d'observation nous permet de tester plusieurs spécification de stratégies d'observation et de tester les différentes possibilités offertes par le méta-modèle de stratégies d'observation.

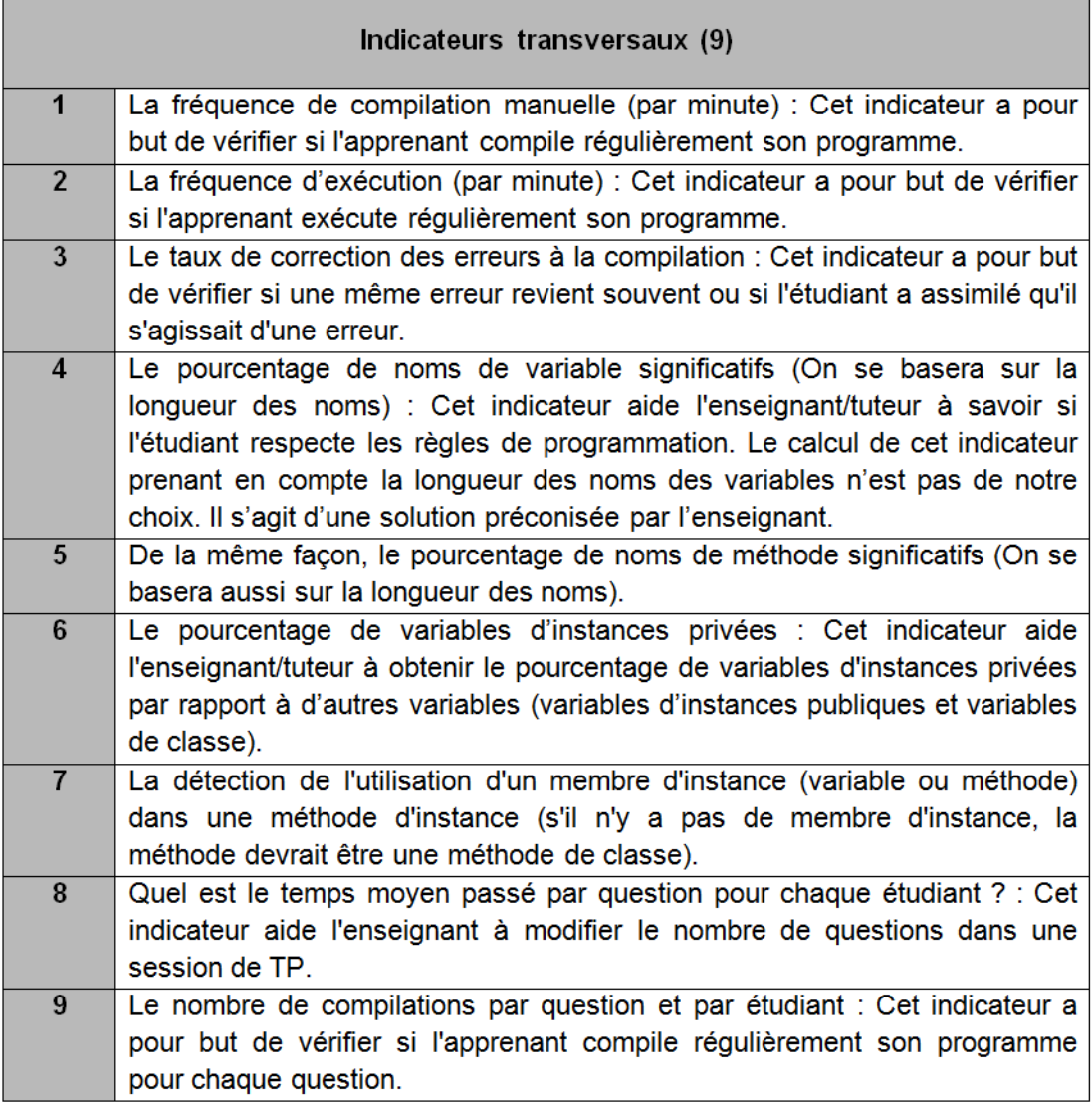

FIGURE 5.4 – Indicateurs transversaux aux 12 questions

## 5.2.4 Composants de la stratégie

#### 5.2.4.1 Pour les indicateurs transversaux

La figure 5.5 représente l'ensemble des composants de la stratégie d'observation définie pour le rôle « concepteur ».

| Période         | A la fin du traitement de chacune des 12 questions                                                                 |                                   |                                   |
|-----------------|----------------------------------------------------------------------------------------------------|-----------------------------------|-----------------------------------|
| Individu        | <b>Indicateur</b>                                                                                                  | <b>Outil de visualisation</b>     |                                   |
|                 |                                                                                                    | Par Défaut                        | <b>Optionnel</b>                  |
|                 | La fréquence de<br>compilation manuelle<br>(par minute)                                                            | Le graphique à<br>bâtons          | Le graphique en<br>bar            |
|                 | La fréquence<br>d'exécution (par minute).                                                                          | Le graphique à<br>bâtons          | Le graphique en<br>bar            |
| <b>François</b> | Le taux de correction<br>des erreurs à la<br>compilation                                                           | Le graphique en bar               | Le graphique en<br>tuyaux d'orgue |
|                 | Le pourcentage de<br>noms de variable<br>significatifs                                                             | Le graphique en<br>tuyaux d'orgue | Le graphique en<br>bar            |
|                 | Le pourcentage de<br>noms de méthode<br>significatifs                                                              | Le graphique en<br>tuyaux d'orgue | Le graphique en<br>bar            |
|                 | Le pourcentage de<br>variables d'instances<br>privées                                                              | Le graphique en<br>tuyaux d'orgue | Le graphique en<br>bar            |
|                 | La détection de<br>l'utilisation d'un membre<br>d'instance (variable ou<br>méthode) dans une<br>méthode d'instance | Code couleur                      |                                   |
|                 | Quel est le temps<br>moyen passé par<br>question pour chaque<br>étudiant?                                          | L'histogramme                     |                                   |
|                 | Le nombre de<br>compilations par<br>question et par étudiant                                                       | L'histogramme                     |                                   |

FIGURE 5.5 – Composants de la stratégie définie pour le concepteur sur les indicateurs transversaux

On retrouve, pour chaque composant défini, des triplets « individu, indicateur, moyen de perception » et le moment de l'observation. Comme l'individu « concepteur » est fixe dans chacun des composants, on lui a associé à chaque fois un indicateur différent et un moyen de visualisation ou de perception. Notons que pour chaque indicateur, nous avons fixé un moyen de perception par défaut, c'est à dire le moyen de perception dans lequel l'indicateur sera restitué et un moyen optionnel pour certains, dans le cas où le destinataire souhaite changer de mode de visualisation. Pour le moment de l'observation, la nature de l'environnement Hop3X, dans lequel les indicateurs sont calculés à la fin de chaque activité, nous a contraints à définir la fin du traitement de chacune des questions comme moment d'observation pour chaque indicateur.

Conformément aux spécifications du scénario d'observation, comme le concepteur observe tous les indicateurs transversaux nous lui avons défini 9 composants de stratégie différents, chacun correspondant un indicateur parmi les 9.

Dans le scénario d'observation, il a été mentionné que les tuteurs observent les indicateurs 1 à 5. Conformément à cela, nous avons défini 5 composants de stratégie dans lesquels l'individu « tuteur » est associé à chacun des indicateurs indiqués. Tout comme pour le concepteur, nous avons défini des moyens de perceptions par défaut et d'autres optionnels. La figure 5.6 illustre les 5 composants définis pour le tuteur.

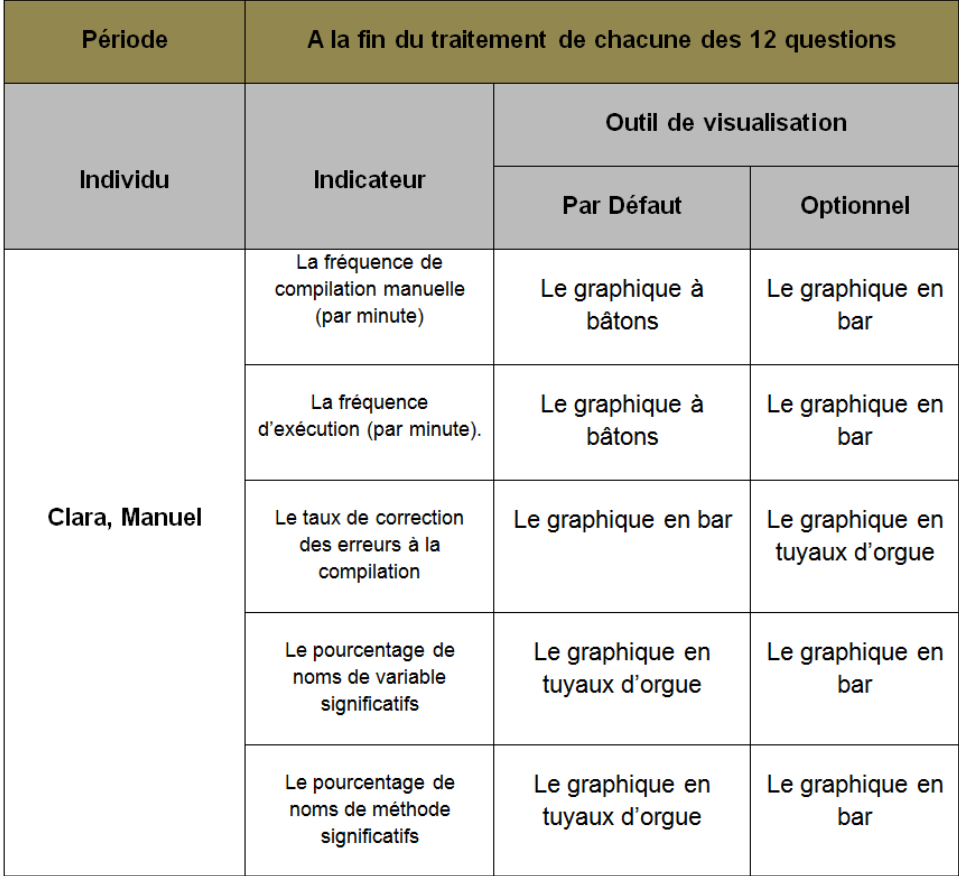

FIGURE 5.6 – Composants de la stratégie définie pour les tuteurs sur les indicateurs transversaux

La figure 5.7 montre les deux composants de stratégie définis pour les apprenants. Ces deux composants sont définis conformément au scénario d'observation qui stipule que les apprenants seront destinataires des indicateurs 8 et 9. Ainsi, les apprenants peuvent avoir des indications sur le temps moyen passé par question pour chaque étudiant et le nombre moyen de compilation par question. L'observation de ces indicateurs leur donnerait une idée de leur progression et de leur situation par rapport aux autres apprenants du groupe.

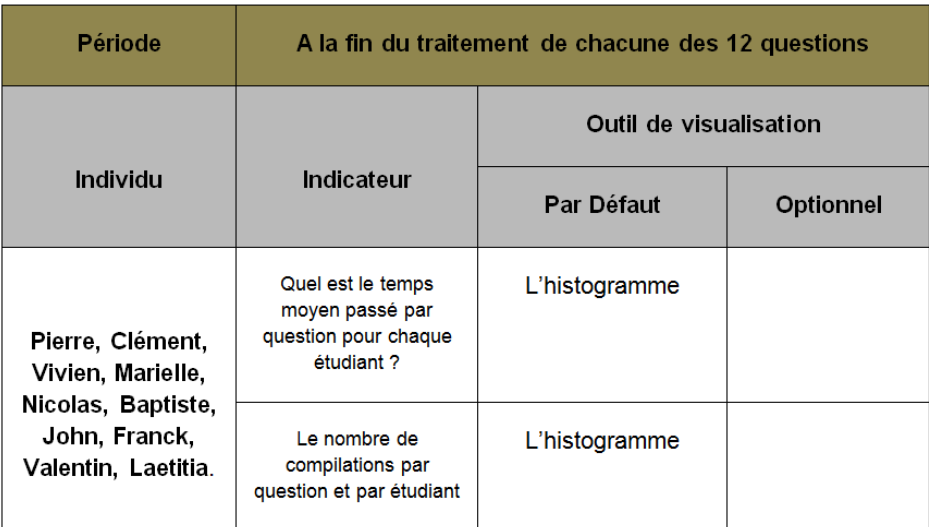

FIGURE 5.7 – Composants de la stratégie définie pour les apprenants sur les indicateurs transversaux

#### 5.2.4.2 Pour les indicateurs spécifiques aux questions 1 et 2

Les tuteurs de la session d'apprentissage seront destinataires du résultat de calcul des indicateurs relatifs aux questions 1 et 2. Pour cela, des composants de stratégie incluant le tuteur comme individu ont été défini pour chacun des indicateurs spécifiques à ces deux questions. Les figures 5.8 et 5.9 résument respectivement, les composants relatifs aux questions 1 et 2, respectivement.

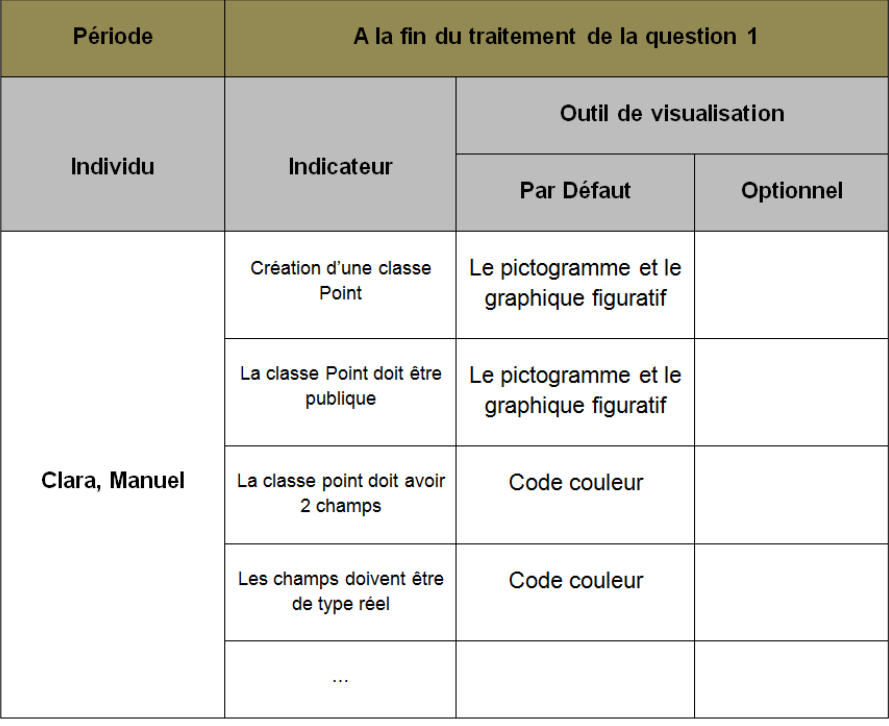

FIGURE 5.8 – Composants de la stratégie définie pour les tuteurs sur les indicateurs de la question 1

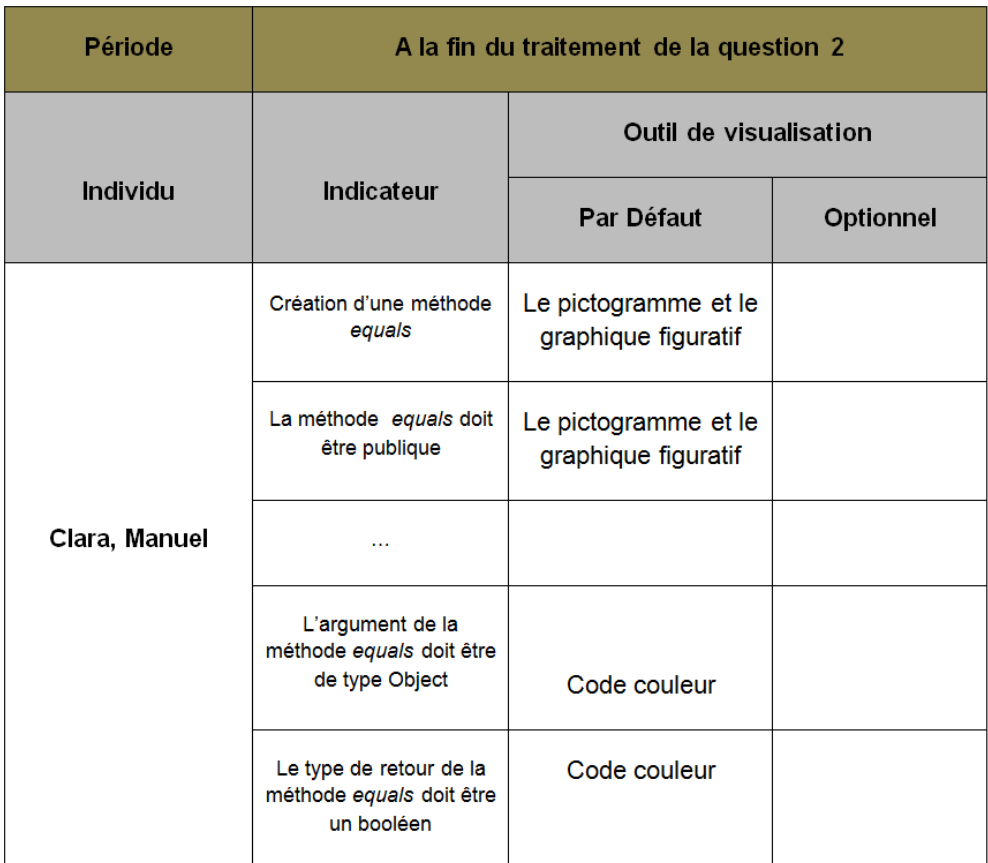

FIGURE 5.9 – Composants de la stratégie définie pour les tuteurs sur les indicateurs de la question 2

## 5.3 Le processus de spécification d'une stratégie d'observation

#### 5.3.1 Architecture du processus de spécification

L'architecture du processus de spécification de stratégies d'observation est constituée de trois composants essentiels : un langage de spécification, un éditeur et un tableau de bord. Le langage de spécification qui est un ensemble de modèles conceptuels décrits sur la base du méta-modèle, est élaboré en tenant compte des spécificités du domaine métier de l'enseignant et manipule trois types d'information : des indicateurs pédagogiques, un scénario d'apprentissage, décrit à l'aide des activités et des ressources qui lui sont associées, et des moyens de perception des indicateurs. L'enseignant-concepteur manipule ce langage à travers un éditeur de stratégies. Cet éditeur permet d'avoir un niveau d'abstraction de l'environnement technique de façon à ce que le concepteur ne considère que les indicateurs, les moyens de perception, etc., et n'est jamais confronté au langage technique informatique (traces, données brutes, etc.). L'implémentation de l'éditeur graphique de stratégies est réalisée conformément aux spécifications du méta-modèle (figure 5.1). Le tableau de bord est nécessaire pour la diffusion des indicateurs aux destinataires concernés dans un format spécifique et au bon moment. La figure suivante illustre l'architecture du processus de spécification.

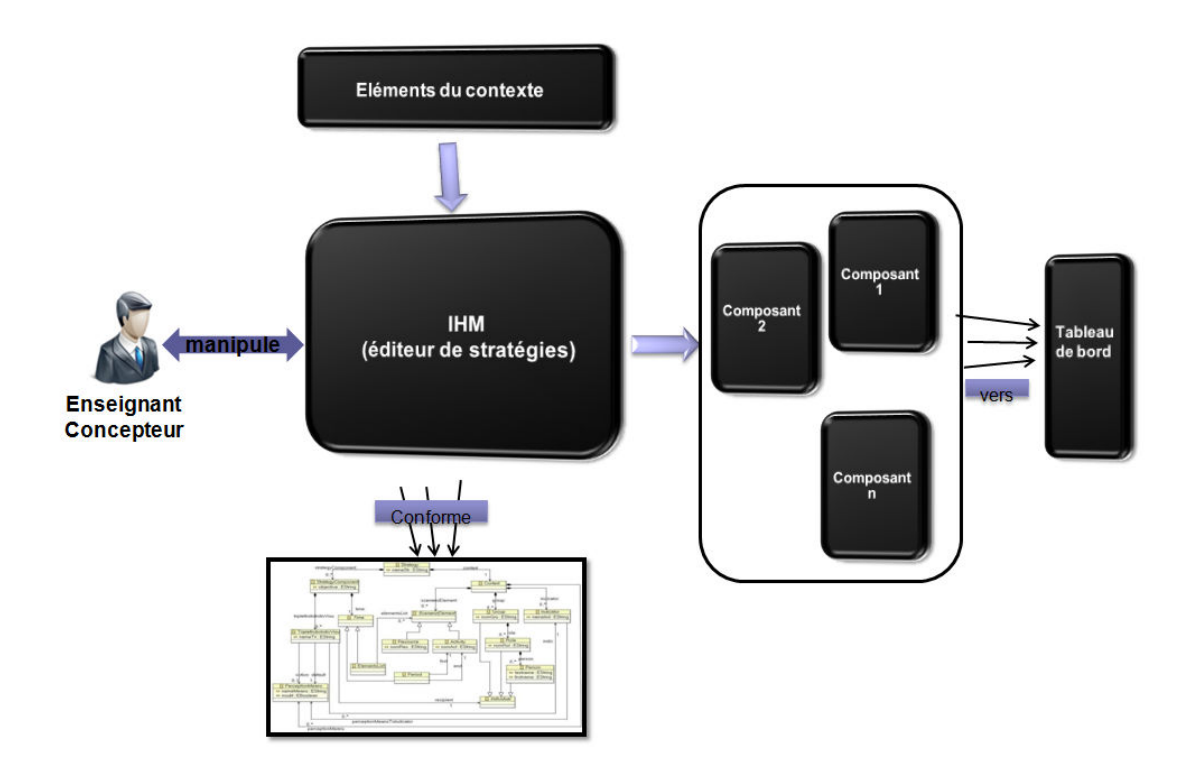

FIGURE 5.10 – Architecture du processus de spécification

Les indicateurs peuvent être de différentes dimensions. En d'autres termes, les valeurs calculées des indicateurs peuvent être représentées sur différents axes. Les moyens de perception aussi peuvent être de différentes dimensions. En effet, le nombre de valeurs d'entrée peut varier d'un mécanisme à un autre. Un indicateur peut être représenté uniquement par des moyens de perception de même dimension que lui. Afin de réduire la taille de la liste des moyens de perception affichée lors du choix de chaque indicateur au moment de la définition des triplets « indicateur, individu, moyen de perception », une sélection basée sur les dimensions sera effectuée à l'avance pour limiter la taille de la liste de recherche. La figure 5.11 illustre des associations, basées sur les dimensions, entre l'ensemble des indicateurs et l'ensemble des moyens de perception.

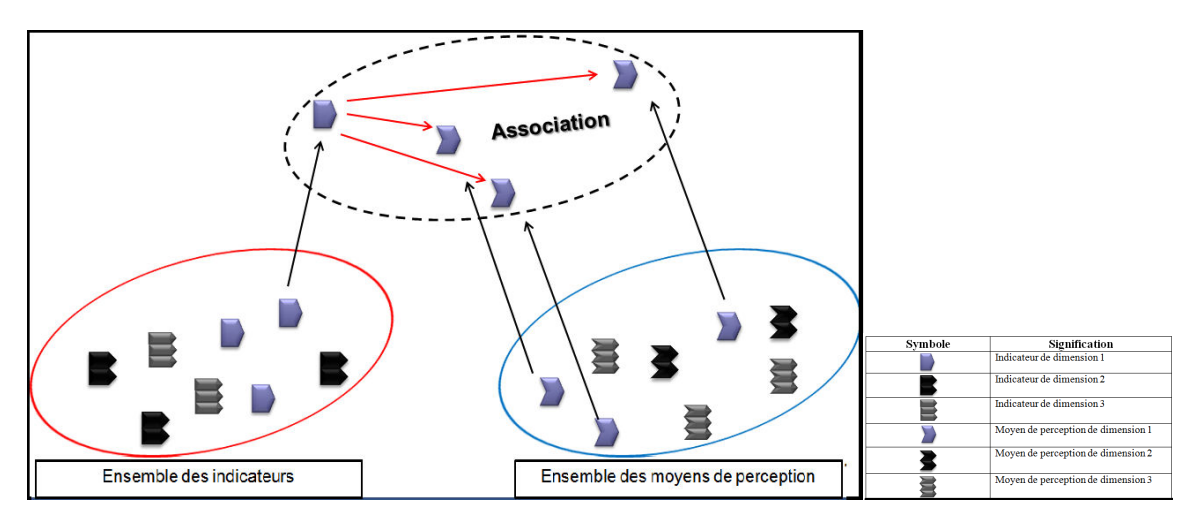

FIGURE 5.11 – Association entre indicateurs et moyens de perception

L'un des aspects les plus importants d'une stratégie d'observation est son extensibilité. L'extension d'une stratégie peut se faire de deux manières : par l'ajout d'un ou de plusieurs indicateurs à partir des indicateurs prédéfinis ou par la définition de nouveaux indicateurs par l'enseignant-concepteur en exprimant de nouveaux besoins suite à l'évolution de ses objectifs d'observation. A chaque fois qu'un nouvel indicateur est défini, il est associé avec des moyens de perception ayant les mêmes dimensions.

La définition d'un composant de stratégie d'observation se fait principalement à travers la définition des triplets « indicateur, individu, moyen de perception ». La définition d'un triplet commence par la sélection d'un individu destinataire. Pour chaque individu, seuls les indicateurs recommandés par l'enseignantconcepteur sont disponibles ; et pour chaque indicateur, seuls les moyens de perception précédemment associés seront proposés. La figure 5.12 illustre la définition d'un triplet à partir des ensembles d'individus, d'indicateurs et de moyens de perception.

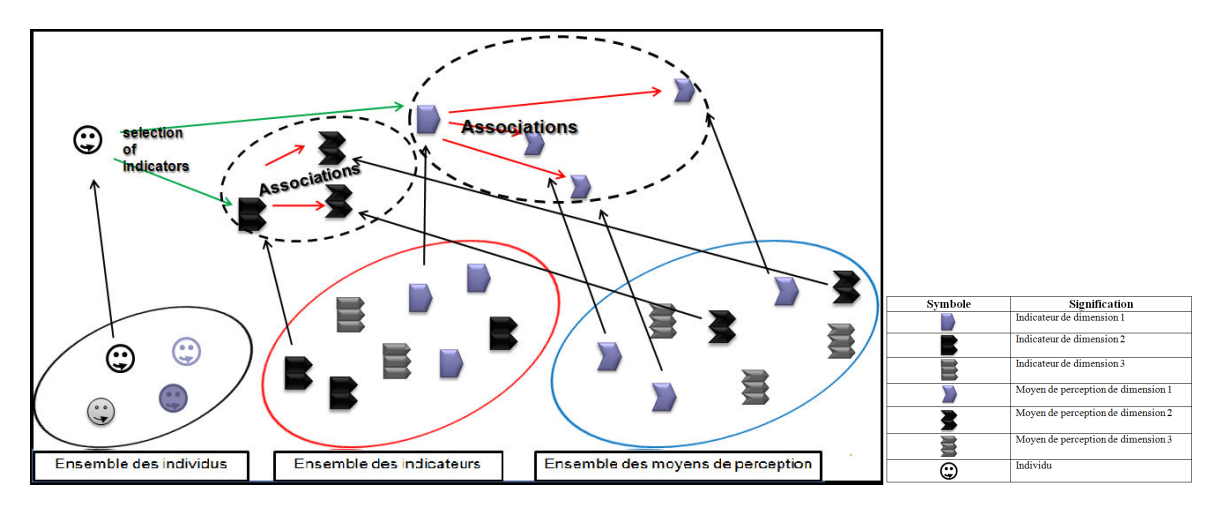

FIGURE 5.12 – Définitions des triplets « indicateur, individu, moyen de perception »

#### 5.3.2 Processus utilisateur

Pour expliquer le processus utilisateur, nous allons nous servir d'un exemple de définition de stratégie d'observation. Dans cet exemple, nous voulons illustrer la spécification d'une stratégie d'observation par un enseignant-concepteur.

La situation d'apprentissage considérée provient d'une expérimentation réalisée dans [Ngoc, 2011]. Cette expérimentation réalisée au niveau de l'IUT de Laval, en France, a porté sur 90 étudiants de niveau DUT, lors de la réalisation d'une session de travaux pratiques. Les étudiants étaient divisés en six groupes. L'objectif principal de la session était d'apprendre les bases de la programmation orientée objet en Java. Les étudiants avaient 3 heures pour résoudre 12 questions en réalisant des programmes en Java avec l'environnement Hop3x [Després and Jacoboni, 2010].

Les enseignants ont définis des indicateurs spécifiques pour chacune des 12 questions et 9 indicateurs transversaux à toutes les questions [Lekira et al., 2011]. Parmi ces indicateurs, on retrouve :

• La fréquence de compilation manuelle (par minute) : cet indicateur a pour objectif de vérifier si un apprenant compile son programme régulièrement.

• La fréquence d'exécution (par minute) : cet indicateur a pour objectif de vérifier si un apprenant exécute régulièrement son programme.

• Le temps moyen resté par question et par apprenant : cet indicateur aide les enseignants à ajuster le nombre de question de la session.

• Le nombre de compilation par question et par apprenant : cet indicateur vise à vérifier si un apprenant compile son programme régulièrement pour chaque question.

Pour définir une stratégie d'observation, les enseignants-concepteurs ont besoin de définir deux ensembles d'informations : les éléments du contexte et les composants de la stratégie.

Durant la définition du contexte, les enseignants-concepteurs manipulent quatre types d'informations (voir Figure 5.1) : les éléments du scénario pédagogiques, les indicateurs spécifiés, les mécanismes de perception disponibles et les individus à observer (groupes/apprenants). Parmi toutes les activités et ressources du scénario d'apprentissage, les enseignants-concepteurs choisissent celles qu'ils trouvent intéressantes à observer. Une fois ces éléments choisis, ils sélectionnent parmi les indicateurs définis pour ces activités et ressources ceux qui correspondent à leurs objectifs pédagogiques du moment. Les concepteurs disposent aussi d'un ensemble de moyens de perception triés et associés aux indicateurs ayant la même dimension. Finalement, les concepteurs indiquent les groupes d'apprenants dont les traces d'usage seront analysées.

Dans notre exemple, nous voulons observer la résolution des 12 questions par tous les étudiants participant à la session de travaux pratiques. Les indicateurs à considérer sont les indicateurs transversaux aux 12 questions [Lekira et al., 2011]. Afin de répondre aux objectifs d'observation des concepteurs, des tuteurs et des apprenants, on suppose que les enseignants-concepteurs ont défini les éléments suivants :

• Pour chaque indicateur, des moyens de perception ont été définis par défaut, et d'autres sont mis à disposition afin de pourvoir en sélectionner de nouveaux lors de la définition de la stratégie.

• Le moment d'observation comme étant la période couvrant toutes les activités du scénario.

• Les destinataires de l'observation sont le concepteur, les tuteurs et les 90 étudiants.

• Le concepteur observe tous les indicateurs transversaux. Les tuteurs observent les indicateurs 1 à 5 et les apprenants observent les indicateurs 8 et 9.

Pour répondre aux objectifs décrits par l'enseignant-concepteur, il est nécessaire de définir le contexte et tous les composants de la stratégie. Pour un même contexte, le concepteur peut définir plusieurs stratégies différentes en modifiant les composants, en supprimant ou en en rajoutant d'autres.

La définition d'un composant est réalisée en donnant deux informations (voir Figure 5.1) : les triplets « indicateur, individu, moyen de perception » et le moment de l'observation. Pour définir un triplet, l'enseignant-concepteur assigne un indicateur à observer avec des moyens de perception par défaut à chaque individu destinataire. Certains moyens de perception peuvent être modifiés pendant l'observation. Le concepteur peut définir le moment de l'observation de deux manières : en donnant la liste des activités à observer ou en indiquant une période délimitée par une activité de début et une activité de fin.

Les figures 5.13 et 5.14 sont des captures d'écrans d'un premier prototype d'éditeur de stratégies dérivé du méta-modèle grâce au Framework EMF (Eclipse Modeling Framework). Ces deux figures représentent, respectivement, la définition d'une instance contexte et la définition d'une instance composants de stratégies. Ces captures d'écrans proviennent d'un premier éditeur arborescent développé dans le but de tester le métamodèle de stratégie d'observation.

Dans le contexte, représenté par la figure 5.13, défini pour notre exemple, nous retrouvons les 12 activités du scénario de la session de travaux pratiques de l'expérimentation considérée. Nous retrouvons, également, l'ensemble des individus à observer ; en l'occurrence le groupe 1. Les indicateurs transversaux définis pour ce scénario sont également intégrés dans le contexte, ainsi que tous les moyens de perception disponibles pour ces indicateurs.

Dans la figure 5.14, représentant des composants de stratégie définis, nous retrouvons 3 composants correspondant chacun à un destinataire jouant un rôle différent. Le premier composant contient tous les triplets ayant le concepteur comme individu destinataire. Il contient aussi le moment de l'observation défini par une période délimitée par une activité début de l'observation et une activité fin de l'observation. Le deuxième composant contient tous les triplets ayant le tuteur comme individu destinataire ainsi que le moment d'observation défini aussi par une période. Le troisième composant, quant à lui, contient les triplets ayant l'apprenant comme individu destinataire, ainsi que le moment de l'observation défini par une liste d'activités.

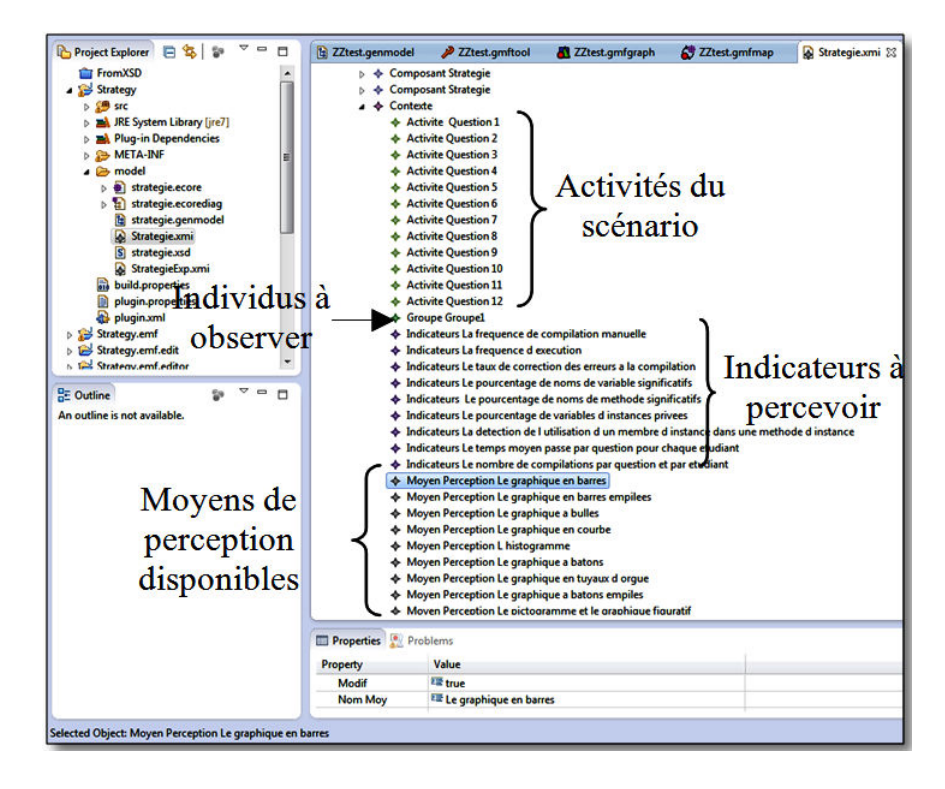

FIGURE 5.13 – Exemple de définition d'un contexte de stratégie

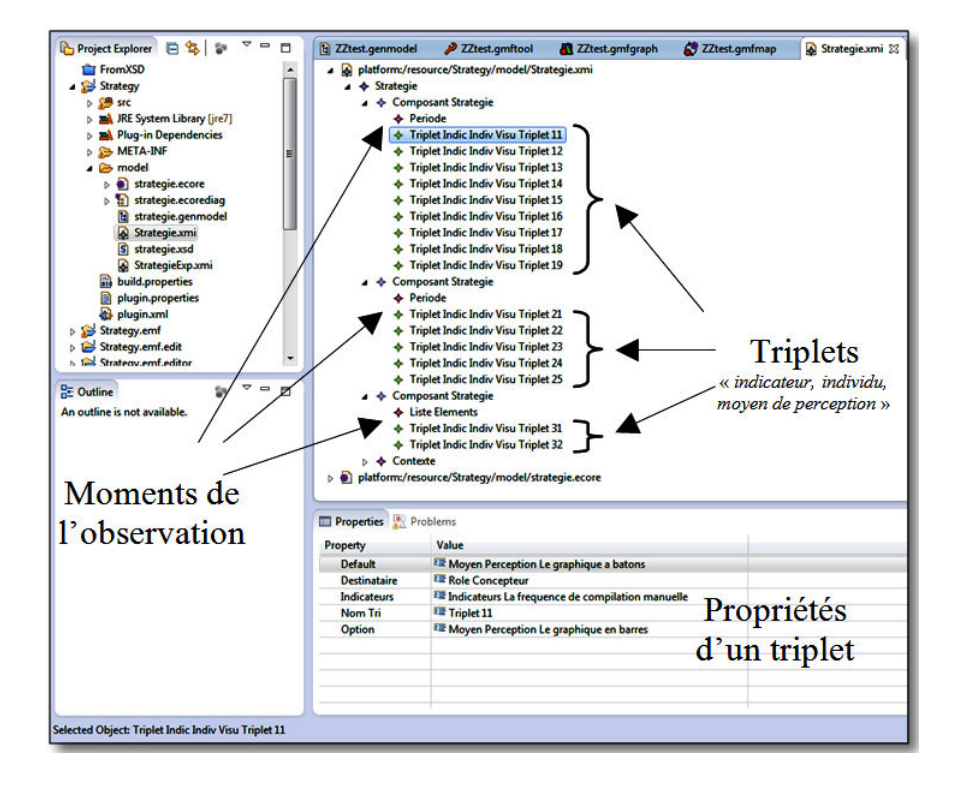

FIGURE 5.14 – Exemple de définition des composants de stratégie

## 5.4 Spécifications des artefacts informatiques à développer

Nous nous intéressons dans cette section à la présentation de l'environnement informatique destiné à outiller la spécification de stratégies d'observation. Nous présentons les outils existants et les spécifications des artefacts à développer expressément dans le but de supporter notre proposition de stratégie d'observation. Nous nous intéressons également dans cette section à la présentation de différents formats des informations échangées entre les différents outils.

#### 5.4.1 Vue d'ensemble des artefacts informatiques existants et à développer

Afin d'instrumenter le processus de spécification des stratégies d'observation et la visualisation des indicateurs, il est nécessaire de faire appel à des artefacts informatiques existants et d'en développer d'autres (voir figure 5.15).

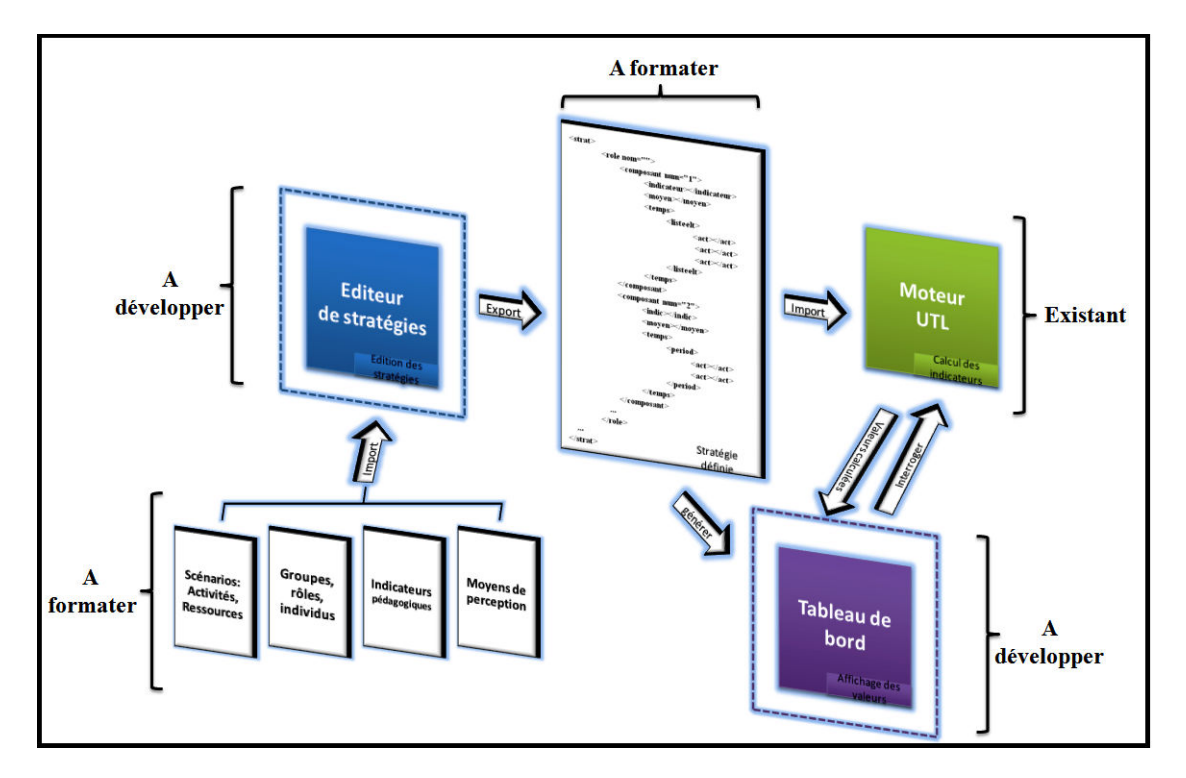

FIGURE 5.15 – Vue d'ensemble des artefacts informatiques existants et à développer

Pour ce qui est de l'existant, nous allons exploiter la base de données d'UTL car les indicateurs que nous allons utiliser sont calculés à l'aide du moteur d'UTL.

Pour leur part, les développements à réaliser sont les suivants :

- Un éditeur graphique de stratégies d'observation qui sera développé dans le but de fournir à l'enseignantconcepteur un outil lui permettant de manipuler les éléments du contexte afin de construire les composants des stratégies d'observation qu'il souhaite définir. Cet outil lui permettra également, de modifier des stratégies déjà définies auparavant. Cela permet un gain de temps dans le cas par exemple où une nouvelle stratégie à définir est très proche d'une stratégie existante.
- Les entrées de l'éditeur de stratégies d'observation doivent être formatées afin de permettre à l'éditeur de pouvoir exploiter ces fichiers d'entrées et d'accéder aux informations intéressantes de manière optimale. Les fichiers d'entrée que nous allons formater sont : le fichier du scénario, le fichier des individus, le fichier des indicateurs et le fichier des moyens de perception.
- Le fichier de sortie de l'éditeur. Autrement dit le fichier de la stratégie définie, qui va constituer également l'entrée du tableau de bord et une information à destination du moteur d'UTL afin de lui indiquer quels indicateurs nous intéressent.
- Le tableau de bord ou l'interface de visualisation des indicateurs selon les modalités spécifiées lors de la définition de la stratégie d'observation. Le tableau de bord va prendre en entrée le fichier de stratégie d'observation généré par l'éditeur de stratégies afin de produire les composants de l'interface de visualisation. Le tableau de bord va communiquer avec le moteur d'UTL afin de récupérer les valeurs des indicateurs à restituer aux destinataires de l'observation.

#### 5.4.2 Les formats des éléments du contexte (entrées de l'éditeur de stratégie)

Les entrées de l'éditeur de stratégies doivent être formatées afin que l'éditeur puisse comprendre et exploiter l'information sémantiquement importante qu'elles contiennent et afin qu'il puisse charger les éléments que le concepteur devra manipuler pour l'élaboration de ses stratégies d'observation.

#### 5.4.2.1 Les éléments du scénario

Le premier fichier d'entrée de l'éditeur de stratégies consiste en un fichier contenant les éléments du scénario pédagogique de la session d'apprentissage à observer. Les éléments qui nous intéressent du point de vue de l'observation sont les activités et les ressources car ce sont ces éléments auxquels les indicateurs sont rattachés. De plus les activités nous permettent de définir le moment d'observation qui est déterminé soit en donnant la liste des activités que va couvrir l'observation soit en donnant une période délimitée par deux activités pour indiquer que l'observation va porter sur tout l'intervalle de temps délimité par ces deux activités. La figure 5.16 montre le format XML du fichier « scénario » en entrée de l'éditeur des stratégies d'observation.

```
<Scenario nom="scenario1">
    <Activites>
        <activite nomAct="Act1">
            <descriptif></descriptif>
        </activite>
        <activite nomAct="Act2">
            <descriptif></descriptif>
        </activite>
        <activite nomAct="Actn">
            <descriptif></descriptif>
        </activite>
    </Activites>
    <ressources>
        <ressource nomAct="Res1"/>
        <ressource nomAct="Res2"/>
        \sim 100<ressource nomAct="Resn"/>
    </ressources>
</Scenario>
```
FIGURE 5.16 – Format d'entrée des éléments du scénario

#### 5.4.2.2 Individus

Le fichier des individus est un autre fichier d'entrée de l'éditeur de stratégies d'observation. L'information sur les individus est nécessaire dans la définition des triplets entrant dans la constitution des composants de stratégies observation. La figure 5.17 représente le format XML du fichier des individus. Il est nécessaire d'accéder au nom et prénom de l'individu ainsi qu'à son rôle afin de savoir quels composants lui attribuer. L'information sur l'individu sera déterminante également dans la construction des tableaux de bord car chaque tableau de bord contiendra les composants dont les triplets ont des individus communs.

```
<Individus>
  <personne>
     <role>concepteur</role>
 </personne>
  <personne>
     <role>tuteur</role>
 </personne>
 <personne>
     <role>apprenant</role>
 </personne>
 <personne>
     <nom></nom>
     <prenom></prenom>
     <image></image>
     <groupe></groupe>
     <role></role>
 </personne>
 <personne>
     <nom></nom>
     <prenom></prenom>
     <image></image>
     <groupe></groupe>
     <role></role>
  </personne>
</Individus>
```
FIGURE 5.17 – Format des individus

#### 5.4.2.3 Indicateurs

Afin de choisir les indicateurs à visualiser, l'enseignant-concepteur doit accéder à l'ensemble des indicateurs, définis sur le scénario pédagogique considéré, à partir de l'interface de l'éditeur de stratégies d'observation. Il a fallu définir un format d'entrée pour chaque indicateur afin de récupérer les éléments nécessaires à la constitution des composants de stratégie. Ces éléments sont : le nom, le type, la dimension afin de faire le lien avec les moyens de perception, ainsi qu'un descriptif permettant de savoir plus sur l'indicateur. la figure 5.18 illustre le format XML d'un indicateur en entrée de l'éditeur.

```
<Indicateurs>
<Indicateur id="indic1">
   <nomIndicateurs>indic1</nomIndicateurs>
    <dimension></dimension>
    <type></type>
    <descriptif></descriptif>
</Indicateur>
<Indicateur id="indic2">
    <nomIndicateurs></nomIndicateurs>
    <dimension></dimension>
    <type></type>
    <descriptif></descriptif>
</Indicateur>
\sim \sim<Indicateur id="indicn">
   <nomIndicateurs></nomIndicateurs>
    <dimension></dimension>
    <type></type>
    <descriptif></descriptif>
</Indicateur>
</Indicateurs>
```
FIGURE 5.18 – Format des indicateurs

#### 5.4.2.4 Moyens de perception

Pour compléter la définition des composants de stratégie, l'enseignant-concepteur doit accéder à l'ensemble des moyens de perception disponibles, à partir de l'interface de l'éditeur de stratégies d'observation. Il a fallu donc définir un format d'entrée pour chaque moyen de perception afin de récupérer les éléments nécessaire à la constitution des composants de stratégie. Ces éléments sont : le nom, la dimension afin de faire le lien avec les indicateurs, ainsi qu'un descriptif permettant d'en savoir plus sur le moyen.

```
<Moyens>
<Moyen id="Moy1">
    <nomMoyens></nomMoyens>
    <dimension></dimension>
    <descriptif></descriptif>
    <image></image>
</Moyen>
<Moyen id="Moy2">
    <nomMoyens></nomMoyens>
    <dimension></dimension>
    <descriptif></descriptif>
    <image></image>
</Moyen>
. . .
<Moyen id="Moyn">
    <nomMoyens></nomMoyens>
    <dimension></dimension>
    <descriptif></descriptif>
    \langle \text{image}\rangle \langle \text{image}\rangle</Moyen>
</Moyens>
```
FIGURE 5.19 – Format des moyens de perception

#### 5.4.3 Spécifications de l'éditeur graphique de stratégies

#### 5.4.3.1 Description de la solution

La solution proposée consiste en un éditeur graphique permettant la définition de stratégies d'observation. L'enseignant-concepteur est le principal acteur impacté par l'éditeur de stratégie car c'est à lui que revient la charge de déterminer les indicateurs à observer et le moment d'observation de ces indicateurs. C'est à lui aussi que revient le choix des moyens d'observation et des destinataires des indicateurs. Il est possible d'avoir d'autres utilisateurs de l'éditeur de stratégie. Ces autres utilisateurs sont les chercheurs, les tuteurs et les apprenants. Techniquement, ces acteurs peuvent facilement être dotés de droits pour manipuler cet outil et définir des stratégies. Néanmoins, l'hypothèse de notre chaine éditoriale de l'observation met l'enseignant-concepteur au centre de l'activité d'observation et au centre de la définition des stratégies d'observations. C'est la raison pour laquelle nous lui réservons l'exclusivité au droit de spécification des stratégies d'observation.

Dans le processus d'apprentissage, l'observation est le principal processus impacté par l'éditeur de stratégie dans la mesure où l'enseignant-concepteur reprend, grâce à cet outil, le contrôle et le pouvoir de décision sur la façon d'organiser son activité d'observation.

L'éditeur de stratégie communique avec des outils comme la base de données d'UTL et le Tableau de Bord de l'observation. La base de données d'UTL permet de fournir les indicateurs et le tableau de bord exploite les stratégies spécifiées à l'aide de l'éditeur afin de restituer et de visualiser les indicateurs selon les modalités définies.

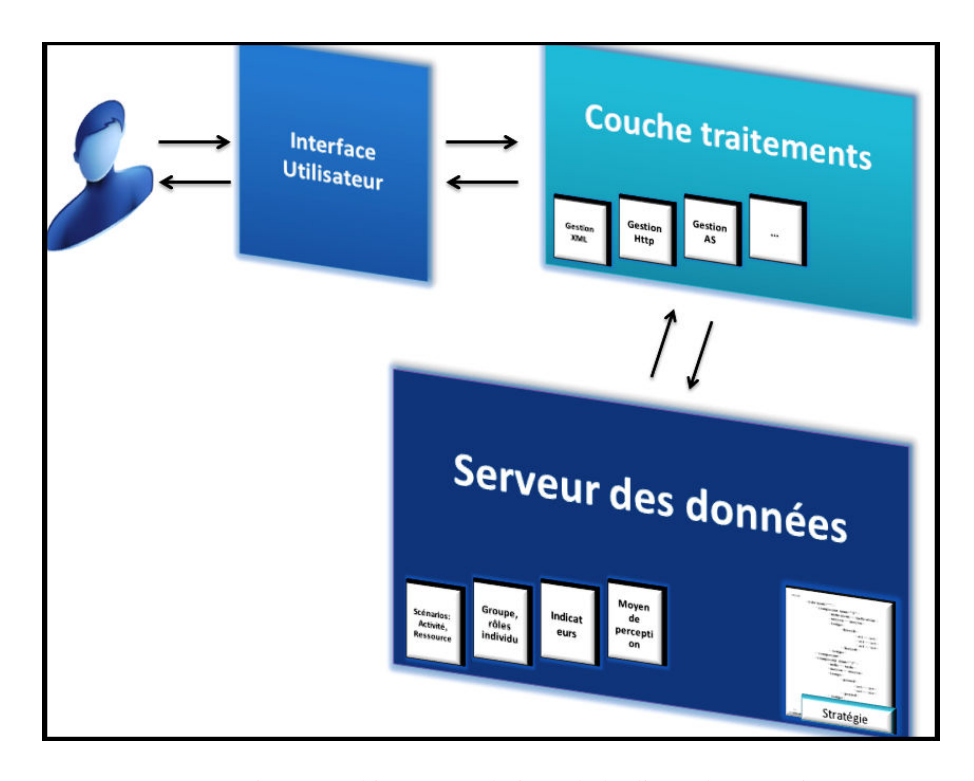

#### 5.4.3.2 Spécifications techniques

FIGURE 5.20 – Architecture technique de l'éditeur de stratégies

L'éditeur présente une interface utilisateur qui sera manipulée par l'enseignant-concepteur pour définir ses stratégies d'observation. Les données d'entrées de l'éditeur sont stockées au niveau du serveur de données. Les données d'entrées consistent en quatre fichiers XML, chacun constituant un élément du contexte (scénario, individus, indicateurs, moyens de perception). La production de l'éditeur, qui consiste en un fichier XML de la stratégie d'observation définie, sera stockée au niveau du serveur de données. Une couche contenant les différents programmes de traitements des données sera implémentée afin de lier le serveur des données et l'interface graphique manipulée par l'enseignant-concepteur.

#### 5.4.3.3 Formats des éléments de sortie de l'éditeur (format de la stratégie d'observation)

A la fin de la définition d'une stratégie d'observation, l'enseignant-concepteur doit la sauvegarder afin qu'elle soit transmise, à la fois, à la base de données des indicateurs UTL pour savoir quels indicateurs sont concernés par l'observation, et au module de génération des tableaux de bord afin de créer l'interface du tableau de bord correspondant. L'enseignant concepteur peut, s'il le souhaite, créer un fichier de stratégie pour chacun des « rôles » destinataires de manière séparée, comme il peut créer un seul fichier de stratégie dans lequel les composants destinés au même tableau de bord sont délimités par des balises de rôles. Les informations disponibles pour chaque composant sont : les informations relatives aux destinataires, le nom de l'indicateur, le nom du moyen de perception et l'information sur le moment d'observation.

```
<role nom="Concepteur">
      <composant id="c1">
        <nom></nom>
        <prenom></prenom>
        <nomIndicateurs></nomIndicateurs>
        <nomMoyens></nomMoyens>
        <nomAct></nomAct>
     </composant>
      <composant id="c2">
        <nom></nom>
        <prenom></prenom>
        <nomIndicateurs></nomIndicateurs>
        <nomMoyens></nomMoyens>
        <nomAct></nomAct>
     </composant>
 \langle/role\rangle<role nom="Tuteur">
      <composant id="c3">
        <nom></nom><prenom></prenom>
        <nomIndicateurs></nomIndicateurs>
        <nomMoyens></nomMoyens>
        <nomAct></nomAct>
     </composant>
 </role>
 <role nom="Apprenant">
      <composant id="c4">
        <nom></nom>
        <prenom></prenom>
        <nomIndicateurs></nomIndicateurs>
        <nomMoyens></nomMoyens>
        <nomAct></nomAct>
     </composant>
 </role>
```
FIGURE 5.21 – Format du fichier de sortie de l'éditeur de stratégies

#### 5.4.4 Spécifications du tableau de bord de l'observation

#### 5.4.4.1 Description de l'outil

L'outil proposé consiste en un tableau de bord permettant la perception des indicateurs pédagogiques calculés. Différents acteurs sont impactés par le tableau de bord. Il s'agit de l'enseignant-concepteur, du tuteur et de l'apprenant, chacun étant destinataire d'un ensemble d'indicateurs définis par l'enseignant-concepteur.

Dans le processus d'apprentissage, l'observation et l'analyse des situations d'apprentissage sont les processus impactés par le tableau de bord d'observation. L'impact est différent s'agissant de l'enseignantconcepteur, du tuteur ou de l'apprenant car les objectifs d'observation de chacun de ces acteurs est différent des autres.

Le tableau de bord communique avec des outils comme la base de données d'UTL et l'éditeur de stratégies d'observation. La base de données d'UTL permet de fournir les valeurs calculées des indicateurs et l'éditeur de stratégies produit la configuration du tableau de bord car le contenu du tableau de bord et sa présentation dépendent du fichier de sortie de l'éditeur de stratégies d'observation.

#### 5.4.4.2 Spécifications techniques

La figure 5.22 représente l'architecture du tableau de bord de l'observation à développer. Le tableau de bord présente une interface utilisateur qui permettra de visualiser et de percevoir les différents indicateurs pédagogiques conformément à la stratégie définie par l'enseignant-concepteur. Les données d'entrées du tableau de bord sont stockées au niveau serveur de données. Les données d'entrées consistent en un fichier XML contenant les différents composants de stratégie d'observation. Les valeurs calculées des différents indicateurs seront fournies par le moteur UTL. Une couche contenant les différents programmes de traitements des données sera implémentée afin de lier le serveur des données et le moteur UTL à l'interface de visualisation.

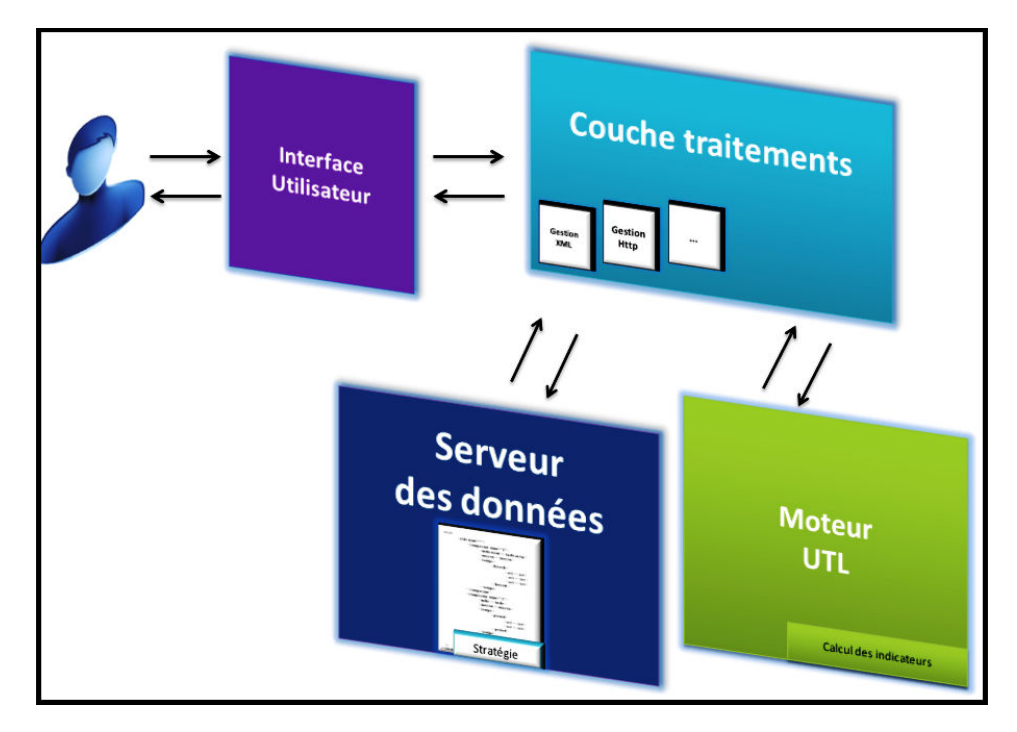

FIGURE 5.22 – Architecture technique du tableau de bord de l'observation

## 5.5 Conclusion

Nous avons abordé dans ce chapitre notre proposition de stratégie d'observation. La stratégie d'observation offre la possibilité à l'enseignant-concepteur d'organiser l'observation de manière stratégique répondant à ses objectifs concernant l'exploitation des indicateurs pédagogiques. Nous avons formalisé la stratégie d'observation afin de la rendre informatiquement utilisable et manipulable. Nous avons parlé également des outils prévus afin d'outiller la stratégie d'observation. Nous avons détaillé les différentes spécifications et fonctionnalités à implémenter dans ces outils et nous avons rappelé les différents formats des données nécessaires à l'utilisation de l'éditeur de stratégies d'observation, ainsi que le format des données en sortie de l'éditeur et qui constituent les entrées du tableau de bord. Nous allons aborder, dans le chapitre suivant, l'environnement logiciel mis au pont en implémentant l'éditeur de stratégie et le tableau de bord de perception des indicateurs.

## Chapitre 6

# Environnement logiciel

Nous présentons dans ce chapitre l'environnement logiciel utilisé pour l'instrumentation du processus de spécification des stratégies d'observation et de perception des indicateurs. Nous présentons, également, le prototype développé dans le but d'instrumenter le processus de spécification des stratégies d'observation. Ce prototype combine deux outils : un éditeur de stratégies d'observation et un tableau de bord pour la perception des indicateurs. On retrouve, également dans ce chapitre, une présentation des fonctionnalités importantes des outils.

## 6.1 Environnement de développement (Flash Builder)

Pour le développement les artefacts logiciels supportant le concept de stratégie d'observation, nous avons adopté l'environnement Flash Builder [Adobe, 2011] comme cadre pratique.

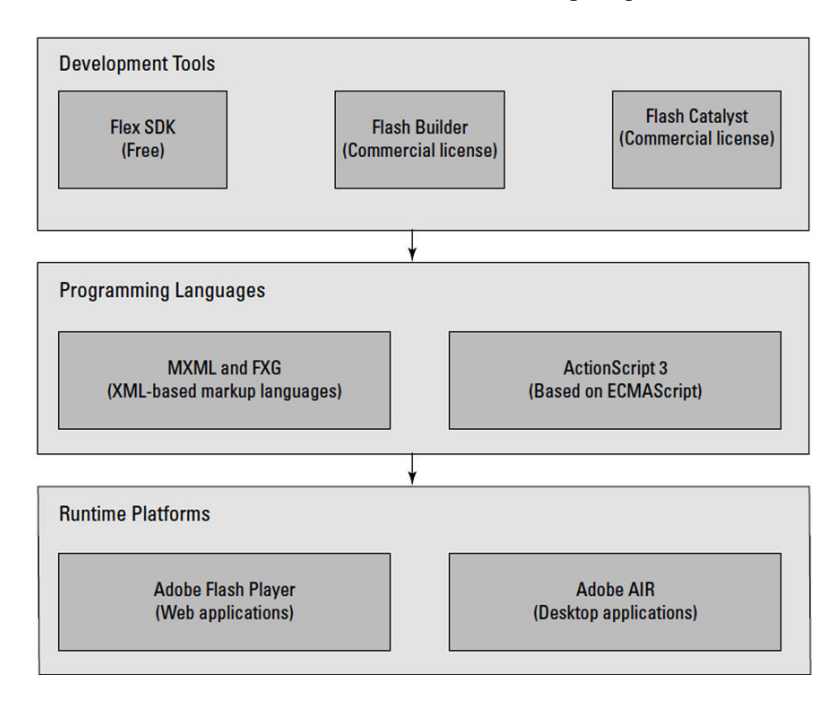

FIGURE 6.1 – Relations entre les différents éléments intervenant dans la construction d'applications flex (source : [Adobe, 2011])

Adobe Flash Builder est un environnement de développement intégré (IDE, integrated development environment) permettant de créer des applications Internet riches (RIA, rich Internet applications) utilisables sur plusieurs plateformes pour les ordinateurs et un grand nombre de périphériques mobiles [Gassner, 2010] . Il comporte également des outils de test, de débogage favorisant la productivité et l'efficacité. Flash Builder repose sur Eclipse, un IDE open source, et fournit tous les outils requis pour développer des applications qui utilisent les structures Flex et ActionScript. Flash Builder prend intégralement en charge la création d'applications à l'aide du SDK Apache Flex [Flex Apache, 2015].

La figure 6.1 décrit la relation entre le compilateur SDK Flex, flash builder, les langages MWML et ActionScript ainsi que Flash player et AIR.

#### 6.1.1 Fonctionnalités

Les caractéristiques et évolutions de l'IDE phare de la plateforme Flash n'ont donc eu de cesse de se perfectionner tout au long de ces différentes versions. Et aujourd'hui, celui-ci se base par défaut sur le SDK 4 de Flex et propose de nombreuses fonctionnalités :

- Programmation avancée à travers un environnement basé sur Eclipse et de multiples éditeurs pour MXML, ActionScript et CSS.

- Interface riche WYSIWYG (What You See Is What You Get) avec la possibilité de concevoir et de prévisualiser l'agencement de composants intégrés.

- Import de composants Flash provenant de la plateforme Flash Professional.

- Outils de réutilisation de code.
- Prise en charge des SDK Flex et AIR.
- Débuggeur performant et avancé d'ActionScript.
- Optimisation des flux de production de projets.
- Introspection de services Web.

- Workflow design/développement : l'import de composants de la plateforme Flash Professional est toujours possible, mais il est aussi possible d'importer des éléments provenant de Flash Catalyst, nouveau né de la plateforme Flash.

- Gain en productivité et en test : génération de code optimisé, nouvel explorateur de packages.

#### 6.1.2 Processus de construction d'applications Flex

Les applications Flex nécessitent les librairies du Framework Flex. Flash Builder ajoute automatiquement ces librairies à la création du projet. Lors de l'écriture du code des applications, Flach Builder accomplit les tâches suivantes :

- Il compile le code source en un fichier swf.
- Il crée un fichier html (conteneur du fichier swf).
- Il copie les fichiers swf et html dans un dossier cible, bin-debug.

— Il copie le fichier swfobject.js dans le dossier bin-debug. swfobjet.js est un fichier java script permettant de charger le fichier swf dans un fichier html.

— Il copie les différentes librairies nommées dans le fichier swf dans le dossier bin-debug.

— Il copie les autres modules Flex (fichiers swf tels que sparkskins\_xxx.swf et textLayout\_xxx.swf) dans les dossiers cibles.

La figure 6.2 résume le processus de développement d'une application Flex avec Flash Builder [Flex Tutorial, 2015].

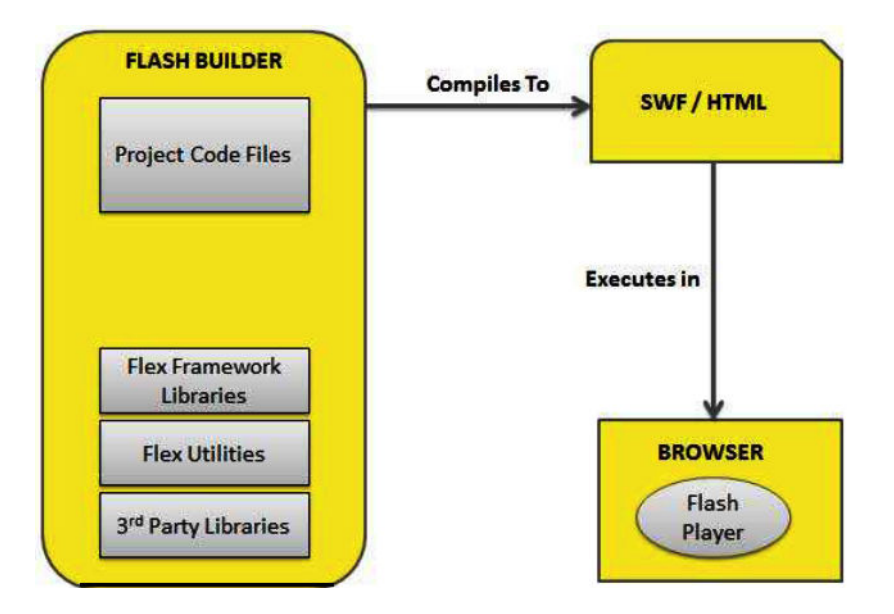

FIGURE 6.2 – Processus de développement d'application Flex (source : [Flex Tutorial, 2015])

## 6.2 Instrumentation de la spécification d'une stratégie d'observation

#### 6.2.1 Fonctionnalités de l'éditeur de stratégies

L'instrumentation de la spécification d'une stratégie d'observation s'est fait à travers le développement d'un éditeur graphique de stratégie. Cet éditeur, reprenant les concepts et la structure du méta-modèle de stratégie, offre la possibilité de charger des éléments du contexte, de construire des composants et de les assembler pour constituer des stratégies différentes en fonction des rôles des destinataires. Les stratégies précédemment définies peuvent être chargées afin de leur apporter des modifications et des adaptations en fonction des besoins des enseignants-concepteurs.

L'éditeur de stratégies permet d'importer les fichiers du scénario d'apprentissage, des individus, des indicateurs et des moyens de perception afin de les utiliser pour construire des composants de stratégie. Ces composants sont réunis au sein d'un même fichier, celui de la stratégie d'observation. A la fin de l'édition du fichier de la stratégie, celui-ci est exporté afin d'être pris en compte par le tableau de bord de l'observation.

L'éditeur de stratégie offre également la possibilité de modifier les stratégies définies précédemment par l'enseignant-concepteur. Imaginons le cas où l'enseignant-concepteur décide de supprimer un ou plusieurs composants à une stratégie, ou de lui en rajouter de nouveaux composants afin de répondre à des objectifs d'observation nouveaux.

#### 6.2.2 Éditeur graphique de stratégies d'observation

La figure 6.3 représente l'interface de l'éditeur de stratégies d'observation. L'interface est composée de différentes parties permettant la construction des stratégies d'observation. On y retrouve :

- Une partie « Contexte » comprenant des boutons permettant le chargement des fichiers des éléments du contexte qui constituent les entrées de l'éditeur. Il s'agit des fichiers contenant les activités et les ressources du scénario pédagogique, les individus, les indicateurs et les moyens de perception. Ces fichiers sont dans des formats XML présentés dans le chapitre précédent.
- Une partie « Contenu des éléments du contexte » permettant d'afficher le contenu de chaque fichier du contexte. On y retrouve 4 tables. Chacune permettant d'afficher le contenu d'un élément du contexte. Une table pour le scénario, une autre pour les individus, une troisième pour les indicateurs et une dernière table pour les moyens de perception.
- Une partie « composant en cours » constituant un plan de travail pour l'assemblage des composants de stratégie un à un, en faisant glisser et déposer des éléments du contexte. Ce plan de travail est composé de deux parties : une partie permettant la définition des triplets « individu, indicateur, moyen de perception » et une partie permettant la définition du moment de l'observation. Si l'enseignantconcepteur se trompe, par exemple, dans le choix de l'individu, de l'indicateur, etc., qu'il a déposé dans ce plan de travail, il lui suffit de le glisser vers la corbeille pour corriger son erreur et continuer ainsi la construction des composants.
- Une partie « stratégie en cours » permettant la visualisation en direct du fichier de stratégie d'observation qui est en cours de définition. Cette partie est divisée en 3 blocs. Chacun étant lié à un rôle parmi les trois rôles intervenant dans une session d'apprentissage : concepteur, tuteur, apprenant. Le bloc « Stratégie Concepteur » rassemblera tous les composants de stratégie dont le concepteur est le destinataire commun. De la même façon, pour les blocs « stratégie Tuteur » et « Stratégie Apprenant » qui rassemblent, respectivement, les composants dont les destinataires communs sont le tuteur et l'apprenant.
- Une partie « Opérations » contenant des boutons permettant d'importer des stratégies afin de les modifier ou d'exporter des stratégies qui viennent d'être définies.
- « La corbeille » permettant de supprimer des éléments à partir des parties « Composant en cours » et « Stratégie en cours », respectivement, lorsqu'une erreur de choix d'éléments de contexte a été faite ou bien lorsque la modification d'une stratégie nécessite la suppression de certains composants.

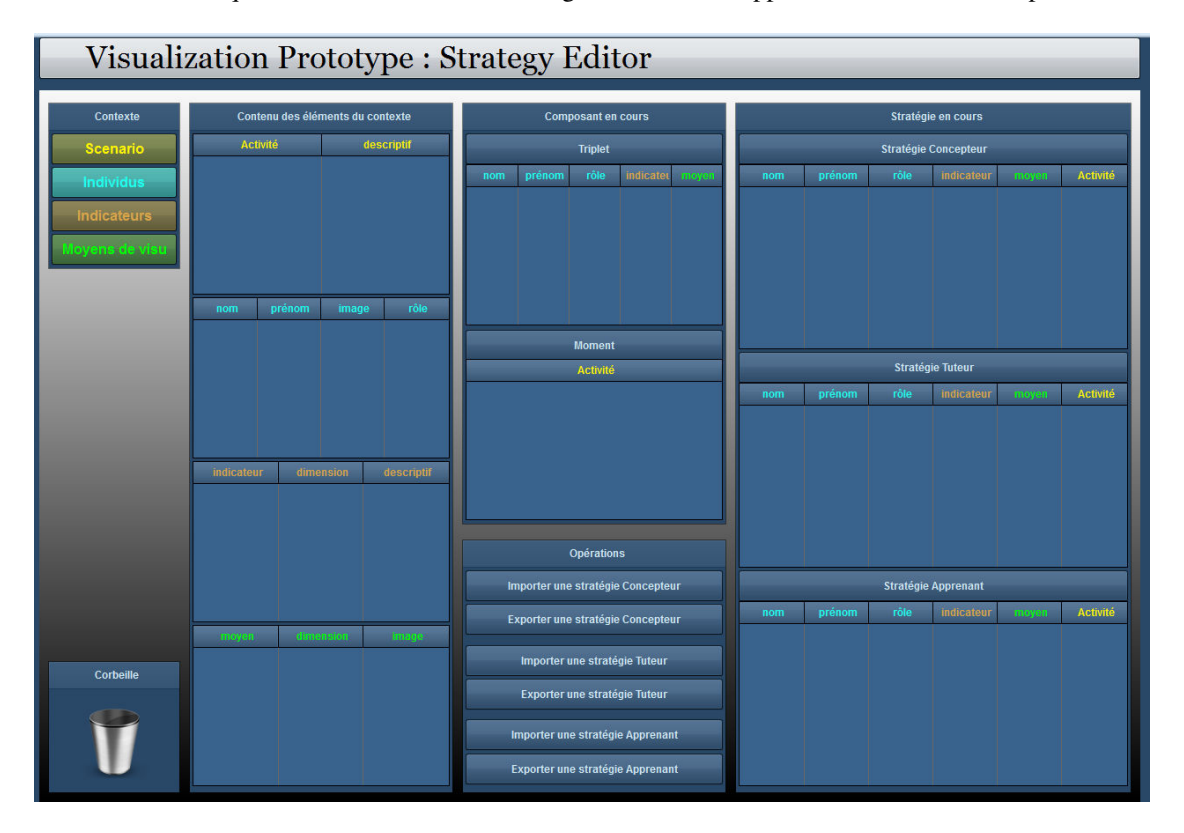

FIGURE 6.3 – Interface de l'éditeur graphique de stratégie d'observation

#### 6.2.3 Processus de spécification d'une stratégie d'observation à l'aide de l'éditeur

La figure 6.4 illustre le processus d'utilisation de l'éditeur de stratégie afin de spécifier une stratégie d'observation. Ce processus reprend dans l'ordre toutes les actions réalisées par l'enseignant-concepteur depuis son arrivée sur l'interface de l'éditeur jusqu'à l'export de la stratégie d'observation.

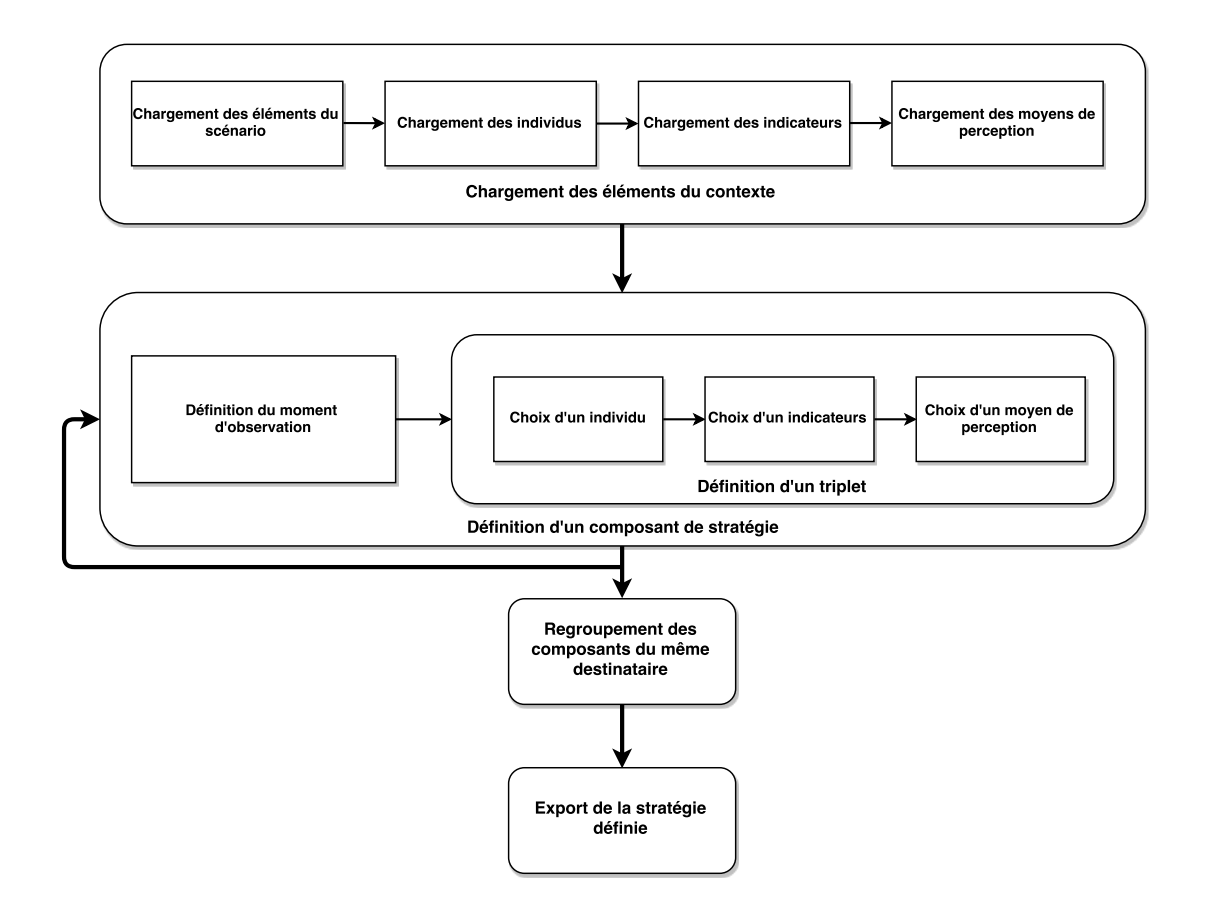

FIGURE 6.4 – Processus de spécification d'une stratégie d'observation

## 6.3 Instrumentation de la perception des indicateurs (tableau de bord de l'observation)

#### 6.3.1 Fonctionnalités

L'instrumentation de la perception des indicateurs pédagogiques s'est faite à travers le développement de tableaux de bord de l'observation. Chaque tableau de bord correspondant à une stratégie bien définie par l'enseignant-concepteur. Deux stratégies d'observations différentes donneront lieu à deux tableaux de bord différents. Le tableau de bord n'est donc pas figé mais son aspect et son contenu changent à chaque importation d'une stratégie différente. Le tableau de bord permet au destinataire de l'observation de visualiser les différents indicateurs choisis lors de la construction des composants de stratégie et, calculés lors du déroulement de la situation d'apprentissage lorsque les traces permettant de les calculer sont disponibles. Théoriquement, le nombre d'indicateurs à afficher sur le tableau de bord n'est pas limité. Les informations présentes dans le tableau de bord sont rafraichies en rechargeant la page du navigateur ou en cliquant sur le bouton "Rafraichir". L'objectif est d'aller vers un rafraichissement automatique dès qu'une nouvelle valeur est disponible pour un indicateur. Pour charger une stratégie dans le tableau de bord, on clique sur le bouton "Ouvrir" qui nous permet de parcourir les dossiers afin d'importer la configuration de stratégie que l'on souhaite avoir à l'écran.

#### 6.3.2 Prototype du tableau de bord

Les figures suivantes représentent des captures d'écran d'un exemple de tableau de bord.

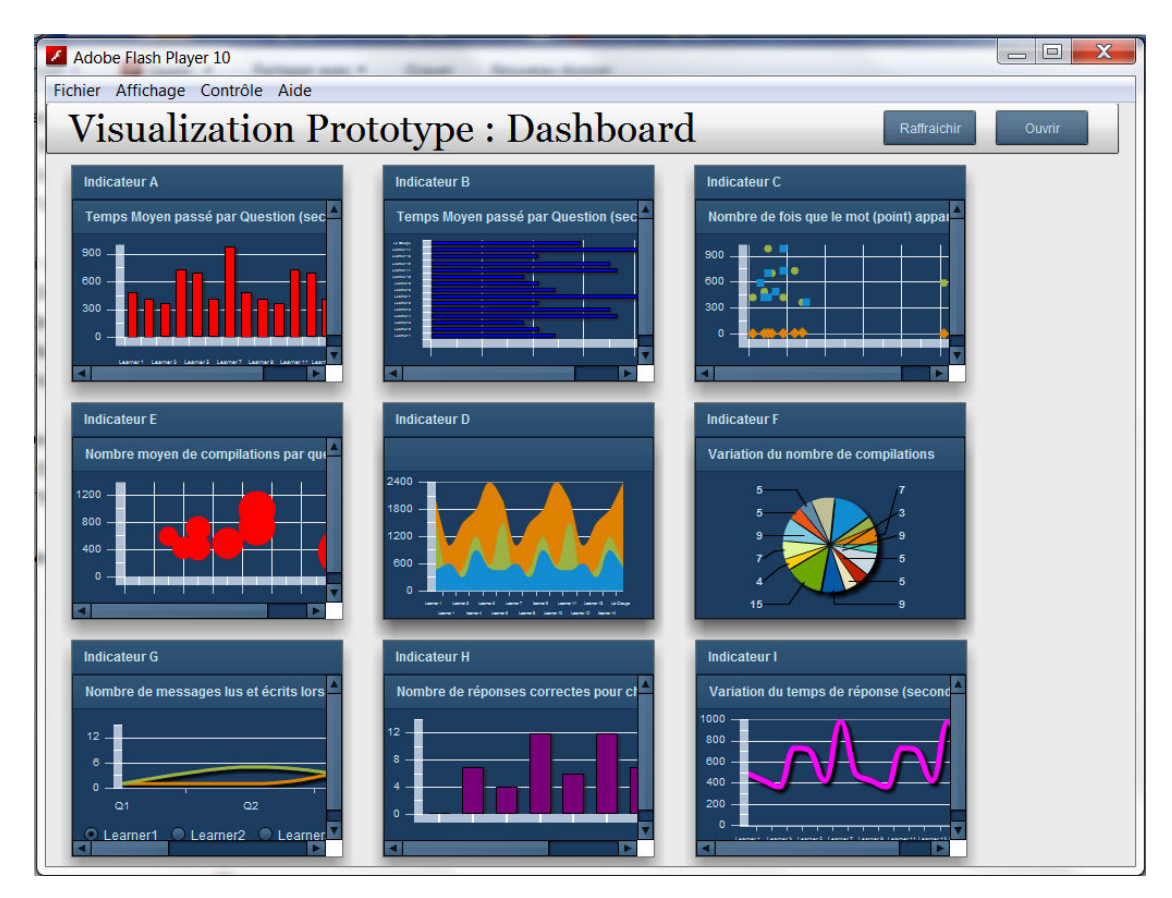

FIGURE 6.5 – Interface d'un tableau de bord de l'observation contenant 9 indicateurs

La figure 6.5 montre une interface d'un tableau de bord correspondant à une stratégie définie avec 9 indicateurs auxquels des moyens de visualisations différents sont associés. Ce tableau de bord est obtenu suite à la définition d'une stratégie d'observation pour un destinataire dont le rôle est soit concepteur, tuteur ou apprenant. Les 9 moyens de perceptions indiquent la définition de 9 composants de stratégies ayant tous en commun le même destinataire dans les triplets « individu, indicateur, moyen de perception ». Dans cette capture d'écran, le but de l'exemple est d'illustrer la variété des moyens de perception qui sont mis à la disposition des enseignants-concepteurs qui sont en charge de la définition de stratégies d'observation.

Lorsque le destinataire du tableau de bord clique sur un indicateur (en cliquant sur le moyen de visualisation correspondant), l'indicateur est mis en valeur et sa fenêtre est agrandie pour occuper un grand espace dans la fenêtre afin de mieux percevoir les valeurs (figure 6.6). Cette mise au premier plan du moyen de perception correspondant à l'indicateur, que l'on souhaite voir de plus près, permet au destinataire du tableau de bord de mieux percevoir l'information significative portée par les valeurs calculées des indicateurs. Pour mettre en avant un autre indicateur, il suffit de cliquer sur sa fenêtre et celle-ci vient se mettre au premier plan à la place de la fenêtre précédemment sélectionnée. Le tout se fait à l'aide d'une animation permettant de replacer les fenêtres miniatures dans un ordre prédéfini, correspondant à l'ordre d'apparition des composants dans le fichier de définition de la stratégie d'observation.

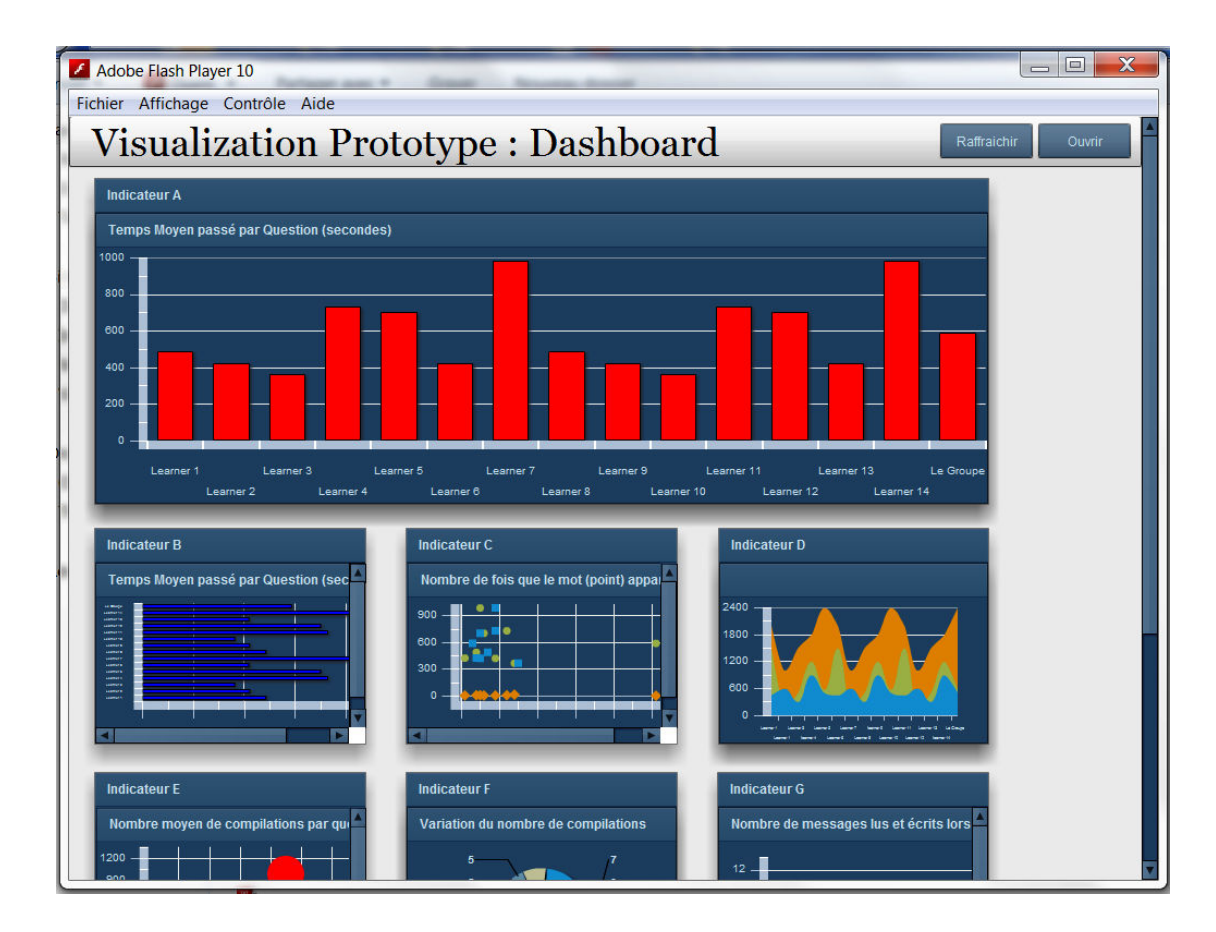

FIGURE 6.6 – Interface d'un tableau de bord de l'observation avec mise en valeur d'un indicateur

Lorsqu'on clique sur des endroits précis et indiqués au destinataire du tableau de bord à l'aide de bulles lorsqu'il survole un graphique à l'aide de la souris, des couches informationnelles viennent s'afficher lorsque des informations supplémentaires sur des éléments significatifs sont présentes, comme le montre la figure 6.7. C'est le cas, par exemple, lorsqu'une explication textuelle longue accompagne un graphique afin d'apporter plus d'explications et d'éclaircissements.

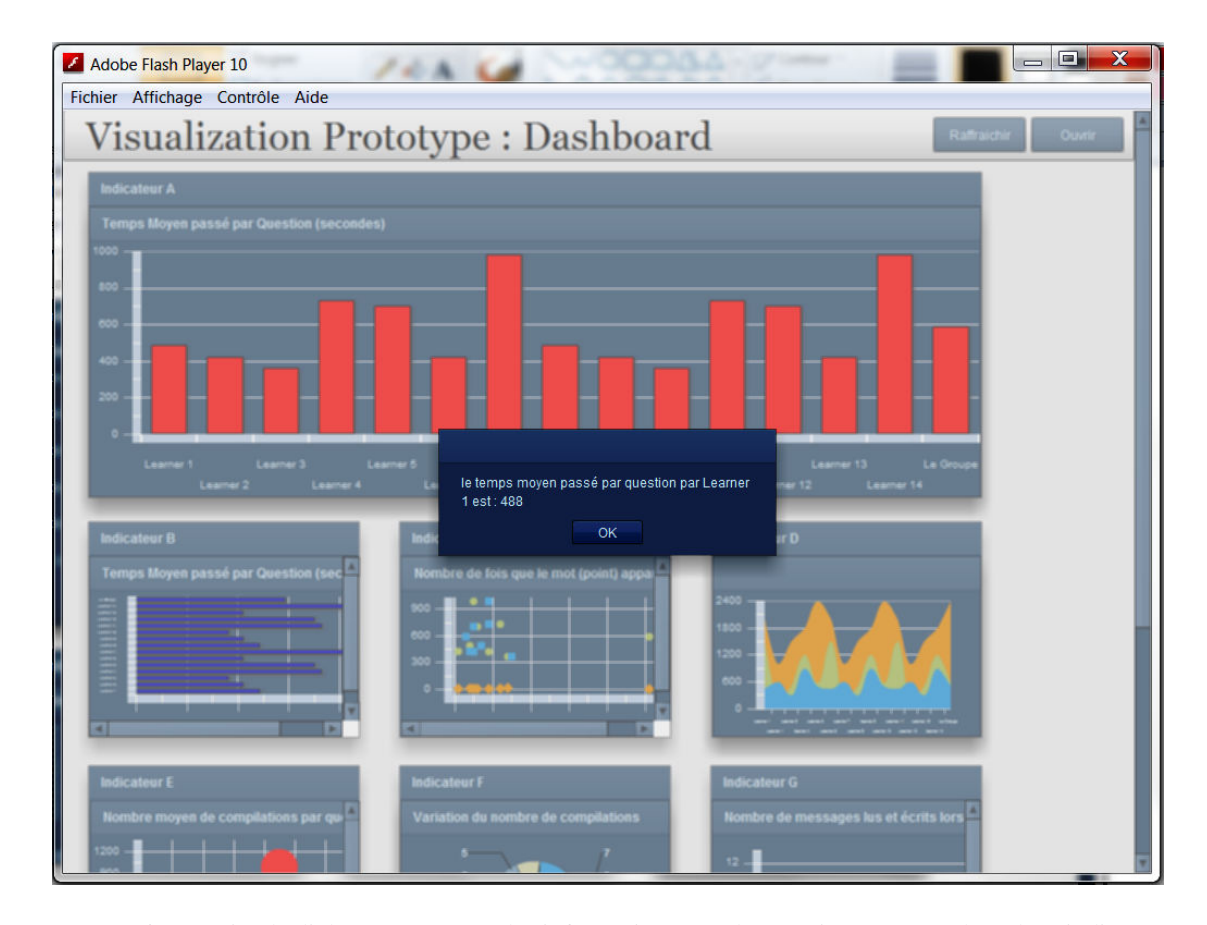

FIGURE 6.7 – Boite de dialogue apportant des informations supplémentaire sur une valeur d'un indicateur

## 6.4 Conclusion

Ce chapitre, consacré à l'environnement logiciel, nous a permis de présenter les outils développés dans le but d'instrumenter le concept de stratégie d'observation introduit dans le chapitre 5. Le premier outil présenté étant l'éditeur de stratégies d'observation. L'éditeur est conçu dans le but de donner à l'enseignantconcepteur une interface graphique afin de définir ses stratégies d'observation en manipulant les concepts du contexte. Le deuxième outil, quant à lui, s'agit du tableau de bord de l'observation dont le but est d'offrir des moyens de perception des indicateurs selon les spécifications de la stratégie d'observation. Dans le chapitre suivant, nous proposons un cas d'usage, de ces deux outils, appliqués aux données issues de l'expérimentation sous hop3x présentées dans le chapitre 5, dont nous exploitons les résultats ici. Nous considérons également des données issues du Pôle Ressource Numérique (PRN) de l'Université du Maine.
# Chapitre 7

# Mise à l'essai

Nous présentons, dans ce chapitre, une mise à l'essai des prototypes de l'éditeur graphique des stratégies d'observation (STRATEGY EDITOR) et du tableau de bord de l'observation (DASHBOARD). Nous nous intéressons à la présentation de ces deux outils et nous déroulerons un exemple de spécification d'une stratégie d'observation et un exemple de tableau de bord permettant la perception des indicateurs pédagogiques. Ces cas d'usage sont réalisés dans le but de vérifier notre approche basée sur le concept de stratégie d'observation et d'illustrer la manipulation et le fonctionnement de ces deux outils. Le premier cas d'usage concerne la spécification d'une stratégie d'observation à l'aide de l'éditeur. Ce cas d'usage reprend les résultats de l'expérimentation réalisée dans l'environnement Hop3x [Lekira, 2010] et les exploite afin de constituer les éléments du contexte de la stratégie d'observation. Le deuxième cas d'usage s'intéresse au tableau de bord et, afin de montrer la richesse de présentation offerte par l'outil nous illustrons quelques tableaux de bords réalisés à partir de besoins d'observations exprimés par les ingénieurs pédagogiques du PRN de l'Université du Maine. Un autre cas d'usage s'intéressant aux résultats issus de l'expérimentation Rearth [Loup et al., 2015] sera présenté à la fin dans le but dérouler et de vérifier les deux outils sur le même jeu de données et permettre ainsi d'éditer une stratégie d'observation et l'exploiter afin de générer un tableau de bord.

# 7.1 Mise à l'essai du STRATEGY EDITOR

Pour illustrer l'utilisation de l'éditeur de stratégies d'observation, nous allons reprendre les résultats issus de l'expérimentation réalisée à l'aide de l'environnement Hop3X [Lekira, 2010]. Rappelons que cette expérimentation a porté sur l'observation d'un groupe d'apprenant réalisant des activités de programmation en Java dans l'environnement Hop3X. Le choix de ces résultats pour dérouler le cas d'usage est motivé par le fait que cette expérimentation offre tous les éléments nécessaires au contexte de stratégie d'observation : un scénario pédagogique, un ensemble d'individus et des indicateurs. Le seul élément que nous avons rajouté consiste en un ensemble de moyens de perception pour la restitution des indicateurs.

#### 7.1.1 Les éléments du contexte

Le contexte de la stratégie d'observation est constitué de 4 éléments différents : un ensemble d'activités du scénario mis en œuvre, un ensemble d'individus concernés par l'observation, un ensemble d'indicateurs définis autours du scénario ou indépendants du scénario et un ensemble de moyens de perception. Afin d'éditer une stratégie d'observation, 4 fichiers d'entrée correspondant aux 4 éléments du contexte doivent être chargés par l'enseignant-concepteur. Ces fichiers répondent à un format que nous avons défini dans le but d'uniformiser les formats d'entrée pour chaque élément du contexte.

Les figures 7.1 à 7.4 illustrent, respectivement, Les activités du scénario pédagogique, les individus, les indicateurs et les moyens de perception qui sont chargés en entrée de l'éditeur de stratégies d'observation. Les activités pédagogiques sont identifiées à l'aide d'un nom et d'une description. Les individus sont décrits

à l'aide du nom, du prénom, de leur image, du groupe auquel ils appartiennent ainsi que du rôle qu'ils jouent dans ce groupe. Les indicateurs sont caractérisés avec un nom, d'une dimension, d'un type et d'une description. Enfin, les moyens de perception sont décrits à l'aide d'un nom, d'une dimension, d'un descriptif et d'une image.

Dans le fichier XML représenté par la figure 7.1, nous pouvons voir les différentes activités que les apprenants doivent effectuer lors du déroulement de la session du TP de Java. Connaitre ces activités nous renseigne plus sur l'intérêt des indicateurs qui leurs sont associés et permet de définir le moment de l'observation lors de l'édition des composants de stratégie. Les activités seront utilisées pour déterminer une période de temps sur laquelle va porter l'observation.

```
<Activites>
    <activite-nomAct="question1">
    <descriptif>Ecrire-la-classe-Point-composée-de-deux-champs-(valeurs-réelles)-représentant
    les coordonnées d'un point en x et y.
    </descriptif>
    </activite>
    <activite-nomAct="question2">
    <descriptif>Redéfinir·la·méthode·equals·pour·la·classe·Point.</descriptif>
    </activite>
    <activite-nomAct="question3">
    <descriptif>Ajouter un comportement -que l'on appellera distance, permettant à un objet de-
    la classe Point-de-calculer la distance qui le sépare d'un autre point.
    </descriptif>
    </activite>
</Activites>
```
FIGURE 7.1 – Exemple de fichier XML d'un scénario pédagogique

La figure 7.2 illustre le fichier XML des individus en entrée de l'éditeur de stratégies. Ce fichier contient les informations relatives à tous les individus pouvant figurer comme individus destinataires de l'observation lors de l'élaboration des triplets « individu, indicateur, moyen ». Nous pouvons remarquer qu'en plus de l'énumération des informations propres à chaque individu, pouvant servir pour pousser plus loin la personnalisation des tableaux de bord, permettant, théoriquement, de définir autant de tableaux de bord que d'individus, on peut décider également de définir des tableaux de bord communs à tous les individus jouant le même rôle. C'est la raison pour laquelle on retrouve dans le fichier XML des individus certains qui sont définis uniquement par leur rôle.

Afin de compléter la création des composants de la stratégie, deux éléments importants sont à considérer. Il s'agit de l'ensemble des indicateurs pédagogiques en lien avec le scénario pédagogique en cours et de l'ensemble des moyens de perception disponibles afin de restituer les indicateurs dans un format que le destinataire pourrait comprendre facilement.

La figure 7.3 montre un fichier XML contenant les indicateurs en entrée de l'éditeur de stratégie d'observation. Dans ce fichier, l'enseignant-concepteur retrouve tous les indicateurs qu'il a défini précédemment. L'intérêt de l'éditeur de stratégie est de lui permettre de manipuler ces indicateurs comme il le souhaite. C'est à dire, de lui permettre de choisir parmi tous ces indicateurs ceux qu'il souhaite observer et combiner afin de construire une stratégie d'observation. Il peut, à partir d'un même ensemble d'indicateurs, définir plusieurs stratégies en fonction de ses objectifs d'observation.

<?xml-version="1.0"-encoding="UTF-8"?> <Individus> <personne> <role>concepteur</role> </personne> <personne> <role>tuteur</role> </personne> <personne> <role>apprenant</role> </personne> <personne> <nom>Pierre</nom> <prenom>Clément</prenom> <image>image1/Pierre.jpg</image> <groupe>G1</groupe> <role>apprenant</role> </personne> <personne> <nom>Vivien</nom> <prenom>Marielle</prenom> <image>image1/Vivien.jpg</image> <groupe>G1</groupe> <role>apprenant</role> </personne> </lndividus>

FIGURE 7.2 – Exemple de fichier XML d'un groupe d'individus

```
<?xml-version="1.0"-encoding="UTF-8"?>
<Indicateurs>
<Indicateur-id="indic1">
 <nomindicateurs>indic1</nomindicateurs>
 <dimension>dim1</dimension>
 <type>transversal</type>
 <descriptif>Le taux de correction des erreurs à la compilation </descriptif>
 </Indicateur>
<Indicateur-id="indic2">
 <nomindicateurs>indic2</nomindicateurs>
 <dimension>dim2</dimension>
 <type>transversal</type>
 <descriptif>Le taux de correction des erreurs à la compilation </descriptif>
 </Indicateur>
<Indicateur-id="indic3">
 <nomindicateurs>indic3</nomindicateurs>
 <dimension>dim3</dimension>
 <type>transversal</type>
 <descriptif>Le taux de correction des erreurs à la compilation </descriptif>
</Indicateur>
</Indicateurs>
```
FIGURE 7.3 – Exemple de fichier XML d'un ensemble d'indicateurs pédagogiques

L'ensemble des moyens de perception disponibles afin de visualiser les indicateurs pédagogiques est illustré par le schéma de la figure 7.4. Dans ce fichier, on retrouve tous les moyens de visualisation avec leurs caractéristiques permettant de guider l'enseignant-concepteur pour bien associer les moyens de perception aux indicateurs à observer. L'information sur la dimension, présente à la fois dans le fichier des indicateurs et dans le fichier des moyens de perception permet de déterminer les moyens compatibles, pour chaque indicateur.

```
<?xml-version="1.0"-encoding="UTF-8"?>
<Movens>
<Moven-id="Mov1">
 <nomMovens>ColumnChart</nomMovens>
 <dimension>dim1</dimension>
 <descriptif>Le·taux de·correction des erreurs à la compilation</descriptif>
 <image>image/ColumnChart.jpg</image>
</Moyen>
<Moyen-id="Moy2">
 <nomMovens>BarChart</nomMovens>
 <dimension>dim2</dimension>
 <descriptif>Le taux de correction des erreurs à la compilation </descriptif>
 <image>image/BarChart.jpg</image>
</Moyen>
<Moyen-id="Moy3">
 <nomMoyens>PlotChart</nomMoyens>
 <dimension>dim3</dimension>
 <descriptif>Le taux de correction des erreurs à la compilation </descriptif>
 <image>image/PlotChart.jpg</image>
</Moyen>
</Moyens>
```
FIGURE 7.4 – Exemple de fichier XML d'un ensemble de moyens de perception

La figure 7.5 illustre le chargement dans l'interface de l'éditeur de stratégies des 4 ensembles d'éléments du contexte. Une fois tous les éléments du contexte chargés, l'enseignant-concepteur peut passer à l'étape de spécification de sa stratégie d'observation.

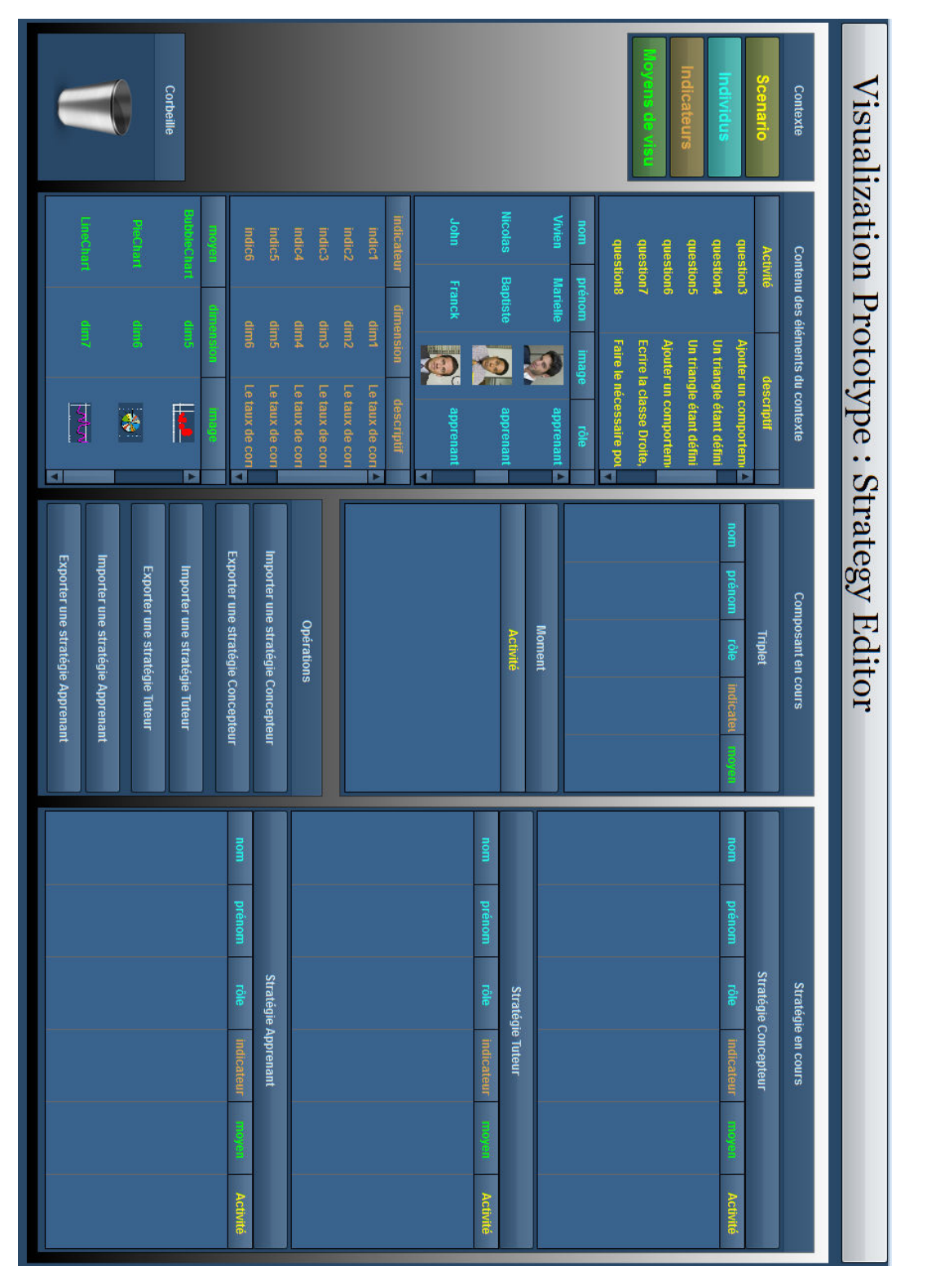

FIGURE 7.5 – Interface de l'éditeur graphique de stratégie d'observation avec chargement des éléments du contexte

#### 7.1.2 Exemple de construction d'un composant de stratégie

La figure 7.6 met en évidence la définition d'un composant de stratégie d'observation. Dans la partie « Triplet », on voit le choix d'un individu pour lequel on a repris le nom, le prénom et le rôle. On y voit aussi le choix d'un indicateur et d'un moyen de perception. Dans la partie « Moment », on voit qu'un certain nombre d'activités ont été sélectionnées. Les observations vont se dérouler au moment où ces activités seront réalisées, car ce n'est qu'à ce moment là que l'information nécessaire au calcul des indicateurs sera disponible. Si le composant défini est validé, il sera transféré vers le bloc de la partie « Stratégie en cours » correspondant au rôle de l'individu.

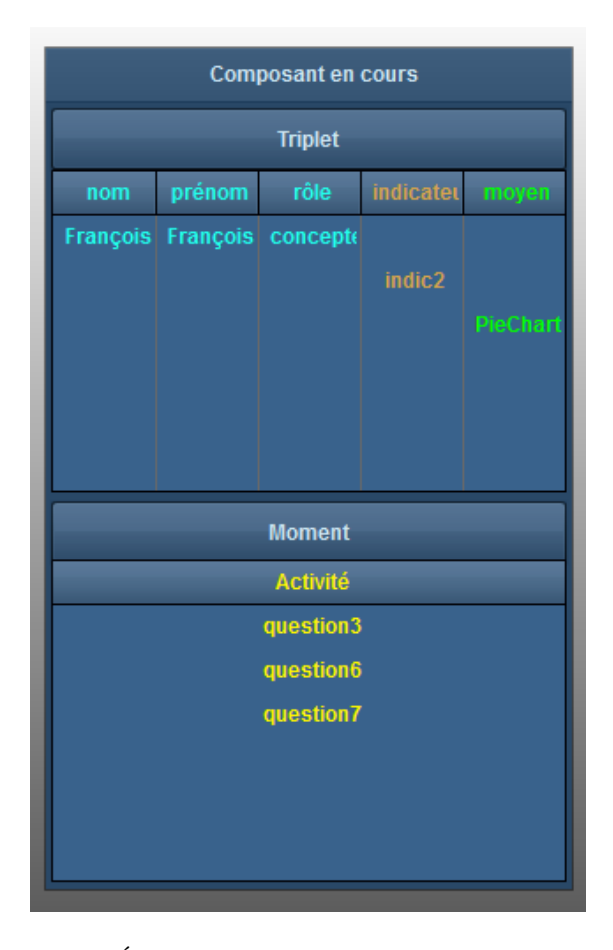

FIGURE 7.6 – Édition d'un composant de stratégie d'observation

#### 7.1.3 Exemple de stratégies définies

La figure 7.7 illustre une stratégie en cours de spécification. On remarque dans la partie « Stratégie en cours », que plusieurs composants correspondant aux différents rôles ont été définis. Lorsque la définition de tous les composants sera terminée, on pourra sauvegarder les stratégies qui donneront lieu aux différents tableaux de bord spécifiques aux différents rôles.

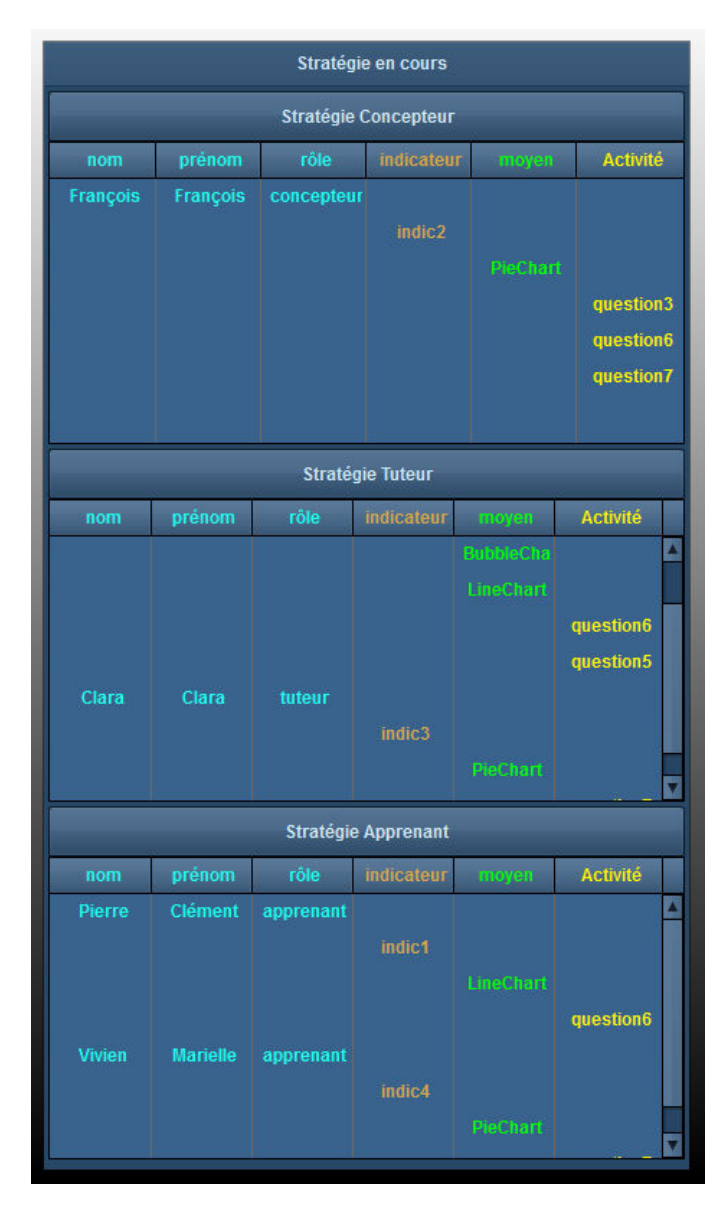

FIGURE 7.7 – Exemple de stratégie d'observation en cours d'édition

#### 7.1.4 Exemples de chargement de stratégie à modifier

Il peut arriver parfois, lors de la définition d'une nouvelle stratégie d'observation, de recourir à la modification d'une ancienne stratégie définie. L'intérêt est de gagner du temps en modifiant quelques composants d'une stratégie existante sans repartir de zéro quand les modifications à apporter ne sont pas importantes. Cela pourrait être utile, dans le cas, par exemple, où l'enseignant-concepteur souhaite étendre une stratégie en lui ajoutant quelques nouveaux composants ou la réduire en lui en enlevant quelques uns. Il serait donc intéressant de modifier une stratégie existante sans recréer tous ses composants un à un quand la majorité sont identiques. On montre ici, un exemple de stratégies existantes que l'on charge dans l'éditeur afin de les modifier et en produire de nouvelles correspondant à de nouveaux objectifs d'observation. La figure 7.8 illustre une stratégie, destinée au concepteur, définie précédemment.

```
<Concepteur>
      <composant id="c1">
        <nom>François</nom>
        <prenom>François</prenom>
        <role>concepteur</role>
        <nomIndicateurs>Indic1</nomIndicateurs>
        <nomMoyens>ColumnChart</nomMoyens>
        <nomAct>activité1</nomAct>
     </composant>
      <composant id="c2">
        <nom>Francois</nom>
        <prenom>François</prenom>
        <role>concepteur</role>
        <nomIndicateurs>Indic2</nomIndicateurs>
        <nomMoyens>BarChart</nomMoyens>
        <nomAct>activité2</nomAct>
     </composant>
      <composant id="c3">
         <nom>François</nom>
        <prenom>François</prenom>
        <role>concepteur</role>
        <nomIndicateurs>Indic3</nomIndicateurs>
        <nomMoyens>AreaChart</nomMoyens>
        <nomAct>activité3</nomAct>
     </composant>
      <composant id="c4">
        <nom>François</nom>
        <prenom>François</prenom>
        <role>concepteur</role>
        <nomIndicateurs>Indic4</nomIndicateurs>
        <nomMoyens>PieChart</nomMoyens>
        <nomAct>activité4</nomAct>
     </composant>
      <composant id="c5">
        <nom>François</nom>
        <prenom>François</prenom>
        <role>concepteur</role>
        <nomIndicateurs>Indic5</nomIndicateurs>
        <nomMoyens>PlotChart</nomMoyens>
        <nomAct>activité5</nomAct>
     </composant>
</Concepteur>
```
FIGURE 7.8 – Exemple d'une stratégie destinée au concepteur

Cette stratégie peut être chargée dans l'éditeur (Figure 7.9) et subir des modifications avant d'être sauvegardée. A son tour, elle donne lieu à une nouvelle stratégie, et donc à un nouveau tableau de bord.

|                 |                 |            | Stratégie en cours          |                  |                 |
|-----------------|-----------------|------------|-----------------------------|------------------|-----------------|
|                 |                 |            | <b>Stratégie Concepteur</b> |                  |                 |
| nom             | prénom          | rôle       | indicateur                  | moyen            | <b>Activité</b> |
| François        | François        | concepteur | Indic <sub>1</sub>          | ColumnCha        | activité1       |
| <b>François</b> | François        | concepteur | Indic <sub>2</sub>          | <b>BarChart</b>  | activité2       |
| François        | <b>François</b> | concepteur | Indic <sub>3</sub>          | <b>AreaChart</b> | activité3       |
| François        | <b>François</b> | concepteur | Indic4                      | <b>PieChart</b>  | activité4       |
| <b>François</b> | <b>François</b> | concepteur | Indic <sub>5</sub>          | <b>PlotChart</b> | activité5       |
|                 |                 |            |                             |                  |                 |
|                 |                 |            |                             |                  |                 |
|                 |                 |            |                             |                  |                 |

FIGURE 7.9 – Chargement d'une stratégie en vue de sa modification

# 7.2 Mise à l'essai du DASHBOARD

Nous avons utilisé le tableau de bord de l'observation sur des données collectées par le PRN (Pôle Ressources Numériques) de l'Université du Maine à partir des traces laissées par les usagers de la plateforme UMTice. Les ingénieurs pédagogiques du PRN nous ont fait part de leur volonté de visualiser des indicateurs calculés à partir des traces de la plateforme UMTice. Le PRN souhaitait avoir des tableaux de bord statistiques pour l'ensemble de l'Université et par composante. Le souhait était aussi de visualiser des indicateurs s'intéressant à l'activité des enseignants, des étudiants et des autres usagers qui ne sont ni enseignants ni étudiants (par exemple le personnel administratif).

#### 7.2.1 Les indicateurs à visualiser

L'Université du Maine est structurée en 7 composantes : la Faculté des Sciences et Technique, la Faculté des Lettres, des Langues et Sciences Humaines, la Faculté de Droit, Sciences Économiques et Gestion, L'ENSIM, l'Antenne de Droit de Laval, l'IUT du Mans et l'IUT de Laval.

- Les indicateurs que le PRN souhaitait restituer sous forme de tableaux de bord sont les suivants :
- Nombre total de connexions par semaine pour les enseignants. Le but étant de s'intéresser au nombre total pour l'Université et pour chacune des composantes. Ce qui permet de construire 8 indicateurs (Université + 7 composantes) à partir de ce seul indicateur.
- Nombre de connexions total par semaine pour les étudiants. Pareil que pour le précédent, le but étant de s'intéresser au nombre total pour l'Université et pour chacune des composantes. Ce qui permet de construire 8 indicateurs (Université + 7 composantes) à partir de ce seul indicateur.
- Nombre de connexions total par semaine pour les autres usagers.
- Le nombre d'enseignants par créneaux et par semaine. 5 créneaux sont établis par semaine : 8h12h / 12h14h / 14h18h / 18h20h / 20h8h + Samedi + dimanche.
- Le nombre d'étudiants par créneaux et par semaine.
- Le nombre des autres utilisateurs par créneaux et par semaine.
- Le nombre de cours sur la plateforme au total et par UFR.
- Le nombre de cours actifs au total sur la plateforme et par UFR. Notion de cours actifs :

- Actif au sens « activité de l'étudiant » : Indicateur à évaluer sur une année complète Seuil de connexion pendant l'année : 0 connexion, - de 10 connexions (sans compter le 0) Objectif : visualiser des listes de cours avec les « cours actifs », « faiblement actifs », « morts »

- Actif au sens « activité de l'enseignant « Mise à jour de l'enseignant : usage du mode édition. Sur 1 an : le nombre de cours actifs ayant utilisé le bouton « édition » par un enseignant (c'est-à-dire : quelqu'un qui est intervenu sur le cours dans l'année) => Objectif : obtenir la listes des cours à supprimer ou non ou pour contacter les enseignants responsables

- Type d'activités déployées. Catégoriser les espaces-cours selon les ressources et activités déposés. Donner le nombre par catégorie et les listes de cours concernés. 7 typologies sont identifiées :
	- 1- Fichier contenant que des fichiers / dossier / étiquette
	- 2- Ressources (fichier/dossier/étiquette) + la seule activité est le devoir
	- 3- Ressources (fichier/dossier/étiquette) + la seule activité est le test
	- 4- Ressources (fichier/dossier/étiquette) + la seule activité est le forum
	- 5- Ressources (fichier/dossier/étiquette) + test + devoir
	- 6- Ressources (fichier/dossier/étiquette) + test + devoir + forum

7- Ressources (fichier/dossier/étiquette) + autres activités que test, devoir ou forum (exemples : wiki, base de données)

- Le nombre d'enseignants différents ayant au moins un rôle tuteur dans un cours.
- Le nombre d'enseignants différents ayant au moins un rôle concepteur dans un cours.
- Le nombre d'enseignants différents ayant au moins un cours « Actif ».

#### 7.2.2 Exemples de tableaux de bord

Plusieurs tableaux de bord ont été construits à partir des indicateurs définis par les ingénieurs du PRN. Nous avons choisi d'associer deux moyens de perception différents pour chaque indicateur, ce qui permet d'avoir une double vue de chaque indicateur pour plus de compréhension de l'information véhiculée. Nous donnons ici deux exemples de tableaux de bord construits à partir des indicateurs listés plus haut.

#### 7.2.2.1 Tableau de bord PRN 1

La figure 7.10 représente un tableau de bord construit à partir de l'indicateur "Nombre total de connexions par semaine pour les enseignants". Cet indicateur est décliné en 8 indicateurs différents, chacun étant associé à une des 7 composantes que compte l'Université du Maine, en plus de l'Université dans son intégralité. Pour offrir un choix de perception et dans le soucis de faciliter la compréhension des indicateurs, nous avons opté pour une double représentation (Bar Chart et Line Chart ) pour chacun des 8 indicateurs.

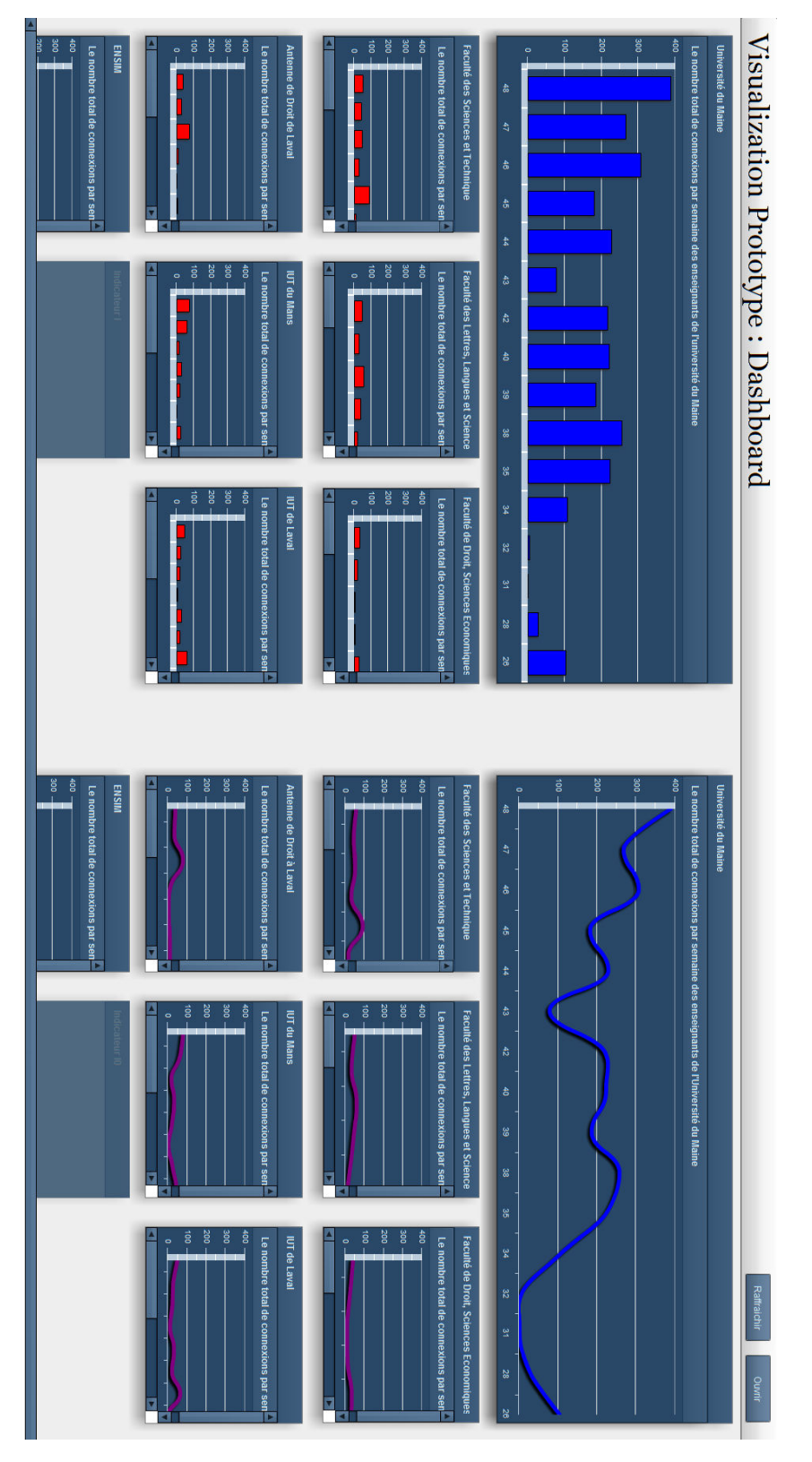

FIGURE 7.10 – Tableau de bord à double représentation pour l'indicateur : Nombre total de connexions par semaine pour les enseignants

Les figures 7.11 représente un tableau de bord construit à partir de l'indicateur "Nombre total de connexions par semaine pour les étudiants". Comme pour le précédent, cet indicateur est décliné en 8 indicateurs différents, chacun étant associé à une des 7 composantes que compte l'Université du Maine, en plus de l'Université dans son intégralité. Nous avons opté pour une double représentation (Bar Chart et Area Chart ) pour chacun des 8 indicateurs.

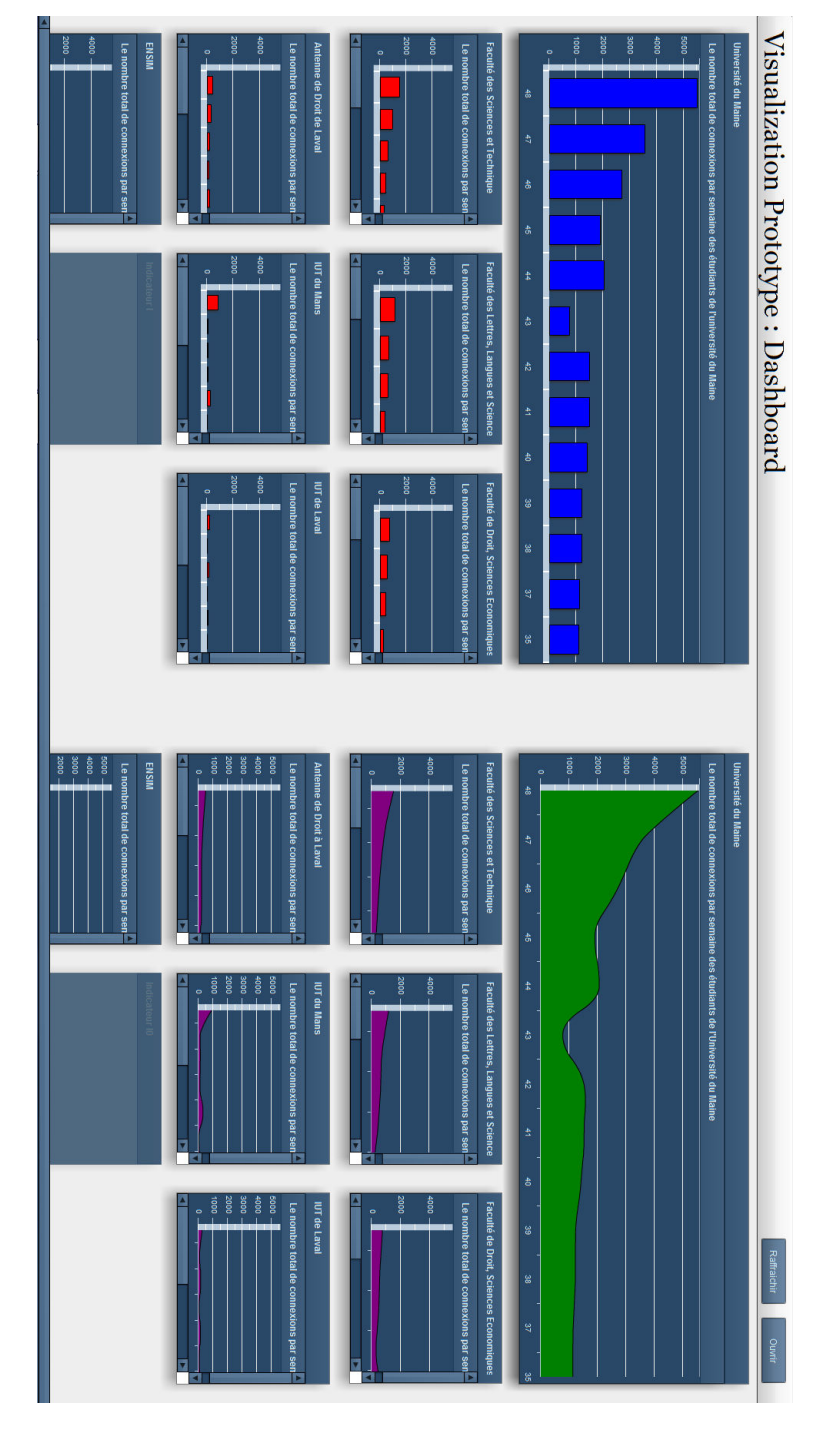

FIGURE 7.11 – Tableau de bord à double représentation pour l'indicateur : Nombre total de connexions par semaine pour les étudiants

#### 7.2.2.2 Tableau de bord PRN 2

Le tableau de bord de la figure 7.12 est construit à partir des indicateurs « Le nombre de cours actifs (accès étudiant) au total sur la plateforme et par UFR » et « Le nombre de cours actifs (modification concepteur) au total sur la plateforme et par UFR. Une double représentation de chaque indicateur a été adoptée dans ce tableau de bord également (Bar Chart et Pie Chart).

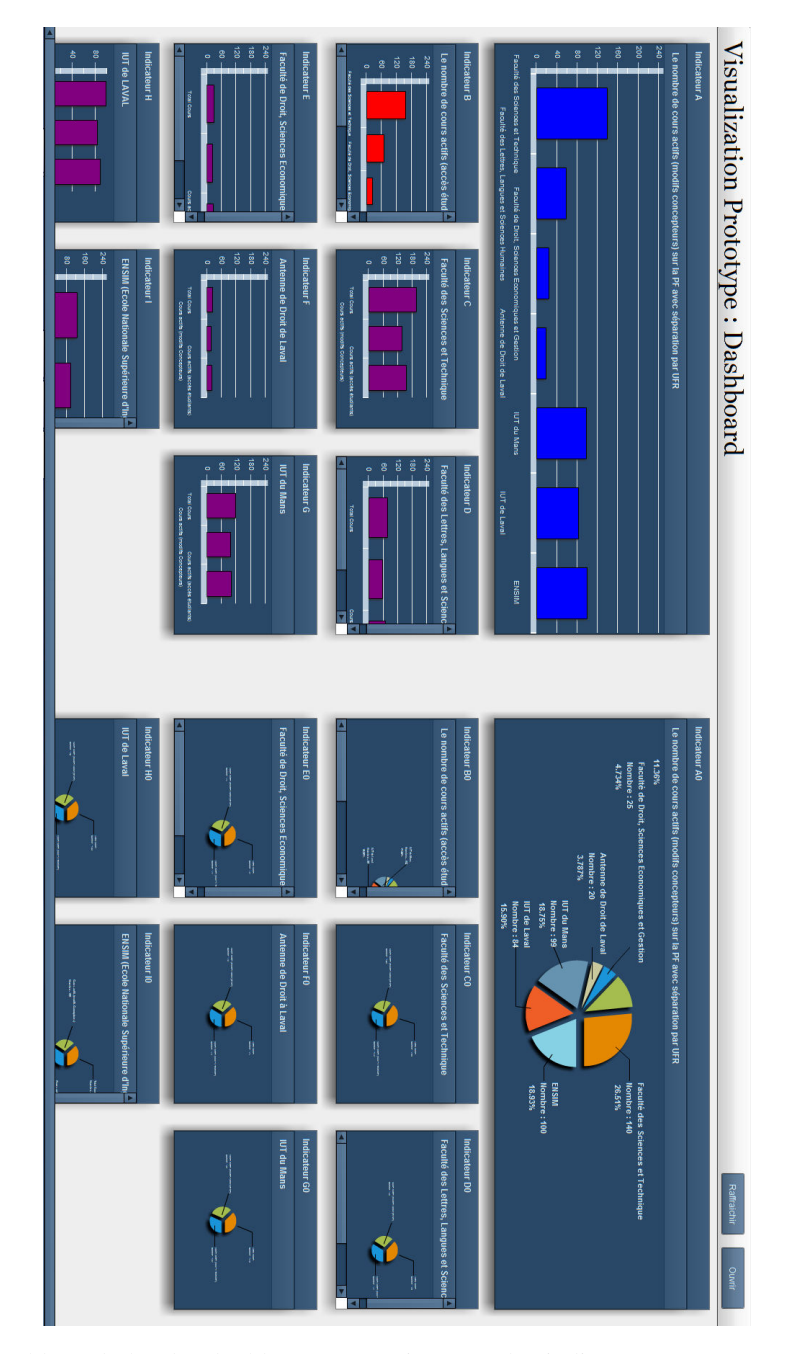

FIGURE 7.12 – Tableau de bord à double représentation pour les indicateurs : « Le nombre de cours actifs (accès étudiant) au total sur la plateforme et par UFR » et « Le nombre de cours actifs (modification concepteur) au total sur la plateforme et par UFR

La figure 7.13 illustre une boite de dialogue apportant des informations complémentaires au graphe concernant l'UFR des Sciences. Ceci permet d'illustrer une autre fonctionnalité du tableau de bord, permettant d'apporter une information complémentaire concernant la valeur de l'indicateur afin de mieux expliquer ce qui est représenté graphiquement.

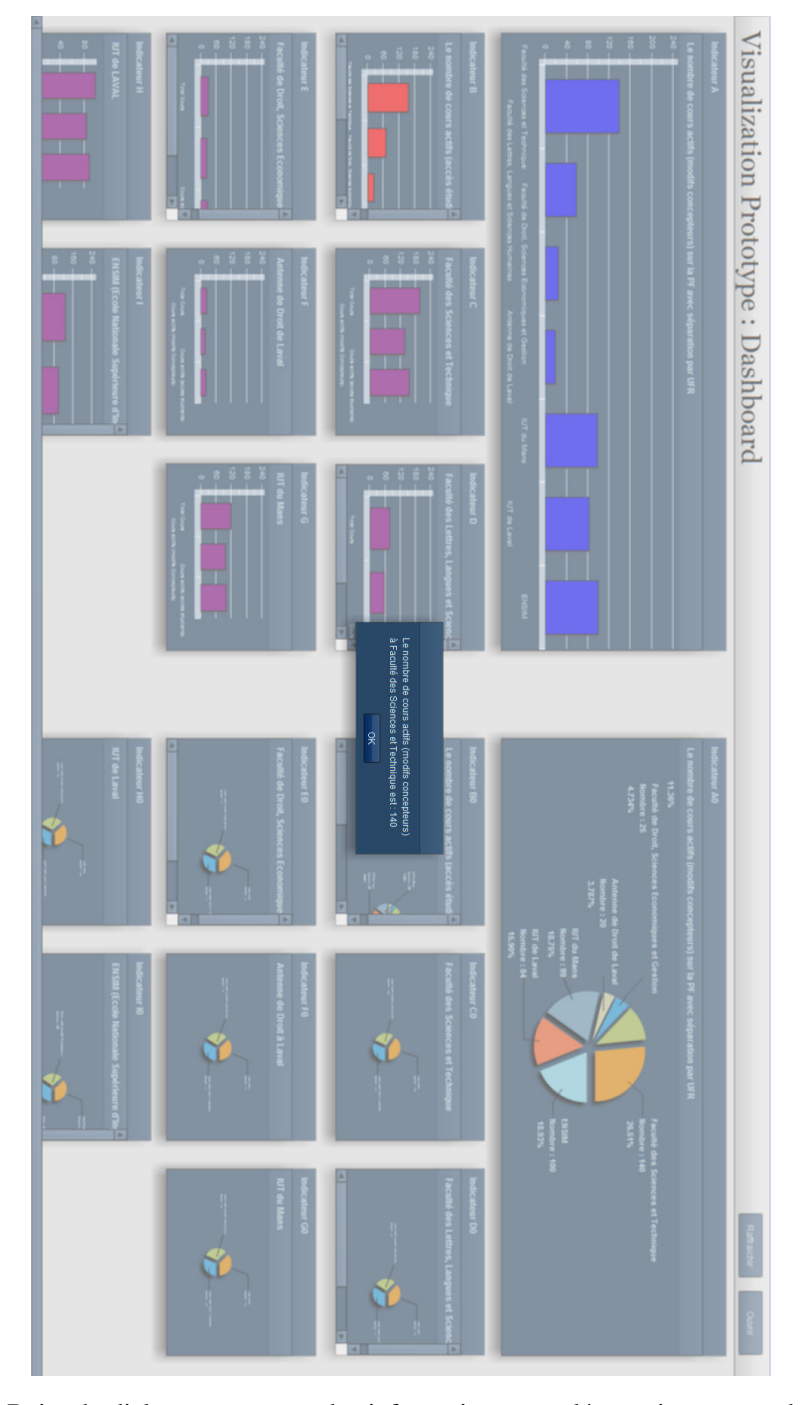

FIGURE 7.13 – Boite de dialogue apportant des informations complémentaires au graphe de l'UFR des Sciences

#### 7.2.2.3 Tableau de bord PRN 3

Le tableau de bord des figures 7.14 et 7.15 est construit à partir des indicateurs « Le nombre de cours sur la plateforme au total et par UFR » et « Typologie des activités déployées ». Pour ce tableau de bord également, le choix de la double représentation des indicateurs à été adopté.

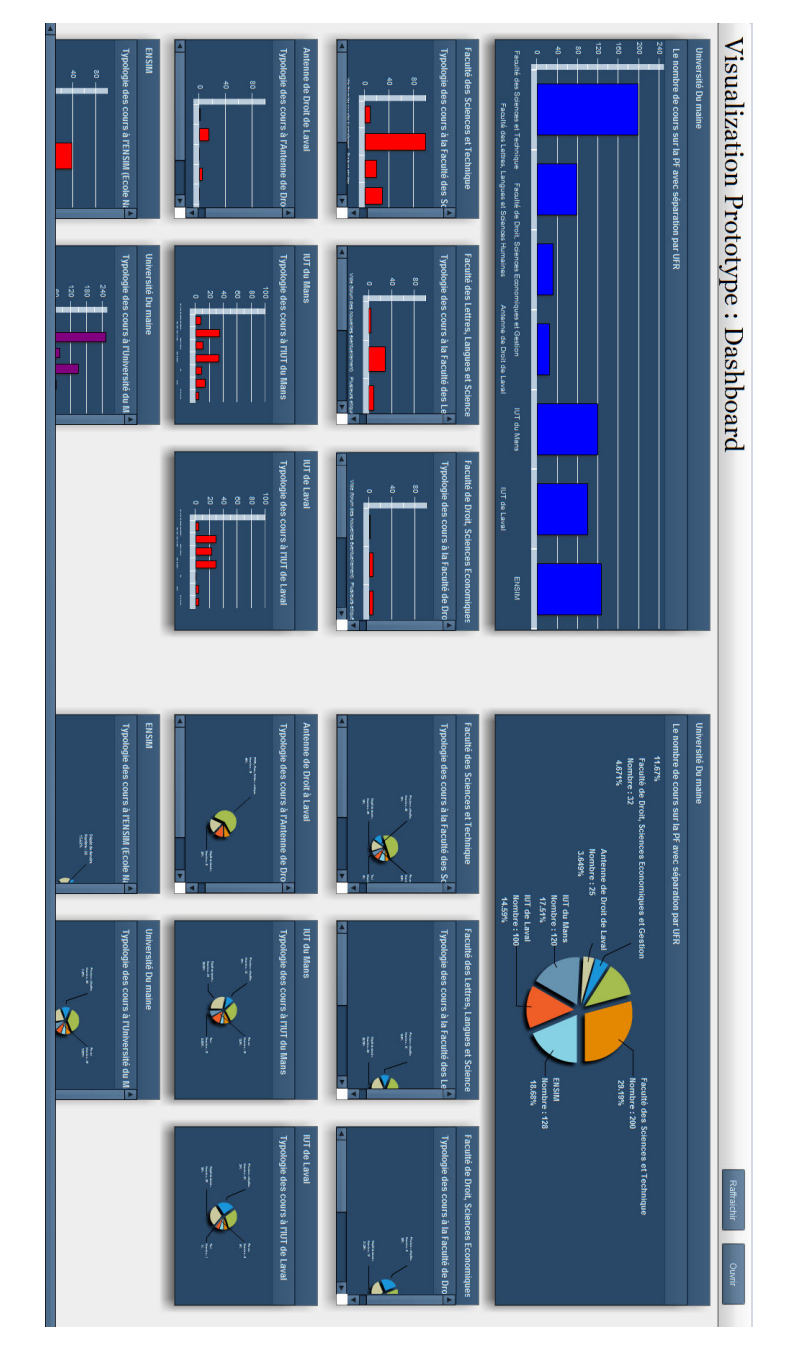

FIGURE 7.14 – Tableau de bord à double représentation pour les indicateurs : « Le nombre de cours sur la plateforme au total et par UFR » et « Typologie des activités déployées ». Mise en valeur de l'indicateur « Le nombre de cours sur la plateforme par UFR »

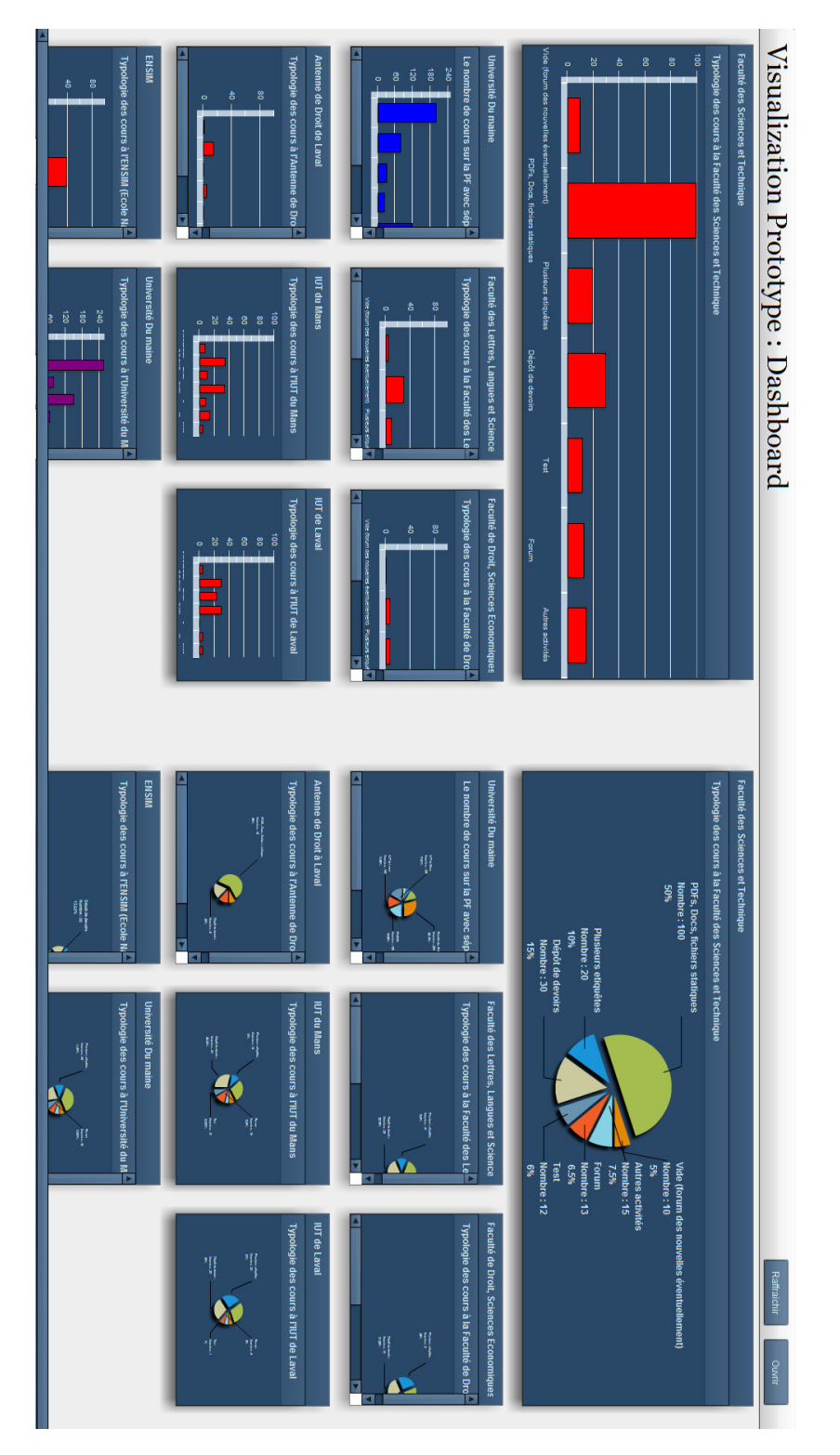

FIGURE 7.15 – Tableau de bord à double représentation pour les indicateurs : « Le nombre de cours sur la plateforme au total et par UFR » et « Typologie des activités déployées ». Mise en valeur de l'indicateur « Typologie des cours à l'UFR des Sciences »

## 7.3 Application au cas Rearth

#### 7.3.1 Présentation de Rearth

Rearth [Loup et al., 2015] est une jeu proposé dans le cadre du projet ANR JEN.lab (http://jenlab.fr/projet. html). Il s'agit de concevoir et expérimenter un jeu épistémique numérique (JEN) au sein du LéA Aristide Briand de Saint- Nazaire. Les JEN sont des situations d'apprentissage ludiques qui conduisent l'apprenant à résoudre des problèmes complexes et non déterministes. Le jeu Rearth est conçu et développé en collaboration avec certains enseignants du LéA et à destination des sections de Première et Terminale STI2D SIN selon un cycle itératif de 3 ans. Ce terrain a été choisi car l'équipe pluridisciplinaire d'enseignants (mathématiques, mécanique, électronique et informatique) était intéressée pour utiliser le jeu sérieux afin de développer la motivation de leurs élèves (majoritairement des garçons de 16 à 18 ans). Les thématiques d'enseignement ont été choisies pour leur difficulté d'apprentissage par les élèves : l'algorithmique, la robotique, la mécanique, le développement durable (ETT), les connaissances mathématiques sur les fonctions, le calcul de trajectoires, l'accélération, la vitesse en particulier. Les compétences ont été déterminées avec les enseignants en s'appuyant sur les référentiels des enseignements concernés. La prise en compte dans les activités d'apprentissage de la dimension sociale et collaborative ainsi que la possibilité du passage du réel au virtuel (robots, capteurs. . . ), le recours à la réalité augmentée et mixte (lunettes de visualisation 3D) ont été des facteurs déterminants pour les enseignants dans leur adhésion au projet. La méthodologie de conception utilisée dans le projet est basée sur des démarches participatives et collaboratives de co-conception entre enseignants, chercheurs, développeurs et game designers.

#### 7.3.1.1 Synopsis

An 3999. La terre est contaminée et non viable après une guerre atomique et chimique sans merci. Certains survivants ont pu fuir sur Mars à bord de vaisseaux spatiaux et ont trouvé refuge dans une ancienne installation martienne. Les survivants manquent de ressources, de nourriture, d'énergie. Ils décident de partir à la recherche d'une exoplanete où l'espèce humaine pourrait se réinstaller. Pour cela ils disposent d'un télescope, de données collectées sur des planètes, de robots-sondes disséminés dans l'espace. Chaque joueur est un des survivants sur Mars réparti au sein d'équipes d'explorateurs. Chaque équipe contrôle un vaisseau spatial avec un véhicule terrestre, des robots, des sondes, des capteurs, un atelier mécanique et électronique. Les survivants sur terre ont été contaminés et sont des mutants, une des missions sera de les guérir et de retourner sur la terre pour la dépolluer et la rendre vivable.

#### 7.3.1.2 Missions du jeu Rearth

Six missions ont été identifiées et décrites durant les séances de conception :

- Mission 0 : Choix de l'exoplanète (utilisation du télescope, grille de critères, calculs)
- Mission 1 : Construction du vaisseau
- Mission 2 : Voyage intergalactique vers exoplanète (préparation du voyage, recherche d'une destination. . .
- Mission 3 : Exploration de l'exoplanète avec des robots-sondes
- Mission 4 : Voyage d'approche, atterrissage
- Mission 5 : Installation du camp et exploration avec des robots

#### 7.3.1.3 Expérimentation

Une première expérimentation du jeu (missions 3) a eu lieu en mai 2015 et a permis des retours sur la conception du jeu et des missions. Cette expérimentation a vu la participation de 2 groupes de 15 élèves avec 2 enseignants pour les JEN (non pervasif) et de 2 groupes de 15 élèves avec 2 enseignants pour les JENP (pervasif).

La figure 7.15 représente les interfaces manipulées par les apprenrant au cours du jeu :

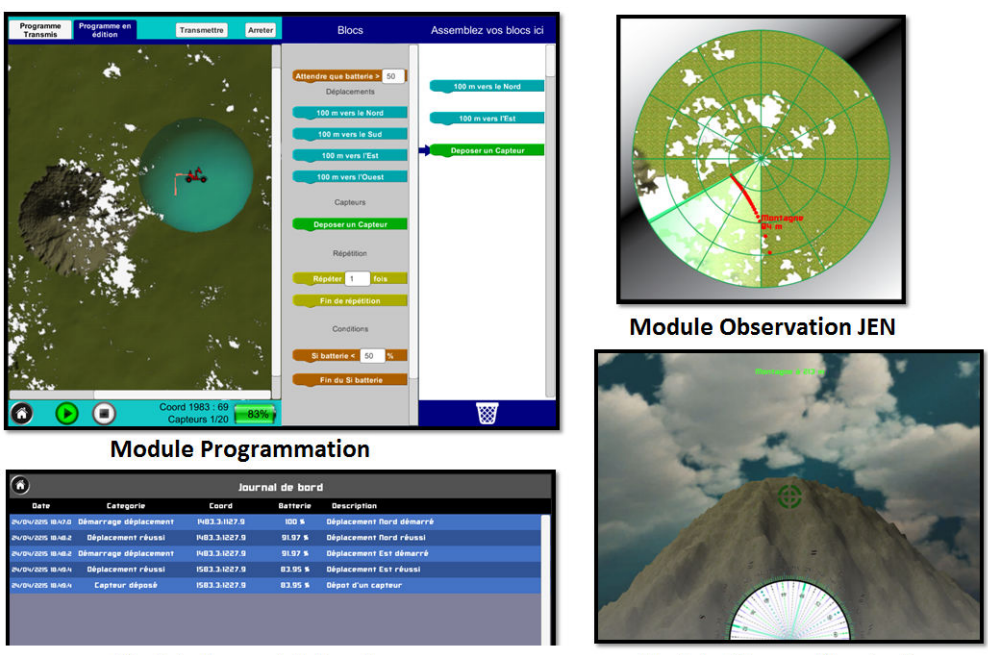

Module Journal de bord

**Module Observation JenP** 

FIGURE 7.16 – Interfaces manipulées par les apprentants participant au jeu Rearth (source : [Loup et al., 2015])

### 7.3.2 Contexte de la stratégie d'observation

Afin de spécifier des stratégies d'observation et de mettre à l'essai des outils supportant le concept de stratégie (Editeur et Tableau de bord), nous exploitons les résultats issus de l'expérimentation réalisée dans le cadre de Rearth. Le scénario de la mission M3 de Rearth consistent en un ensemble d'activités :

- découverte du terrain,
- création des liens avec une communauté,
- récolte de données (sur son terrain) pour l'ensemble du groupe,
- réalisation d'un programme optimal

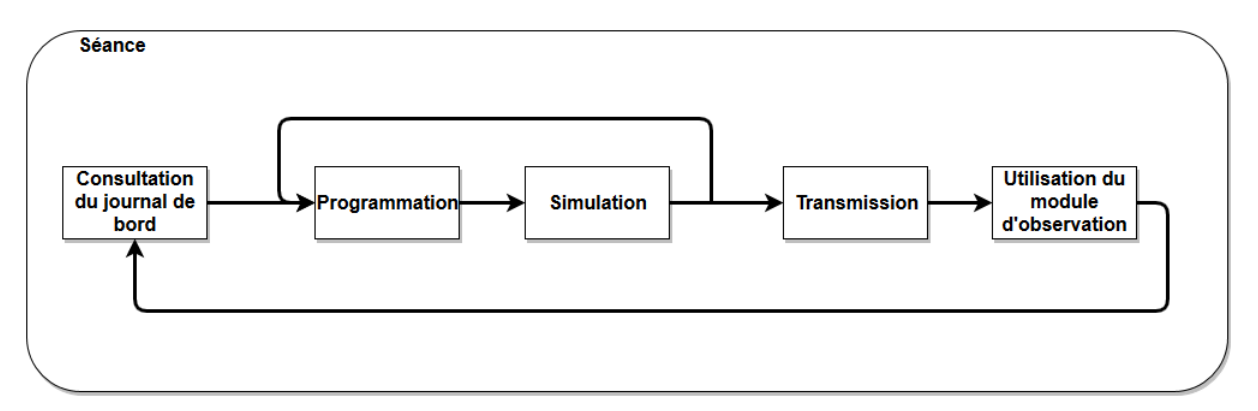

FIGURE 7.17 – Activités réalisées par les apprenants participant à la mission M3 du jeu Rearth

Les destinataires de l'observation : les apprenants, les tuteurs et le concepteur/chercheur.

Le concepteur, en concertation avec les enseignants, a défini les idicateurs suivants :

- nombre de transmissions par apprenant pour les groupes JENP/JEN,
- temps moyen entre 2 transmissions pour chaque apprenant des groupes JENP/JEN,
- nombre de simulations par transmission pour chaque apprenant des groupes JENP/JEN,
- durée passée sur chaque module : programmation, journal, observation (JENP/JEN),
- taux de couverture par apprenant pour les groupes JENP/JEN,
- taux de couverture moyen par groupe JENP/JEN.

Le tabeau de bord offre la possibilité de visualisation à l'aide des moyens de perception suivants : Column-Chart, BarChart, PlotChart, AreaChart, BubbleChart, PieChart etLineChart.

#### 7.3.3 Composants de la stratégie

Une fois le cotexte de la stratégie défini, le concepteur a pu spécifier un certain nombre de composants de stratégie. Les tableaux suivants présentent les composants définis pour chacun des rôles destinataires de la stratégie.

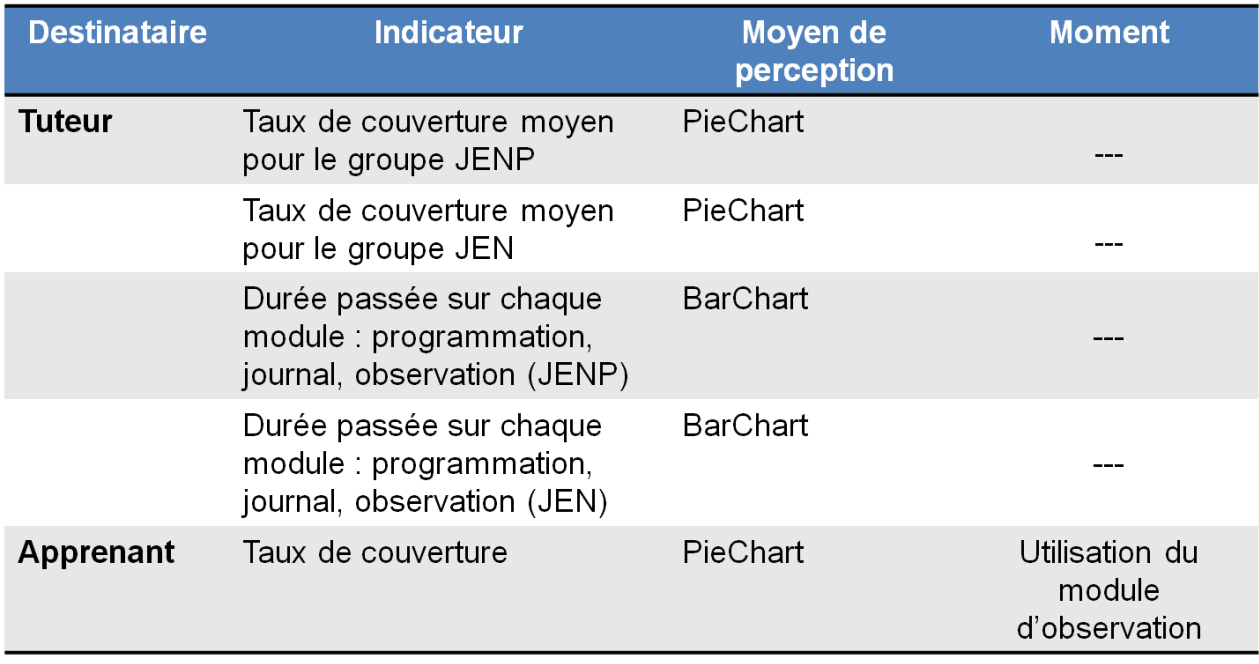

FIGURE 7.18 – Composants de stratégie à destination des tuteurs et des apprenants

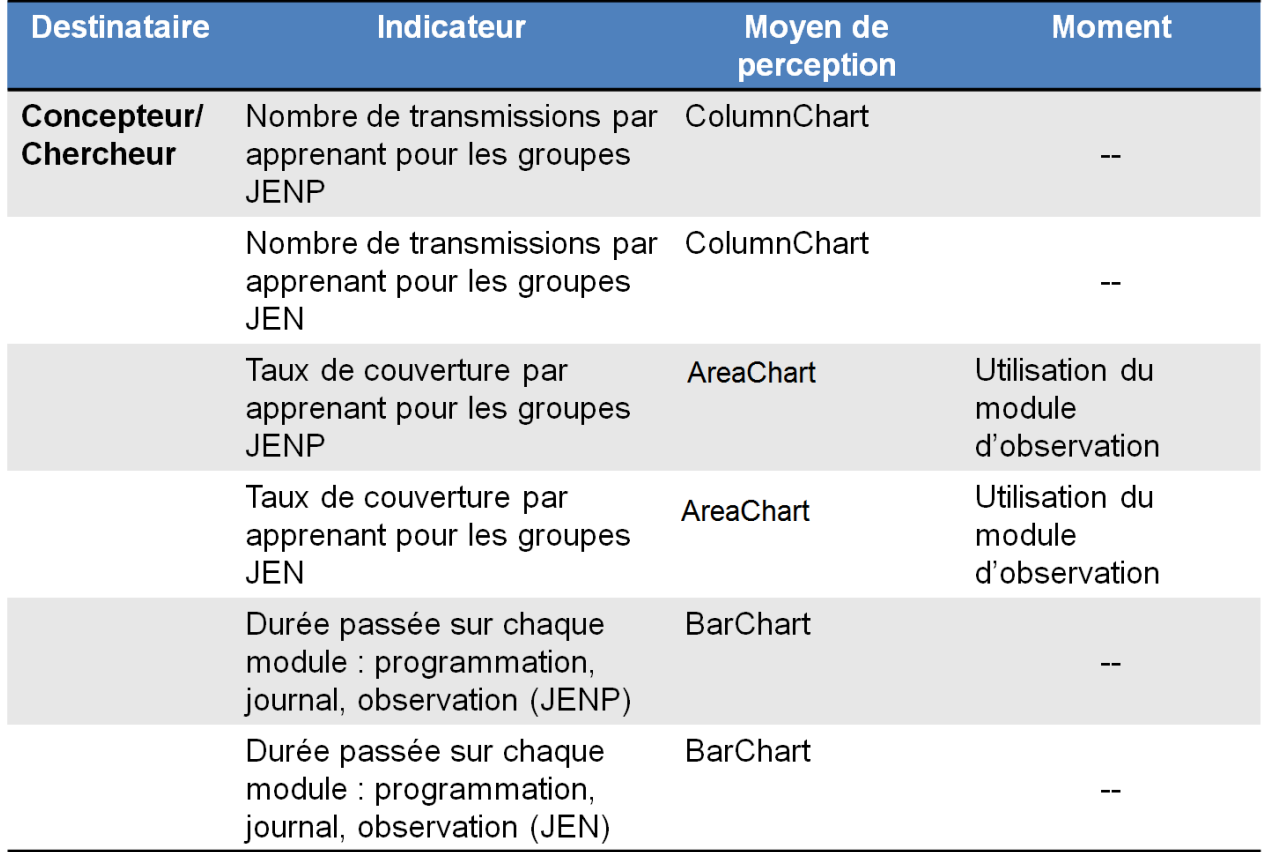

FIGURE 7.19 – Composants de stratégie à destination du concepteur/chercheur

# 7.3.4 Edition de la stratégie d'observation

Les écrans représentés par les figures 7.20 à 7.27 présentent le processus d'édition de stratégie d'observation en manipulant les éléments du contexte à travers d'interface de l'éditeur graphique de stratégies d'observation.

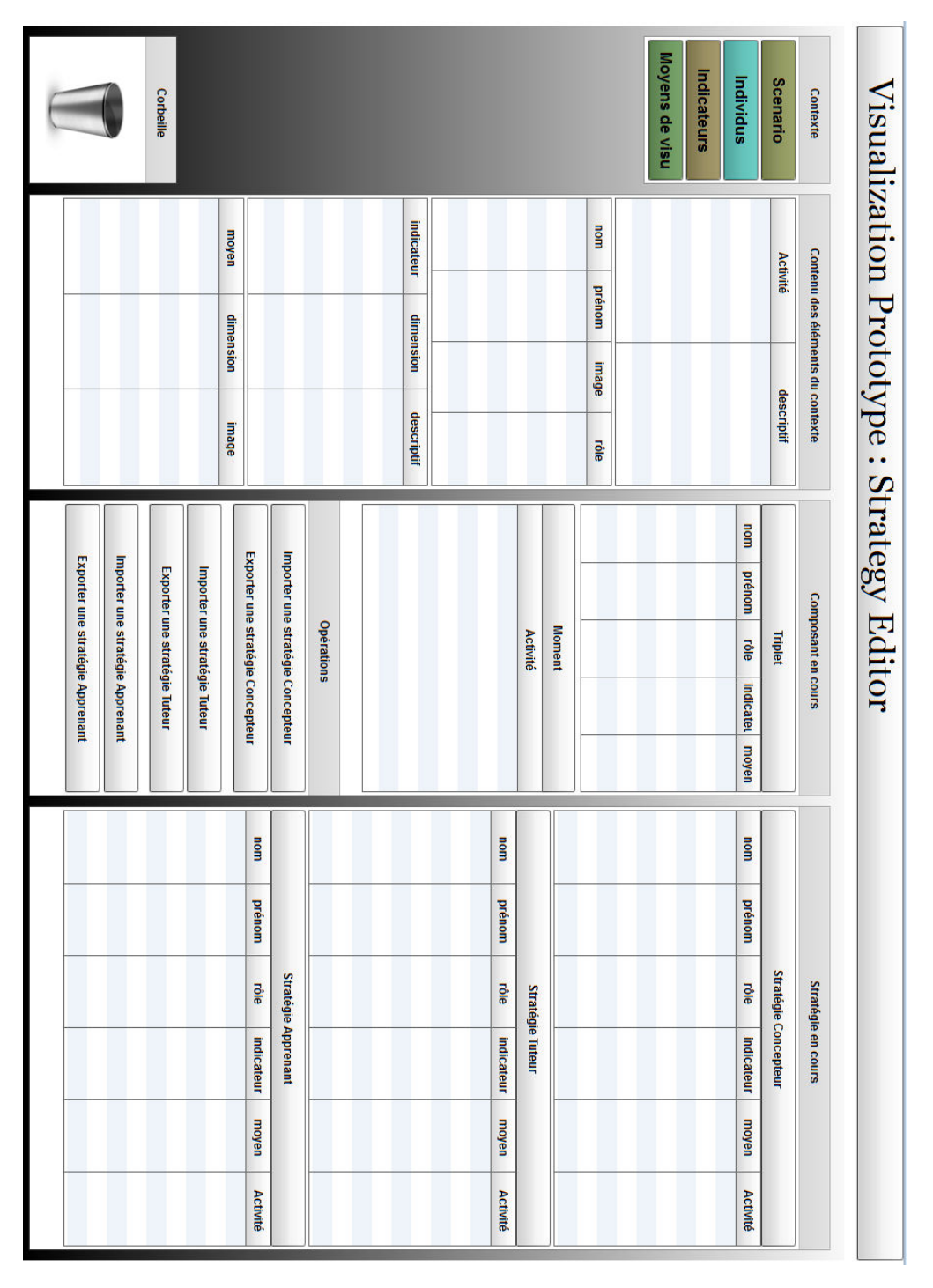

FIGURE 7.20 – Interface de l'éditeur de stratégies

La figure 7.20 présente l'interface de l'éditeur de stratégies d'observation. L'interface de l'éditeur a été paramétrée et présentée dans une couleur adaptée au choix du concepteur de l'expérimentation. Lors du lancement de l'éditeur, l'utilisation, ici le concepteur, arrive sur cette interface qui lui permet de réaliser toutes les étages de spécification d'une stratégie d'observation, du chargement des éléments du contexte à l'exportation de la stratégie, en passant par l'édition des composants de stratégie.

| Visualization Prototype : Strategy Editor |                                   |                                  |            |                                                         |     |                                   |                               |                   |     |        |      |                             |       |                 |
|-------------------------------------------|-----------------------------------|----------------------------------|------------|---------------------------------------------------------|-----|-----------------------------------|-------------------------------|-------------------|-----|--------|------|-----------------------------|-------|-----------------|
| Contexte                                  |                                   | Contenu des éléments du contexte |            |                                                         |     |                                   | Composant en cours            |                   |     |        |      | Stratégie en cours          |       |                 |
| <b>Scenario</b>                           | <b>Activité</b>                   |                                  | descriptif |                                                         |     |                                   | Triplet                       |                   |     |        |      | <b>Stratégie Concepteur</b> |       |                 |
| Individus                                 | Programmation                     |                                  |            | Réalisation d'un prograr                                | mom | prénom                            | rôle                          | indicate<br>moyen | mom | prénom | röle | indicateur                  | moyen | Activité        |
| Indicateurs                               | Transmission<br><b>Simulation</b> |                                  |            | <b>Transmission du progra</b><br>Simulation du programn |     |                                   |                               |                   |     |        |      |                             |       |                 |
|                                           | Observation                       |                                  |            | Utilisation du module d'c                               |     |                                   |                               |                   |     |        |      |                             |       |                 |
| Moyens de visu                            | Consultation                      |                                  |            | Consultation du journal                                 |     |                                   |                               |                   |     |        |      |                             |       |                 |
|                                           | <b>Après session</b>              |                                  |            | Observation a posteriori                                |     |                                   |                               |                   |     |        |      |                             |       |                 |
|                                           | mom                               | prénom                           | image      | röle                                                    |     |                                   |                               |                   |     |        |      |                             |       |                 |
|                                           |                                   |                                  |            |                                                         |     |                                   | <b>Moment</b>                 |                   |     |        |      |                             |       |                 |
|                                           |                                   |                                  |            |                                                         |     |                                   | <b>Activité</b>               |                   |     |        |      | <b>Stratégie Tuteur</b>     |       |                 |
|                                           |                                   |                                  |            |                                                         |     |                                   |                               |                   | mom | prénom | röle | indicateur                  | moyen | <b>Activité</b> |
|                                           |                                   |                                  |            |                                                         |     |                                   |                               |                   |     |        |      |                             |       |                 |
|                                           | indicateur                        | dimension                        |            | descriptif                                              |     |                                   |                               |                   |     |        |      |                             |       |                 |
|                                           |                                   |                                  |            |                                                         |     |                                   |                               |                   |     |        |      |                             |       |                 |
|                                           |                                   |                                  |            |                                                         |     |                                   | <b>Opérations</b>             |                   |     |        |      |                             |       |                 |
|                                           |                                   |                                  |            |                                                         |     | Importer une stratégie Concepteur |                               |                   |     |        |      | <b>Stratégie Apprenant</b>  |       |                 |
|                                           |                                   |                                  |            |                                                         |     |                                   |                               |                   | mom | prénom | röle | indicateur                  | moyen | Activité        |
|                                           | moyen                             | dimension                        |            | image                                                   |     | Exporter une stratégie Concepteur |                               |                   |     |        |      |                             |       |                 |
|                                           |                                   |                                  |            |                                                         |     |                                   | Importer une stratégie Tuteur |                   |     |        |      |                             |       |                 |
| Corbeille                                 |                                   |                                  |            |                                                         |     | Exporter une stratégie Tuteur     |                               |                   |     |        |      |                             |       |                 |
|                                           |                                   |                                  |            |                                                         |     | Importer une stratégie Apprenant  |                               |                   |     |        |      |                             |       |                 |
|                                           |                                   |                                  |            |                                                         |     | Exporter une stratégie Apprenant  |                               |                   |     |        |      |                             |       |                 |
|                                           |                                   |                                  |            |                                                         |     |                                   |                               |                   |     |        |      |                             |       |                 |

FIGURE 7.21 – Chargement des éléments du scénario

La figure 7.21 illustrent le chargement des éléments du scénario de la mission 3 du jeu Rearth. Le chargement se fait en cliquant sur le bouton « Scénario » ce qui permet d'aller récupérer le fichier XML contenant les activités du scénario et les afficher dans l'emplacement dédié au niveau de l'interface de l'éditeur. Après le chargement des éléments du scénario, on retrouve le nom et le descriptif de chacun dans l'interface.

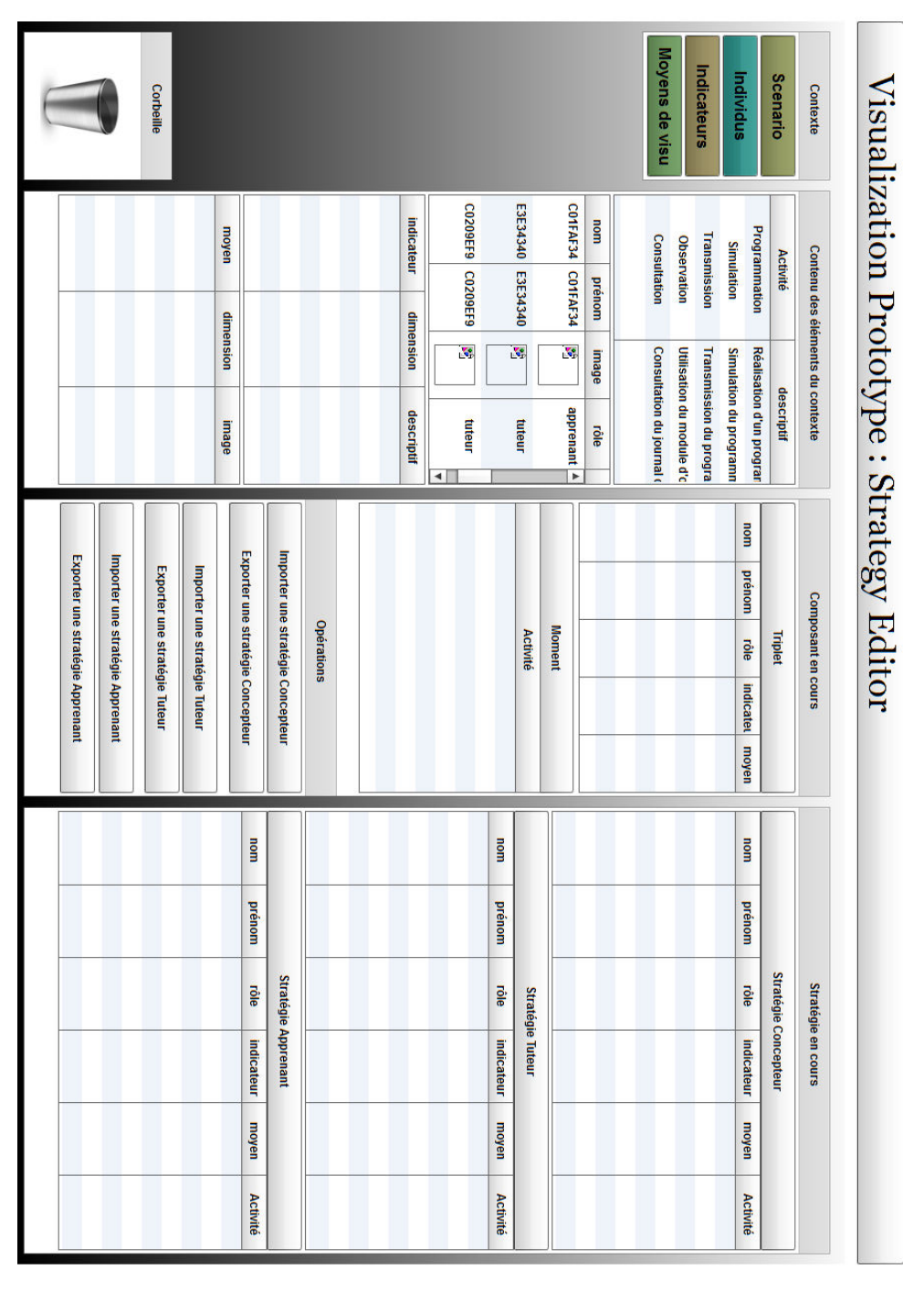

FIGURE 7.22 – Chargement des individus destinataires potentiels de l'observation

La figure 7.22 présente le chargement des individus potentiellement destinataires des indicateurs calculés suite à la réalisation de la mission 3 du jeu Rearth par les apprenants. Le chargement se fait en cliquant sur le bouton « Individus » ce qui permet d'aller récupérer le fichier XML contenant les individus et les afficher dans l'emplacement dédié au niveau de l'interface de l'éditeur. Les destinataires potentiels sont les apprenants, les tuteurs et le concepteur de l'expérimentation. L'interface permet d'avoir accès aux nom, prénom, image et rôle de chaque individu.

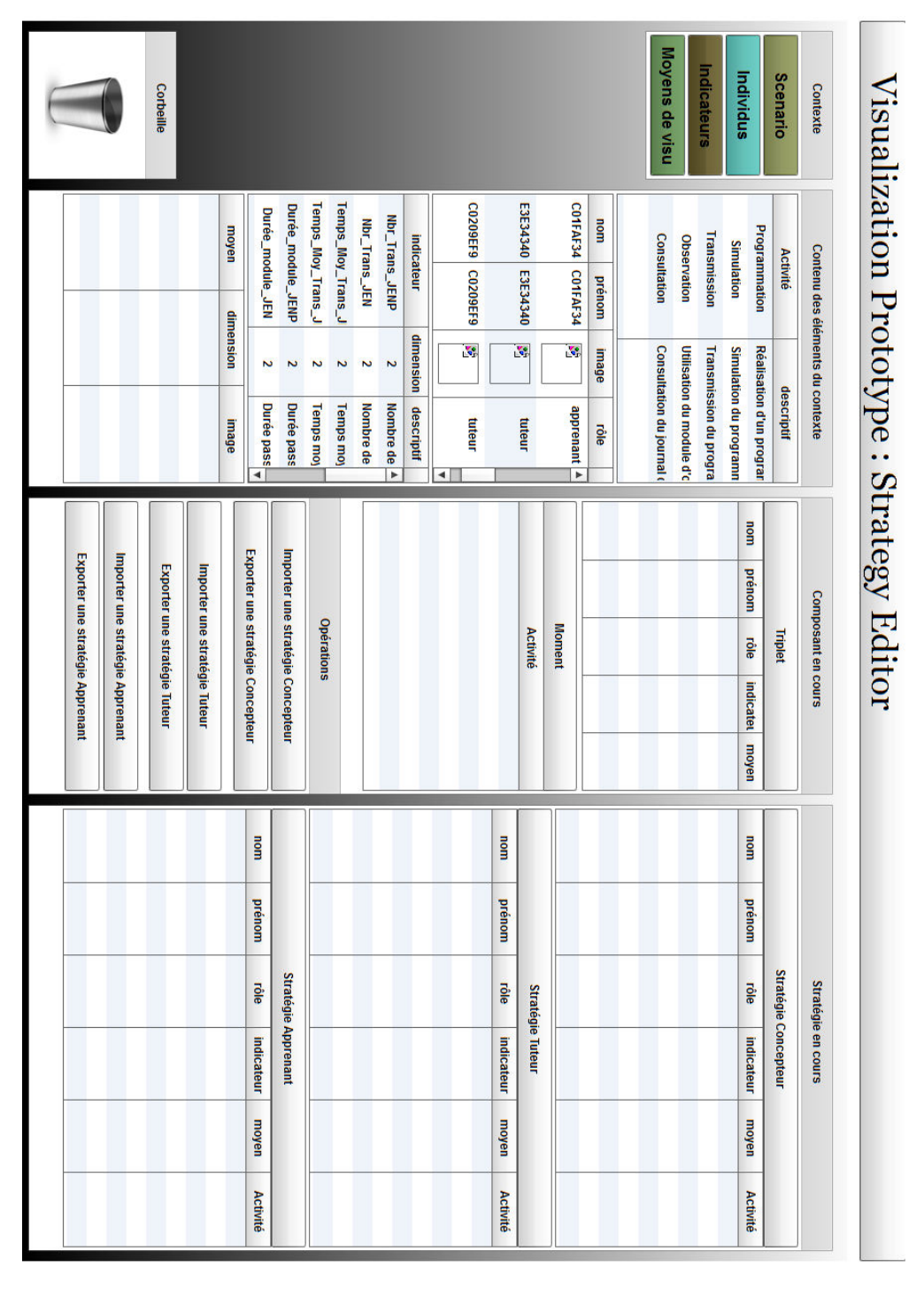

FIGURE 7.23 – Chargement des indicateurs

La figure 7.23 présente le chargement des indicateurs définis sur la mission 3 du jeu Rearth. Le chargement se fait en cliquant sur le bouton « Indicateurs » ce qui permet d'aller récupérer le fichier XML contenant les indicateurs et les afficher dans l'emplacement dédié au niveau de l'interface de l'éditeur. L'interface permet d'avoir accès aux noms, types, dimensions et descriptions des indicateurs.

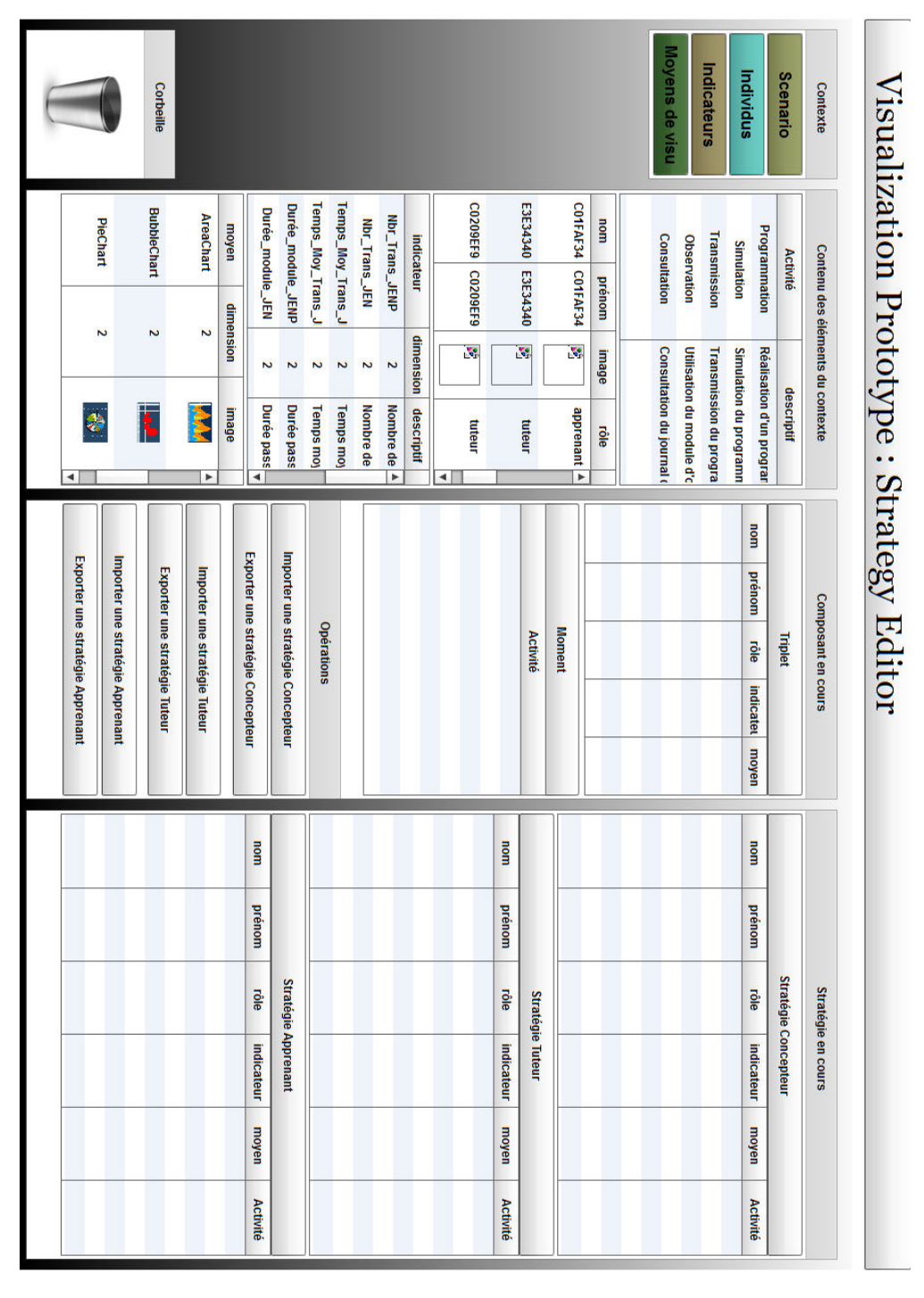

FIGURE 7.24 – Chargement des moyens de perception

La figure 7.24 présente le chargement des moyens de perception disponibles et pris en charge par le tableau de bord. Le chargement se fait en cliquant sur le bouton « Moyens de perception » ce qui permet d'aller récupérer le fichier XML contenant les moyens de perception et les afficher dans l'emplacement dédié au niveau de l'interface de l'éditeur. L'interface permet d'avoir accès aux noms, image, dimension et description pour chaque moyen de perception.

| Contexte         | Contenu des éléments du contexte<br><b>Activité</b> |                         | descriptif                                                             | <b>Composant en cours</b>               |     |        |                             | Stratégie en cours |       |                 |
|------------------|-----------------------------------------------------|-------------------------|------------------------------------------------------------------------|-----------------------------------------|-----|--------|-----------------------------|--------------------|-------|-----------------|
| Scenario         | Programmation                                       |                         | Réalisation d'un prograr                                               | Triplet                                 |     |        | <b>Stratégie Concepteur</b> |                    |       |                 |
| Individus        | <b>Simulation</b>                                   |                         | Simulation du programn                                                 | mom<br>prénom rôle<br>indicate<br>moyen | mom | prénom | rôle                        | indicateur         | moyen | <b>Activité</b> |
| Indicateurs      | Transmission                                        |                         | <b>Transmission du progra</b>                                          | Guillaum Guillaum concepto<br>Nbr_Trai  |     |        |                             |                    |       |                 |
|                  | <b>Observation</b>                                  |                         | Utilisation du module d'c                                              | <b>ColumnC</b>                          |     |        |                             |                    |       |                 |
| Moyens de visu   | Consultation                                        |                         | Consultation du journal                                                |                                         |     |        |                             |                    |       |                 |
|                  | <b>Après session</b>                                |                         | Observation a posterior                                                |                                         |     |        |                             |                    |       |                 |
|                  | nom<br>prénom                                       | edeuu                   | röle                                                                   |                                         |     |        |                             |                    |       |                 |
|                  | E3E34340 E3E34340                                   | $\overline{\mathbf{S}}$ | tuteur                                                                 |                                         |     |        |                             |                    |       |                 |
|                  |                                                     |                         |                                                                        | <b>Moment</b>                           |     |        |                             |                    |       |                 |
|                  | C0209EF9 C0209EF9                                   | Ķ,                      | tuteur                                                                 | <b>Activité</b>                         |     |        | <b>Stratégie Tuteur</b>     |                    |       |                 |
|                  |                                                     |                         |                                                                        | <b>Après session</b>                    | mom | prénom | röle                        | indicateur         | moyen | <b>Activité</b> |
|                  | <b>Guillaume</b> Guillaume                          | $\mathbf{S}$            | concepteu                                                              |                                         |     |        |                             |                    |       |                 |
|                  |                                                     |                         |                                                                        |                                         |     |        |                             |                    |       |                 |
|                  | indicateur                                          | dimension               | descriptif                                                             |                                         |     |        |                             |                    |       |                 |
|                  | Nbr_Trans_JENP                                      | $\tilde{z}$             | Nombre de t $\frac{4}{3}$                                              |                                         |     |        |                             |                    |       |                 |
|                  | Nbr_Trans_JEN                                       | $\overline{c}$          | Nombre de t                                                            |                                         |     |        |                             |                    |       |                 |
|                  | Temps_Moy_Trans                                     | $\overline{c}$          | <b>Temps moye</b>                                                      |                                         |     |        |                             |                    |       |                 |
|                  | Temps_Moy_Trans                                     | $\overline{c}$          | <b>Temps moye</b>                                                      | <b>Opérations</b>                       |     |        |                             |                    |       |                 |
|                  | Durée_module_JEN                                    | $\overline{c}$          | <b>Durée passé</b>                                                     | Importer une stratégie Concepteur       |     |        | <b>Stratégie Apprenant</b>  |                    |       |                 |
|                  | Durée_module_JEN                                    | Σ                       | Durée passé $\begin{array}{c} \rule{0pt}{1em} \biguparrow \end{array}$ | Exporter une stratégie Concepteur       | mom | prénom | röle                        | indicateur         | moyen | <b>Activité</b> |
|                  | moyen                                               | dimension               | image                                                                  |                                         |     |        |                             |                    |       |                 |
|                  | <b>ColumnChart</b>                                  | $\tilde{z}$             | ×                                                                      | Importer une stratégie Tuteur           |     |        |                             |                    |       |                 |
| <b>Corbeille</b> | BarChart                                            | ζ                       |                                                                        | Exporter une stratégie Tuteur           |     |        |                             |                    |       |                 |
|                  |                                                     |                         |                                                                        | Importer une stratégie Apprenant        |     |        |                             |                    |       |                 |
|                  | PlotChart                                           | N                       | $\blacktriangleleft$                                                   | Exporter une stratégie Apprenant        |     |        |                             |                    |       |                 |
|                  |                                                     |                         |                                                                        |                                         |     |        |                             |                    |       |                 |

FIGURE 7.25 – Edition d'un composant de stratégie

La figure 7.25 illustre la construction d'un composant de la stratégie. Le composant est constitué d'un moment défini, ici, par l'activité et d'un triplet « indicateur, individu, moyen de perception ». La définition d'un composant se fait par des glisser/déposer des éléments du contexte.

|                                  |                                  | Corbeille                     |                               |           |                                   |                                   |                  |                 |                          |                |            |                            |                      |                         |                                 |               |                          |                                | Moyens de visu            | Indicateurs                   |                               | Individus                                              | Scenario                    | Contexte                         |
|----------------------------------|----------------------------------|-------------------------------|-------------------------------|-----------|-----------------------------------|-----------------------------------|------------------|-----------------|--------------------------|----------------|------------|----------------------------|----------------------|-------------------------|---------------------------------|---------------|--------------------------|--------------------------------|---------------------------|-------------------------------|-------------------------------|--------------------------------------------------------|-----------------------------|----------------------------------|
| PlotChart                        |                                  | <b>BarChart</b>               | <b>ColumnChart</b>            | moyen     | Laux_couv_app_J                   | Nbr_Simul_Trans.                  | Nbr_Simul_Trans_ | Durée_module_JE | Durée_module_JE          | Temps_Moy_Tran | indicateur | <b>Guillaume Guillaume</b> |                      | C0209EF9 C0209EF9       | E3E34340 E3E34340               | mom<br>prénom | <b>Après session</b>     | Consultation                   | Observation               | Transmission                  | <b>Simulation</b>             | Programmation                                          | <b>Activité</b>             |                                  |
| N                                |                                  | $\overline{\mathbf{c}}$       | $\ddot{\phantom{0}}$          | dimension | Z                                 | $\overline{c}$                    | Z                | N               | $\overline{\phantom{a}}$ | N              | dimension  | $\overline{\mathbf{S}}$    |                      | $\mathbf{v}_\mathrm{p}$ | $\mathcal{S}$                   | image         |                          |                                |                           |                               |                               |                                                        |                             | Contenu des éléments du contexte |
| $\overline{\phantom{a}}$         |                                  |                               |                               | image     | Taux de couv-                     | Nombre de si                      | Nombre de si     | Durée passé     | Durée passé              | Temps moye 4   | descriptif | concepteu                  |                      | tuteur                  | tuteur<br>$\blacktriangleright$ | röle          | Observation a posteriori | <b>Consultation du journal</b> | Utilisation du module d'o | <b>Transmission du progra</b> | <b>Simulation du programm</b> | <b>Réalisation d'un prograr</b>                        | descriptif                  |                                  |
| Exporter une stratégie Apprenant | Importer une stratégie Apprenant | Exporter une stratégie Tuteur | Importer une stratégie Tuteur |           | Exporter une stratégie Concepteur | Importer une stratégie Concepteur | Opérations       |                 |                          |                |            |                            | <b>Après session</b> | <b>Activité</b>         | <b>Moment</b>                   |               |                          |                                | <b>BarChart</b>           | Durée_mod                     | Guillaum Gui concept          | mom<br>bre <sup>1</sup><br>röle<br>indicateur<br>moyen | Triplet                     | Composant en cours               |
|                                  |                                  |                               |                               |           | mom<br>prénom                     |                                   |                  |                 |                          |                |            |                            | mom<br>prénom        |                         |                                 |               | Guillaum Guil concept    | Guillaum Guil concept          | Guillaum Guil concept     | Guillaum Guil concept         | Guillaum Guil concept         | mom<br>pré<br>röle                                     |                             |                                  |
|                                  |                                  |                               |                               |           | rôle<br>indicateur                | <b>Stratégie Apprenant</b>        |                  |                 |                          |                |            |                            | rôle<br>indicateur   | <b>Stratégie Tuteur</b> |                                 |               | Durée_module_JENP        | Taux_couv_app_JEN              | Taux_couv_app_JENP        | Nbr_Trans_JEN                 | Nbr_Trans_JENP                | indicateur                                             | <b>Stratégie Concepteur</b> | Stratégie en cours               |
|                                  |                                  |                               |                               |           | moyen<br>Activité                 |                                   |                  |                 |                          |                |            |                            | moyen<br>Activité    |                         |                                 |               | BarChart<br>Après sessi  | AreaChart Observation          | AreaChart Observation     | <b>ColumnChar Après sess</b>  | <b>ColumnChar Après sess</b>  | moyen<br><b>Activité</b>                               |                             |                                  |

FIGURE 7.26 – Regroupement descomposants ayant un destinataire commun

A la fin de construction de chaque composant, celui-ci est glissé puis déposé dans la zone de stratégie en cours de définition. La figure 7.26 illustre le regroupement de tous les composants de stratégie dont le destinataire est le concepteur.

```
<composant id="c1">
   <nom>Guillaume</nom>
   <prenom>Guillaume</prenom>
   <rôle>concepteur</rôle>
   <nomIndicateurs>Nbr Trans JENP</nomIndicateurs>
   <nomMoyens>ColumnChart</nomMoyens>
   <nomAct>Après session</nomAct>
</composant>
 <composant id="c2">
   <nom>Guillaume</nom>
   <prenom>Guillaume</prenom>
   <rôle>concepteur</rôle>
   <nomIndicateurs>Nbr Trans JEN</nomIndicateurs>
   <nomMoyens>ColumnChart</nomMoyens>
   <nomAct>Après session</nomAct>
\langle/composant>
 <composant id="c3">
    <nom>Guillaume</nom>
   <prenom>Guillaume</prenom>
   <rôle>concepteur</rôle>
   <nomIndicateurs>Taux couv app JENP</nomIndicateurs>
   <nomMoyens>PieChart </nomMoyens>
   <nomAct>Observation</nomAct>
</composant>
 <composant id="c4">
   <nom>Guillaume</nom>
   <prenom>Guillaume</prenom>
   <rôle>concepteur</rôle>
   <nomIndicateurs>Taux_couv_app_JEN</nomIndicateurs>
   <nomMoyens> PieChart</nomMoyens>
   <nomAct>Observation</nomAct>
</composant>
```
FIGURE 7.27 – Extrait de la stratégie sauvegardée à l'issue de la définition de tous les composants

La figure 7.27 montre un extrait du fichier XML généré à la fin de la définition de la stratégie d'observation. Ce fichier servira à la construction du tableau de bord conformément à la stratégie éditée par le concepteur.

### 7.3.5 Tableau de bord de l'observation

Les figures 7.28 à 7.33 illustrent un exemple de tableau de bord généré partir de la stratégie d'observation définie précédemment. On y retrouve l'ensemble des indicateurs destinés au chercheur/concepteur. La figure 7.28 illustre la visualisation de l'indicateur "Nombre de transmissions par apprenant" avec séparation "groupe pervasif" en bleu à gauche et "groupe non pervasif" en rouge à droite. La figure 7.29 zooment sur les deux diagrammes précédents.

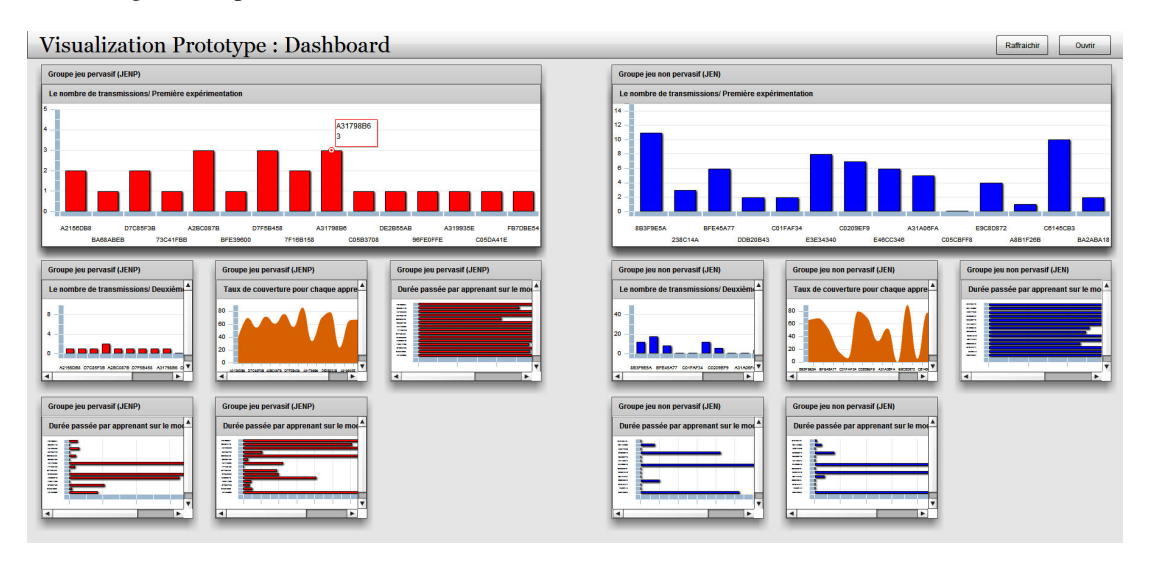

FIGURE 7.28 – Nombre de transmissions par apprenant

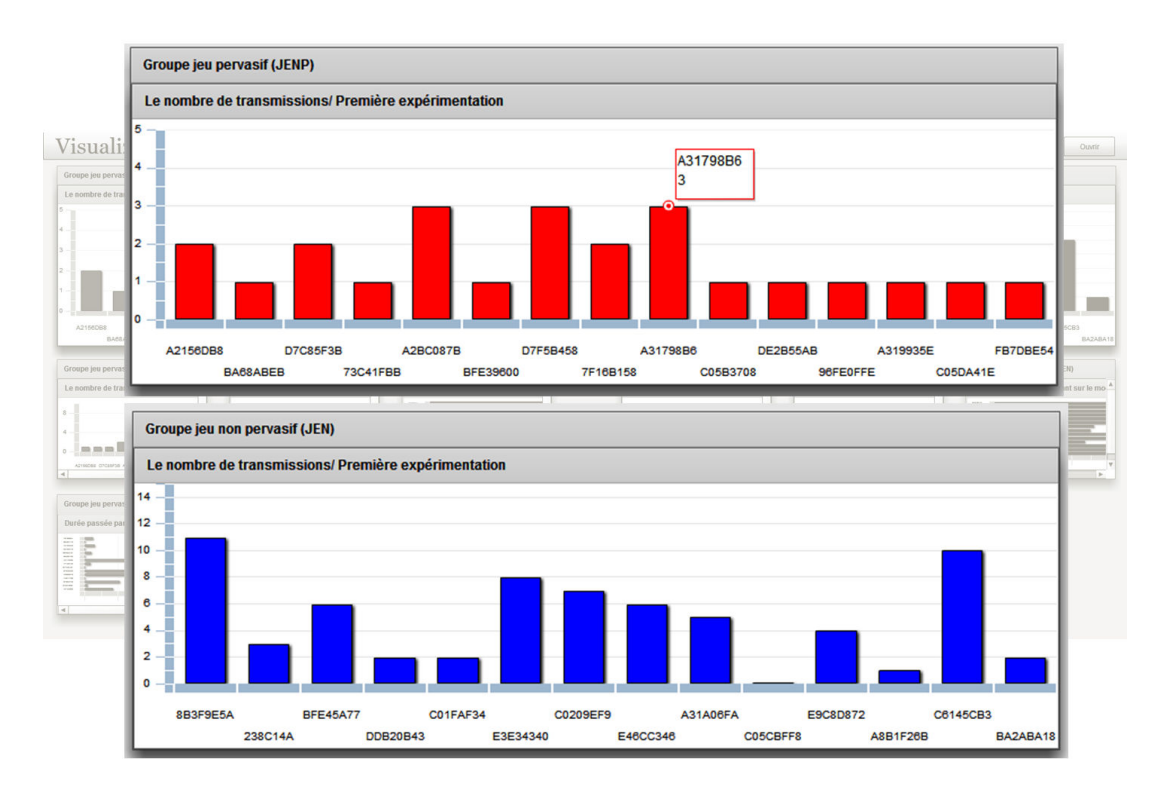

FIGURE 7.29 – Nombre de transmissions par apprenant

La figure 7.30 représente une restitution de l'indicateur "Taux de couverture par apprenant" à l'aide du diagramme Area Chart. A gauche, on retrouve la représentation des résultats pour le "Groupe Pervasif" et à droite la représentation pour le "Groupe non pervasif". La figure 7.31 montre un zoom sur l'indicateur afin de monter les différentes informations présentes sur le moyen de perception choisi.

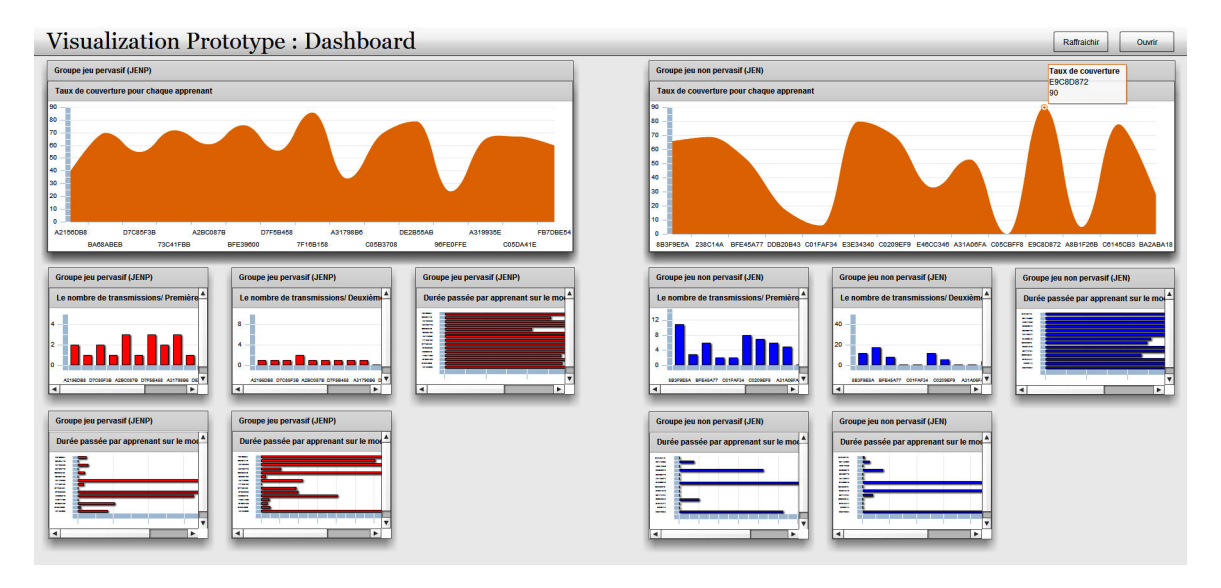

FIGURE 7.30 – Taux de couverture par apprenant

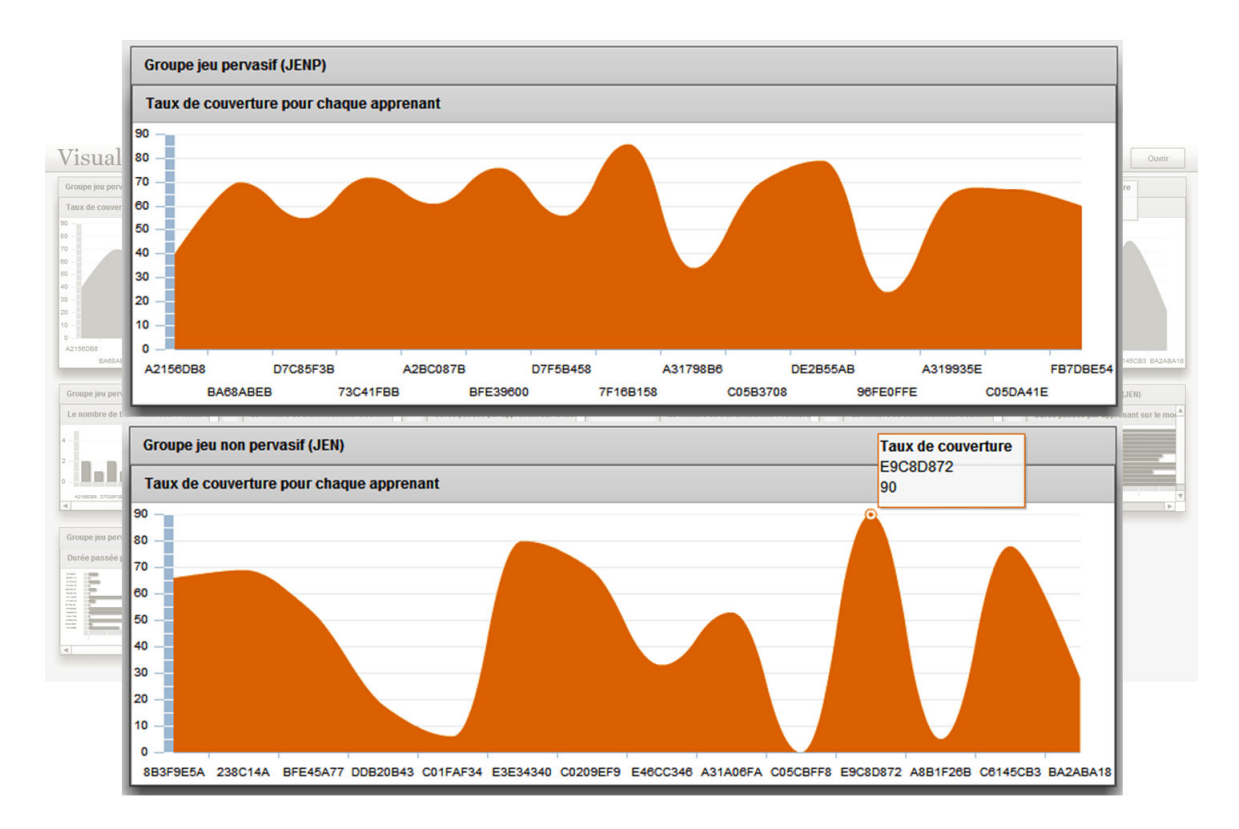

FIGURE 7.31 – Taux de couverture par apprenant

Les figures 7.32 et 7.33 montrent une restitution de l'indicateur "Durée passée sur le module de programmation" pour le "Groupe Pervasif" et pour le "Groupe non pervasif".

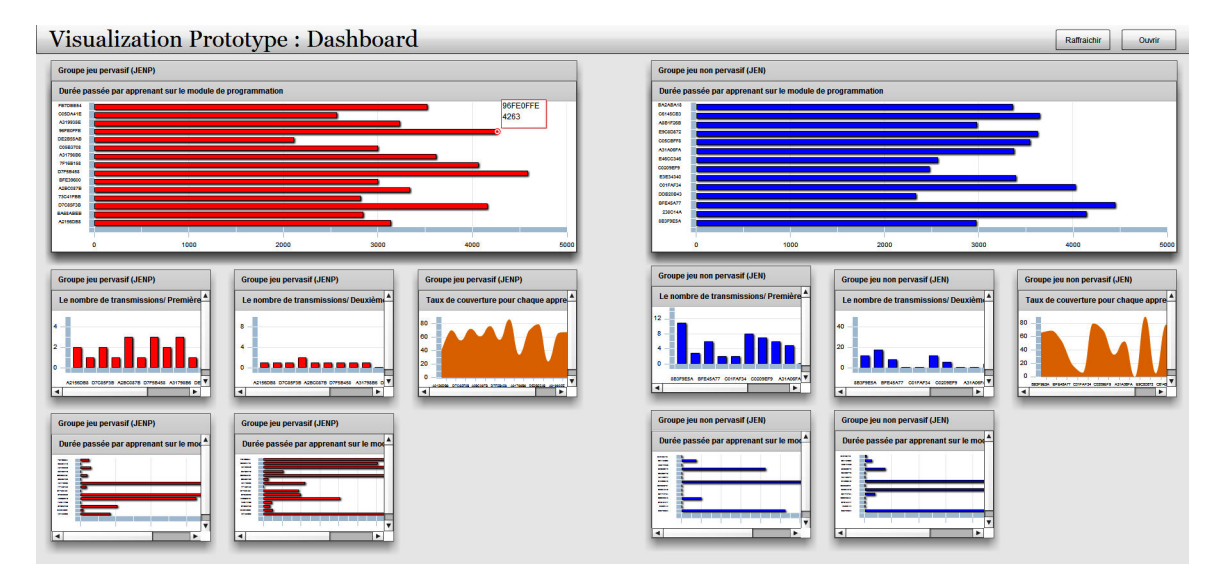

FIGURE 7.32 – Durée passée sur le module de programmation

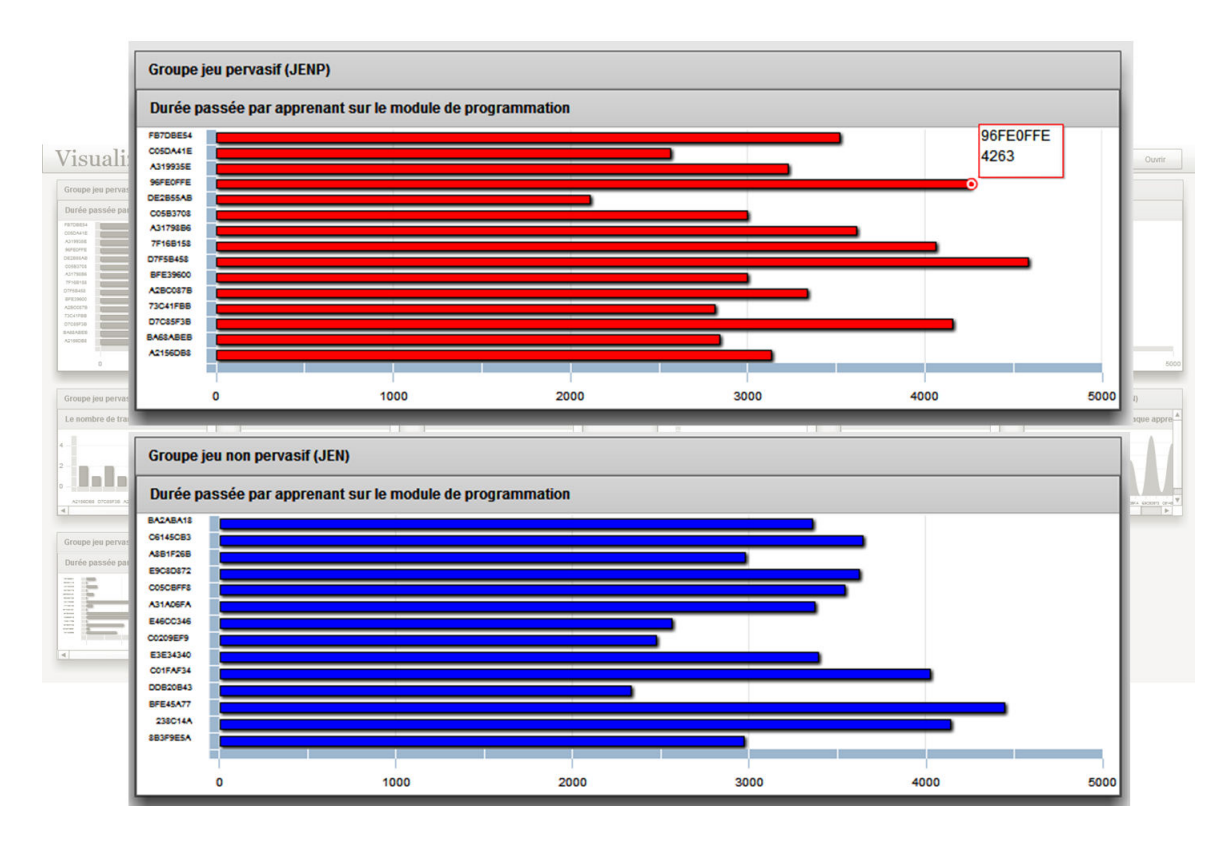

FIGURE 7.33 – Durée passée sur le module de programmation

# 7.4 Conclusion

Nous avons présenté dans ce chapitre trois cas d'usage : le premier concerne l'éditeur de stratégies d'observation, le second concerne le tableau de bord de perception des indicateurs et le troisième déroule un exemple complet de spécification de stratégie d'observation de l'édition de la stratégie à la perception des indicateurs. Le cas d'usage de l'éditeur de stratégies a pris en compte des informations et résultats issus d'une expérimentation réalisée précédemment dans le laboratoire. Ces résultats nous ont donné tous les éléments dont nous avons besoin pour enrichir le contexte de stratégie d'observation et permettre, ainsi, d'éditer des stratégies d'observation. Lors du cas d'usage concernant le tableau de bord de stratégie, nous avons considéré des indicateurs issus du PRN de l'Université du Maine. Les résultats issus de l'expérimentation offraient tous les éléments du contexte, y compris les éléments du scénario, ce qui constitue un socle d'information complet pour illustrer l'éditeur. En revanche, tels que définis, les indicateurs ne permettaient pas d'exploiter au maximum les fonctionnalités offertes par le tableau de bord. Ce qui nous a encouragé à utiliser des indicateurs issus du PRN, qui étaient quand à eux beaucoup plus élaborés, pour l'illustration du fonctionnement du tableau de bord. Dans le troisième cas d'usage, nous avons pris en compte des éléments de contexte issus de l'expérimantation réalisée dans le cadre du projet Rearth. En partant des résultats de l'expérimentation, nous avons pu élaborer, en collaboration avec le concepteur de l'expérimentation, une stratégie d'observation, l'éditer à l'aide de l'éditeur de stratégie, et visualiser les indicateurs à l'aide du tableau de bord.

Troisième partie Conclusion générale

# Chapitre 8

# Analyse de notre contribution, travaux en cours et perspectives

L'observation est la base de toute étude cherchant à comprendre des phénomènes ou des comportements. Dans le contexte de l'apprentissage médiatisé par des outils informatiques, l'observation est un moyen permettant de fournir des informations sur le déroulement réel d'une situation d'apprentissage. Le travail présenté dans ce rapport de thèse est une participation s'ajoutant aux différents travaux traitant de la compréhension et du développement de techniques et d'outils pour la mise en place d'une activité d'observation.

La plupart des travaux que nous avons étudiés traitent l'observation comme faisant partie d'un processus exploitant l'informatique dans le but de proposer des processus, des techniques et des moyens pour mettre en œuvre toutes les étapes nécessaires à la production d'informations pertinentes pour supporter des activités pédagogiques.

Les travaux sur la chaine éditoriale de l'observation [Iksal, 2011] mettent l'accent sur la nécessité et la pertinence de l'implication de l'enseignant-concepteur lors de la mise en place d'une activité d'observation.

Nous avions deux principaux objectifs de recherche. Le premier était de caractériser et de formaliser le concept de stratégie d'observation afin de permettre aux enseignants-concepteurs de jouer leur rôle comme des acteurs productifs lors de la préparation et la mise en place d'une activité d'observation et de leur proposer des moyens pour les aider à spécifier des stratégies d'observation. Le deuxième objectif était de proposer, aux acteurs destinataires des résultats de l'observation, des moyens de perception afin de les aider dans l'analyse et la compréhension des résultats du calcul des indicateurs pédagogiques.

Nous revenons dans ce chapitre sur l'ensemble des travaux réalisés dans cette thèse. Nous commençons notre conclusion en dressant un bilan de ces travaux et des apports au domaine de l'observation en EIAH. Nous parlons également des limites de notre contribution ainsi que des perspectives que nous envisageons à la suite de ce travail de recherche.

## 8.1 Bilan des travaux réalisés

Dans cette thèse, nous nous sommes intéressés à l'observation et à la perception des indicateurs pédagogiques calculés à partir des traces générées par les acteurs d'un environnement d'apprentissage. L'objectif étant de répondre aux besoins de l'enseignant-concepteur en termes d'organisation et d'optimisation de son activité d'observation. Nous avons donc proposé une approche permettant d'offrir à l'enseignant-concepteur plus d'autonomie dans le choix des indicateurs qu'il souhaite observer, dans le choix de la forme de restitution de ces indicateurs et dans le choix du moment de restitution de ces indicateurs. Cette nouvelle façon offerte à l'enseignant-concepteur dans le but de l'aider à organiser et à optimiser son activité d'observation, nous avons décidé de l'appeler : Stratégie d'Observation.

Notre première proposition scientifique étant le concept de stratégie d'observation dans un Environnement Informatique pour l'Apprentissage Humain. Cette proposition répond à des hypothèses que nous avons
émises à propos des besoins et des pratiques des enseignants-concepteurs. La vérification de ces hypothèses nous a conduits à nous intéresser à l'étude des approches d'analyse et d'enquête afin de comprendre comment se rapprocher des enseignants-concepteurs et comment les aborder afin de comprendre leur fonctionnement pour ce qui est de l'observation et mettre en évidence leurs attentes pour l'amélioration de cette activité importante du processus d'enseignement. Après avoir réalisé une enquête afin de vérifier nos hypothèses auprès des enseignants-concepteurs, ce qui a conforté notre proposition de la stratégie d'observation, nous sommes passés à l'étape de mise en œuvre de ce concept à travers une formalisation informatique et sa vérification. La formalisation a fait appel à l'élaboration d'un méta-modèle (cf figure 5.1) montrant l'architecture de ce concept afin de bien visualiser les différents éléments constituants une stratégie et tous les composants nécessaires à sa construction. Une première implémentation du méta-modèle est venue par la suite dans le but de le vérifier et d'avoir un premier aperçu du comportement des outils qui en découleront par la suite. Nous avons proposé également un processus de spécification de stratégies d'observation et ce premier prototype nous a permis de mettre en œuvre ce processus.

Pour mettre en œuvre la stratégie d'observation de manière optimale, nous avons proposé la conception et le développement des deux outils nécessaires à l'instrumentation de ce concept : Un éditeur graphique et un tableau de bord. Les deux outils sont séparés mais communiquent entre eux car la sortie de l'éditeur constitue l'entrée du tableau de bord. L'éditeur, destiné à l'enseignant-concepteur, prend en entrée des éléments du contexte et fournit en sortie un fichier décrivant la stratégie définie par l'enseignant-concepteur. Le tableau de bord est construit à partir du fichier de la stratégie et permet de visualiser les indicateurs à l'aide de moyens de perception variés.

Nous avons vérifié les propositions théoriques et les outils qui leurs sont dédiés en les appliquant sur des données issues de l'environnement Hop3x [Després and Jacoboni, 2010] et de la plateforme Umtice de l'Université du Maine.

### 8.2 Analyse critique des travaux réalisés

L'approche proposée dans cette thèse vise à l'amélioration de l'activité de l'observation dans un EIAH, en donnant la possibilité à l'enseignant-concepteur d'avoir la main sur le dispositif d'observation et de définir la façon dont il veut exploiter les indicateurs pédagogiques qu'il a définis à travers l'expression de ses besoins d'observation. Ainsi, l'originalité de ce travail consiste en la proposition du concept de stratégie d'observation.

Le processus de spécification de stratégies d'observation que nous avons proposé permet de prendre en compte tous les éléments du contexte dans la définition de la stratégie. Ainsi, les particularités des éléments du scénario, les rôles des individus, les indicateurs correspondant aux besoins spécifiques du moment, les moyens de perception adéquats, tous ces éléments sont pris en compte dans la spécification des stratégies d'observation.

Nous avons instrumenté le processus de spécification des stratégies, en mettant à la disposition de l'enseignant-concepteur un outil éditeur de stratégie lui permettant de spécifier ses stratégies à partir d'une interface simple et facile d'utilisation. Nous avons également instrumenté la restitution des indicateurs à l'aide de tableaux de bord de l'observation pour une meilleure lecture des résultats de l'observation.

L'application de notre approche sur les données de Hop3x et de UMTice nous a permis de mettre en œuvre nos propositions théoriques et de les vérifier dans un contexte réel, qui reste toutefois réduit.

La critique principale que l'on pourra formuler à l'encontre de notre travail est de ne pas valider nos propositions scientifiques à une échelle plus large et diversifiée, c'est-à-dire en les appliquant sur des indicateurs issus de plateformes embarquant de vrais scénarios pédagogiques. En effet, nous avons proposé par ce travail une approche nouvelle, qu'il faudra largement essayer pour démontrer sa valeur.

#### 8.3 Perspectives

L'une de nos perspectives à court terme est d'appliquer notre approche sur des environnements offrant un contexte d'édition de stratégie plus complet, c'est-à-dire, avec des scénarios pédagogiques bien élaborés, des individus exécutant ces scénarios ainsi que des indicateurs spécifiques à ces scénarios. L'un des aspects les plus importants de notre travail étant l'adaptation des stratégies d'observation au contexte du scénario pédagogique. Une telle application de notre approche permettra de vérifier et de valider le modèle de stratégie d'observation en exploitant toutes ses capacités. Cela permettra aussi de vérifier l'acceptabilité de l'approche par les enseignants-concepteurs et l'utilisabilité des outils proposés. Le fait de tester les outils avec un large panel d'enseignants-concepteurs de spécialités différentes permettra de nous donner une idée précise de l'intérêt que les concepteurs pourraient trouver à utiliser ces outils et fera remonter des remarques et critiques qui seront précieuses afin d'améliorer les fonctionnalités et l'ergonomie de l'éditeur de stratégies et du tableau de bord.

Une autre perspective, déjà en cours de développement, est d'améliorer les outils associés au concept de stratégie afin d'arriver à une génération automatique des tableaux de bord de l'observation et à une modification dynamique des stratégies par l'enseignant-concepteur pendant le déroulement même d'une session d'apprentissage. En effet, l'objectif visé est d'améliorer les outils afin qu'ils puissent exploiter les apports du concept de stratégie d'observation de manière optimale. L'amélioration des outils passe par une migration vers une technologie incluant du Php et du Java Script afin de : 1) mieux exploiter la gestion des droits des acteurs destinataires de l'observation, 2) exploiter des librairies offrant un plus large choix de moyens de perception, contrairement à Flash qui en offre un choix très restreint, 3) pouvoir diffuser les tableaux de bord via tout navigateur web sans installer des plugins assez lourds et souvent payants, et surtout 4) pallier aux limites de Flex ne permettant pas de mettre en œuvre des tableaux de bords produits dynamiquement à partir des spécifications de stratégies d'observation mais en passant par un codage en dur de tous les composants présents dans le tableau de bord.

Nous projetons également d'aller vers des versions permettant à l'enseignant-concepteur de basculer d'un tableau de bord en cours d'utilisation directement vers l'éditeur de stratégie afin de lui permettre d'effectuer, dynamiquement, les modifications nécessaires sur la stratégie d'observation en cours et de rebasculer après validation des modification vers le tableau de bord avec prise en compte immédiate et en temps réel de ces modifications dans le tableau de bord. Cette façon de procéder augmentera la réactivité des outils et la rapidité de manipulation par les enseignants-concepteurs. Une thèse incluant cet aspect est d'ailleurs proposée dans le cadre du projet HUBBLE (HUman oBervatory Based-on E-LEarning Traces) (http ://hubblelearn.imag.fr/). Cette thèse qui a démarré en Octobre 2015 s'intéresse à la conception de tableaux de bords dynamiques, adaptatifs et contextuels. Ces tableaux de bord dynamiques dépendent du rôle de l'intervenant (apprenant, tuteur, responsable de formation, concepteur, etc.) de son historique, de son activité courante etc. Ces tableaux de bords doivent donc être adaptatifs, contextuels et générés au moment adéquat dans le déroulement de la situation pédagogique.

Nous envisageons également, de repenser les instruments et les ré-implémenter dans une technologie permettant de les exploiter également sur des plateformes mobiles et de les rendre accessibles via un simple navigateur sans configuration particulière de la machine. Le fait d'adapter les outils supportant la stratégie d'observation à d'autres supports comme les tablettes et les smartphones rendra leur utilisation encore plus simple et les rapprochera encore plus de la communauté des enseignants-concepteurs qui trouveront de l'intérêt à se connecter à leur session et à pratiquer leur activité d'observation en étant ailleurs que dans leur bureau face à leur ordinateur.

Nous envisageons également, à moyen terme, de renforcer le couplage avec UTL afin d'améliorer la rapidité de la mise en place de l'observation et du rafraichissement des informations présentes dans le tableau de bord. L'idée serait d'aller chercher l'information directement dans la base de données UTL, à l'aide d'un système de requêtes, dès qu'il y a une nouvelle valeur calculée d'un indicateur sans passer par des fichiers intermédiaires entre UTL et le Tableau de bord. Afin de savoir si de nouvelles valeurs sont disponibles pour les indicateurs, nous comptons procéder à l'introduction d'une sonde qui va tester à intervalle régulier si de nouvelles informations sont disponibles afin rafraichir le contenu tableau de bord.

Afin de donner tout son sens à la perception des indicateurs pédagogiques pas seulement à travers des

outils de visualisations graphiques de l'information, nous comptons enrichir la palette des moyens de perception possibles. L'idée serait d'intégrer, dans un premier temps, des bibliothèques plus riches de moyens de visualisation différents, permettant de décliner chaque graphique de base de différentes manières afin de prendre en compte des indicateurs de natures différentes. Par l'exemple, nous ferons appel à des moyens de visualisation en 3D. Dans un second temps, le but sera d'intégrer d'autres mécanismes de perception faisant appel à d'autres sens, comme les messages sonores, des alertes ou des vibrations surtout dans le cas de plateformes mobiles.

Nous envisageons également de pousser la réflexion plus loin afin de comprendre comment adapter les autres dispositifs de visualisation existants au concept de stratégie d'observation. En parlant d'autres dispositifs, nous pensons à la fois, aux dispositifs de visualisation existants dans l'observation pédagogique que nous avons étudiés lors de l'étude bibliographique des travaux en lien avec nos recherches, mais également à l'expérience en visualisation des indicateurs dont nous pouvons profiter et que nous pouvons adapter à partir de projets traitant de systèmes complexes provenant d'autres secteurs que l'apprentissage.

Du fait de la nature des données sur lesquelles nous avons pu tester l'approche et les outils, qui ne sont réellement que des données statistiques et en aucun cas issues d'un déroulement en temps réel d'une situation d'apprentissage, nous envisageons d'aller vers un couplage en temps réel avec le scénario pédagogique. Ce couplage nécessite la gestion des liens en temps réel avec la plateforme et pose le problème du moment d'observation dans le cas notamment d'une exécution non séquentielle des activités.

Une autre perspective serait d'aller vers des tableaux de bord multi-eiah prenant en charge des indicateurs issus d'eiah différents. Deux cas peuvent se présenter dans le cadre de ce type de tableau de bord : plusieurs eiah/base d'indicateurs commune et plusieurs eiah/bases d'indicateurs différentes. Dans le premier cas, il s'agit par exemple de tableaux de bord administratifs à destination des décideurs lorsque les apprenants travaillent sur plusieurs eiah au sein d'un même organisme. Dans le deuxième cas, il s'agit d'apprenants suivants plusieurs eiah au sein d'organismes différents.

Enfin, nous réfléchissons à la possibilité d'ouvrir l'organisation de l'observation aux autres acteurs de la situation d'apprentissage tels que les tuteurs, les chercheurs ou même les apprenants. Nous nous posons également la question de l'ouverture de la prescription aux autres acteurs. Il sera nécessaire dans ce cas d'étudier la pertinence de la spécification de l'observation par les tuteurs mais surtout par les apprenants.

# Annexes

## Annexe A

### Publications

2014

Ouali MA, Iksal S, Laforcade P. Observation Strategy: Specification and User Processes. The 14th IEEE International Conference on Advanced Learning Technologies - ICALT 2014, Athens (Greece), p.370-372, 7-9 July 2014.

Ouali MA . Stratégie d'Observation : Processus de Spécification et Processus Utilisateur. RJC EIAH'2014 Cinquièmes Rencontres Jeunes Chercheurs en EIAH In Actes des 5ièmes rencontres des Jeunes Chercheurs en Environnements Informatiques d'Apprentissage Humain, La Rochelle(France), p.89-94, 16-17 Juin 2014.

Ouali MA, Iksal S, Laforcade P. The Strategic Organization of the Observation in a TEL system: Studies and First Formalizations. 6th International Conference on Computer Supported Education (CSEDU 2014), Barcelona (Spain), p.317-324, 1-3 Avril 2014.

2013

Ouali MA, Iksal S, Laforcade P. Analyse des Besoins et Pratiques d'Observation de Situations d'Apprentissage : Protocole d'Enquête et Premiers Résultats. EIAH 2013, Toulouse(France), p.23-24, 29-31 Mai 2013

Ouali MA, Iksal S, Laforcade P. Models and Tools for a Contextualized Observation Strategy in a TEL Environment. ICALT 2013, Beijing(China), p.288-290, 15-18 Juillet 2013

Ouali MA. Modélisation Outillée d'une Stratégie Contextualisée d'Observation dans le cadre d'un Environnement d'Apprentissage. Poster, 13e journée des doctorants de l'ED STIM, 2013

2012

Ouali MA . Modélisation Outillée d'une Stratégie Contextualisée d'Observation dans le cadre d'un Environnement d'Apprentissage. RJC EIAH'2012 Quatrièmes Rencontres Jeunes Chercheurs en EIAH In Actes des 4ièmes rencontres des Jeunes Chercheurs en Environnements Informatiques d'Apprentissage Humain, Amiens(France), p.87-92, 23 & 23 mai 2012

# Annexe B

## Critères de classification des travaux sur l'observation et la visualisation des indicateurs

Classement selon le moment de l'observation

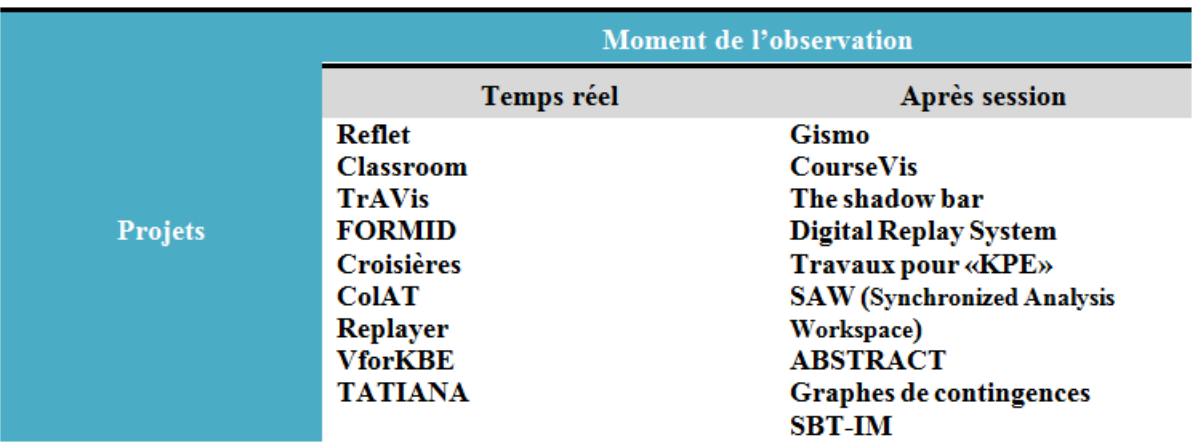

Classement selon les plateformes compatibles

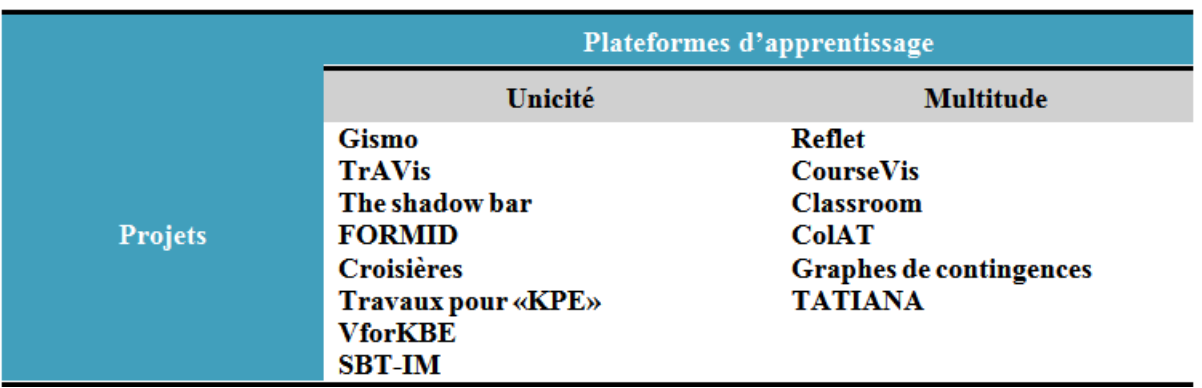

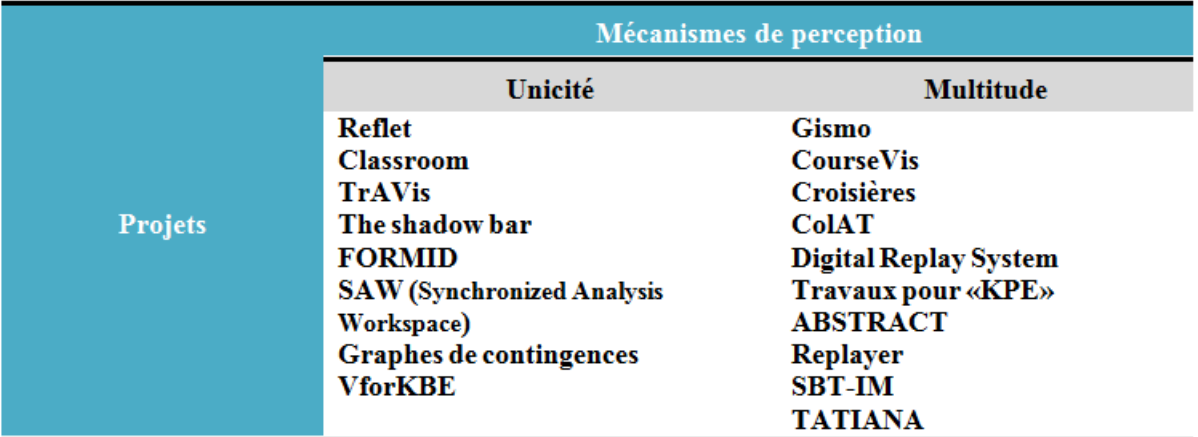

### Classement selon le nombre de mécanismes de perception

Classement selon les destinataires des résultats

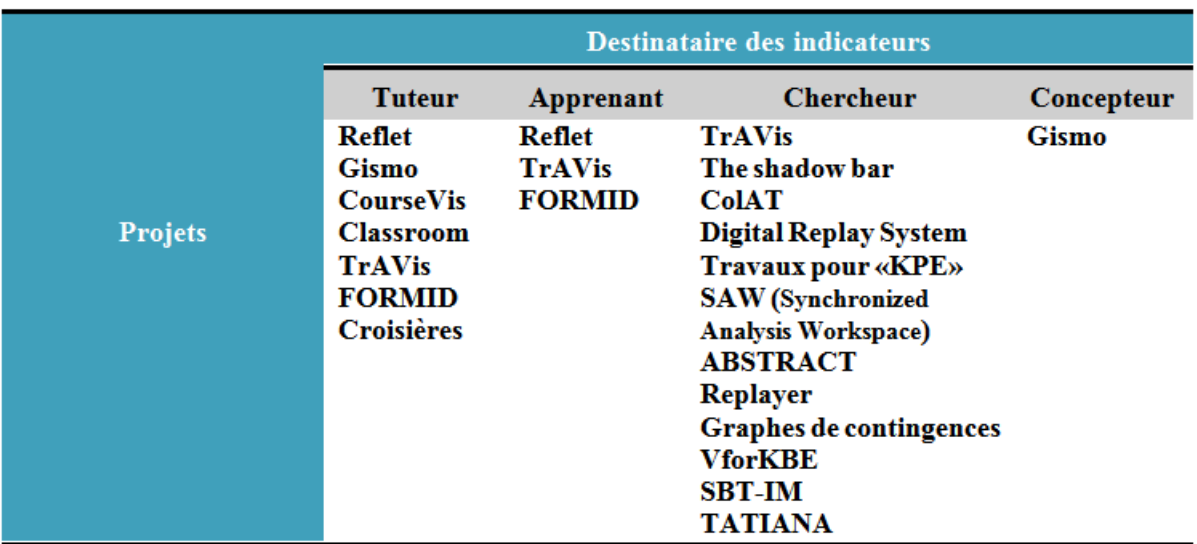

CHAPITRE 8. ANALYSE DE NOTRE CONTRIBUTION, TRAVAUX EN COURS ET PERSPECTIVES151

### Classement selon des données considérées

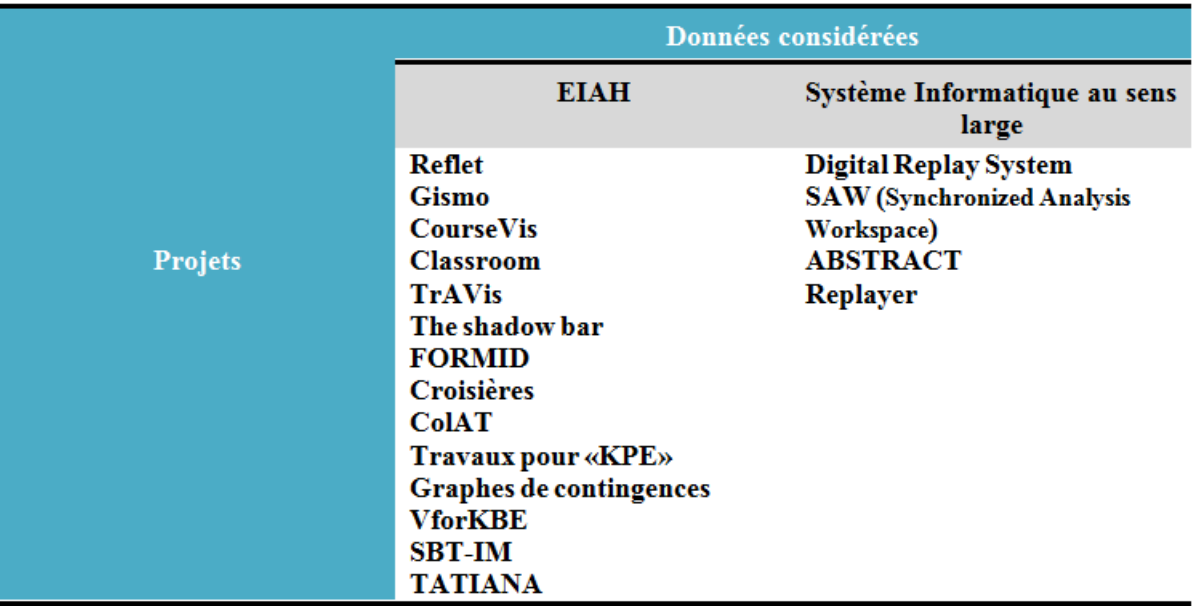

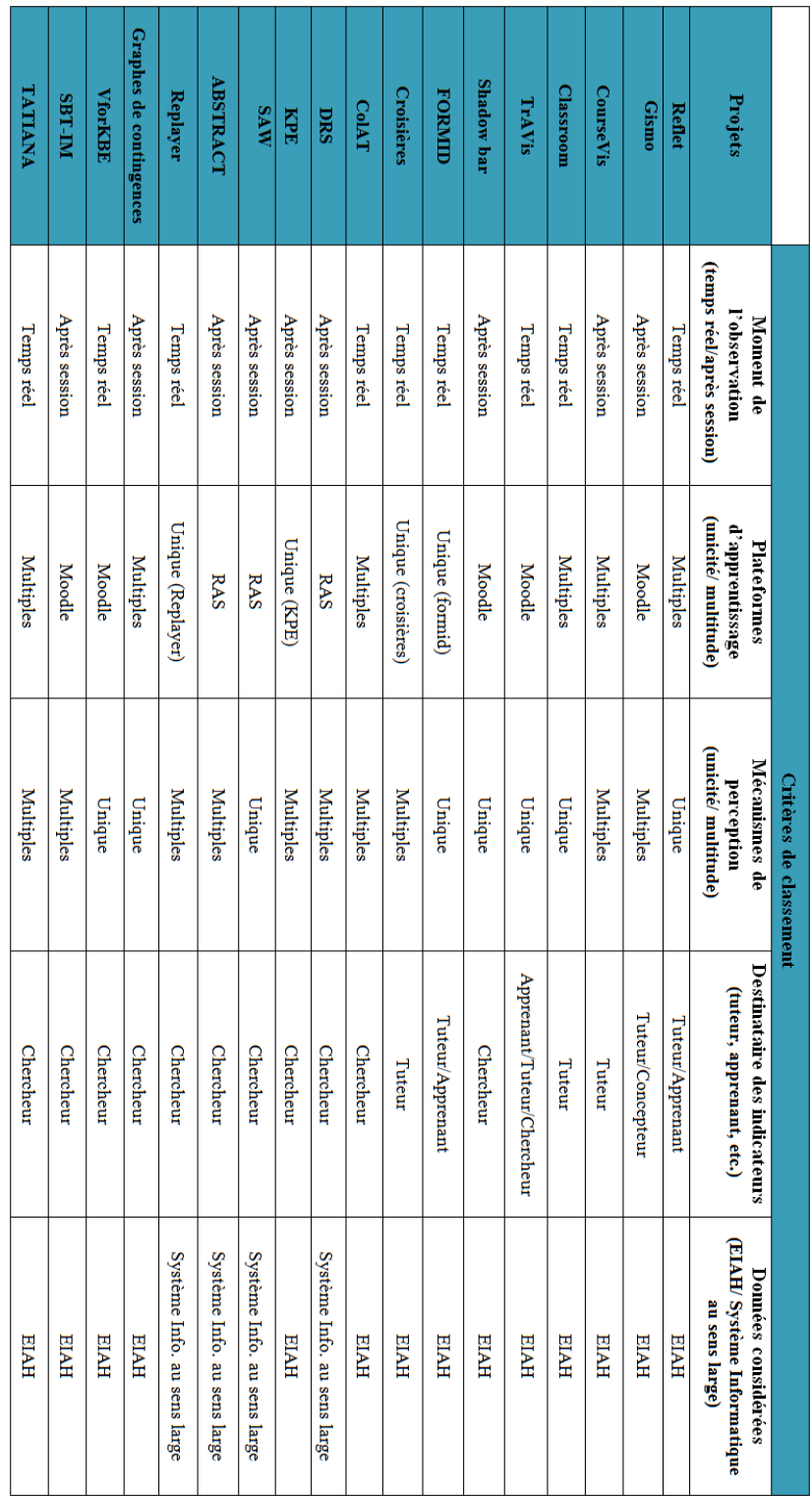

## Récapitulatif des travaux étudiés et des critères qui leurs sont appliqués

# Bibliographie

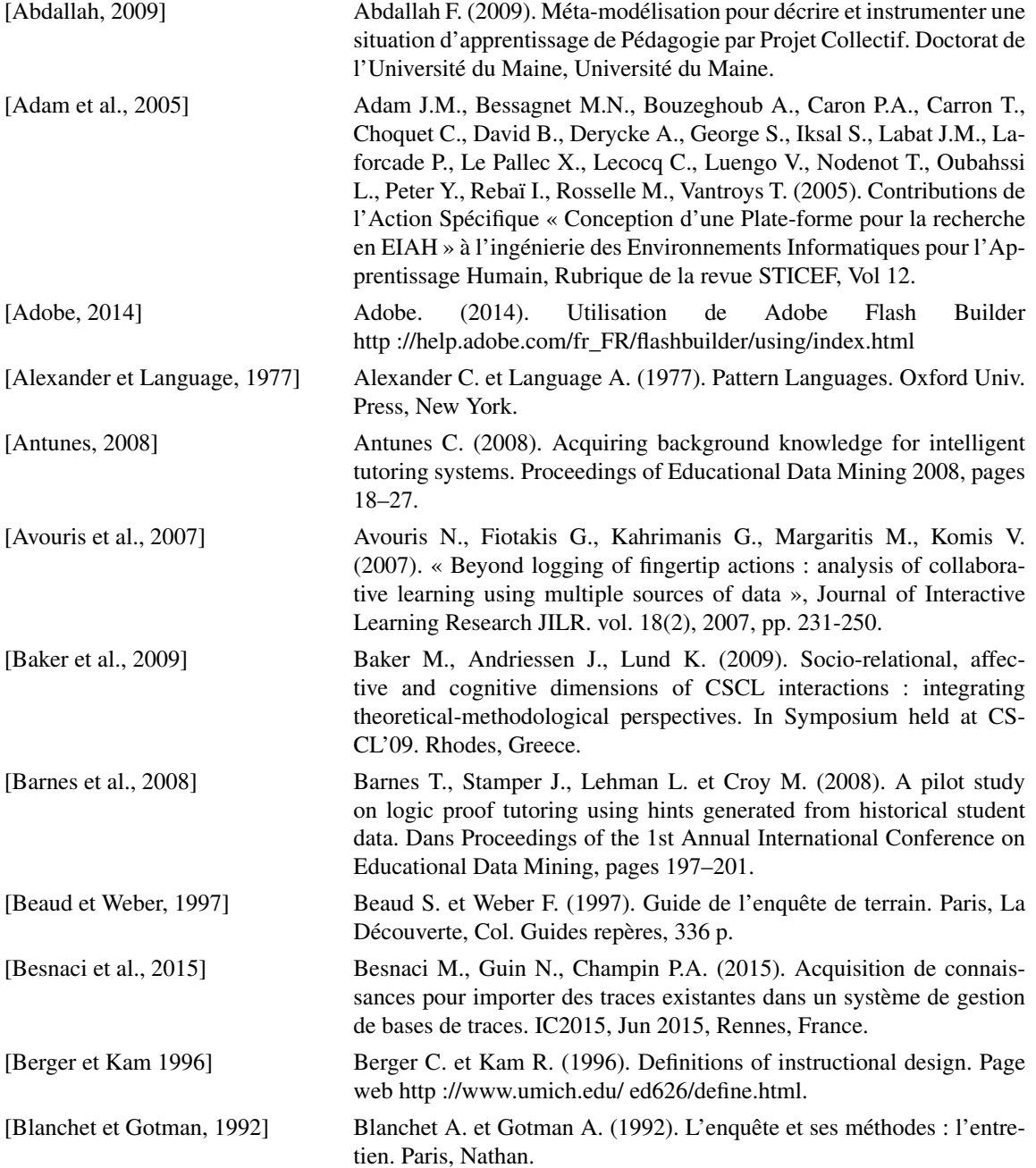

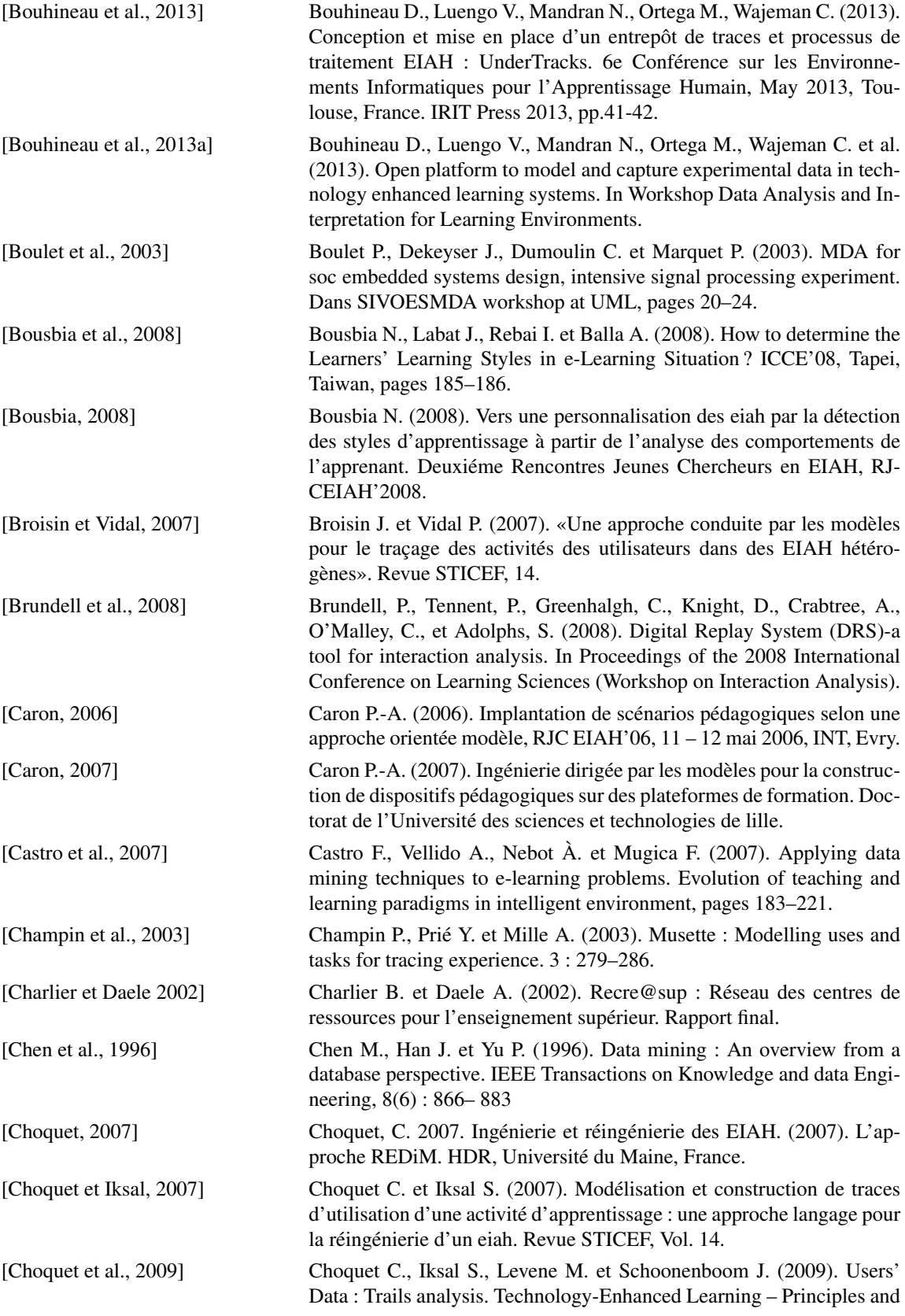

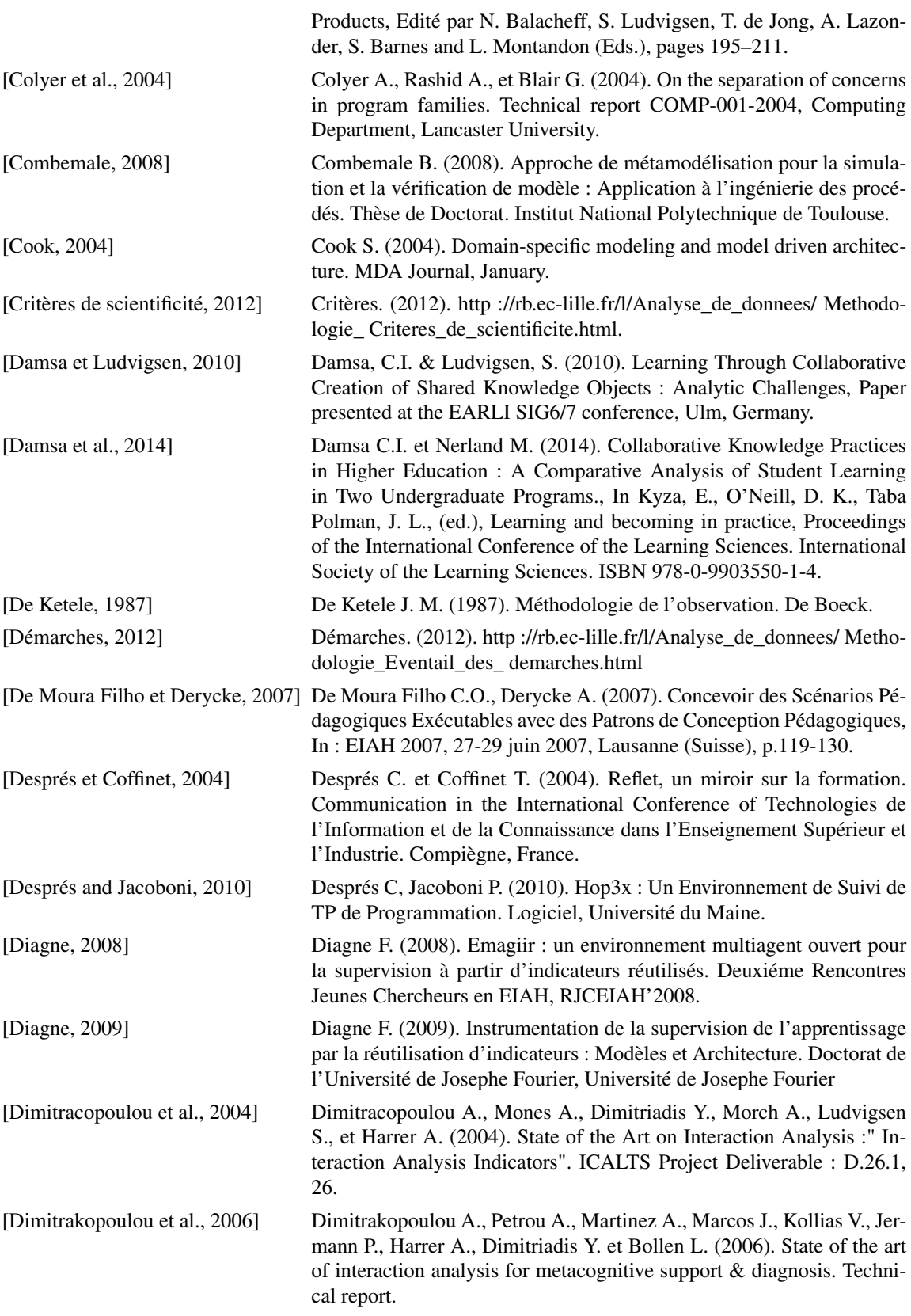

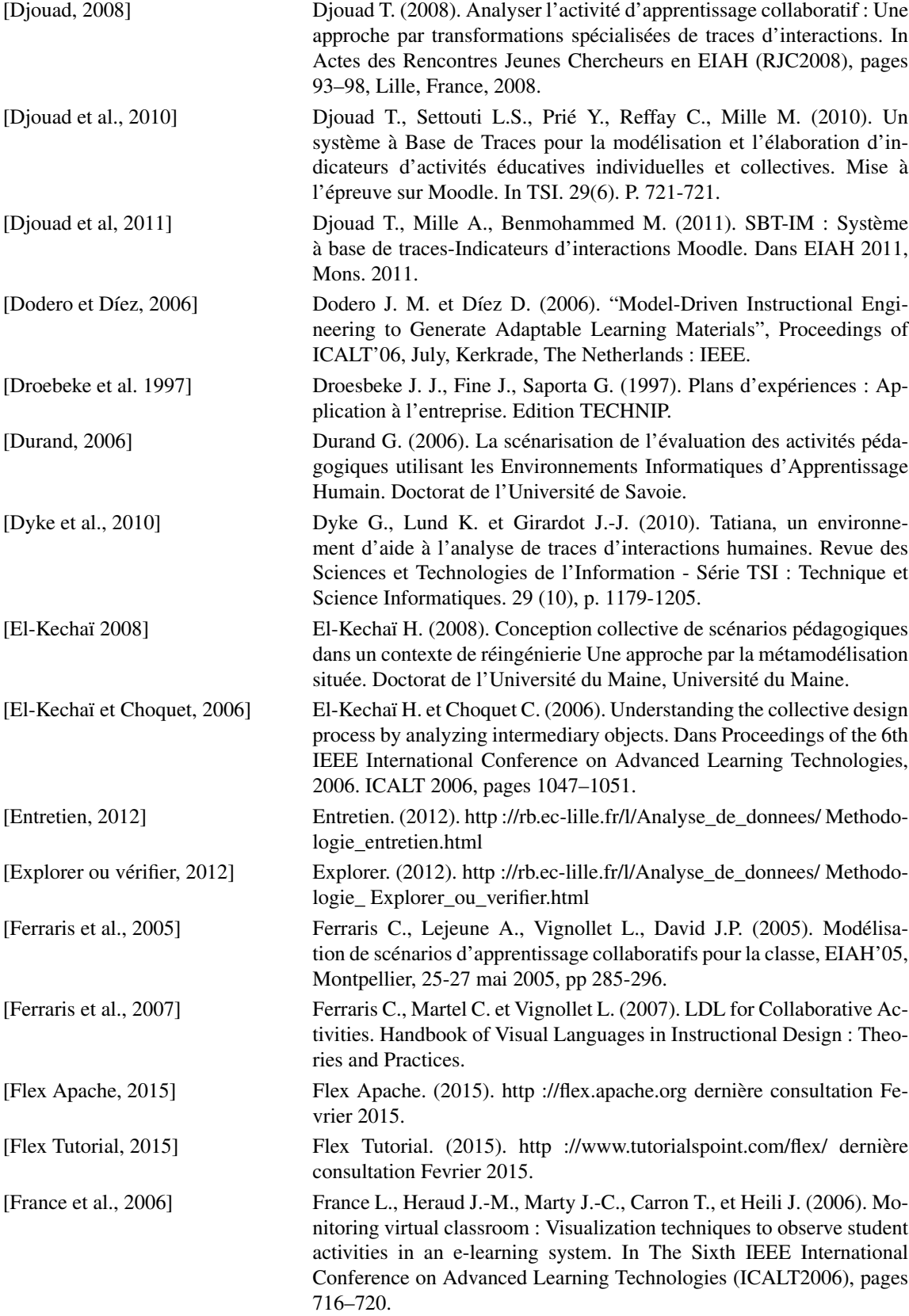

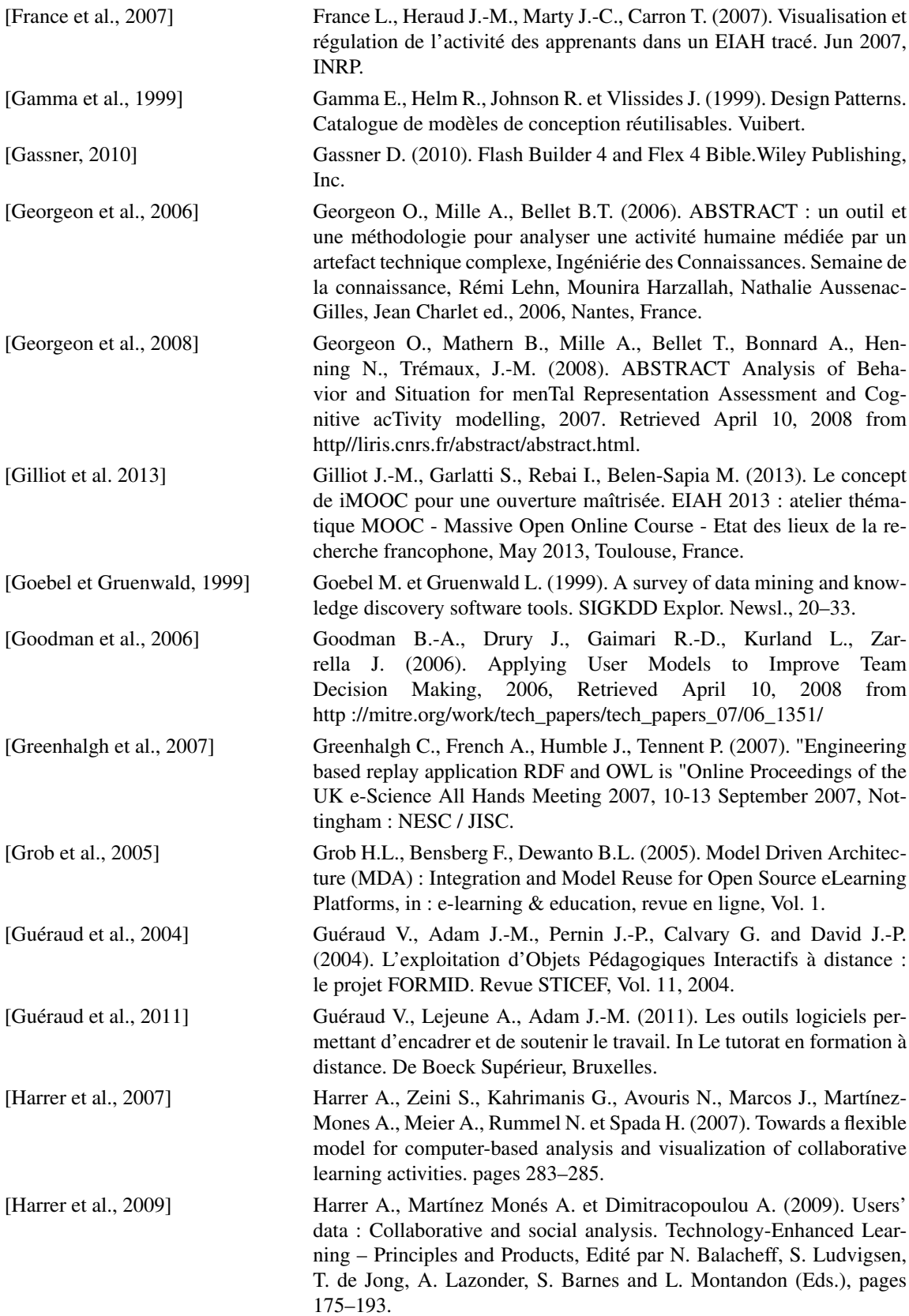

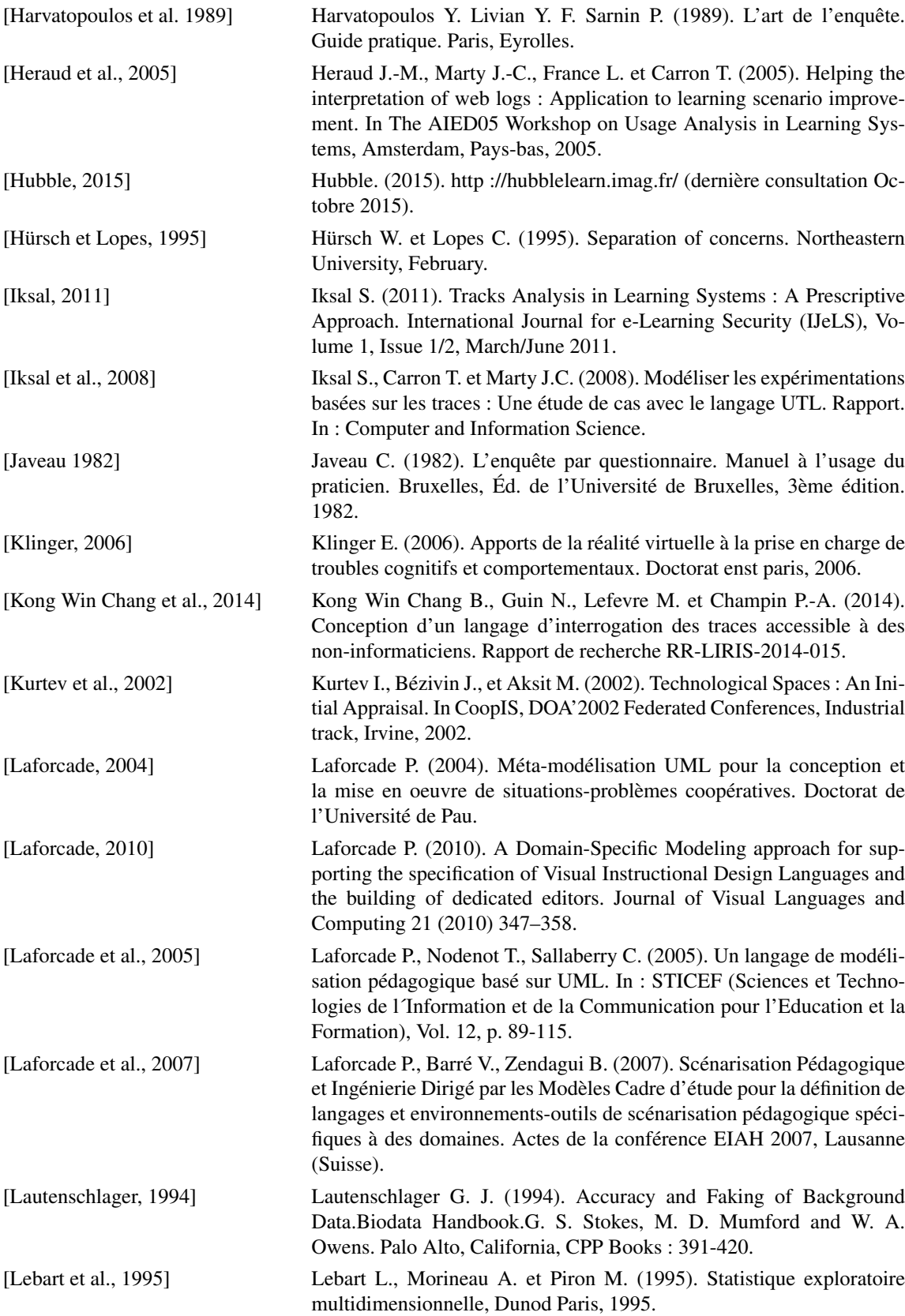

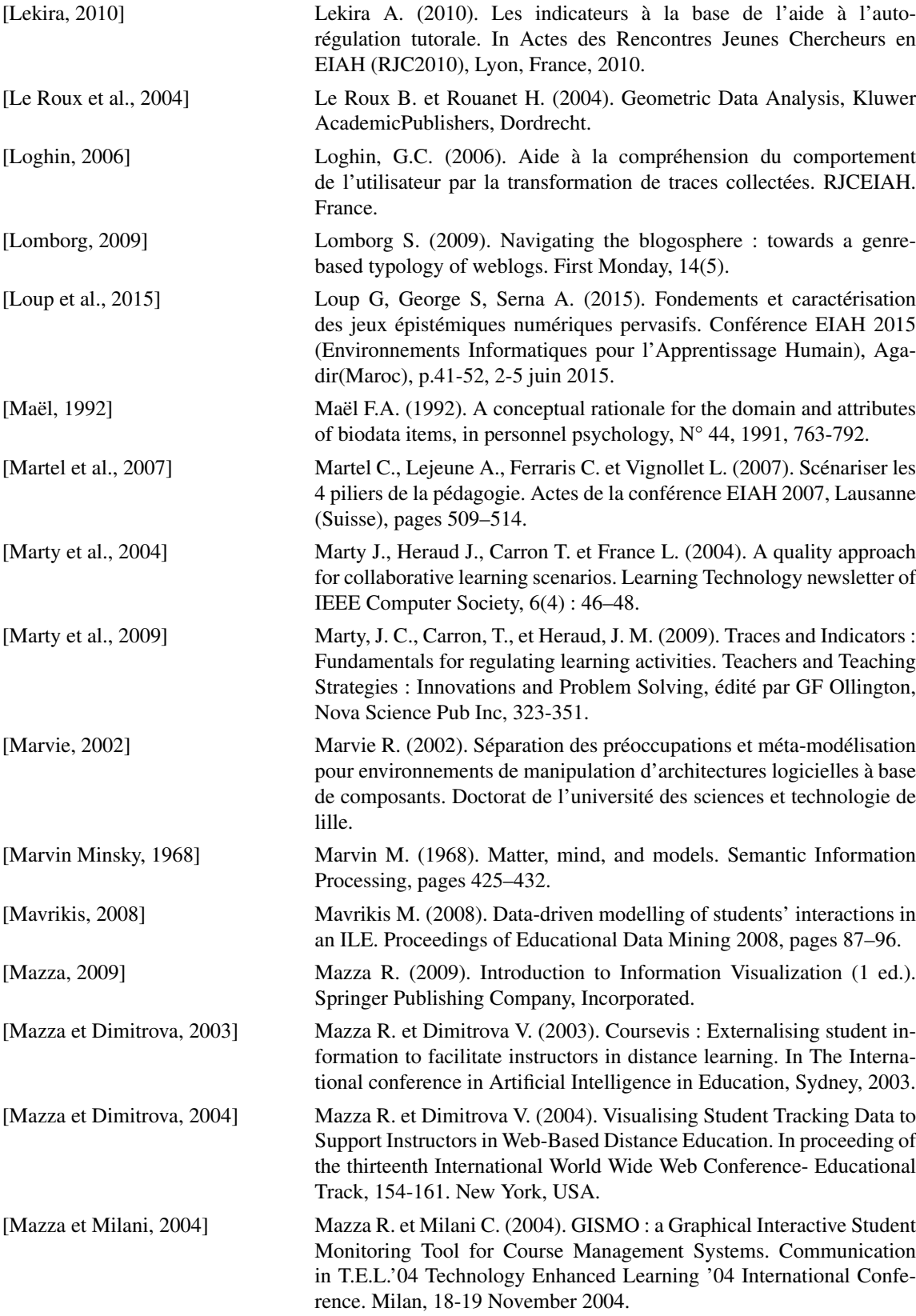

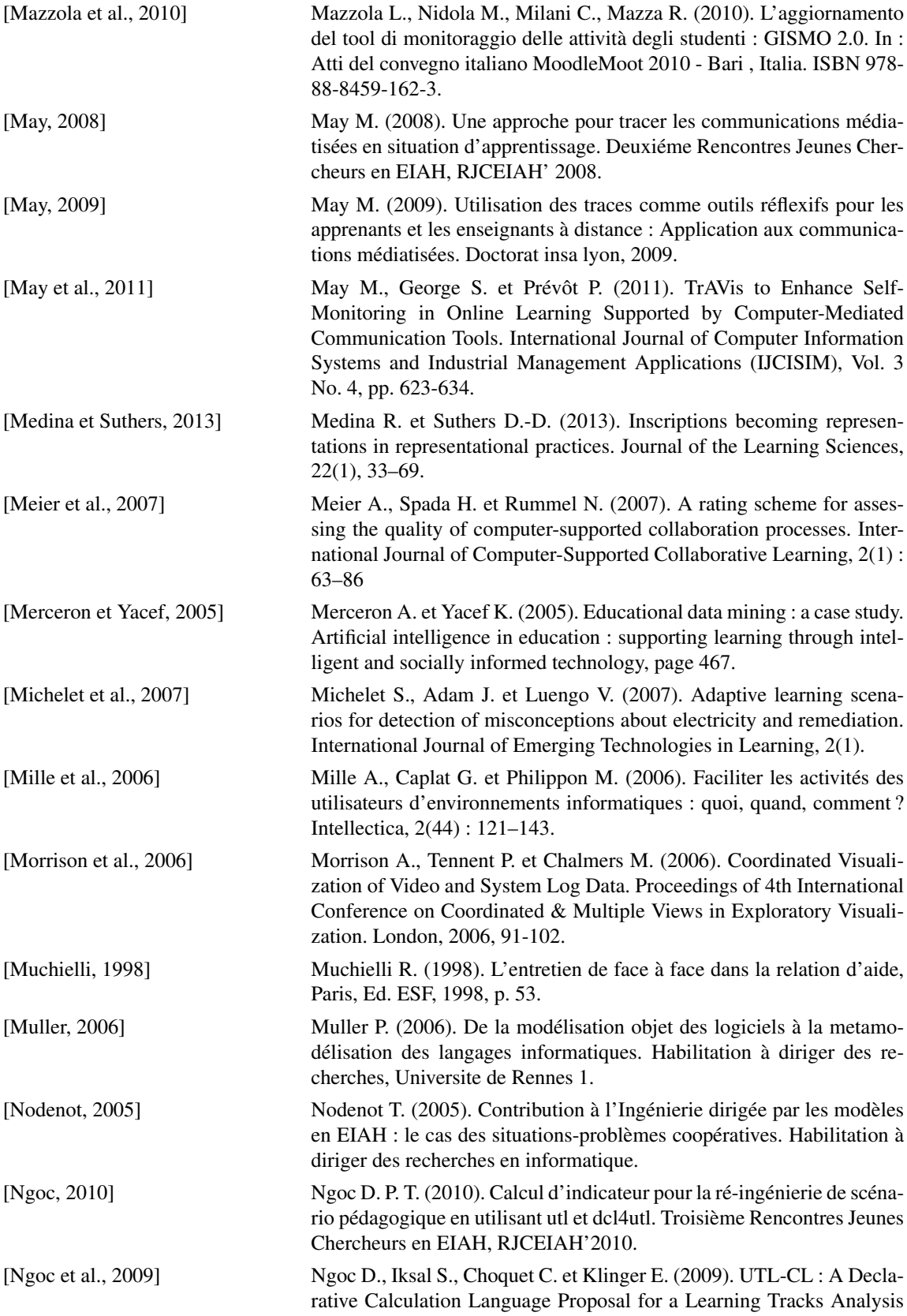

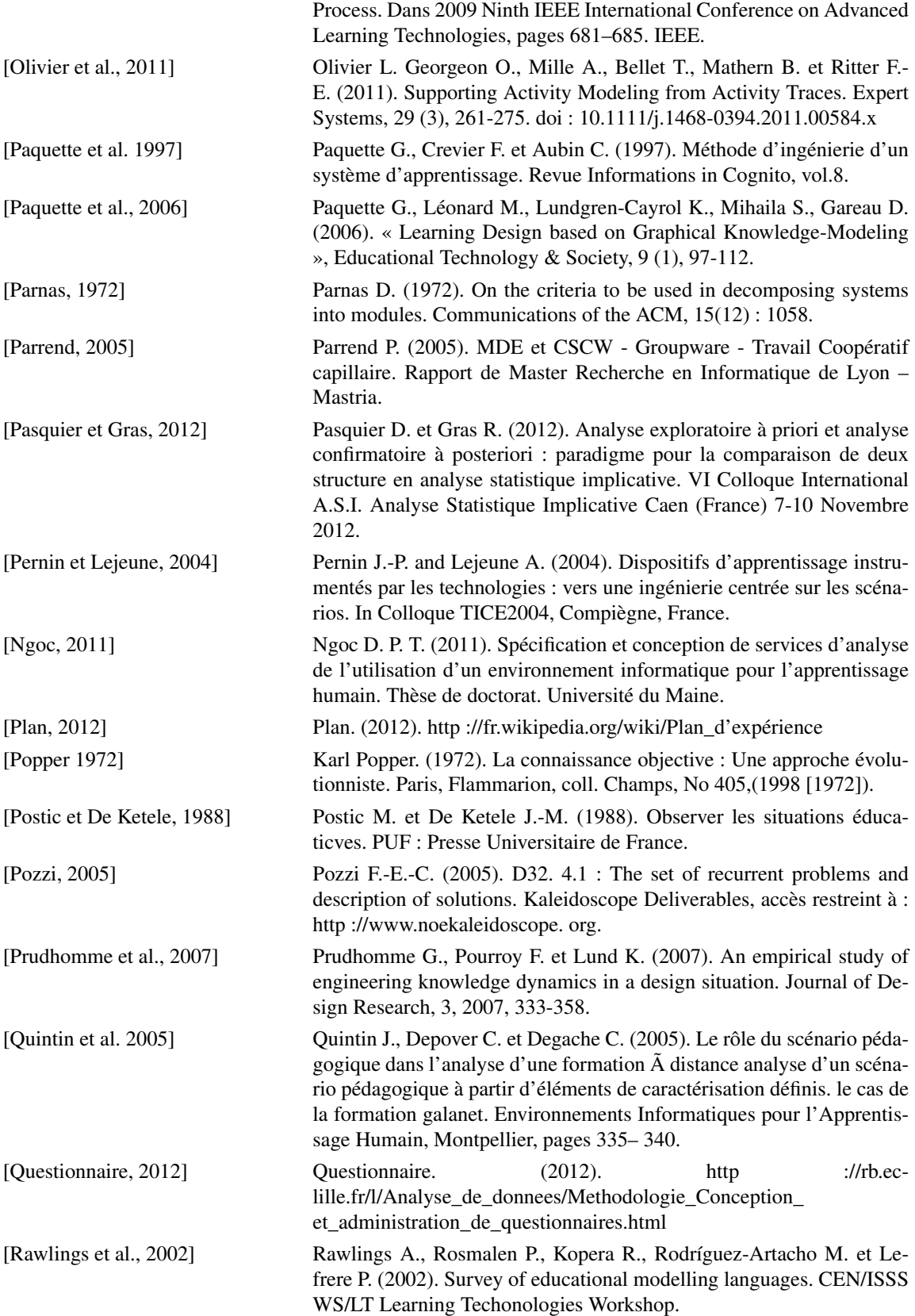

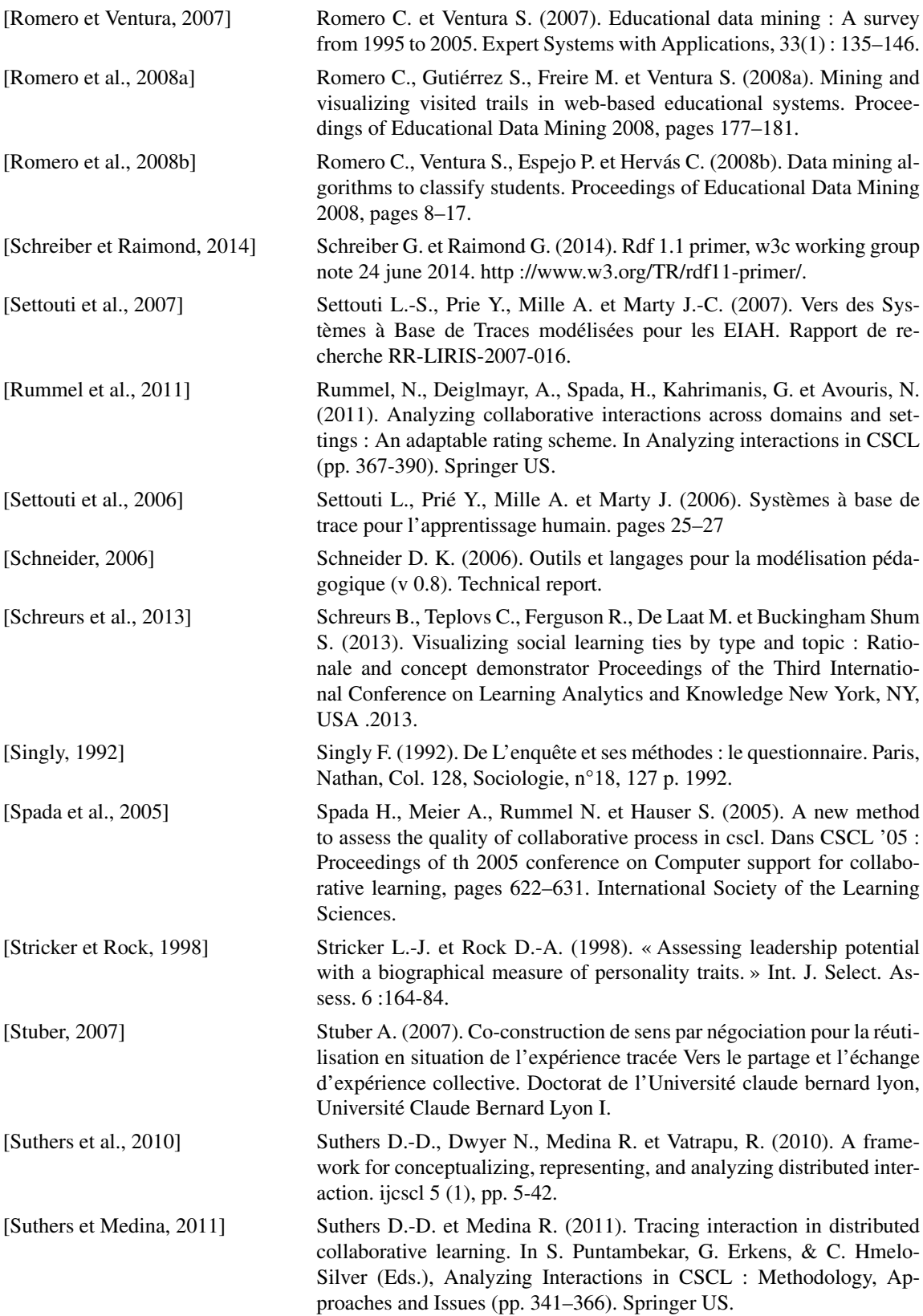

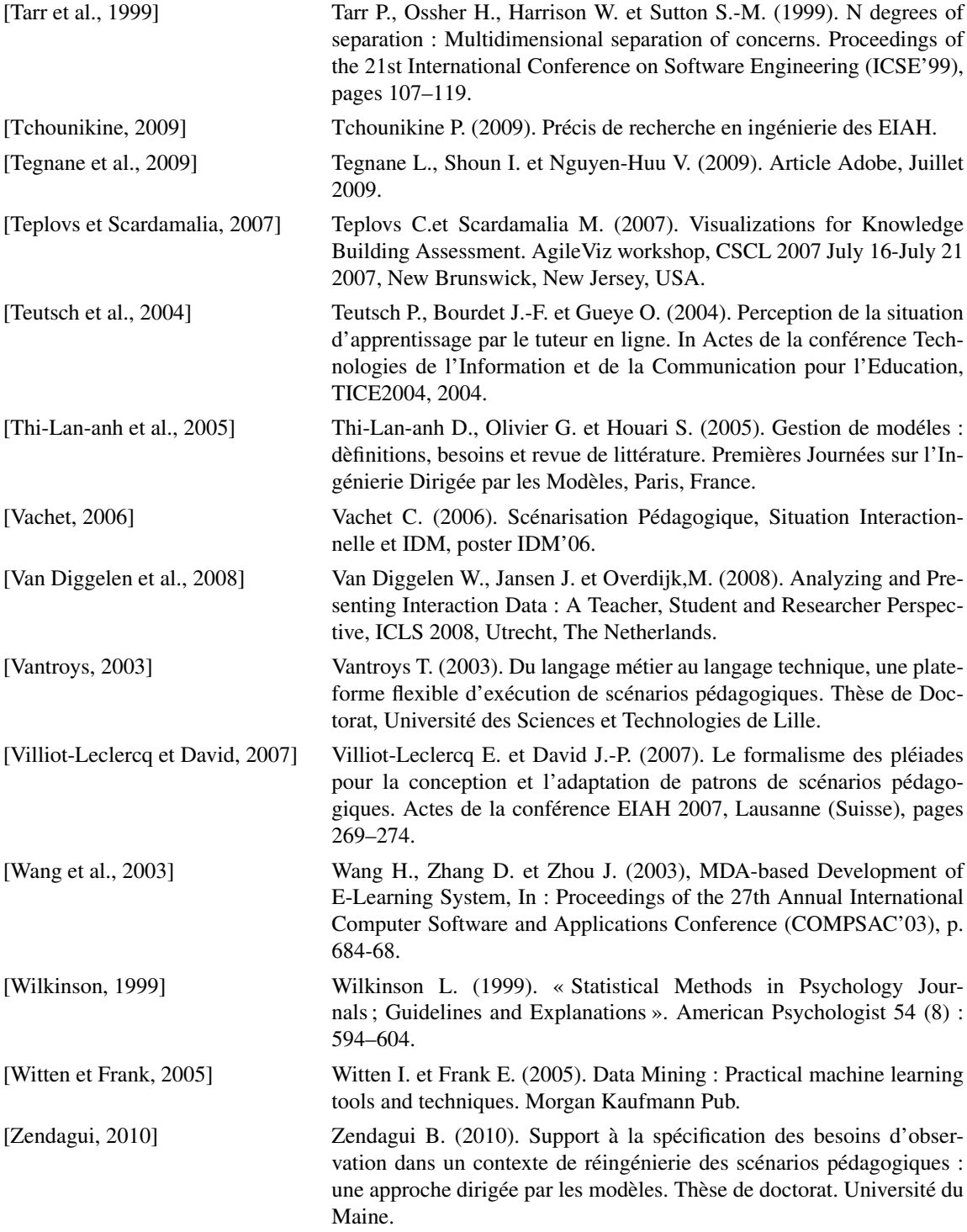

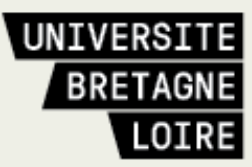

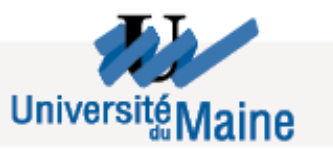

## **Thèse de Doctorat**

## Mohand Akli OUALI

**Models and Tools for a Contextualized Observation Strategy in a TEL Environment Modélisation Outillée d'une Stratégie Contextualisée d'Observation dans le cadre d'un Environnement d'Apprentissage** 

#### **Résumé**

Toute situation d'apprentissage est conçue dans le but de répondre à des objectifs pédagogiques spécifiques. Les enseignants-concepteurs évaluent la corrélation entre ces objectifs et le déroulement réel de la situation d'apprentissage en pratiquant une activité d'observation. Pour être efficace, cette activité a besoin

d'être organisée. Le but de ce travail de recherche est de fournir des outils et des méthodes afin d'améliorer cette activité. C'est la raison pour laquelle nous avons proposé le concept de Stratégie d'Observation. Le but est d'apporter aux acteurs d'un système d'apprentissage, et particulièrement à l'enseignant-concepteur, un ensemble d'outils pour 1/ définir des stratégies d'observation et 2/ calculer et restituer les résultats à l'aide d'une interface de visualisation ergonomique et intuitive. Ces deux outils séparés, mais communiquant, sont conçus pour être utilisés avant, pendant et/ou après les sessions d'apprentissage. Le premier outil permet aux enseignants-concepteurs de spécifier la manière dont ils veulent organiser l'observation en utilisant un langage proche de leur langage pédagogique habituel. Ceci en manipulant des indicateurs prédéfinis et des moyens de perception mis à leur disposition, etc. Un tel langage permet de s'abstraire de l'environnement d'apprentissage et de ses éléments qui pourraient restreindre le potentiel de réutilisation des stratégies définies (traces, données brutes, moyens d'observation, etc.). Le destinataire des résultats de l'observation peut utiliser le deuxième outil pour visualiser les indicateurs dans un format adéquat et correspondant à la stratégie spécifiée.

#### **Mots clés**

Environnement Informatique pour l'Apprentissage Humain, Observation, Stratégie d'Observation, Visualisation des Indicateurs, Tableau de Bord de l'Observation.

#### **Abstract**

Every learning situation is designed according to specific instructional objectives. Instructional designers evaluate the correlation between the objectives and the real progress of the learning session by practicing an observation activity. In order to be efficient, the observation must be organized.

Our goal in this work aims to provide tools and methods to support the observation activity. That is why we propose the concept of Observing Strategy. Our research aims to provide the actors of a learning system (especially the instructional designers), with a homogeneous set of tools for 1/ defining observation strategies and 2/ calculating and displaying observation results with an ergonomic and intuitive visualization interface. These two tools are designed to be used before, during and/or after the learning sessions. The underlying idea is to propose two separated, but communicating, tools allowing the formalization of observation strategies independent from the chosen TEL system. With the first tool, instructional designers can specify the organization of the observation by using a language and semantics close to their pedagogical practices, handling pre-defined indicators, and available visualization tools etc. Such observation strategy language will not deal with TEL-systems-dependent elements that could restrict the potential reuse of strategies (tracks/raw data, observed data, observing means, etc.).The receiver of the observation results can use the second tool to visualize the results of the indicators' calculation with the right format and according to the chosen strategy specification.

#### **Key Words**

Technology Enhanced Learning, observation, observation strategy, visualization of indicators, Observation Dashboard.